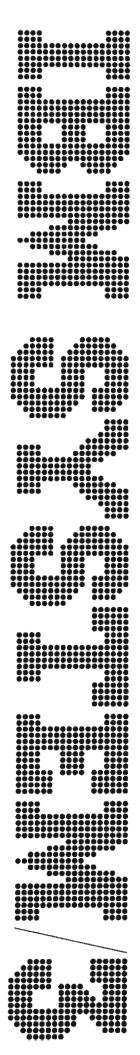

# IBM System/3 Disk Utility Programs Logic Manual

Program Number 5702-SC1 5703-SC1

Designed to satisfy requirements of support personnel responsible for maintenance of the IBM System/3 Disk Utility Programs, whether they are used with the IBM System/3 Disk System or the IBM System/3 Model 6.

The manual describes the internal logic of these utility programs:

- Disk Initialization
- Alternate Track Assignment
- Alternate Track Rebuild
- File and Volume Label Display
- File Delete
- Disk Copy/Dump
- Library Maintenance

This manual is intended for use in locating specific areas within a program and relating these areas to the corresponding program listings.

# Second Edition (March 1971)

This is a major revision of, and obsoletes, SY21-0503-0. The revisions have been extensive throughout the manual. The manual is now designed to satisfy requirements of support personnel responsible for maintenance of the IBM System/3 Disk Utility programs used with the IBM System/3 Model 10 Disk System or the IBM System/3 Model 6.

This edition applies to Version 3, Modification 0 of the IBM System/3 Disk Utility programs, and to all subsequent versions and modifications, until otherwise indicated in new editions or Technical Newsletters. Changes are continually made to the specifications herein; before using this publication in connection with the operation to the IBM Systems, consult the latest IBM System/3 Newsletter, Order Number GN20-2228 for the editions that are applicable and current. (Although this is the first release of IBM System/3 Model 6, it is identified as version 3, modification 0 for purposes of compatibility with the Model 10 Disk System.

Requests for copies of IBM publications should be made to your IBM representative or to the IBM branch office serving your locality.

A form for reader's comments is provided at the back of this publication. If the form has been removed, comments may be addressed to IBM Corporation, Programming Publications, Department 425, Rochester, Minnesota 55901.

© Copyright International Business Machines Corporation 1971

This Program Logic Manual is designed to satisfy requirements of support personnel responsible for maintenance of the IBM System/3 Disk Utility programs used with the IBM System/3 Disk System or the IBM System/3 Model 6. The manual describes the internal logic of these utility programs:

- Disk Initialization
- Alternate Track Assignment
- Alternate Track Rebuild
- File and Volume Label Display
- File Delete
- Disk Copy/Dump
- Library Maintenance

This publication is intended for use in locating specific areas within a program and relating these areas to the corresponding program listings.

### **RELATED PUBLICATIONS**

These publications are recommended for additional reference:

# Disk System

- IBM System/3 Card and Disk System Components Reference Manual, GA21-9103.
- IBM System/3 Disk Systems Data Management and Input/Output Supervisor Logic Manual, SY21-0512.
- IBM System/3 Disk Systems System Control Program Logic Manual, SY21-0502.
- IBM System/3 Disk System Operation Control Language and Disk Utilities Reference Manual, GC21-7512.

### Model 6

- IBM System/3 Model 6 Components Reference Manual, GA34-0001.
- IBM System/3 Disk Systems Data Management and Input/Output Supervisor Logic Manual, SY21-0512.
- IBM System/3 Disk Systems System Control Program Logic Manual, SY21-0502.
- IBM System/3 Model 6 Operation Control Language and Disk Utility Programs Reference Manual, GC21-7516-1.

# Contents

| PART I. DISK INITIALIZATION 1                  | -1 SECTION 4. DATA AREA FORMATS 2-25 Control Blocks |
|------------------------------------------------|-----------------------------------------------------|
| CECTION 1 INTERCINICATION 1                    |                                                     |
|                                                |                                                     |
| System Requirements                            | -3 ASCTBK Table                                     |
|                                                | ABER Table                                          |
| SECTION 2. METHOD OF OPERATION 1               | -5 ASSC Table                                       |
|                                                | ASCTAB Table                                        |
|                                                | -7 AMTAB Table                                      |
|                                                | -8 ASLTA Table                                      |
|                                                | -8 ASSMG Table                                      |
|                                                | -9 ASOTLY Table                                     |
| Surface Analysis Phase (\$INSUR) 1-1           |                                                     |
| Print Phase (\$INMSG) 1-1                      |                                                     |
|                                                | ATPDL Table                                         |
| SECTION 4. DATA AREA FORMATS 1-2               | <del>-</del>                                        |
| Control Blocks                                 |                                                     |
| Tables                                         | 22 Buffers                                          |
| ICSTL Table                                    |                                                     |
| ISCTBK Table                                   |                                                     |
| ISVBG Table                                    | ASSCOT Buffer                                       |
| ISSCAN Table                                   |                                                     |
| ISUNTB Table                                   | 23 Codes                                            |
| ISVLTB Table                                   | AATCDE Track Activity Code 2-28                     |
| IERTAB Table 1-2                               | ARCDE Buffer                                        |
| IMSGT Table 1-2                                | ARDTC Buffer 2-29                                   |
| ISSYSM Table                                   |                                                     |
| ISCTLO Table                                   | PCS Work Area 2-29                                  |
| ALTIN Table 1-2                                |                                                     |
| TBLE Table 1-2                                 | 25 PWK1 Work Area 2-29                              |
| Buffers                                        | 25                                                  |
| ISIO Read Buffer 1-2                           | 25                                                  |
| ISSCOT Output Buffer                           | 25                                                  |
| IOADDR Write Buffer 1-2                        | 25                                                  |
| IBFAD Buffer Address Area                      | 25                                                  |
| VOLS Write Buffer 1-2                          | 25                                                  |
| Work Areas                                     | 26                                                  |
| FCS Work Area 1-2                              | 26                                                  |
| RIDFCS Work Area                               | PART III. ALTERNATE TRACK REBUILD 3-1               |
| IRCDE Return Code 1-2                          |                                                     |
| IOSV Save Area                                 | 26                                                  |
|                                                | SECTION 1. INTRODUCTION                             |
| PART II. ALTERNATE TRACK ASSIGNMENT 2-         |                                                     |
|                                                | ,                                                   |
| SECTION 1. INTRODUCTION                        | -3                                                  |
| System Requirements 2                          | -3 SECTION 2. PROGRAM ORGANIZATION 3-5              |
|                                                | Mainline Phase (\$BUILD)                            |
|                                                | .5                                                  |
| Conditional Assignment                         | -5                                                  |
| Unconditional Assignment                       | 5 SECTION 3. DATA AREA FORMATS                      |
| Unconditional Cancel Of Prior Assignment 2-    | 6 Control Blocks                                    |
|                                                | RIOB Control Block                                  |
| SECTION 3. PROGRAM ORGANIZATION 2              | -9 Tables                                           |
| Root Phase (\$ALT)                             |                                                     |
| Control Statement Analysis Phase (\$ALT01) 2-1 |                                                     |
| Mainline Phase (\$ALT02)                       |                                                     |
| Data Transfer Phase (\$ALT03) 2-1              |                                                     |
| Surface Analysis Phase (\$ALSUR) 2-1           |                                                     |
| Print Phase (\$ALMSG)                          |                                                     |
| Sector Print Phase (SALSEP) 2-1                |                                                     |

| PART IV. FILE AND VOLUME LABEL DISPLAY      | <i>y</i> |   | 4-1  | Buffers                                                                                                    |
|---------------------------------------------|----------|---|------|----------------------------------------------------------------------------------------------------|
| TARTITE AND TOLOME LABEL DISTLAT            |          | • | 4-1  |                                                                                                    |
| SECTION 1 INTRODUCTION                      |          |   | 4.2  |                                                                                                    |
| SECTION 1. INTRODUCTION                     |          |   | 4-3  | FSSCOT Output Buffer                                                                                                    |
| System Requirements                         |          | • | 4-3  | FVIO I/O Buffer 5-                                                                                                    |
|                                             |          |   |      | FFIO I/O Buffer 5-                                                                                                    |
| SECTION 2. METHOD OF OPERATION              |          |   | 4-5  | Work Areas 5-                                                                                                    |
|                                             |          |   |      | FSWRK Work Area 5-                                                                                                    |
| SECTION 3. PROGRAM ORGANIZATION .           |          |   | 4-7  |                                                                                                    |
| Root and Syntax Scan Phase (\$LABEL)        |          |   | 4-8  |                                                                                                    |
| Mainline Phase (\$LABL1)                    |          |   | 4-8  |                                                                                                    |
| ,                                           |          |   |      |                                                                                                    |
| SECTION 4. DATA AREA FORMATS                |          |   | 4-13 |                                                                                                    |
| Tables                                      |          |   | 4-13 |                                                                                                    |
|                                             |          |   | 4-13 |                                                                                                    |
| FRCTBK Table                                |          |   |      |                                                                                                    |
| FSDTB Table                                 |          |   | 4-13 | PART VI. DISK COPY/DUMP                                                                                                    |
| FSSCAN Table                                |          |   | 4-13 |                                                                                                    |
| FSFLG Table                                 |          |   | 4-13 | SECTION 1. INTRODUCTION                                                                                                    |
| FSJWTB Table                                |          |   | 4-14 | System Requirements                                                                                                    |
| FSCTLO Table                                |          |   | 4-14 | System Requirements                                                                                                    |
| FSSYSM Table                                |          |   | 4-14 |                                                                                                    |
| FRMNTB Table                                |          |   | 4-14 |                                                                                                    |
| FSSCTB Table                                |          | • | 4-15 | SECTION 2. METHOD OF OPERATION 6                                                                                                    |
| FVPARM Table                                |          |   | 4-15 | Common Functions                                                                                                    |
| FDOTL Table                                 |          |   | 4-15 | Copy Pack Function                                                                                                    |
|                                             |          |   |      | Copy File Function                                                                                                    |
| FDHSP Table                                 |          |   | 4-15 | •                                                                                                    |
| FDLIST Table                                |          |   | 4-15 |                                                                                                    |
| Buffers                                     |          |   | 4-16 | SECTION 3. PROGRAM ORGANIZATION 6-                                                                                                    |
| FSBUF Input Buffer                          |          |   | 4-16 |                                                                                                    |
| FDBUF Print Buffer                          |          |   | 4-16 |                                                                                                    |
| FIOA Read Buffer                            |          |   | 4-16 | Root Phase (\$COPY) 6-                                                                                                    |
| FIOA2 Read Buffer                           |          |   | 4-16 | Control Statement Analysis Phase (\$COSYN) 6-                                                                                                    |
| FSSCOT Scan Output Area                     |          |   | 4-16 | Copy Pack Function 6-                                                                                                    |
|                                             |          | • |      | Main Data Transfer Phase (\$COPIN) 6-                                                                                                    |
| PART V. FILE DELETE                         |          |   | 5-1  | Intermediate Phase (\$COPIM) 6-                                                                                                    |
| TAKI V. TIBE DEBETE                         |          | • | J-1  | Copy Files Function 6-                                                                                                    |
| SECTION 1. INTRODUCTION                     |          |   | 5-3  | Initialization Phase (\$COFIN) 6-                                                                                                    |
|                                             |          |   | 5-3  | Simple Copy Files Phase (\$CONDP) 6-                                                                                                    |
| System Requirements                         | • •      | • | 3-3  | Copy Non-Indexed Files Phase (\$COREC) 6-                                                                                                    |
| CECTION A MERIOD OF OBER MICH               |          |   |      | Non-Reorganization Indexed Sequential Files Phase                                                                                                    |
| SECTION 2. METHOD OF OPERATION              |          | • | 5-5  |                                                                                                    |
|                                             |          |   |      |                                                                                                    |
| SECTION 3. PROGRAM ORGANIZATION .           |          |   | 5-7  | Reorganization Indexed Sequential Files Phase                                                                                                    |
| Root Phase (\$DELET)                        |          |   | 5-8  | (\$CORE)                                                                                                    |
| Control Statement Analysis Phase (\$DELT1). |          |   | 5-8  | Intermediate Control Phase (\$COFIM) 6-                                                                                                    |
| Mainline Phase (\$DELT2)                    |          |   | 5-9  | Intermediate Reorganization Phase (\$COIRY) 6-                                                                                                    |
|                                             |          |   |      | Intermediate Non-Reorganization Phase (\$COIRN) 6-                                                                                                    |
| SECTION 4. DATA AREA FORMATS                |          |   | 5-15 | Intermediate Consecutive Phase (\$CONOI) 6-                                                                                                    |
| Tables                                      |          |   | 5-15 | Print Phase (\$COPRL - Disk System) (\$COPRM -                                                                                                    |
| FRCTBK (FSCTBK) Table                       |          |   | 5-15 | Model 6) 6-                                                                                                    |
| FSSTB Table                                 |          |   | 5-15 | Copy Multi-Volume Direct Files Phase (\$COMVD) 6-                                                                                                    |
|                                             |          |   | 5-15 | Intermediate Multi-Volume Direct Phase (\$COIMD) . 6-                                                                                                    |
| FSSCAN Table                                |          |   |      | End of Job Phase (\$COEOJ) 6                                                                                                    |
| FSFLG Table                                 |          |   | 5-16 | Elig of 100 Ligge (2COEO1)                                                                                                    |
| FSJWTB Table                                |          |   | 5-16 |                                                                                                    |
| FVTAB Table                                 |          |   | 5-16 |                                                                                                    |
| FMOTL Table                                 |          |   | 5-16 | SECTION 4. DATA AREA FORMATS 6                                                                                                    |
| FPRINT Table                                |          |   | 5-16 | Common Data Areas                                                                                                    |
| PARMA Table                                 |          |   | 5-16 | Tables                                                                                                    |
| PARMB Table                                 |          |   | 5-17 |                                                                                                    |
| FMHSP Table                                 |          |   | 5-17 | Butters                                                                                                    |
| FSHTB Table                                 |          |   | 5-17 | COPY I HOLL DEMO I COM I COM I |
| FRMNTB Table                                |          |   | 5-17 | Conduct process                                                                                                    |
|                                             |          |   | 5-17 | 180203                                                                                                    |
| FSSCTB Table                                |          |   |      | Buffers and Work Areas 6                                                                                                    |
| FSCTLO Table                                |          |   | 5-18 | Copy File Data Areas 6                                                                                                    |
| FSSYSM Table                                | • •      | • | 5-18 | Control Blocks 6                                                                                                    |
|                                             |          |   |      | Tables 6                                                                                                    |
|                                             |          |   |      | Buffers and Work Areas 6                                                                                                    |

| PART VII. LIBRARY MAINTENANCE                       | 7-1         | Copy Object Library - Disk to Disk Phase (\$MADRV) . | 7-22       |
|-----------------------------------------------------|-------------|------------------------------------------------------|------------|
|                                                     |             | Copy System Mainline Phase (\$MACSY)                 | 7-24       |
| SECTION 1. INTRODUCTION                             | 7-3         | Object Library Handler Phase (\$MAOLH)               | 7-24       |
| System Requirements                                 | 7-3         | Update PTF Log Sector Phase (\$MALOG)                | 7-25       |
|                                                     |             | Copy Reader to Object Library (R. Entries) Phase     |            |
| SECTION 2. METHOD OF OPERATION                      | 7-5         | (\$MACRR)                                            | 7-25       |
| // ALLOCATE Control Statement                       | 7-5         | Readjust Extended End of Object Library Phase        |            |
| // RENAME Control Statement                         | 7-5         | (\$MAEXE)                                            | 7-26       |
| // DELETE Control Statement                         | <b>7-</b> 8 | Copy Reader to Object Library (O. Entries) Phase     |            |
| // COPY Control Statement                           | 7-8         | (\$MACRO)                                            | 7-26       |
| Copy Reader to Source Library                       | 7-8         | Copy Source Library - Disk to Disk Phase (\$MACSL) . | 7-28       |
| Copy System                                         | ,7-8        | Print/Punch Mainline Phase (\$MAPPM)                 |            |
| Copy Reader to Object Library (R. Entries)          | 7-8         | Print Source Directory Phase (\$MASDP)               |            |
| Copy Reader to Object Library (O. Entries)          | 7-9         | Print Object Directory Phase (\$MAODP)               |            |
| Copy All Libraries                                  | 7-9         | Print System Directory Phase (\$MASYP)               |            |
| Print/Punch Directory or Library                    | 7-9         | Print/Punch Source Library Phase (\$MASPT)           | 7-32       |
| Copy Source Library to Source Library               | 7-9         | Print/Punch Object Library Phase (\$MAOPT)           | 7-32       |
| Copy O. Entries or R. Entries to Object Libraries   | 7-9         |                                                      |            |
| // END Control Statement                            | 7-9         |                                                      |            |
|                                                     |             | SECTION 4. DATA AREA FORMATS                         |            |
| SECTION 3. PROGRAM ORGANIZATION                     | 7-11        | Control Area (CAREA)                                 |            |
| Mainline Librarian Phase (\$MAINT)                  | 7-11        | Object Library Directory                             |            |
| Allocate Syntax Scan Phase (\$MAALS)                | 7-13        | Source Library Directory                             | 7-110      |
| Allocate Mainline Phase (\$MAAMN)                   | 7-14        |                                                      |            |
| Allocate Object Library Phase (\$MAAOL)             | 7-14        | APPENDIX A. DIRECTORY                                | <b>A-1</b> |
| Allocate Source Library Phase (\$MAASL)             | 7-15        | Disk Initialization Program                          | A-1        |
| Track Allocate/Deallocate Phase (\$MATAD)           | 7-15        | Alternate Track Assignment Program                   |            |
| Reallocate Mainline Phase (\$MAAMW)                 | 7-16        | Alternate Track Rebuild Program                      |            |
| Find Phase (\$MAFND)                                | 7-16        | File and Volume Label Display Program                |            |
| Copy Object Library Phase (\$MAACO)                 | 7-18        | File Delete Program                                  | A-3        |
| Copy Source Library Phase (\$MAACS)                 | 7-18        | Disk Copy/Dump Program                               | A-3        |
| Copy Work Pack to Object Library Phase (\$MARCO) .  | 7-19        | Library Maintenance Program                          | A-4        |
| Copy Work Pack to Source Library Phase (\$MARCS) .  | 7-19        |                                                      |            |
| Rename Control Statement Processor Phase (\$MAREM). | 7-20        | APPENDIX B. FLOWCHARTING TECHNIQUES                  | B-1        |
| Delete Mainline Phase (\$MADEM)                     | 7-20        |                                                      | V 1.       |
| Copy Reader To Source Library Phase (\$MACRS)       | 7-21        | INDEX                                                | X-1,       |
|                                                     |             |                                                      |            |

# HOW THIS PUBLICATION IS ORGANIZED

The manual is divided into seven parts — one part for each of the seven programs. The following sections are included, as required, in each part depending on the size and complexity of the program being described.

- Introduction describes the functions and the operational environment of the program.
- 2. Method of Operation describes the functional and data flow of the program.
- 3. Program Organization describes the function of each phase and provides flowcharts and a storage map.
- 4. Data Area Formats describes the formats of areas within the program.

The Introduction and Method of Operation are designed to give the reader an overview of the functions and flow of the program. The Program Organization and Data Area Formats are designed to give detailed functional descriptions of each phase and data area comprising a program.

Appendix A contains a directory giving the entry point and synopsis of the phases in each program. Appendix B shows the flowcharting techniques used.

PART I **DISK INITIALIZATION**  The IBM System/3 Disk Initialization program performs three functions:

- Primary initialization.
- Secondary initialization.
- Clear.

If the user requests primary disk initialization, the disk pack is initialized to the cylinder capacity of his system configuration. If the user requests secondary disk initialization, the initialized area of the disk pack is expanded to match his upgraded hardware capacity. Clear initializes a disk to hardware capacity without checking active fields.

The only keywords necessary for clear are TYPE-CLEAR, and UNIT-xx. The PID keyword (for internal IBM use only) in the UIN statement is used to initialize packs to half or full capacity. The keywords necessary are TYPE-PRIMARY, UNIT-xx, and PID-capacity (capacity is either half or full).

Note: PID-full is used only to override active file checking and force ERASE-YES.

Both the clear parameter and PID keyword force ERASE-YES. Secondary initialization used with ERASE-YES is invalid. Neither the clear parameter nor the PID keyword cause active file checking.

The Disk Initialization program performs the following operations:

- Performs surface analysis on each track by writing and verifying test data patterns.
- Formats the disk packs:
  - Writes and identification (ID) field on all sectors.
     An ID field consists of three bytes: one flag byte, one byte containing the cylinder address, and one byte containing the sector address.

Note: Alternate tracks are initialized with a flag byte of X'01'.

- 2. Reads an ID field on each track to ensure correct initialization.
- 3. Writes the volume label.
- Formats the volume table of contents (VTOC) and the outboard recorder/statistical data recorder (OBR/SDR).
- 5. Writes an IPL halt in the IPL sector.
- Assigns an alternate track to a defective primary track.
- Saves and restores program protection and OBR/SDR sectors if the unit is the fixed disk on drive (F1) and a valid volume label is present.
- Indicates a disk pack is unusable if:
  - 1. Cylinder 0, track 0 is defective.
  - More than six tracks are defective.
  - All six alternate tracks are defective and a primary track error occurs.
  - One or more sector ID fields on a track cannot be read.

# SYSTEM REQUIREMENTS

The IBM System/3 Disk Initialization program operates using the following minimum system configuration:

Disk System

- IBM 5410 Processing Unit, Model A12
- IBM 5203 Printer, Model A1
- IBM 5424 Multi-Function Card Unit, Model A
- IBM 5444 Disk Storage Drive, Model 2

# Model 6

- IBM 5406 Processing Unit, Model B2 (Includes the keyboard with eight command keys)
- IBM 5213 Printer, Model 1
- IBM 5444 Disk Storage Drive, Model 2

The following optional features are supported:

- IBM 5496 Data Recorder, Model 1 with System/3 Model 6 On-line Feature (Used as the Sysin device)
- IBM 2265 Display Station, Model 2 (Cathode Ray Tube; used as Syslog device with IBM 5406 Processing Unit, Models B3 and B4 only)

Figure 1-1 shows the operational flow for the Disk Initialization program.

When the user loads the Disk Initialization program, the Root phase receives control. The Root phase loads the Control Statement Analysis phase into storage and passes control to it. The Control Statement Analysis phase reads the control statements and checks them for validity. The phase carries this out by sending three tables of keyword information (ISSCAN, ISUNTB, and ISVLTB) to the Keyword Syntax Scan routine. This routine checks for valid control statement keywords and returns the information in the Scan Output Buffer (ISSCOT) to the Control Statement Analysis phase. The Control Statement Analysis phase then sends two tables of parameters, ISCTBK and ISVBG, to the Root phase (ISSYSM and ISCTLO, two tables of halt information, are also passed to the Halt/ Syslog transient. See note which follows.)

The Root phase then passes control and the ICSTL table of parameters (ISCTBK and ISVBG) to the Mainline phase. The Mainline phase checks ICSTL to determine the types of initialization needed and if that initialization is valid. The Mainline phase then calls the Surface Analysis phase and passes an area of alternate track information (TBLE, and ALTIN) to it. ALTIN contains information about the status of alternate tracks; TBLE contains alternate track addresses. An I/O control blook (IOB) is passed to the Surface Analysis phase to be used for writing and

verifying the sector ID. The Surface Analysis phase tests the tracks for surface errors by writing and verifying the sector ID fields and a test data pattern. This phase performs its own error recovery procedure for surface errors. The write buffer address (IBFAD) is used for a special error recovery procedure. If error recovery is not needed, the write buffer IOADDR is used. The phase passes a return code (IRCDE), updated alternate track information (ALTIN), and control to the Mainline phase.

The Mainline phase assigns the alternate tracks and writes the volume label. The volume label for primary initialization is written in the VOLS output buffer. If secondary initialization is requested, the original volume label is saved and updated to new pack capacity in the IOSV buffer. The Mainline phase has two input/output control blocks (IOB and IOBV) which control the reading and writing for this program. After completion of processing, the Mainline phase passes a table of messages (IMSGT) to the Print phase. The Print phase logs the messages of actions taken.

Note: The EOJ transient performs the end of job requirements. The Mainline phase passes a table of halt messages (IERTAB) to the Halt/Syslog transient. The Halt/Syslog transient generates all halts due to errors during the program and prints all error messages. Halts are displayed on the Message Display Unit.

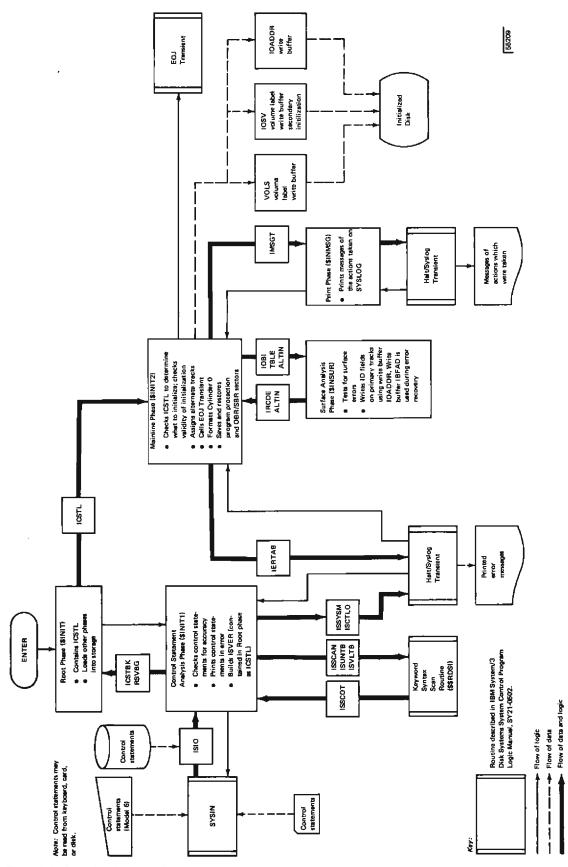

Figure 1-1. Operational Diagram for the Disk Initialization Program

This section contains a functional description of each phase included in the IBM System/3 Disk Initialization program. Flowcharts are also provided where necessary. Figure 1-2 shows a storage map of the program.

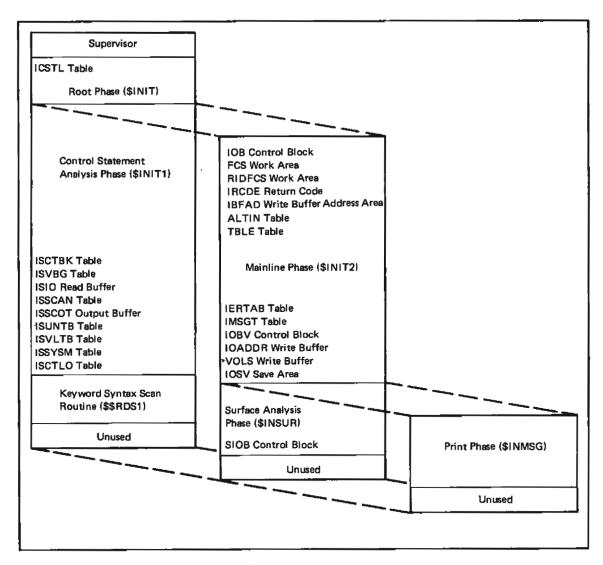

Figure 1-2. Storage Map of the Disk Initialization Program

### Root Phase (\$INIT)

Entry Point: IROOT

Chart: None

### Functions:

- Loads the Control Statement Analysis phase and the Mainline phase into main storage.
- Maintains a table of constants (ICSTL) built by the Control Statement Analysis phase.

Input: Table of constants (ISCTBK and ISVBG) from Control Statement Analysis phase (\$INIT1)

Output: Table of constants (ICSTL) to the Mainline phase (\$INIT2)

### Exits:

- Normal
  - 1. Supervisor to load the phases
  - 2. Entry point of the phases called
- Error None

# Control Statement Analysis Phase (\$INIT1)

Entry Point: IDSYN

Chart: AA

### Functions:

• Reads control statements into an input buffer (ISIO) from the procedures library or from the current system input device.

Note: If a control statement error occurs and the statement is read from the procedures library, a retry is not allowed.

- Converts all numeric control statement operands from decimal to hexadecimal notation.
- Passes three tables of keyword information parameters (ISSCAN, ISUNTB, and ISVLTB) to the Keyword Syntax Scan routine. The control statements are then checked for validity and proper sequence:
  - 1. The // UIN control statement is checked for proper UNIT, TYPE, ERASE, VERIFY, and PID parameters.

Note: The following halts are associated with the parameter for PID keyword (for Customer Engineer use only):

# Disk System

| Halt | Log      | Reason and Recovery                                          |
|------|----------|--------------------------------------------------------------|
| 5U   |          | Reason - Error in 'UIN' statement.                           |
|      | UI 5U P1 | Parameter for PID keyword is missing.                        |
|      | UI 5U P2 | Parameter for PID keyword is a sublist which is not allowed. |
|      | UI 5U P3 | Parameter for PID keyword is not either half or full.        |
|      |          | Recovery - Correct<br>statement<br>and re-enter              |

### Model 6

Halt Log Reason and Recovery

BCD12 Reason - Error in 'UIN' statement.

UI BCD12 5PI Parameter for PID keyword is missing.

UI BCD12 5P2 Parameter for PID keyword is a sublist which is not allowed.

UI BCD12 5P3 Parameter for PID keyword is not either half or full.

Recovery - Correct statement and re-enter.

- The // VOL control statement is checked for proper ID and PACK parameters
- Builds two tables of parameters (ISCTBK and ISVBG) from the information supplied in the control statements and passes it to the Root phase.

Input: Control statements (// UIN, // VOL, // END)

### Output:

- Two tables of parameters (ISCTBK and ISVBG) to the Root phase
- Table of constants (ISCTLO) to the Halt/Syslog transient to print control statements.

### Exits:

### Normal

- Root phase (SINIT) after building keyword parameter tables
- Keyword Syntax Scan routine (SSRDS1) to check for valid keywords.
- Error Halt/Syslog transient to print error messages (ISSYSM)

### Mainline Phase (\$INIT2)

Entry Point: IMAIN

Chart: AB

### Functions:

- Obtains the parameters from the table ICSTL.
- Reads the volume label.
- Determines the validity of the requested initialization:
  - If a volume label was not found, only primary or clear initialization can occur and ERASE-YES is forced. ERASE-YES is forced if the pack has to be re-initialized during one run.
  - The pack capacity is determined from the hardware sense bytes.
  - If secondary initialization is requested, determines the first track to be initialized.
- Initializes the alternate track information table (ALTIN) and saves this information and the volume label for secondary initialization.
- Does a special space request allocation to check for active files.
- Passes a parameter table in XR1 (IOB) to the Surface Analysis phase and checks the return code (IRCDE) it receives from the phase.
- Saves and restores the program protection sectors (cylinder 0, track 1, sectors 12, 13, and 14) and the OBR/SBR sectors (cylinder 0, track 0, sectors 3 through 8) if the fixed disk on drive 1 (F1) is to be initialized and the volume label has no errors.
- Assigns alternate tracks:
  - The phase writes the ID fields on the assigned alternate tracks.
  - If a primary track is assigned to an alternate track, the ID field of the primary track contains the address of the alternate track, and the alternate track contains the address of the defective primary track.

- Writes the volume label for primary initialization and updates the volume label for secondary initialization.
- Formats VTOC, OBR/SDR, and IPL sectors.

# Input:

- Table of constants (ICSTL) from the Root phase
- Return code (IRCDE) from the Surface Analysis phase

# Output:

- Initialized Disk
- Table of messages (ISMGT) to Print phase
- IOB, ALTIN, and TBLE containing information to Surface Analysis phase.

### Exits:

- Normal
  - EOJ transient to terminate job.
  - 2. Surface Analysis phase to pass track information
  - 3. Print phase to log message of actions taken
- Error Halt/Syslog transient to print error messages

### Surface Analysis Phase (\$INSUR)

Entry Point: SURFAN

Chart: AC

### Functions:

- Writes and verifies sector addresses using two test patterns (X'55' and X'00') the number of times specified in the VERIFY parameter.
- Provides a special error recovery procedure for surface errors by trying to write the data ten times.
- Updates alternate track information table (ALTIN) in the Mainline phase.
- Passes a return code (IRCDE) to the Mainline phase:
  - 1. X'00' No error
  - X'01' Unusable pack (cylinder 0 in error, more than six defective tracks, or defective track ID cannot be read)
  - 3. X'02' Alternate track defective
  - 4. X'04' Hardware error
  - 5. X'08' Alternate track assignment valid

# Input:

- XR1 points to an IOB defined in the Mainline phase
- XR2 points to write buffer IOADDR

# Output:

- Return code IRCDE to the Mainline phase
- Updated ALTIN information

# Exits:

- Normal ERCHK in the Mainline phase (\$INIT2)
- Error None

# Print Phase (\$INMSG)

Entry Point: ALMSG

Chart: AD

### Functions:

- Logs the results of a successful alternate track assignment.
- Prints addresses of primary and alternate tracks.
- · Logs results of initialization.

Input: Table of messages (IMSGT) to be printed from the Mainline phase

Output: Printed messages

# Exit:

- Normal
  - Mainline phase (\$INIT2) after messages are printed
  - Halt/Syslog transient to print messages of actions taken
- Error None

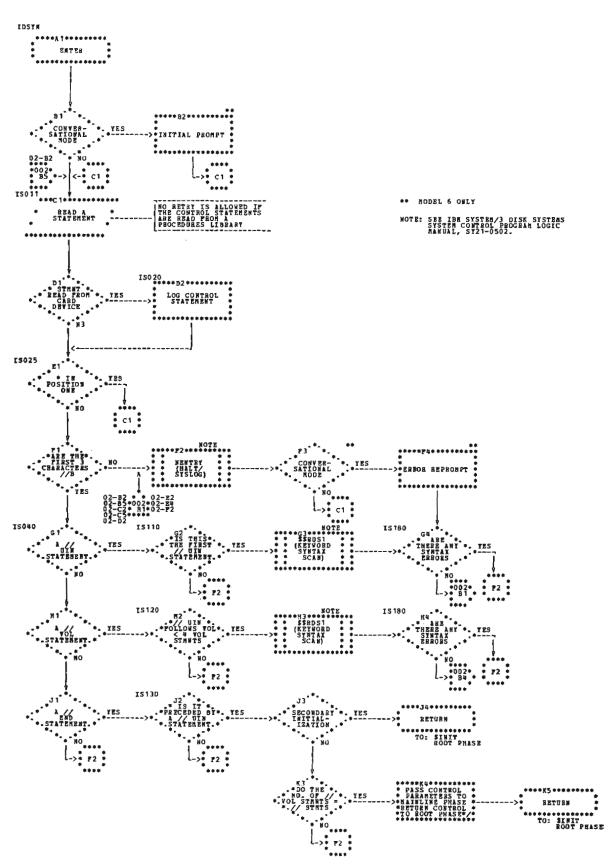

Chart AA (Part 1 of 2). Control Statement Analysis Phase

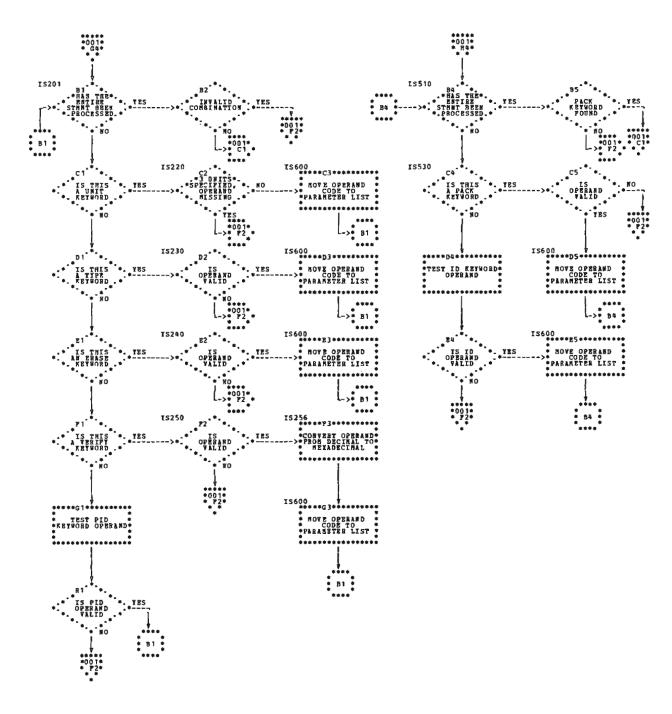

Chart AA (Part 2 of 2). Control Statement Analysis Phase

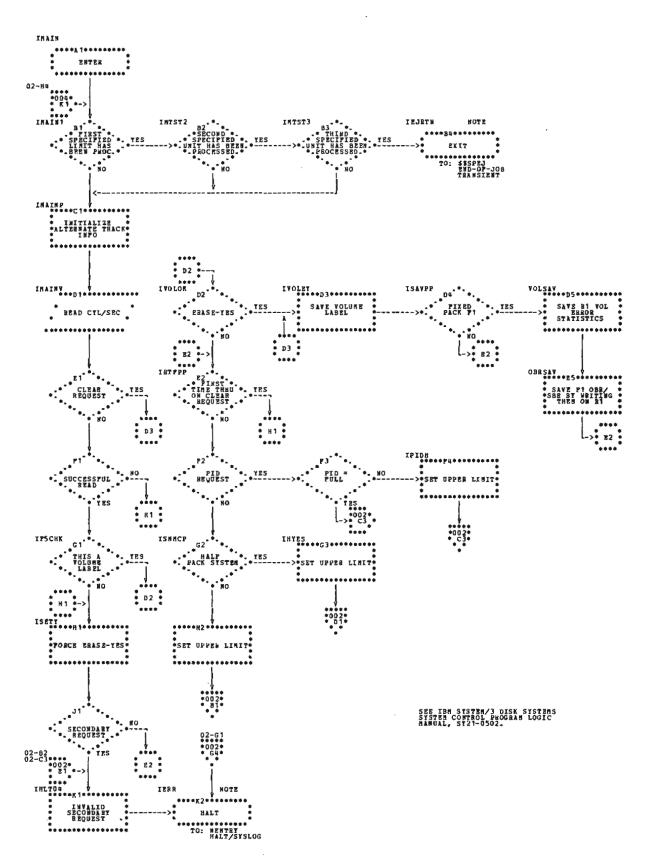

Chart AB (Part 1 of 4). Mainline Phase

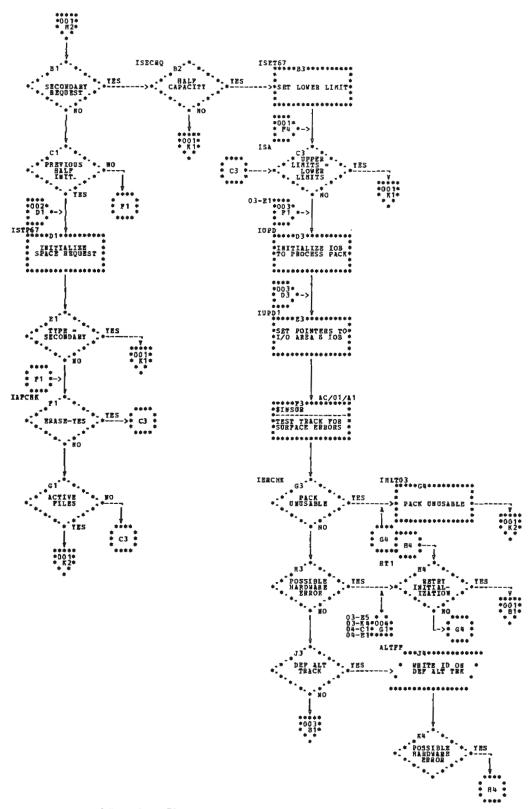

Chart AB (Part 2 of 4). Mainline Phase

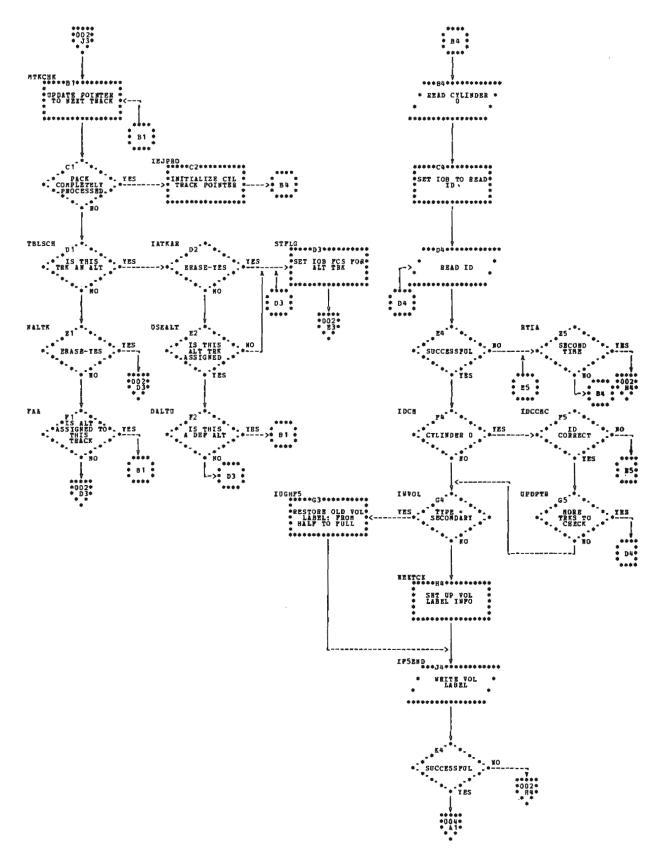

Chart AB (Part 3 of 4). Mainline Phase

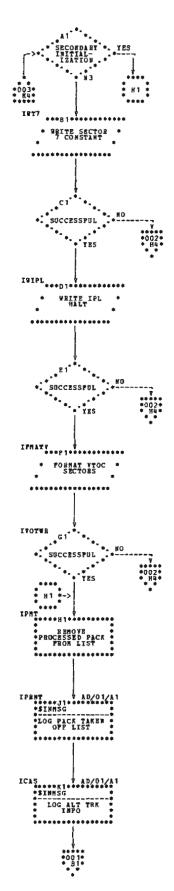

Chart AB (Part 4 of 4). Mainline Phase

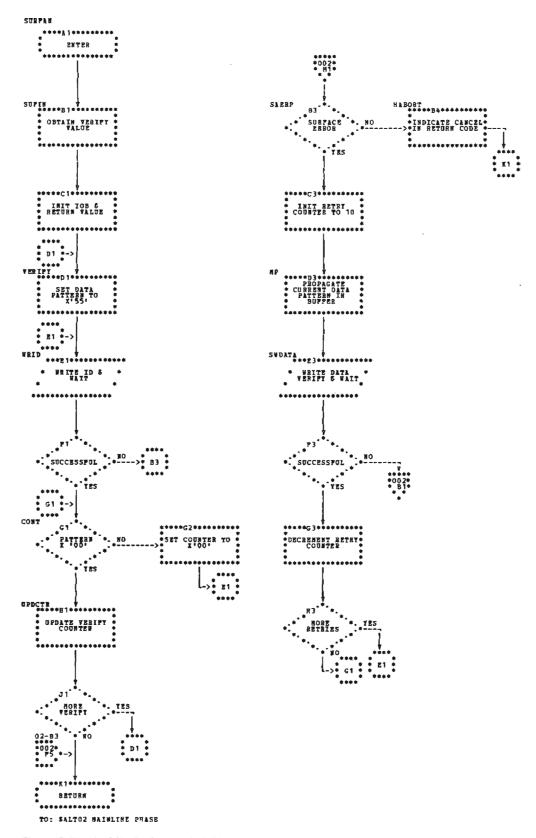

Chart AC (Part 1 of 2). Surface Analysis Phase

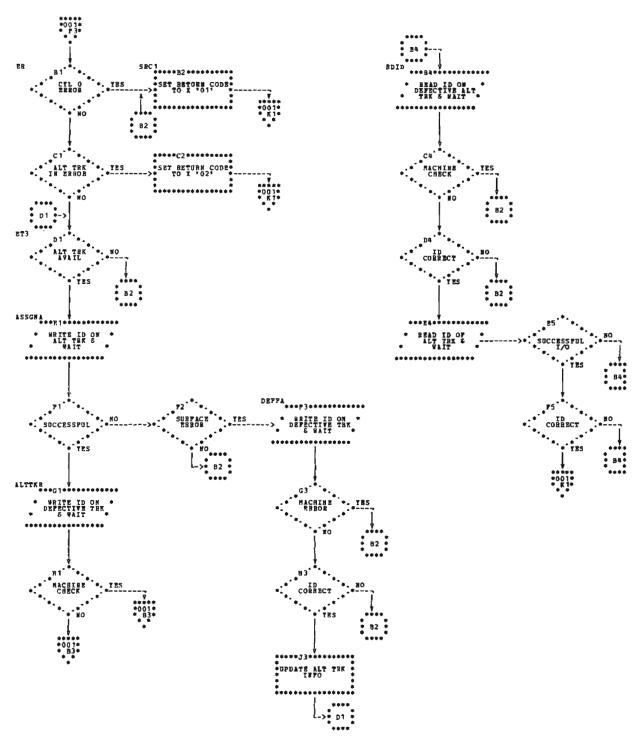

Chart AC (Part 2 of 2). Surface Analysis Phase

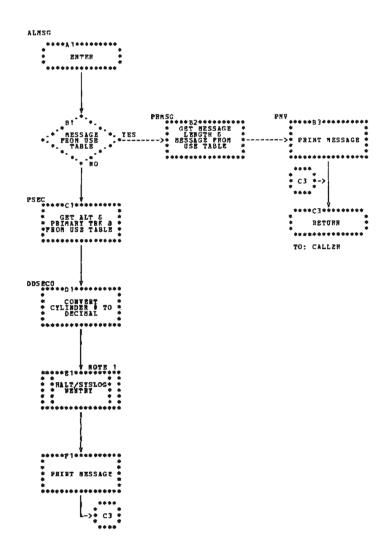

FOTE 1: SBE IBM SISTEM/3 DISK SYSTEMS SYSTEM CONTROL PROGRAM

Chart AD, Print Phase

This section describes the format and contents of the control blocks, tables, and data areas used by the IBM System/3 Disk Initialization program. See the storage map in Figure 1-2 for the relative location of these data areas.

is located at the end of the Surface Analysis phase. A byte labeled SIOBFL is set to indicate that the phase will handle surface error recovery procedures.

Byte positions and contents for the input/output blocks labeled IOB, IOBV, or SIOB are:

|                                                                                                    | Byte  | Contents                                                |
|----------------------------------------------------------------------------------------------------|-------|---------------------------------------------------------|
| CONTROL BLOCKS                                                                                                    | 0-1   | Chain pointer used and updated by IOS to queue requests |
| The Disk Initialization program requires three input/output control blocks:                                                                                 | 2     | Completion code                                         |
| 1. IOB                                                                                                    | 3     | Q byte indicating operation                             |
| 2. IOBV                                                                                                    | 4     | R control byte                                          |
| 3. SIOB                                                                                                    | 5     | Cylinder address in hexadecimal                         |
| The IOB, defined by the Mainline phase, is used to read cylinder 0, track 0, sector 2, and to write and verify the                                          | 6     | Sector address in hexadecimal                           |
| ID fields of each track. It is located before the entry point (IMAIN) of the Mainline phase. A byte labeled IOBFLG can be set to the following indications: | 7     | Number of sectors involved in operation (N-1)           |
| Bit 0 — The program will handle its own error recovery                                                                                                    | 8-9   | Data area address                                       |
| procedures.                                                                                                    | 10-11 | Sense bytes used by IOS                                 |
| <ul> <li>Bit 2 — No error logging on outboard recorder/statistical<br/>data recorder (OBR/SDR).</li> </ul>                                                  | 12    | Error counter used by IOS                               |
| Bit 3 - The data area FCS will be used for comparisons                                                                                                    | 13    | Flag byte                                               |
| during the disk IOS SCAN instructions.                                                                                                    |       | X'80' = No error recovery<br>X'40' = No verification    |
| <ul> <li>Bit 4 — The program does not use data management.</li> </ul>                                                                                       |       | X'20' = No error logging                                |
| The IOB also contains the control information passed to                                                                                                    |       | X'10' = Write ID operation<br>X'08' = No DTF            |
| the Surface Analysis phase by the Mainline phase.                                                                                                    |       | X'04' = No load I/O for disk file date<br>register      |
| The IOBV, defined by the Mainline phase, is used to write the volume label. It is located at the end of the Mainline                                        |       | X'02' = Equipment check                                 |
| phase.                                                                                                    |       | X'01' = Alternate track in process                      |
| The SIOB is used for writing data during surface error                                                                                                    | 14-15 | Register 1 (XR1) save area                              |
| recovery procedures in the Surface Analysis phase. It                                                                                                    | 16-17 | ARR save area                                           |

# **TABLES**

# **ICSTL Table**

ICSTL is a 58-byte table of parameters of control statement information maintained by the Root phase (Figure 1-3). The Control Statement Analysis phase (\$INIT) builds two tables, ISCTBK and ISVBG, and passes them to the Root phase where they are maintained as ICSTL. ICSTL is located at the beginning of the Root phase.

|       | ī      |                                                             |
|-------|--------|-------------------------------------------------------------|
| Byte  | Label  | Contents                                                    |
| 0     | IBVER  | VERIFY option                                               |
| 1     | ITYPE  | TYPE option  1. P = Primary  2. S = Secondary  3. C = Clear |
| 2     | IERASE | ERASE option  1. Y = Yes  2. N = No                         |
| 3     | IPID   | PID option  1. F = Full  2. H = Half                        |
| 4     | IUN1   | Hardware address of first unit (Q code)                     |
| 5     | IUN2   | Hardware address of second unit (Q code)                    |
| 6     | IUN3   | Hardware address of third unit (Q code)                     |
| 7-12  | IVSER1 | Volume serial number of first unit                          |
| 13-22 | IOID1  | Owner ID of first unit                                      |
| 23-28 | IVSER2 | Volume serial number of second unit                         |
| 29-38 | IOID2  | Owner ID of second unit                                     |
| 39-44 | IVSER3 | Volume serial number of third unit                          |
| 45-54 | 10103  | Owner ID of third unit                                      |
| 55    | INSEC  | Number of sectors for error recovery                        |
| 56-57 | IBUFAD | Address of error recovery buffer                            |

Figure 1-3. ICSTL Table

# **ISCTBK Table**

ISCTBK, a 7-byte table of parameters defined by the Control Statement Analysis phase, contains the requested parameters on the control statements (Figure 1-4). ISCTBK, along with ISVBG, is passed to the Root phase which maintains these parameters under the label ICSTL. ISCTBK is located at the beginning of the Control Statement Analysis phase.

# **ISVBG Table**

ISVBG, a 48-byte table of parameters, is built in the Control Statement Analysis phase (Figure 1-5). This table, along with ISCTBK, is passed to the Root phase to be maintained under the label ICSTL. ISVBG is located after ISCTBK at the beginning of the Control Statement Analysis phase.

| Byte | Label  | Contents                                                 |
|------|--------|----------------------------------------------------------|
| 0    | ISVER  | VERIFY option                                            |
| 1    | ISTYP  | TYPE option 1. P = Primary 2. S = Secondary 3. C = Clear |
| 2    | ISERAS | ERASE option  1. Y = Yes  2. N = No                      |
| 3    | ISPID  | PID option  1. F = Full  2. H = Half                     |
| 4    | ISUT1  | Hardware address of first unit                           |
| 5    | ISUT2  | Hardware address of second unit                          |
| В    | ISUT3  | Hardware address of third unit                           |

Figure 1-4. ISCTBK Table

# **ISSCAN Table**

ISSCAN is an 8-byte table of parameters passed to the Keyword Syntax Scan routine by the Control Statement Analysis phase (Figure 1-6). ISSCAN is located at the end of the Control Statement Analysis phase.

### **ISUNTB Table**

ISUNTB, a 29-byte table of keyword parameters, is passed to the Keyword Syntax Scan routine by the Control Statement Analysis phase. It is located in the Control Statement Analysis phase. ISUNTB contains the parameters for the // UIN control statement. If a // UIN control statement is read, the address of ISUNTB (ISPMAD) is placed in the ISSCAN parameter table. The byte positions and contents are:

| Byte  | Contents |
|-------|----------|
| 0     | X'14'    |
| 1-4   | 'UNIT'   |
| 5     | X'24'    |
| 6-9   | 'TYPE'   |
| 10    | X'36'    |
| 11-15 | 'ERASE'  |
| 16    | X'46'    |
| 17-22 | 'VERIFY' |
| 23    | X'53'    |
| 24-26 | 'PID'    |
| 27-28 | X'FFFF'  |

# **ISVLTB Table**

ISVLTB, a 10-byte table of keyword parameters, is passed to the Keyword Syntax Scan routine by the Control Statement Analysis phase. It is located near the end of the Control Statement Analysis phase. ISVLTB contains the parameters for the // VOL control statement. If a // VOL statement is read, the address of this table is placed in the ISSCAN table (ISPMAD). The byte positions and contents are:

| Byte | Contents |
|------|----------|
| 0    | X'14'    |
| 1-4  | 'PACK'   |
| 5    | X'22'    |
| 6-7  | 'ID'     |
| 8-9  | X'FFFF'  |

| Byte  | Label | Contents                                         |
|-------|-------|--------------------------------------------------|
| 0-15  | (SVL1 | Volume serial number and owner ID of first unit  |
| 16-31 | ISVL2 | Volume serial number and owner ID of second unit |
| 32-47 | ISVL3 | Volume serial number and owner ID of third unit  |

Figure 1-5. ISVBG Table

| Byte | Label  | Contents                           |
|------|--------|------------------------------------|
| 0-1  | ISSTAD | Address of where to start scan     |
| 2-3  | None   | Address of where to end scan       |
| 4-5  | None   | Address of scan output area        |
| 6-7  | ISPMAD | Address of keyword parameter table |

Figure 1-6. ISSCAN Table

# **IERTAB Table**

IERTAB is a 7-byte table of halt information passed to the Halt/Syslog transient by the Mainline phase (Figure 1-7). It is located near the end of the Mainline phase.

### **IMSGT Table**

The IMSGT table contains messages of actions taken which are to be printed. The table is passed from the Mainline phase to the Print phase. It is located near the end of the Mainline phase.

### **ISSYSM Table**

ISSYSM, a 7-byte table for halt messages, is passed by the Control Statement Analysis phase to the Halt/Syslog transient (Figure 1-8). It is located near the end of the Control Statement Analysis phase.

# **ISCTLO Table**

ISCTLO is a 5-byte table of constants passed by the Control Statement Analysis phase to the Halt/Syslog transient to print control statements. It is located at the end of the Control Statement Analysis phase. The byte positions and contents are:

| Byte | Contents                                                |
|------|---------------------------------------------------------|
| 0-1  | X'0000' — Indicates output only; log control statements |
| 2    | X'60' — Indicates 96-byte length                        |
| 3-4  | Address of I/O area (input buffer ISIO)                 |

| Byte | Label  | Contents                                                                                       |
|------|--------|------------------------------------------------------------------------------------------------|
| 0    | IERTAB | B'11010110' — Indicates halt and system print                                                  |
| 1    | None   | C'I' - Indicates Disk Initialization program                                                   |
| 2-3  | інѕтх  | Disk System — Characters to be used for halt display lights                                    |
|      |        | Model 6 — Code to be converted for halt display lights                                         |
| 4    | ISABT  | Operator options X'01' = Immediate cancel X'02' = Control cancel X'04' = Retry X'08' = Proceed |
| 5-6  | OSIBM  | C'bb' — Indicates submessage area                                                              |

Figure 1-7. IERTAB Table

| Byte | Label  | Contents                                                                                       |
|------|--------|------------------------------------------------------------------------------------------------|
| 0    | ISSYM  | B'11010110' — Indicates halt and system print                                                  |
| 1    | None   | C'I' — Indicates Disk Initialization program                                                   |
| 2-3  | ISHALT | Disk System — Characters to be used for halt display lights                                    |
|      |        | Model 6 — Code to be converted for halt display lights                                         |
| 4    | None   | Operator options X'01' = Immediate cancel X'02' = Control cancel X'04' = Retry X'08' = Proceed |
| 5-6  | ISSUB  | C'bb' — Indicates submessage area                                                              |

Figure 1-8. ISSYSM Table

# **ALTIN Table**

This 12-byte table, defined by the Mainline phase, contains two bytes of information on each of the six alternate tracks. ALTIN is located after the FCS work area at the beginning of the Mainline phase. It is initialized to zeros and may be modified by the Surface Analysis phase. Each of the 2-byte areas within the table contains one of the following hexadecimal configurations:

| Contents | Meaning                                                               |
|----------|-----------------------------------------------------------------------|
| X'00XX'  | Alternate track is available for assignment                           |
| X'FFXX'  | Alternate track is defective and may not be used                      |
| X'NNNN'  | Address of the primary track to which the alternate track is assigned |

### **TBLE Table**

This 12-byte area, defined by the Mainline phase, is located at the beginning of the phase and contains the addresses of the alternate tracks. The byte positions and contents are:

| Byte                                                                                                    | Contents                             |  |  |
|----------------------------------------------------------------------------------------------------|--------------------------------------|--|--|
| 0-1                                                                                                    | X'0100' = Track number one (upper)   |  |  |
| 2-3                                                                                                    | X'0180' = Track number one (lower)   |  |  |
| 4-5                                                                                                    | X'0200' = Track number two (upper)   |  |  |
| 6-7                                                                                                    | X'0280' = Track number two (lower)   |  |  |
| 8-9                                                                                                    | X'0300' = Track number three (upper) |  |  |
| 10-11                                                                                                    | X'0380' = Track number three (lower) |  |  |
| BUFFERS                                                                                                    |                                      |  |  |
| ISIO Read Buffer                                                                                                    |                                      |  |  |
| ISIO, a 96-byte read buffer used by the Control Statement Analysis Phase, contains the control statement images. It is located at the end of the Control Statement Analysis phase. |                                      |  |  |

# **ISSCOT Output Buffer**

ISSCOT, a 96-byte scan output buffer, contains the parameters found on the control statements. It is passed from the Keyword Syntax Scan routine to the Control Statement Analysis phase. It is located at the end of the Control Statement Analysis phase.

### **IOADDR Write Buffer**

IOADDR is a 256-byte write buffer used by the Mainline and Surface Analysis phases for writing, reading, and verifying data on disk. It is located at the end of the Mainline phase.

### **IBFAD Write Buffer Address Area**

IBFAD, a 2-byte area, contains the address of a write buffer used during the error recovery procedure of the Surface Analysis phase. It is located in the Mainline phase.

# **VOLS Write Buffer**

VOLS is a 256-byte write buffer used by the Mainline phase to write the volume label on disk. It is located at the end of the Mainline phase. The byte positions and contents of this buffer are:

| Byte    | Contents                                                        |
|---------|-----------------------------------------------------------------|
| 0-2     | VOL                                                             |
| 3-9     | Volume serial number                                            |
| 10-81   | Initialized to zero                                             |
| 82-91   | Owner ID                                                        |
| 92-100  | Device constants                                                |
| 101-112 | Alternate track information (ALTIN table)                       |
| 113-214 | Initialized to zero                                             |
| 215-238 | Suspected defective tracks; indicators are initialized to X'FF' |
| 239-255 | Initialized to zero                                             |

# **WORK AREAS**

### **FCS Work Area**

The FCS work area, located in the Mainline phase immediately following the control block IOB, is a 3-byte area initialized to zeros. It is comprised of a flag byte, a cylinder address, and a sector address. Bit 3 of the IOBFLG byte in the IOB indicates that FCS is to be used during the IOS SCAN instruction. The IOB also contains a cylinder and sector address of a primary track on which a write or read operation is to occur. The FCS contains the same address as the IOB if the track is operative. If the track is defective FCS contains the address of the assigned alternate track. In this case the FCS flag byte contains a X'01' to indicate that the alternate track is an alternate track (X'02' indicates a defective primary track; X'03' indicates a defective alternate track).

# **RIDFCS Work Area**

The RIDFCS work area, located in the Mainline phase following the FCS, is a 3-byte area initialized to zeros. During a read ID operation, IOS will place the address of the track that was actually read (either a primary track or an alternate track) in this data area.

# **IRCDE Return Code**

IRCDE, a 1-byte data area initialized to zero, contains a return code passed from the Surface Analysis phase to the Mainline phase after surface analysis has occurred. The possible codes are:

| Code  | Meaning                                                                                                   |
|-------|----------------------------------------------------------------------------------------------------|
| X'00' | No error                                                                                                  |
| X'01' | Unusable pack (cylinder 0 in error, more than six defective tracks, or defective track ID cannot be read) |
| X'02' | Alternate track defective                                                                                 |
| X'04' | Hardware error                                                                                            |
| X'08' | Alternate track assignment valid                                                                          |

### **IOSV Save Area**

IOSV, a 256-byte save area in the Mainline phase, contains the original volume label if secondary initialization is requested. This area is located at the beginning of the Mainline phase.

Note: This area overlays the Root phase.

PART II ALTERNATE TRACK ASSIGNMENT

The IBM System/3 Alternate Track Assignment program attempts to recover from read or write error conditions encountered on a track located on a previously initialized disk pack. There are three ways this program can be run:

- Conditional assignment transfers data from a suspected defective track to an available alternate track. Surface analysis is then performed on the original track. If the track is defective, the ID fields of the defective track and an alternate track are set to reflect an alternate track assignment. If the track is not defective, data is transferred back to the original track; the alternate track is available for further assignment.
- Unconditional assignment bypasses surface analysis and unconditionally assigns an alternate track to the suspected defective track.
- 3. Unconditional cancel of prior assignment attempts to return data located on an assigned alternate track back to the original track. The alternate track is available for further use.

After an assignment or cancel of prior assignment has been executed, the program performs the following functions:

- Updates the volume label (cylinder 0, track 0, sector 2).
- Prints data from the defective sectors to allow the user to check the data for accuracy (assignment only).
- Logs results of action taken.

### SYSTEM REQUIREMENTS

The IBM System/3 Alternate Track Assignment program uses the following minimum system configuration:

# Disk System

- IBM 5410 Processing Unit, Model A12
- IBM 5203 Printer, Model A1
- IBM 5424 Multi-Function Card Unit, Model A
- IBM 5444 Disk Storage Drive, Model 2

### Model 6

- IBM 5406 Processing Unit, Model B2 (Includes the keyboard with eight command keys)
- IBM 5213 Printer, Model 1
- IBM 5444 Disk Storage Drive, Model 2

The following optional features are supported:

- IBM 5496 Data Recorder, Model 1 with System/3
   Model 6 On-line Feature (Used as the Sysin device)
- IBM 2265 Display Station, Model 2 (Cathode Ray Tube, used as Syslog device with IBM 5406 Processing Unit, Model B3 and B4 only)

Figure 2-1 shows the operational flow of the Alternate Track Assignment program.

When the user loads the Alternate Track Assignment program, the Root phase receives control. The Root phase then loads the Control Statement Analysis phase into main storage, which reads the control statements (ASIOAR) and checks their validity. The Control Statement Analysis phase passes control and parameter list ASSC to the Keyword Syntax Scan routine (\$\$RDSI) which scans the control statements for the keywords indicated in ASSC. Output from the Keyword Syntax Scan routine is located in the ASSCOT buffer. The Control Statement Analysis phase then builds a table of constants (ASCTBK) and returns control to the Root phase. The Root phase maintains this table of constants under the label ABER.

The Root phase loads the Mainline phase which performs one of the following functions:

- 1. Conditional assignment
- 2. Unconditional assignment
- 3. Unconditional cancel of prior assignment

#### CONDITIONAL ASSIGNMENT

If the user requests a conditional assignment, the Mainline phase obtains the addresses of the suspected defective tracks from the volume label, builds table ATPDL, and writes the ID field on an alternate track. It then loads \$ALT03 to transfer data from the suspected defective track to an alternate track. Control information is passed to the phase in the AIOB control block. After the transfer, the Mainline phase regains control and loads the Surface Analysis phase to write the ID field on the suspected defective track. The AIOB input/output control block contains the control information required by the Surface Analysis phase (see Section 4. Data Area Formats for a description of the control block).

The Surface Analysis phase tests the specified tracks for read or write error conditions, and performs special error recovery procedures in case of surface errors. The SIOB input/output block and the write buffer (pointed to by the address at ABFAD) are used in this procedure. Otherwise, the IOADDR write buffer is used. After surface analysis, control is passed back to the Mainline phase along with a return code indicating the status of the track tested. If the track was defective, the alternate track is assigned and the ID field is set to reflect the assignment.

The Mainline phase uses the IOADDR write buffer and the AIOB control block to write the ID fields on the alternate track. Two tables containing the status of the alternate tracks (ALTIN) and their addresses (ATBLE) are defined by the Mainline phase. If the track was not defective, the Data Transfer phase is called to return data to the primary track. The Mainline phase passes a table of messages (AMSGT) to the Print phase indicating the results of the assignment. If the data transferred was in error, the Data Transfer phase also passes a table (ASTAB) to the Sector Print phase consisting of the sectors and data in error so that the user can check the data. A conditional assignment is automatically performed after each unconditional request.

## UNCONDITIONAL ASSIGNMENT

If the user requests an unconditional assignment, the Mainline phase receives the addresses of the tracks to be processed from the table of constants contained in the Root phase (ABER) and writes the ID field on an alternate track. The Data Transfer phase is then loaded to transfer data from the requested track to the alternate track.

After data transfer, the Mainline phase regains control and loads the Surface Analysis phase to write the ID field on the primary track. If data in error is transferred, the Sector Print phase receives a table from the Data Transfer phase to print the data so it may be checked for accuracy. Control is returned to the Mainline phase which passes control to the Print phase to print the results of the assignment.

# **UNCONDITIONAL CANCEL OF PRIOR ASSIGNMENT**

If the user requests an unconditional cancel of prior assignment, the addresses of the tracks to be cancelled are obtained from the table of constants maintained by the Root phase. The Surface Analysis phase is called to test the primary track. The Data Transfer phase is then called to attempt a data transfer to the primary track; it contains a special error recovery procedure and attempts the transfer eight times if not successful the first time. A return code in the ARDTC buffer, is passed to the Mainline phase indicating whether the attempt was successful or not.

If the track is still defective, the user may:

- Force the assignment.
- Retry the transfer.
- Terminate the run.
- Continue to the next request.
- Write the updated volume label after the request has been performed.

Note: The EOJ transient performs end-of-job requirements. The Halt/Syslog transient performs all halts due to errors throughout the program.

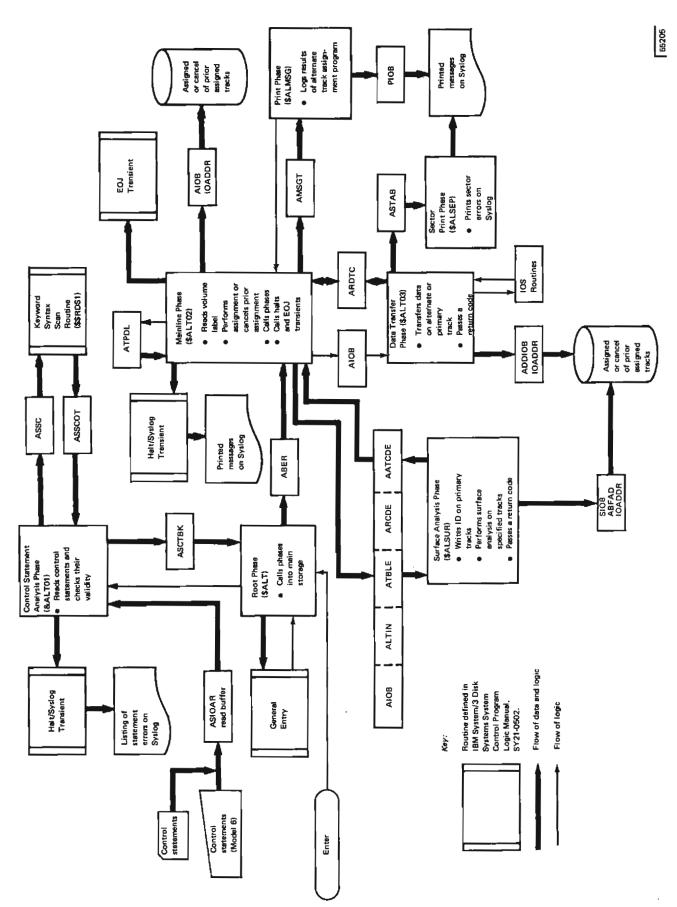

Figure 2-1. Operational Diagram for the Alternate Track Assignment Program

This section contains a functional description of each phase included in the IBM System/3 Alternate Track Assignment program. Flowcharts are also provided where necessary. Figure 2-2 shows a storage map of the program.

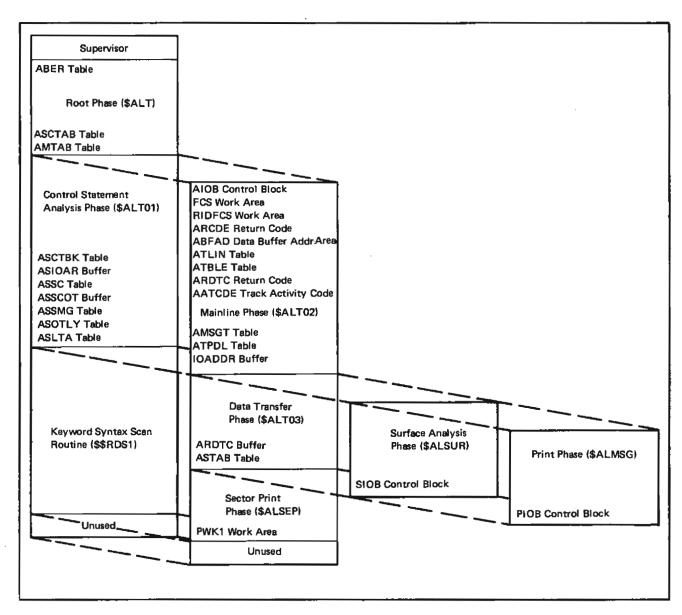

Figure 2-2. Storage Map of the Alternate Track Assignment Program

# Root Phase (\$ALT)

Entry Point: AROOT

Chart: None

## Functions:

- Loads the Control Statement Analysis phase and the Mainline phase into main storage.
- Maintains a table of constants (ABER) built by the Control Statement Analysis phase.

Input: Table of constants (ASCTBK) from the Control Statement Analysis phase (\$ALT01)

Output: Table of constants (ABER) to the Mainline phase

# Exits:

- Normal
  - 1. Supervisor to load the phases
  - 2. Entry point of phase called
- Error None

# Control Statement Analysis Phase (\$ALT01)

Entry Point: ASASYN

Chart: BA

# Functions:

- Reads in control statements from SYSIN or the job scheduler work area.
- Checks control statements for validity and proper sequence.
- Builds a table of constants (ASCTBK) with information obtained from the Keyword Syntax Scan routine.

Input: Control statements read in from the keyboard, card, disk, or procedure library

Output: Table of constants (ASCTBK) to Root phase

## Exits:

- Normal Root phase
- Error Halt/Syslog transient

## Mainline Phase (\$ALT02)

Entry Point: AMAIN

Chart: BB

#### Functions:

- Reads the volume label of the disk pack to be processed.
- Performs one of the following requests:
  - 1. Conditional assignment:
    - a. Removes any duplicate entries from the conditional request list (ATPDL) in the volume label.
    - b. Passes information to the Data Transfer phase to transfer data from a primary track to an alternate track and checks the return code (ARDTC).
    - Passes information (AATCDE) to the Surface Analysis phase to perform surface analysis on the primary track and checks the return code (ARCDE).
    - d. Passes information to the Data Transfer phase to transfer data back to the primary track if the primary track was not defective.
    - e. Assigns the alternate track to the defective track if the primary track was defective.
    - f. Determines whether an assigned alternate track is defective. If it is, an attempt is made to assign another track.
    - g. Updates alternate track information in the volume label.
    - h. Passes a table of messages (AMSGT) to the Print phase.
  - Unconditional assignment:
    - a. Passes information to the Data Transfer phase to transfer data from a suspected defective track to an alternate track and checks the return code (ARCDE).
    - Assigns an alternate track to the suspected defective track.

- c. Determines whether an assigned alternate track is defective. If it is, an attempt is made to assign another alternate track.
- d. Updates the alternate track information in the volume label.
- e. Passes a table of messages (AMSGT) to the Print phase.
- 3. Unconditional cancel of prior assignment:
  - Determines if the request is valid. (There must have been a previous assignment if there is to be a cancel).
  - b. Passes information to the Data Transfer phase to transfer data back to the primary track and checks the return code (ARCDE).
  - c. Updates the alternate track information.
  - d. Passes a table of messages (AMSGT) to the Print phase. If the track is still defective the user may (1) force the cancel of prior assignment, (2) retry the transfer, (3) terminate the run, (4) continue to next request.

# Input:

- Table of constants (ABER) from the Root phase
- Return code from the Surface Analysis phase
- Return code from the Data Transfer phase

## Output:

- Control information to the Data Transfer phase and the Surface Analysis phase
- Table of messages (AMSGT) to the Print phase (ALMSG)
- XR1 pointing to AIOB for Data Transfer phase and Surface Analysis phase

## Exits:

- Normal
  - Surface Analysis phase
  - 2. Data Transfer phase
  - 3. Print phase
  - 4. EOJ transient
- Error Halt/Syslog transient

# Data Transfer Phase (\$ALT03)

Entry Point: ADATX

Chart: BC

## Functions:

- Transfers data by sector from a primary track to alternate track. This phase attempts to transfer data eight times if the first transfer is not successful and a hardware error has not occurred.
- Returns data to the primary track.
- Passes a table (ASTAB) to the Sector Print phase (\$ALSEP) to print sector in error.

Input: XR1 points to input/output block AIOB in the Mainline phase

# Output:

- Return code to Mainline phase
- Message to Sector Print phase

#### Exits:

- Normal
  - 1. Mainline phase
  - 2. Sector Print phase
- Error Halt/Syslog transient

## Surface Analysis Phase (\$ALSUR)

Entry Point: SURFAN

Chart: BD

#### Functions:

- Writes and verifies sector addresses and test patterns (X'55' and X'00') on specified tracks.
- Provides a special error recovery procedure for surface errors; tries writing data ten times.
- Sets the flag byte of a defective track to indicate that it is defective.
- Performs surface analysis and indicates if the primary track is defective for conditional assignment and unconditional cancel of prior assignment.
- Writes ID field on a defective primary track to indicate an assignment.
- Passes a return code to the Mainline phase:

X'10' - No errors

X'11' - Unusable pack

X'12' - Alternate track defective

X'14' - Hardware error encountered

X'18' - Valid alternate track assigned

Input:

 XR1 points to input/output block AIOB defined by the Mainline phase

• XR2 points to input/output buffer IOADDR

Output: Return code to Mainline phase

Exits:

• Normal - AERCHK in the Mainline phase

• Error - None

Print Phase (\$ALMSG)

Entry Point: ALMSG

Chart: BE

Functions:

 Prints the results of a successful assignment and the addresses of the primary track and the assigned alternate track.

• Prints the results of an unconditional assignment.

Prints the results of an unconditional cancel of prior assignment.

Input: Table of messages (AMSGT) from the calling phase

Output: Printed messages

Exits:

• Normal - Mainline phase

• Error - None

Sector Print Phase (\$ALSEP)

Entry Point: ALSEP

Chart: BF

Functions: Prints the address of the sector in error and the data on that sector if a data error occurred during an alternate track assignment.

Input: Table (ASTAB) from the Data Transfer phase

Output: Sector in error is printed

Exits:

• Normal - Data Transfer phase

• Error - None

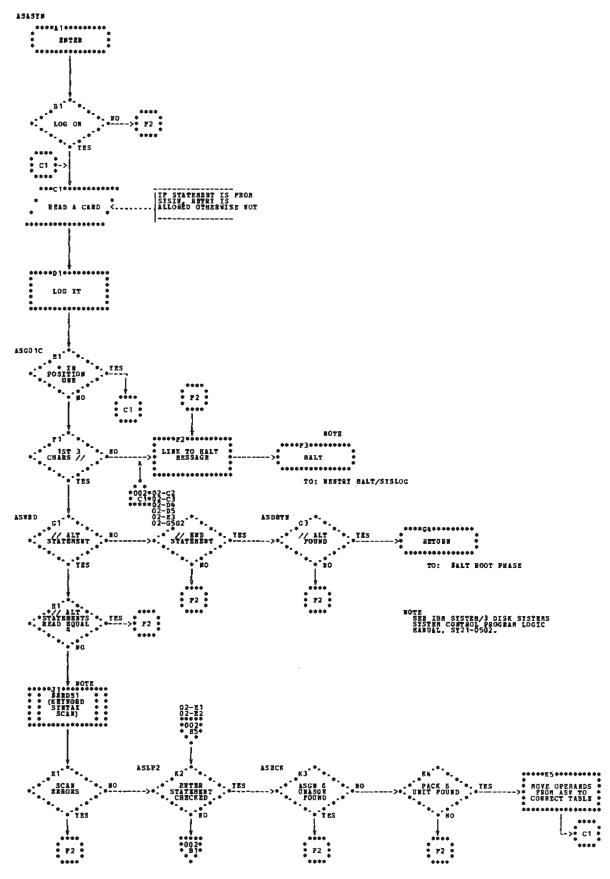

Chart BA (Part 1 of 2). Control Statement Analysis Phase

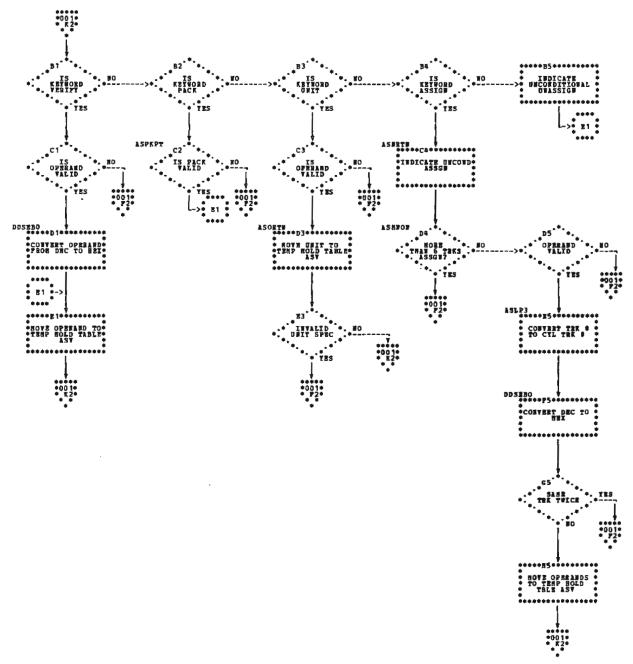

Chart BA (Part 2 of 2). Control Statement Analysis Phase

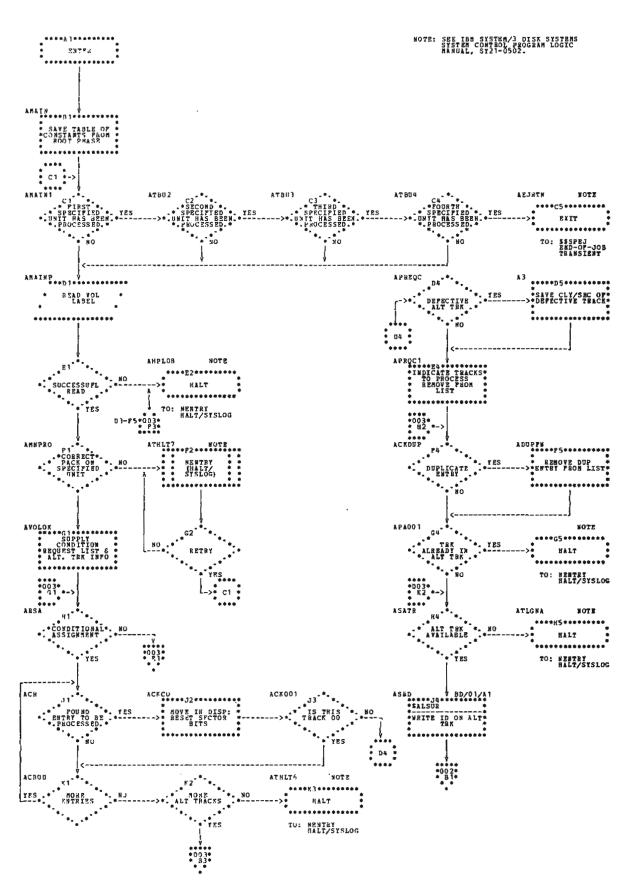

Chart BB (Part 1 of 3). Mainline Phase

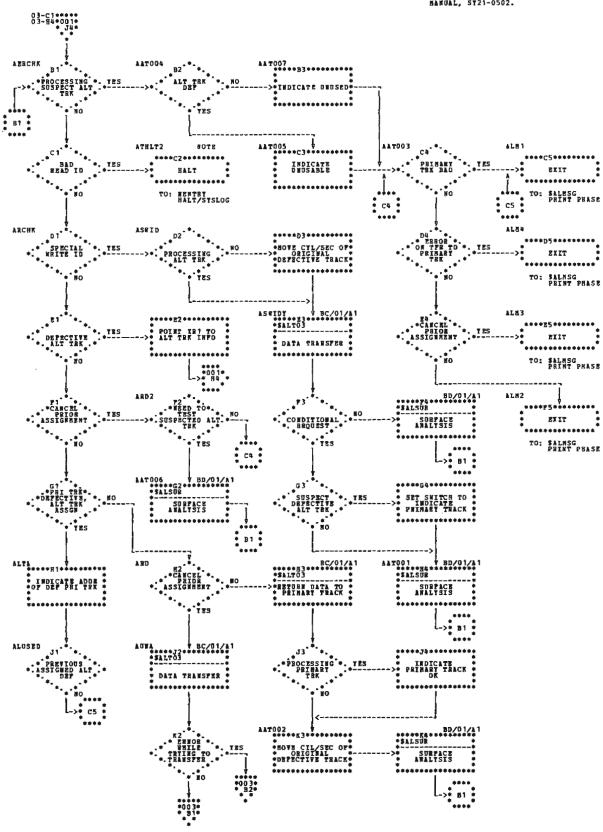

Chart BB (Part 2 of 3). Mainline Phase

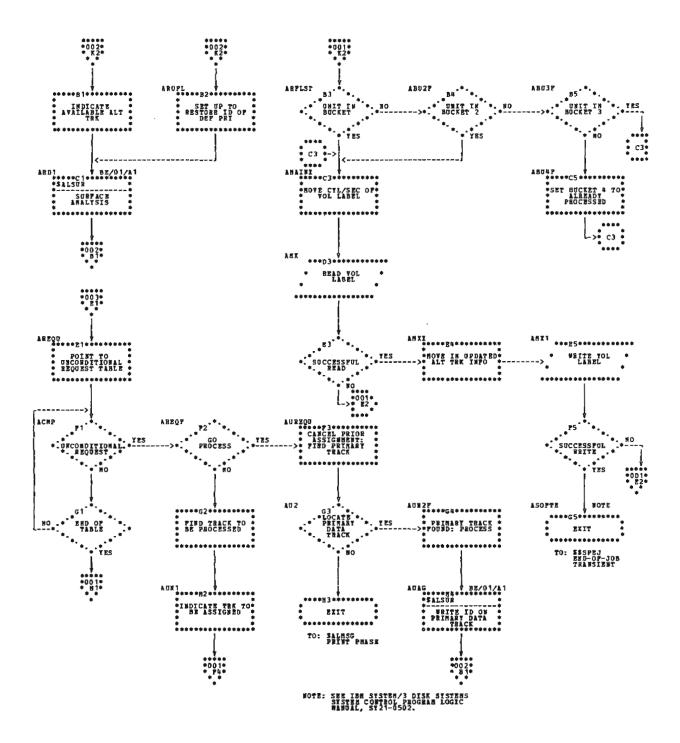

Chart BB (Part 3 of 3). Mainline Phase

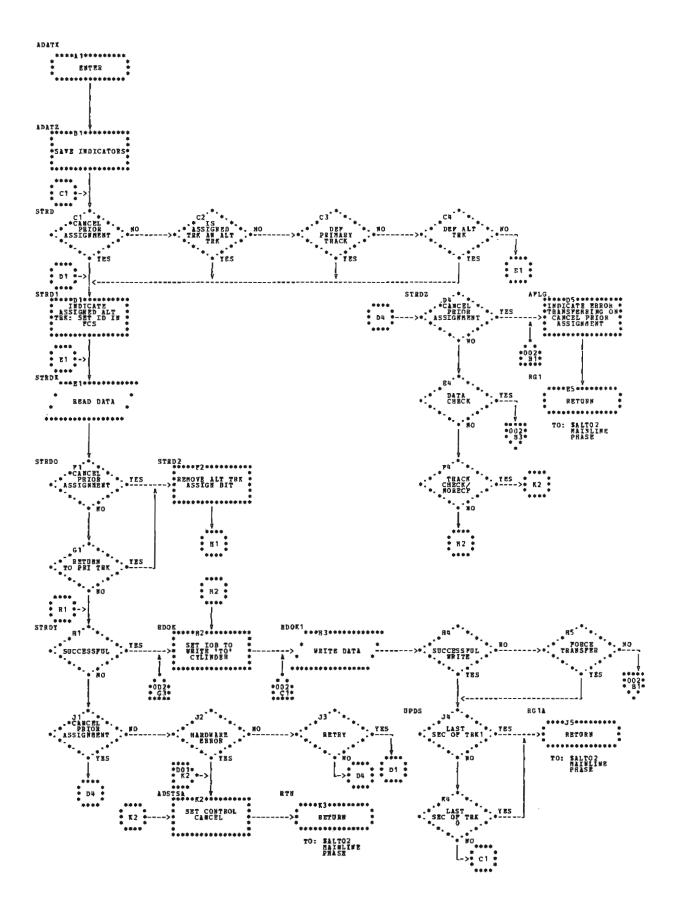

Chart BC (Part 1 of 2). Data Transfer Phase

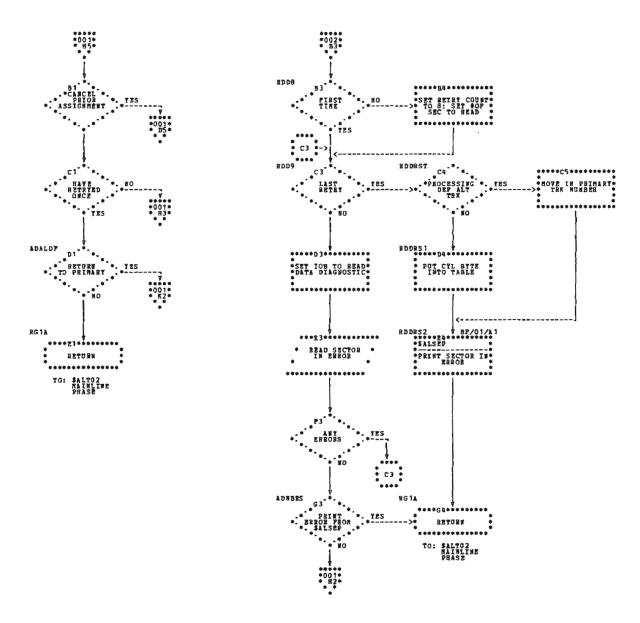

Chart BC (Part 2 of 2). Data Transfer Phase

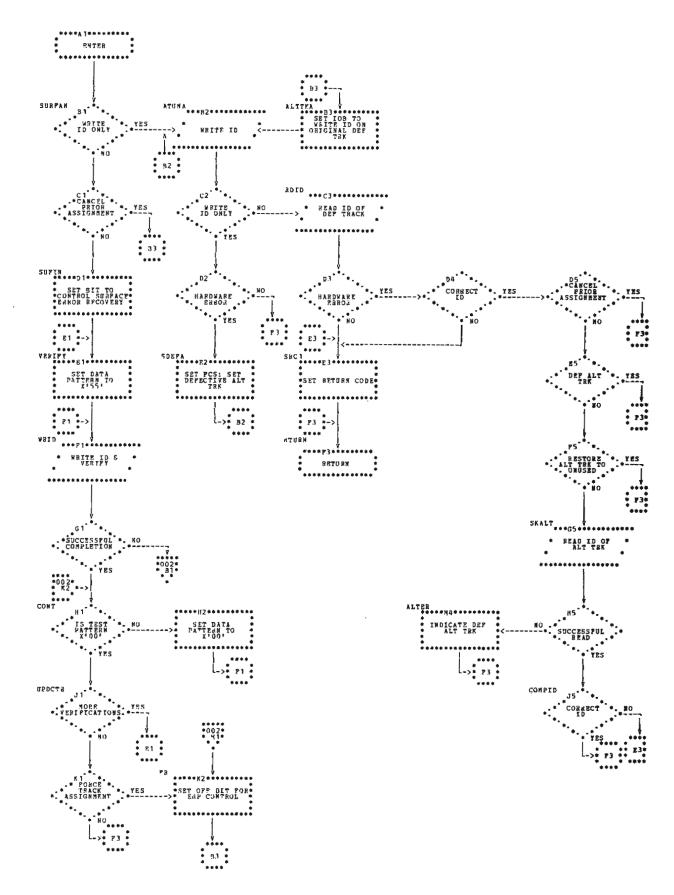

Chart BD (Part 1 of 2). Surface Analysis Phase

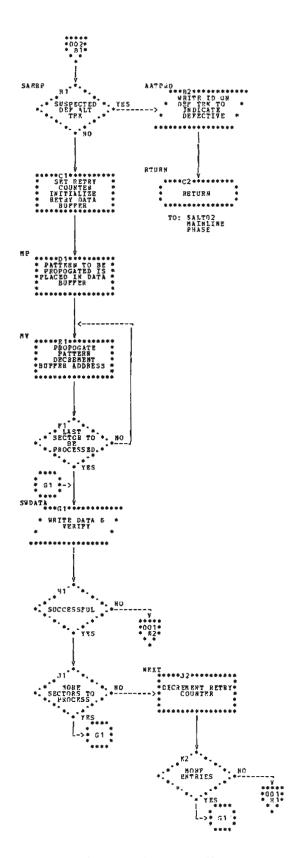

Chart BD (Part 2 of 2). Surface Analysis Phase

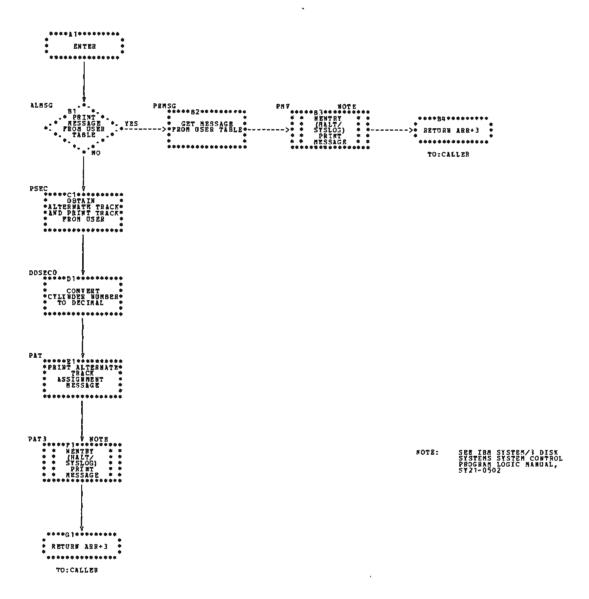

Chart BE. Print Phase

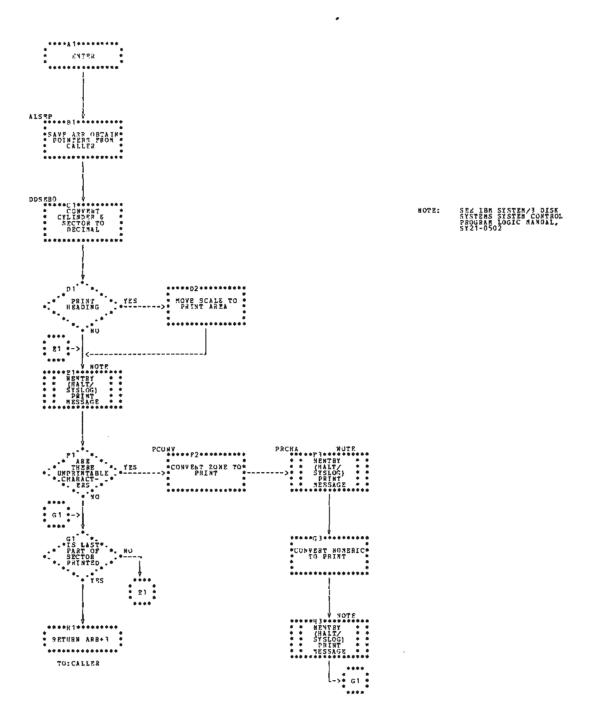

Chart BF. Sector Print Phase

# Section 4. Data Area Formats

This section describes the format and contents of various control blocks, tables, and other data areas used by the IBM System/3 Alternate Track Assignment program. See the storage map in Figure 2-2 for the relative location of these data areas.

Byte positions and contents for the input/output blocks labeled AIOB and SIOB are:

| IBM System/3 Alternate Track Assignment program. See the storage map in Figure 2-2 for the relative location of these data areas.                                                         | Byte  | Contents                                                                         |
|----------------------------------------------------------------------------------------------------|-------|----------------------------------------------------------------------------------|
| diese data areas.                                                                                                    | 0-1   | Chain pointer used and updated by IOS to queue requests                          |
|                                                                                                    | 2     | Completion code                                                                  |
|                                                                                                    | 3     | Q byte indicating operation                                                      |
|                                                                                                    | 4     | R control byte                                                                   |
| CONTROL BLOCKS                                                                                                    | 5     | Cylinder address in hexadecimal                                                  |
| The Alternate Track Assignment program requires two input/output control blocks:                                                                                                    | 6     | Sector address in hexadecimal                                                    |
| 1. AIOB                                                                                                    | 7     | Number of sectors involved in operation (N-1)                                    |
| 2. SIOB                                                                                                    | 8-9   | Data area address                                                                |
| The AIOB, defined by the Mainline phase, is used to read cylinder 0, track 0, sector 2 and perform surface analysis.                                                                      | 10-11 | Sense bytes used by IOS                                                          |
| It is passed to the Surface Analysis phase and Data Transfer phase which use the control information. A byte labeled                                                                      | 12    | Error counter used by IOS                                                        |
| IOBFLG can be set to the following indications:                                                                                                    | 13    | Flag byte                                                                        |
| <ul> <li>Bit 0 – The program will handle its own error recovery<br/>procedures.</li> </ul>                                                                                                |       | X'80' = No error recovery<br>X'40' = No verification<br>X'20' = No error logging |
| <ul> <li>■ Bit 2 — No error logging.</li> </ul>                                                                                                    |       | X'10' = Write ID operation<br>X'08' = No DTF                                     |
| <ul> <li>Bit 3 — Data area FCS will be used for comparisons<br/>during the disk IOS SCAN instruction and that FSC<br/>will contain the ID to write for a WRITE ID instruction.</li> </ul> |       | X'04' = No load I/O for disk file date<br>register<br>X'02' = Equipment check    |
| • Bit 4 - The program does not use data management.                                                                                                    |       | X'01' = Alternate track in process                                               |
| The SIOB, defined by the Surface Analysis phase, is used                                                                                                    | 14-15 | Register 1 (XR1) save area                                                       |
| to write data during surface error recovery procedures.                                                                                                    | 16-17 | ARR save area                                                                    |

#### **TABLES**

## **ASCTBK Table**

ASCTBK, an 84-byte table of constants, is passed by the Control Statement Analysis phase to the Root phase. The Root phase maintains the table under the label ABER. The table is comprised of 21-bytes of information for each // ALT statement. (There is a maximum of four // ALT statements in the input stream.) The 21-byte sections of the table are labeled ASV1, ASV2, ASV3, and ASV. ASV is also used as a temporary hold area before moving the constants into the other sections of the table. Each section contains such information as the number of requested verifications, the type of assignment, the unit and volume serial numbers of the packs to be processed, and the track numbers requiring unconditional processing.

## **ABER Table**

ABER, an 84-byte table located in the Root phase and passed to the Mainline phase, maintains the parameters initialized by the Control Statement Analysis phase under the label ASCTBK.

# ASSC Table

ASSC is an 8-byte table of parameters passed to the Keyword Syntax Scan routine by the Control Statement Analysis phase. The byte positions and contents are:

| Byte | Contents                                                            |
|------|---------------------------------------------------------------------|
| 0-1  | Address of where to start scan                                      |
| 2-3  | Address of where to end scan                                        |
| 4-5  | Address of scan output area (ASSCOT)                                |
| 6-7  | Address of keyword parameter table (ASLTA) for the // ALT statement |

#### **ASCTAB Table**

ASCTAB is a 10-byte table used by the Root phase to load the Control Statement Analysis phase into main storage. The byte positions and contents are:

| Byte | Contents                                            |
|------|-----------------------------------------------------|
| 0    | C'O' - Object library                               |
| 1-6  | C'\$ALT01' - Program name to call                   |
| 7    | X'00'                                               |
| 8-9  | Address of where to put the object program (ALTEND) |

# **AMTAB Table**

AMTAB is a 10-byte table used by the Root phase to load the Mainline phase into main storage. The byte positions and contents are:

| Byte | Contents                                            |
|------|-----------------------------------------------------|
| 0    | C'O' - Object library                               |
| 1-6  | C'\$ALT02' - Program name to call                   |
| 7    | X'00'                                               |
| 8-9  | Address of where to put the object program (ALTEND) |

## **ASLTA Table**

ASLTA is a 35-byte table containing the keyword parameters of the // ALT card defined in the Control Statement Analysis phase and used by the Keyword Syntax Scan routine. The byte positions and contents are:

| Byte  | Contents   |
|-------|------------|
| 0     | X'16'      |
| 1-6   | 'VERIFY'   |
| 7     | X'24'      |
| 8-11  | 'PACK'     |
| 12    | X'34'      |
| 13-16 | 'UNIT'     |
| 17    | X'46'      |
| 18-23 | 'ASSIGN'   |
| 24    | X'58'      |
| 25-32 | 'UNASSIGN' |
| 33-34 | X'FFFF'    |

# ASSMG Table

ASSMG is a table of halt messages to be logged on the Halt/Syslog transient (Figure 2-3).

| Byte | Label  | Contents                                                                                                    |
|------|--------|----------------------------------------------------------------------------------------------------|
| 0    | ASSMG  | B'11010110' — Indicates halt and system print                                                                       |
| 1    | None   | C'A' — Indicates Alternate Track<br>Assignment program                                                              |
| 2-3  | ASHMSG | Disk System — Characters to be used for halt display lights  Model 6 — Code to be converted for halt display lights |
| 4    | None   | Operator options X'01' = Immediate cancel X'02' = Control cancel X'04' = Retry X'08' = Proceed                      |
| 5-6  | ASUBMG | C'ฝช่' — Indicates submessage area                                                                                  |

Figure 2-3. ASSMG Table

## **ASOTLY Table**

ASOTLY is a halt table used by the Control Statement Analysis phase to print control statements that are in error. The byte positions and contents are:

| Byte | Contents                                               |
|------|--------------------------------------------------------|
| 0-1  | X'0000' — Indicates output only; log control statement |
| 2    | X'60' — Indicates 96-byte length                       |
| 3-4  | Address of I/O area (ASIOAR)                           |

#### **ALTIN Table**

This 12-byte table contains two bytes of information concerning each of the six alternate tracks. It is initialized to zeros by the Mainline phase and may be modified by the Surface Analysis phase. Each of the 2-byte areas within the table contains one of the following hexadecimal configurations:

| Contents | Meaning                                                                          |
|----------|----------------------------------------------------------------------------------|
| X'00XX'  | Alternate track is available for assignment                                      |
| X'FFXX'  | Alternate track is defective and may not be used                                 |
| X'NNNN'  | Address of the defective original track to which the alternate track is assigned |

# ATBLE Table

This 12-byte table, used by the Mainline phase, contains the addresses of the alternate tracks. The byte positions and contents are:

| Byte  | Contents                             |
|-------|--------------------------------------|
| 0-1   | X'0100' = Track number one (upper)   |
| 2-3   | X'0180' = Track number one (lower)   |
| 4-5   | X'0200' = Track number two (upper)   |
| 6-7   | X'0280' = Track number two (lower)   |
| 8-9   | X'0300' = Track number three (upper) |
| 10-11 | X'0380' = Track number three (lower) |

## **ATPDL Table**

This 24-byte area is a conditional assignment request list. It contains a 2-byte entry for each request. X'NNNN' is the cylinder and sector of the suspected bad track. X'FFFF' indicates no conditional assignment has been requested.

#### AMSGT Table

AMSGT is a table of messages sent to the Print phase (ALMSG) by the Mainline phase (\$AST02).

#### **ASTAB Table**

The ASTAB table is a 6-byte table used by the Data Transfer phase to pass the location of a defective sector to the Sector Print phase.

## **BUFFERS**

#### ABFAD Data Buffer Address Area

ABFAD is a 2-byte area which contains the address of a data buffer (I/O work area) to be used during the error recovery procedure of the Surface Analysis phase.

#### **IOADDR Buffer**

IOADDR is a 256-byte data buffer used by the Mainline phase, the Surface Analysis phase, and the Data Transfer phase to write and verify data on disk.

## **ASSCOT Buffer**

ASSCOT is a 96-byte output area for the Keyword Syntax Scan routine.

## **ASIOAR Buffer**

ASIOAR is a 96-byte input buffer used by the Control Statement Analysis phase to read the control statement images.

#### CODES

# **AATCDE Track Activity Code**

AATCDE is a 1-byte area containing a track activity code. The code is passed from the Mainline phase to the Surface Analysis phase. The code contains one of the following hexadecimal configurations:

| Contents | Meaning                                                           |
|----------|-------------------------------------------------------------------|
| X'01'    | Suspected defective alternate track in process                    |
| X'02'    | Processing primary track that was assigned to the alternate track |
| X'04'    | Primary track all right                                           |
| X'08'    | Processing suspected alternate track                              |
| X'10'    | Alternate track defective                                         |
| X'40'    | Primary track still defective                                     |

#### **ARCDE Return Code**

ARCDE, a 1-byte data area initialized to X'10', contains a return code passed between the Surface Analysis phase and the Mainline phase. The possible codes are:

| Code  | Meaning                        |
|-------|--------------------------------|
| X'10' | No errors                      |
| X'11' | Unusable pack                  |
| X'12' | Alternate track defective      |
| X'14' | Hardware error encountered     |
| X'18' | Valid alternate track assigned |

## **ARDTC Return Code**

ARDTC, a 1-byte area initialized to zero, contains a return code passed between the Data Transfer phase and the Mainline phase. The return code indicates whether an attempt to transfer data to the primary track was successful or not. The possible codes are:

| Code  | Meaning                                       |
|-------|-----------------------------------------------|
| X'80' | Force unassign                                |
| X'40' | Defective alternate track                     |
| X'10' | Error in transferring data to primary track   |
| X'08' | Bad read ID                                   |
| X'02' | Error in transferring data to alternate track |
| X'01' | Return to primary track                       |

#### **WORK AREAS**

#### **FCS Work Area**

The FCS work area, located in the Mainline phase immediately following the control block IOB, is a 3-byte area initialized to zeros. It is comprised of a flag byte, a cylinder address, and a sector address. Bit 3 of the IOBFLG byte in the IOB indicates that FCS is to be used during the IOS SCAN instruction. The IOB also contains the cylinder and sector address of the primary track on which a write or read operation is to occur. The FCS contains the address of the assigned alternate track. In this case the FCS flag byte contains a X'01' to indicate that the assigned track is an alternate track (X'02' indicates a defective primary track; X'03' indicates a defective alternate track).

#### **RIDFCS Work Area**

The RIDFCS work area, located in the Mainline phase following the FCS work area, is a 3-byte area initialized to zeros. During a read ID operation, IOS will place the address of the track that was actually read (either a primary track or an alternate track) in this data area.

# **PWK1 Work Area**

PWK1 is a 96-byte work area used by the Sector Print phase to convert unprintable characters to printable characters.

PART III ALTERNATE TRACK REBUILD The IBM System/3 Alternate Track Rebuild program corrects data in error which was transferred from a defective track to an alternate track by the IBM System/3 Alternate Track Assignment program.

The Alternate Track Rebuild program obtains the location of the incorrect data from the // REBUILD control statement. If no alternate track was assigned to the suspected defective track, no data may be entered and a halt occurs. If an alternate track was assigned, the program replaces the incorrect data with hexadecimal data provided by the user on data statements following the control statement.

A // PATCH control statement may be used in the same manner as the // REBUILD control statement; however, no check is made for an alternate track assignment. The // PATCH statement has the same format and parameters as the // REBUILD statement.

## SYSTEM REQUIREMENTS

The IBM System/3 Alternate Track Rebuild program uses the following minimum system configuration:

## Disk System

- IBM 5410 Processing Unit, Model A12
- IBM 5203 Printer, Model A1
- IBM 5424 Multi-Function Card Unit, Model A
- IBM 5444 Disk Storage Drive, Model 2

#### Model 6

- IBM 5406 Processing Unit, Model B2 (Includes the keyboard with eight command keys)
- IBM 5213 Printer, Model 1
- IBM 5444 Disk Storage Drive, Model 2

The following optional features are supported:

- IBM 5496 Data Recorder, Model 1 with System/3
   Model 6 On-line Feature (Used as the Sysin device)
- IBM 2265 Display Station, Model 2 (Cathode Ray Tube; used as Syslog device with IBM 5406 Processing Unit, Model B3 and B4 only)

This section contains a functional description of each phase included in the IBM System/3 Alternate Track Rebuild program. Figure 3-1 shows a storage map of the program.

## Mainline Phase (\$BUILD)

Entry Point: ROPEN

Chart: CA

#### Functions:

- Initializes constants and builds an input/output control block (RIOB) to read the specified sector of disk and write the corrections on the sector.
- Reads control statements and determines if they are in sequence. If they are not in sequence, a halt occurs.
- Determines whether a statement is a control statement or a data statement.
  - Control statement The data is converted from decimal to hexadecimal representation by the Hex Conversion routine within the Mainline phase. The parameters (RTAB) and a table of work area addresses (RADDS) are passed to the Keyword Syntax Scan routine. The Mainline phase then analyzes the table that is returned by the routine. A halt occurs if the parameters are invalid.
  - Data statement The statement is scanned for hexadecimal numbers. The Hex Conversion routine ensures that the correct hexadecimal data is written on the specified sector.

## Input:

- // REBUILD or // PATCH control statement
- Data statement
- // END control statement

# Output:

- Corrected sector of disk
- Printout of control statements

# Exits:

- Normal EOJ transient
- Error Halt/Syslog transient

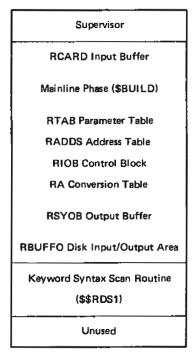

Figure 3-1. Storage Map for the Alternate Track Rebuild Program

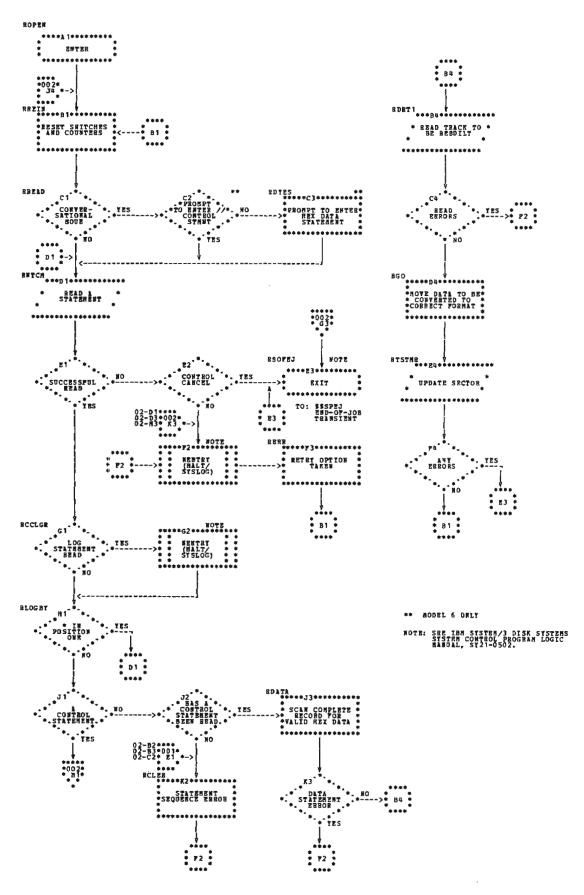

Chart CA (Part 1 of 2). Mainline Phase

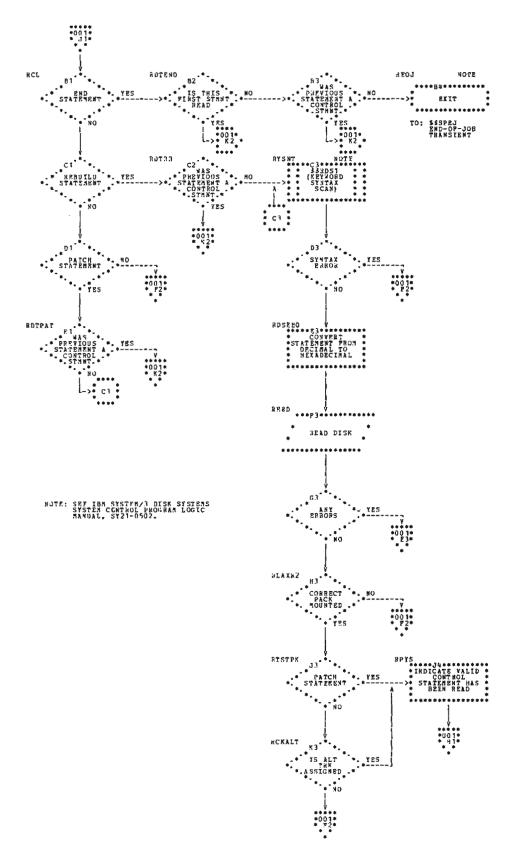

Chart CA (Part 2 of 2). Mainline Phase

# Section 3. Data Area Formats

| This section describes the format and contents of the control blocks, tables and data area used by the IBM System/3 Alternate Track Rebuild program. See the storage map in Figure 3-1 for the relative location of these data areas. |                                             | Byte  | Contents                                                          |
|----------------------------------------------------------------------------------------------------|---------------------------------------------|-------|-------------------------------------------------------------------|
|                                                                                                    |                                             | 6     | Sector address in hexadecimal                                     |
|                                                                                                    |                                             | 7     | Number of sectors involved in operation                           |
| CONTROL BLOCKS                                                                                                    |                                             | 8-9   | Data area address                                                 |
|                                                                                                    |                                             | 10-11 | Sense bytes                                                       |
| RIOB Control Block                                                                                                    |                                             | 12    | Error by te                                                       |
| RIOB is an input/output control block used to read the specified sector on the control statement and to write the corrected data on the sector. RIOB is located near                                                                  |                                             | 13    | Flag byte                                                         |
| the end of the Mainline phase. The byte positions and contents are:                                                                                                    |                                             |       | X'80' = No error recovery X'40' = No verification                 |
| Byte                                                                                                    | Contents                                    |       | X'20' = No error logging<br>X'10' = Write ID operation            |
| 0-1                                                                                                    | Chain pointer used by IOS to queue requests |       | X'08' = No DTF<br>X'04' = No load I/O for disk file data register |
| 2                                                                                                    | Completion code                             |       | X'02' = Equipment check X'01' = Alternate track in process        |
| 3-4                                                                                                    | Q and R bytes                               |       |                                                                   |
| 5                                                                                                    | Cylinder address in hexadecimal             | 14-17 | IOS work area                                                     |

## **TABLES**

## **RA Conversion Table**

RA is a 4-byte table pointed to by XR2 at entrance to the Convert Decimal to Hexadecimal routine. It contains a 2-byte address of the decimal representation to be converted and a 2-byte hexadecimal output address.

## **RTAB Parameter Table**

RTAB, a 30-byte parameter table, contains the valid parameters which are passed from the Keyword Syntax Scan routine. RTAB is located near the end of the Mainline phase. The byte positions and contents are:

| Byte  | Contents |
|-------|----------|
| 0     | X'14'    |
| 1-4   | 'PACK'   |
| 5     | X'24'    |
| 6-9   | 'UNIT'   |
| 10    | X'35'    |
| 11-15 | 'TRACK'  |
| 16    | X'46'    |
| 17-22 | 'LENGTH' |
| 23    | X*54'    |
| 24-27 | 'DISP'   |
| 28-29 | X'FFFF'  |

## **RADDS Address Table**

RADDS, an 8-byte table of addresses passed to the Keyword Syntax Scan routine, contains the addresses of the valid parameter table, output area, and the area to scan. It is located near the end of the Mainline phase. The byte positions and contents are:

| Byte | Contents                           |
|------|------------------------------------|
| 0-1  | Address of where to start scan     |
| 2-3  | Address of where to end scan       |
| 4-5  | Address of scan work area          |
| 6-7  | Address of keyword parameter table |

# **BUFFERS AND WORK AREAS**

# **RCARD Input Buffer**

RCARD is a 96-byte area used as the statement input buffer and conversion work area. It is located at the beginning of the Mainline phase.

# **RBUFFO Disk Input/Output Area**

RBUFFO is a 256-byte disk input/output buffer. It is located at the end of the Mainline phase.

# **RSYOB Output Buffer**

RSYOB is a 96-byte output buffer used by the Keyword Syntax Scan routine. It is located near the end of the Mainline phase.

PART IV FILE AND VOLUME LABEL DISPLAY The IBM System/3 File and Volume Label Display program prints the contents of:

- The entire volume table of contents (VTOC) which contains information on all data files on the disk.
- Certain volume label information such as the pack ID, owner ID, number of available alternate tracks, track numbers that have alternates assigned to them, device capacity, beginning and ending tracks of the libraries, and available space on the pack.
- Specified file labels in the VTOC containing information about the specified files.

# **SYSTEM REQUIREMENTS**

The IBM System/3 File and Volume Display program uses the following minimum system configuration:

# Disk System

- IBM 5410 Processing Unit, Model A12
- IBM 5203 Printer, Model A1
- IBM 5424 Multi-Function Card Unit, Model A
- IBM 5444 Disk Storage Drive, Model 2

#### Model 6

- IBM 5406 Processing Unit, Model B2 (Includes the keyboard with eight command keys)
- IBM 5213 Printer, Model 1
- IBM 5444 Disk Storage Drive, Model 2

The following optional features are supported:

- IBM 5496 Data Recorder, Model 1 with System/3 Model 6 On-line Feature (Used as the Sysin device)
- IBM 2265 Display Station, Model 2 (Cathode Ray Tube; used as Syslog device with IBM 5406 Processing Unit, Models B3 and B4 only)

The general flow of the File and Volume Label Display program is shown in Figure 4-1.

The Root and Syntax Scan phase (\$LABEL) reads the control statements into main storage (FSBUF). The control statements are read by SYSIN if they are on cards or by the job scheduler if they are in the procedure library. \$LABEL loads the Keyword Syntax Scan routine (\$\$RDS1) and passes the parameter list FSSCAN to it. The control statements are checked for validity and the parameter list FSSCOT is passed back to \$LABEL which checks for proper sequence.

\$LABEL builds a table of constants (FRCTBK) which is used by the Mainline phase (\$LABL1). \$LABL1 is then loaded into storage. The volume label is read using the input/output area FIOA and the pack ID is stored in the table of constants. At this point, the flow of logic is dependent upon the LABEL operand specified on the DISPLAY statement.

- If the control statement indicates that the VTOC is to be displayed, \$LABL1 prints the volume label information from FDBUF. It prints label headings, reads the VTOC index using the input/output area FIOA, and prints the file labels found via the index and the scratch chain. The scratch chain pointed to by the VTOC index, contains files defined with a scratch attribute. It then calls the EOJ transient.
- If the control statement indicates that a file label is
  to be displayed, \$LABL1 prints the label headings,
  reads the VTOC index, and searches for the specified
  filenames. If the filenames are found, the file labels are
  read into the buffer FIOA2 and printed from FDBUF.
  The EOJ transient is then called. If the specified
  filenames are not found, a halt occurs.

Note: All control statements and halt messages are logged by the Halt/Syslog transient.

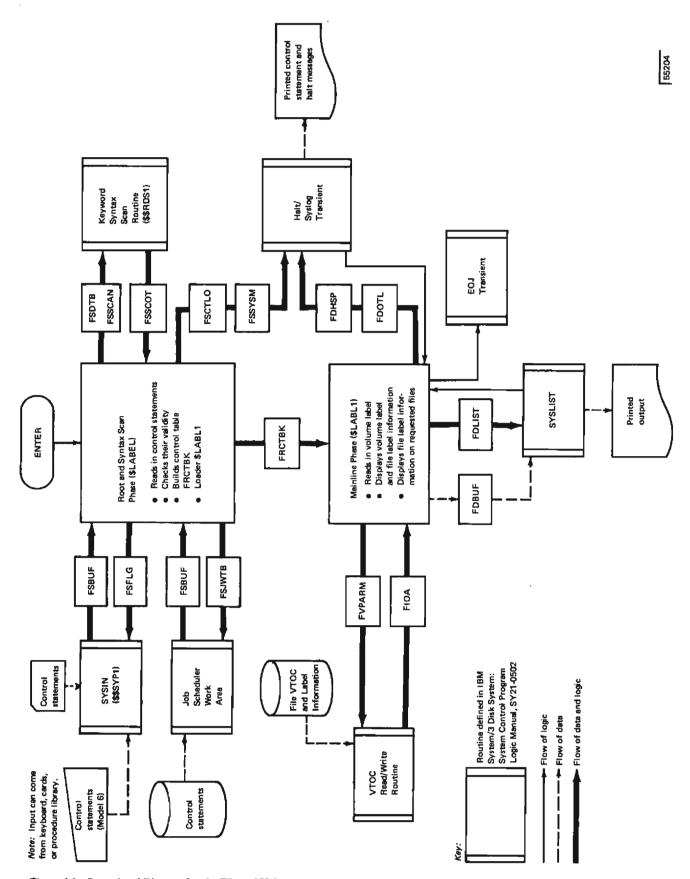

Figure 4-1. Operational Diagram for the File and Volume Label Display Program

This section contains a functional description and flow-chart of each phase included in the IBM System/3 File and Volume Label Display program. Figure 4-2 shows a storage map of the program.

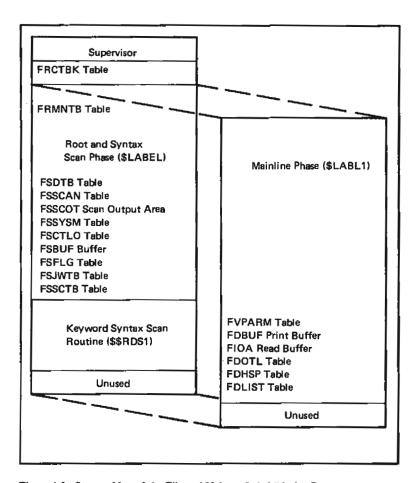

Figure 4-2. Storage Map of the File and Volume Label Display Program

### Root and Syntax Scan Phase (\$LABEL)

#### Mainline Phase (\$LABL1)

Entry Point: FILSTN

Entry Point: DISPLY

Chart: DA

Chart: DB

#### Functions:

- Reads control statements. If an error occurs, the Halt/Syslog transient logs the control statement along with the proper error message if a logging device is on. A retry is allowed only if the control statements were read from SYSIN.
- Checks the validity and proper sequence of the control statements.
- Prints all control statements if a logging device is on.
- Builds and passes a table of constants (FRCTBK) to the Mainline phase (\$LABL1).
- Loads and passes control to the Mainline phase (\$LABL1).

### Functions:

- Reads in volume label to obtain pack ID.
- Converts and displays file information for all files and, if the control statement was LABEL-VTOC, volume label information in readable format.
- Converts and displays file information for all requested files in readable format if the control statement was not LABEL-VTOC. If a file label is specified and more than one file contains the same name, all files with that name are printed.

Input: Control statements

Input: Table of constants (FRCTBK) from Root and Syntax Scan phase

# Output:

- Table of constants (FRCTBK) to the Mainline phase
- Printed control statements

Output: Printed file information

### Exits:

- Normal Mainline phase (\$LABL1)
- Error Halt/Syslog transient

# Exits:

- Normal EOJ transient
- Error Halt/Syslog transient

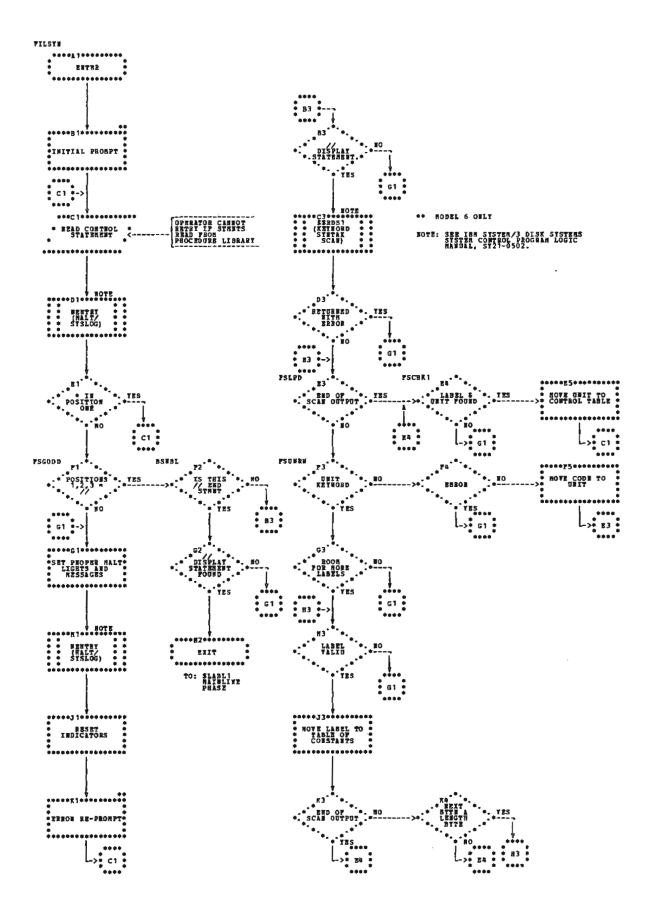

Chart DA. Root and Syntax Scan Phase

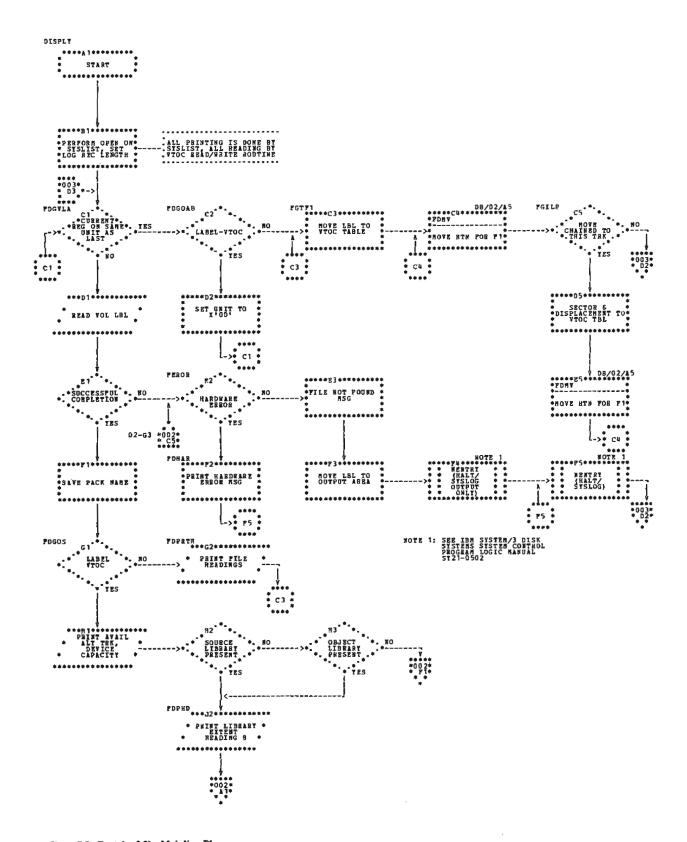

Chart DB (Part 1 of 3). Mainline Phase

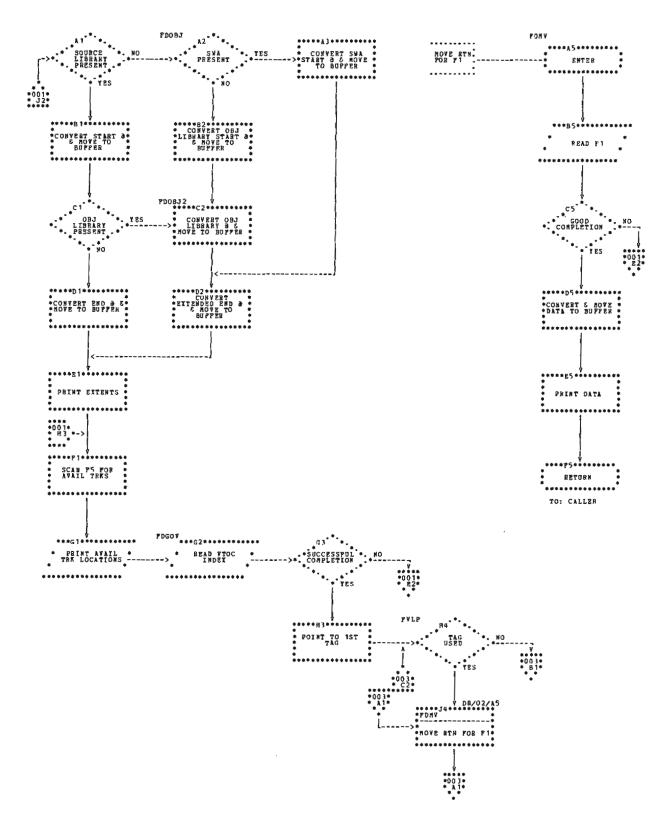

Chart DB (Part 2 of 3). Mainline Phase

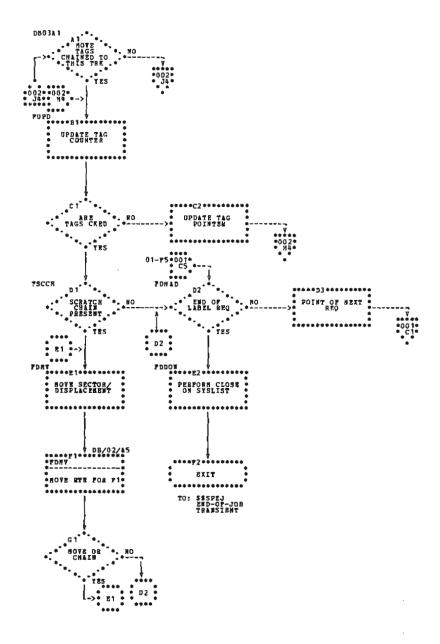

Chart DB (Part 3 of 3). Mainline Phase

This section describes the format and contents of the control blocks, tables, and data areas used by the IBM System/3 File and Volume Label Display program. Figure 4-2 shows a storage map with the relative position of tables and buffers within each phase.

# **TABLES**

#### FRCTBK Table

FRCTBK is a 180-byte table initialized to blanks. It is built by the Root and Syntax Scan phase for the Mainline phase and contains the file labels to be displayed. It can contain a maximum of 20 file labels. It is located in storage at the beginning of the Root and Syntax Scan phase. The Mainline phase is loaded at the end of the FRCTBK table.

# **FSDTB Table**

FSDTB is a 13-byte keyword parameter table for the DISPLAY control statement in the Root and Syntax Scan phase. The byte positions and contents are:

| Byte  | Contents |
|-------|----------|
| 0     | X'14'    |
| 1-4   | 'UNIT'   |
| 5     | X'25'    |
| 6-10  | 'LABEL'  |
| 11-12 | X'FFFF'  |

# **FSSCAN Table**

FSSCAN is an 8-byte table of addresses passed by the Root and Syntax Scan phase to the Keyword Syntax Scan routine (Figure 4-3).

# **FSFLG Table**

FSFLG is a 7-byte parameter table passed by the Root and Syntax Scan phase to SYSIN if the control statements are not read from the procedure library. The byte positions and contents are:

| Byte | Contents                |
|------|-------------------------|
| 0    | Flag byte               |
|      | X'60' = Hardware error  |
|      | X'40' = Good completion |
|      | X'09' = Single buffer   |
| 1-2  | Address of input buffer |
| 3-4  | Address of input buffer |
| 5-6  | Address of work area    |

| Byte | l,abel | Contents                                   |
|------|--------|--------------------------------------------|
| 0-1  | FSSTAD | Address of where to start scan             |
| 2-3  | None   | Address of where to end scan (FSCEND)      |
| 4-5  | None   | Address of scan output area (FSSCOT)       |
| 6-7  | FSAPTB | Address of keyword parameter table (FSDTB) |

Figure 4-3. FSSCAN Table

# **FSJWTB** Table

FSJWTB, a 7-byte parameter table, is passed by the Root and Syntax Scan phase to the job scheduler work area if the control statements are located on disk (Figure 4-4).

# **FSCTLO Table**

FSCTLO is a 5-byte table passed to the Halt/Syslog transient from the Root and Syntax Scan phase for logging the control statements (Figure 4-5).

### **FSSYSM Table**

FSSYSM is a 7-byte table passed to the Halt/Syslog transient from the Root and Syntax Scan phase for halts and error messages (Figure 4-6).

# FRMNTB Table

FRMNTB, a 10-byte table in the Root and Syntax Scan phase (\$LABEL), contains the constant #LABL1 and the address of where to load the Mainline phase. The byte positions and contents are:

| Byte | Contents                                            |
|------|-----------------------------------------------------|
| 0    | X'00'                                               |
| 1-6  | C'\$LABL1'                                          |
| 7    | X'00'                                               |
| 8-9  | Address of where to load the Mainline phase (FRMLD) |

| Byte | Label | Contents                        |
|------|-------|---------------------------------|
| 0-1  | FSFB  | X'4860'                         |
| 2    | FSCMC | X,00,                           |
| 3-4  | None  | Address of input buffer (FSBUF) |
| 5-6  | None  | Not used                        |

Figure 4-4. FSJWTB Table

| Byte | Label  | Contents                                               |
|------|--------|--------------------------------------------------------|
| 0-1  | FSCTLO | X'0000' - Indicates output only; log control statement |
| 2    | None   | X'60' - Indicates 96-byte length                       |
| 3-4  | None   | Address of I/O area (FSBUF)                            |

Figure 4-5. FSCTLO Table

| Byte | Label  | Contents                                                                                       |
|------|--------|------------------------------------------------------------------------------------------------|
| 0    | FSSYSM | B'11010110' — Indicates halt and system print                                                  |
| 1    | None   | C'F' — Indicates File Delete program                                                           |
| 2-3  | FSHALT | Disk System — Characters to be used for halt display lights                                    |
|      |        | Model 6 Code to be converted for halt display lights                                           |
| 4    | None   | Operator options X'01' = Immediate cancel X'02' = Control cancel X'04' = Retry X'08' = Proceed |
| 5-6  | FSSUB  | C'๒๒' — Indicates submessage area                                                              |

Figure 4-6. FSSYSM Table

#### **FSSCTB Table**

FSSCTB, a 10-byte table in the Root and Syntax Scan phase (\$LABEL), contains the constant 0\$\$RDS1 and the address where to load the Keyword Syntax Scan routine. The byte positions and contents are:

| Byte | Contents                                                         |
|------|------------------------------------------------------------------|
| 0-6  | C'0\$\$RDS1'                                                     |
| 7    | X'00'                                                            |
| 8-9  | Address of where to load the Keyword Syntax Scan routine (FSENT) |

#### **FVPARM Table**

FVPARM, a 17-byte parameter table, contains control information for the VTOC Read/Write routine. It is passed from the Mainline phase to the VTOC Read/Write routine in the supervisor. The byte positions and contents are:

| Byte | Contents                             |
|------|--------------------------------------|
| 0    | X'02'                                |
| 1    | Unit                                 |
| 2    | Return code                          |
| 3-4  | Address of I/O area                  |
| 5-6  | Address of work area                 |
| 7-8  | Sector and displacement for format 1 |
| 9-16 | Label for format 1                   |

### **FDOTL Table**

FDOTL is a 5-byte table passed to the Halt/Syslog transient from the Mainline phase. Bytes 0-2 contain X'000008' and bytes 3-4 have the address of the output buffer (FDBUF).

#### **FDHSP Table**

FDHSP is a 7-byte table passed to the Halt/Syslog transient from the Mainline phase for halts and error messages (Figure 4-7).

| Byte | Label | Contents                                                                                       |
|------|-------|------------------------------------------------------------------------------------------------|
| 0    | FDHSP | B'11010110' — Indicates halt and system print                                                  |
| 1    | None  | C'F' - Indicates File Delete program                                                           |
| 2-3  | FDHLT | Disk System — Characters to be used for halt display lights                                    |
|      |       | Model 6 — Code to be converted for halt display lights                                         |
| 4    | None  | Operator options X'01' = Immediate cancel X'02' = Control cancel X'04' = Retry X'08' = Proceed |
| 5-6  | FDSUB | C'NF' — Indicates submessage area                                                              |

Figure 4-7. FDHSP Table

### **FDLIST Table**

FDLIST, a 7-byte table of parameters passed from the Mainline phase to SYSLIST, contains control information for printing (Figure 4-8).

| Byte | Label  | Contents                             |
|------|--------|--------------------------------------|
| 0    | FDOP   | Print and skip space                 |
| 1    | FDSKBP | Skip before printing                 |
| 2-3  | None   | Space before and skip after printing |
| 4    | FDSPAP | Space 1 after printing               |
| 5-6  | None   | Address of FDBUF print buffer        |

Figure 4-8. FDLIST Table

#### **BUFFERS**

# **FSBUF Input Buffer**

FSBUF, a 96-byte input buffer, contains the control statement images in the Root and Syntax Scan phase.

#### **FDBUF Print Buffer**

FDBUF, a 96-byte print buffer, contains images from the Mainline phase to be printed by SYSLIST.

#### FIOA Read Buffer

FIOA is a 512-byte area used by the Mainline phase for two functions:

- 1. As a 256-byte read buffer for the volume label.
- 2. As a 512-byte read buffer for the VTOC index.

# FIOA2 Read Buffer

FIOA2 is a 64-byte read buffer (the last 64 bytes of FIOA) used by the Mainline phase to read the file labels.

# **FSSCOT Scan Output Area**

FSSCOT is a 128-byte area containing the operands of the valid keywords. It is passed from the Keyword Syntax Scan routine (\$\$RDS1) to the Root and Syntax Scan phase.

PART V FILE DELETE

The IBM System/3 File Delete program allows the user to delete files no longer used or needed which are listed in the volume table of contents (VTOC). The File Delete program deletes:

- Specified file(s) listed in the VTOC.
- All files listed in the VTOC.

If a SCRATCH statement is specified, the program writes the file labels on the scratch chain. The scratch chain, pointed to by the VTOC index, contains files defined as scratch files (files which may be overlaid by other files). If the REMOVE statement is specified, the file labels are removed from the VTOC.

#### SYSTEM REQUIREMENTS

The IBM System/3 File Delete program uses the following minimum system configuration:

#### Disk System

- IBM 5410 Processing Unit, Model A12
- IBM 5203 Printer, Model A1
- IBM 5424 Multi-Function Card Unit, Model A
- IBM 5444 Disk Storage Drive, Model 2

#### Model 6

- IBM 5406 Processing Unit, Model B2 (Includes the keyboard with eight command keys)
- IBM 5213 Printer, Model 1
- IBM 5444 Disk Storage Drive, Model 2

The following optional features are supported:

- 1BM 5496 Data Recorder, Model 1 with System/3 Model 6 On-line Feature (Used as the Sysin device)
- IBM 2265 Display Station, Model 2 (Cathode Ray Tube)
   (Used with the IBM 5406 Processing Unit, Models B3 and B4 only) (Used as the Syslog device)

Figure 5-1 shows an operational diagram of the File Delete program.

When the user loads the File Delete program, the Root phase receives control. It loads the Control Statement Analysis phase which reads in the control statements using the input buffer FSBUF. The control statements are checked for validity by calling the Keyword Syntax Scan routine (\$\$RD\$1). A table of keyword parameters (FSCTBK) is built by the Control Statement Analysis phase from the output (FSSCOT) of \$\$RDS1. FSCTBK is passed to the Root phase and maintained under the label FRCTBK. The Root phase again receives control and passes FRCTBK to the Mainline phase. The Mainline phase calls the VTOC Read/Write routine to read the volume label, VTOC index, and file labels. It gives an S retain type to all P or T retain types if the request was LABEL-VTOC. It gives an S retain type to specified files

if the request is only for specified file labels. The flow of logic then depends upon which control statement was read by the Control Statement Analysis phase.

If a SCRATCH statement were read, the Job Scheduler Work Area Put routine writes the file labels with their new retain type in the scheduler work area. When the Control Statement Analysis phase reads a valid END statement, it calls the EOJ transient which writes the file labels onto the scratch chain.

If a REMOVE statement containing the parameter DATA-YES was read, data for the files is removed. The Job Scheduler Work Area Put routine then writes the file labels and attributes set to remove the labels in the scheduler work area. When the Control Statement Analysis phase reads a valid END statement, it calls the EOJ transient which removes the file labels from the VTOC.

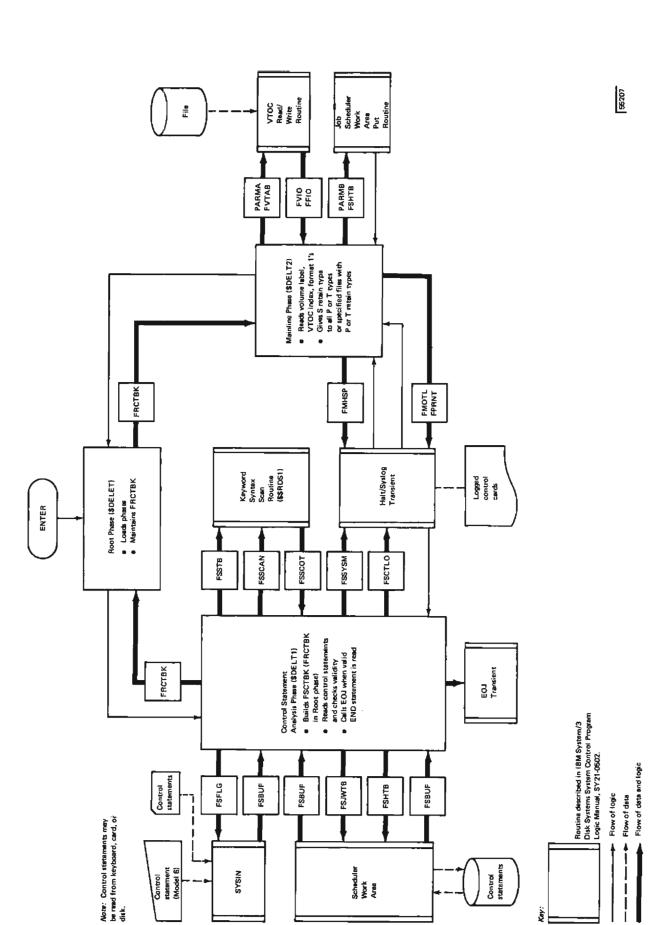

Figure 5-1. Operational Diagram for the File Delete Program

The following section contains a function description of the phases comprising the IBM System/3 File Delete program. Flowcharts are provided where necessary. Figure 5-2 shows a storage map of the program.

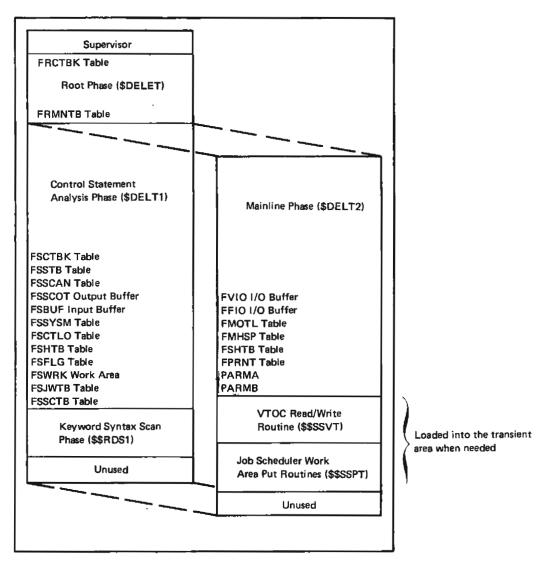

Figure 5-2. Storage Map of the File Delete Program

# Root Phase (\$DELET)

Entry Point: FLBRS

Chart: None

### Functions:

- Provides a save area for FRCTBK. FRCTBK is a table of keyword parameters passed between phases.
- Loads and passes control to the Control Statement Analysis phase (\$DELET) and to the Mainline phase (\$DELT2).

Input: Table of keyword parameters (FSCTBK) from Control Statement Analysis phase (\$DELT1).

Output: Table of keyword parameters (FRCTBK) to the Mainline phase

### Exits:

- Normal
  - 1. Supervisor to load phases
  - 2. Entry point of phases called
- Error None

# Control Statement Analysis Phase (\$DELT1)

Entry Point: FILSYN

Chart: EA

#### Functions:

- Reads in control statements.
- Checks the validity of the control statements.
- Logs the control statements if a logging device is on.
- Builds a table of keyword parameters (FSCTBK) and passes it to the Root phase.

Input: Control statements

Output: Table of keyword parameters (FSCTBK) to the Root phase

#### Exits:

- Normal
  - Root phase after table of keyword parameters (FSCTBK) is built
  - 2. EOJ transient
- Error Halt/Syslog transient

#### Mainline Phase (\$DELT2)

Entry Point: FDEL

Chart: EB

# Functions:

- If the control statement reads LABEL-VTOC:
  - All the format 1s (F1s) on the VTOC index with a P or T retain type are read in.
  - Data is removed for all specified files, if a RE-2. MOVE control statement with DATA-YES is read.
  - 3. The F1s with a P or T retain type are given an S retain type.
  - 4. The F1s are written out in the scheduler work area.
- If the control statement does not read LABEL-VTOC:
  - The specified F1s on the VTOC index are read in. 1.
  - Data is removed for all specified files, if a RE-2. MOVE control statement with DATA-YES is read.

- 3. The F1s are given an S retain type.
- The F1s are written out in the scheduler work 4. area.

Note: If a pack has more than one file with the same label, a DATE option can be specified to delete one of the files. If no DATE option is specified, all the files with that label are deleted.

# Input:

- Table of keyword parameters from the Root phase
- Volume label, VTOC index, and F1s from disk

Output: F1s in the scheduler work area

#### Exits:

- Normal Root phase
- Error Halt/Syslog transient

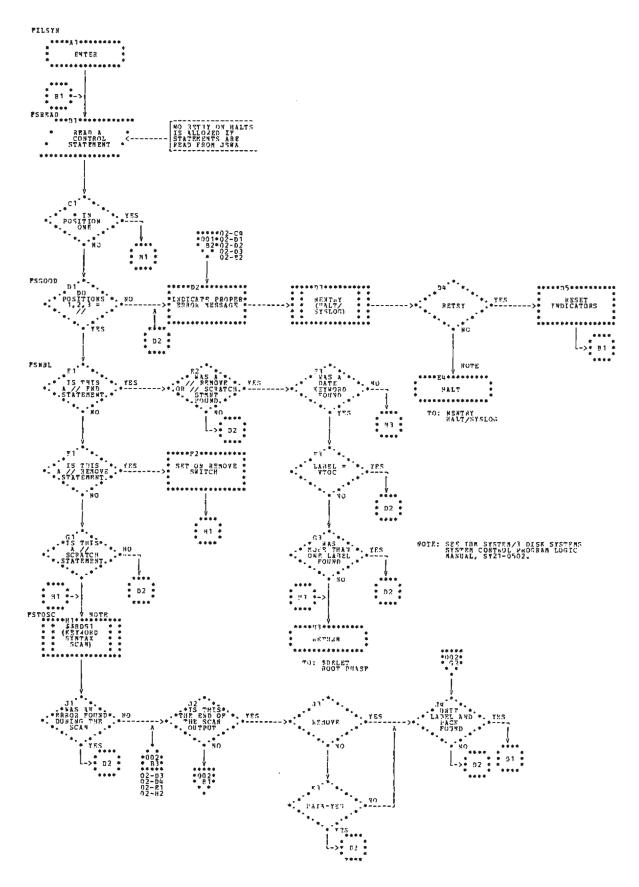

Chart EA (Part 1 of 2). Control Statement Analysis Phase

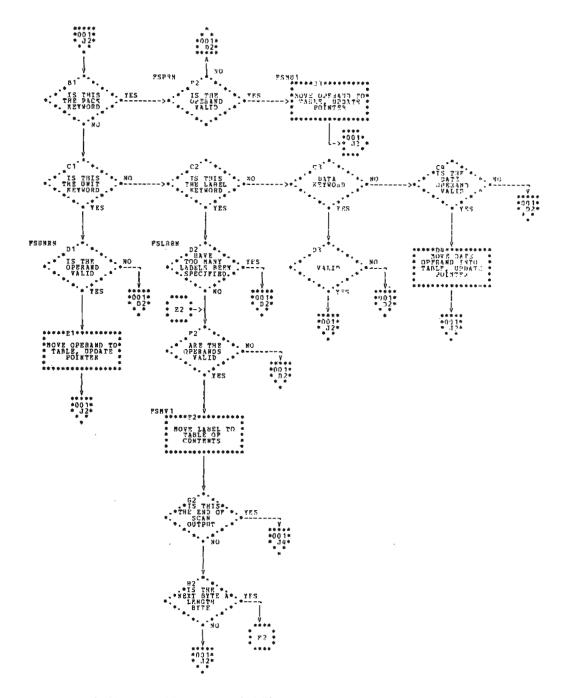

Chart EA (Part 2 of 2). Control Statement Analysis Phase

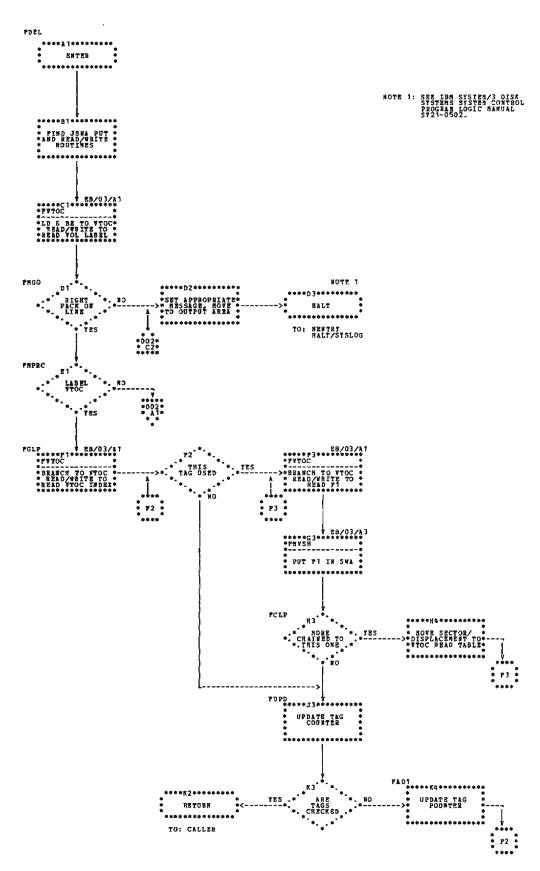

Chart EB (Part 1 of 3). Mainline Phase

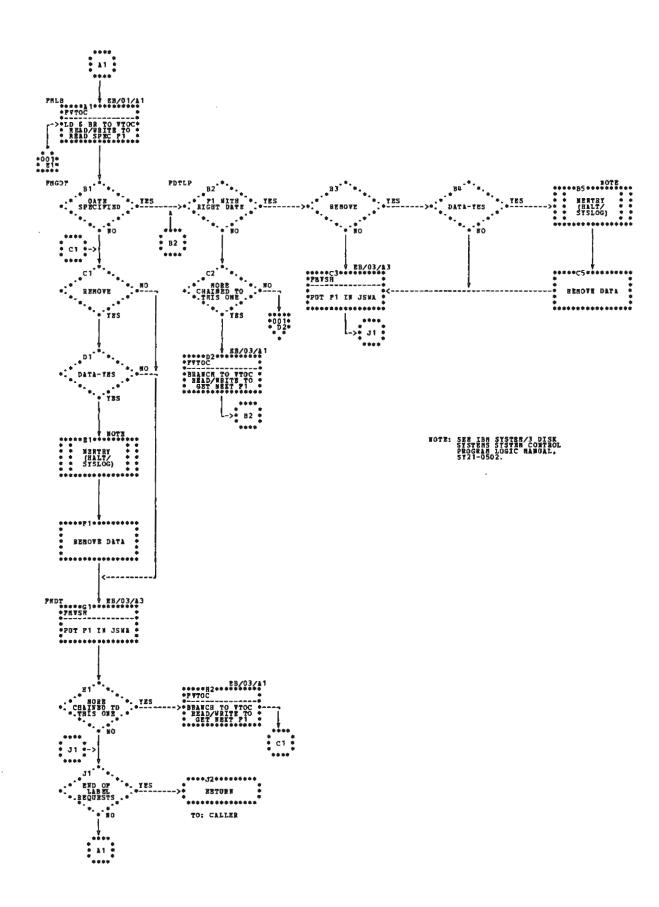

Chart EB (Part 2 of 3). Mainline Phase

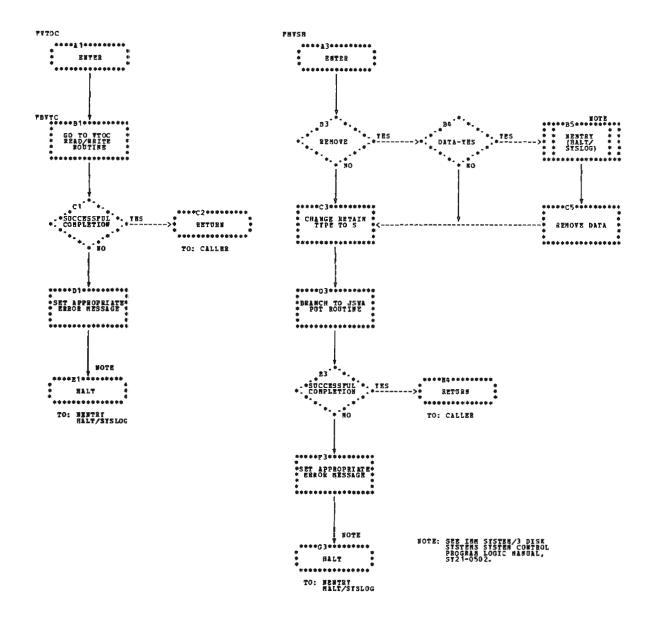

Chart EB (Part 3 of 3). Mainline Phase

This section describes the format and contents of the control blocks, tables, and data areas used by the IBM System/3 File and Delete program. Figure 5-2 shows a storage map with the relative position of tables and buffers within each phase.

# **TABLES**

#### FRCTBK (FSCTBK) Table

FSCTBK is a 264-byte keyword parameter table filled by the Control Statement Analysis phase. It is moved to the Root phase where it is maintained as FRCTBK and used by the Mainline phase (Figure 5-3).

#### **FSSTB Table**

FSSTB, a 27-byte table, contains the parameters of the SCRATCH statement. It is passed by the Control Statement Analysis phase to the Keyword Syntax Scan routine. The byte positions and contents are:

| Byte  | Contents |
|-------|----------|
| 0     | X'14'    |
| 1-4   | 'PACK'   |
| 5     | X'24'    |
| 6-9   | 'UNIT'   |
| 10    | X'35'    |
| 11-15 | 'LABLE'  |
| 16    | X'44'    |
| 17-20 | 'DATE'   |
| 21    | X'54'    |
| 22-25 | 'DATA'   |
|       |          |

#### **FSSCAN Table**

FSSCAN is a 8-byte table of addresses passed by the Control Statement Analysis phase to the Keyword Syntax Scan routine (Figure 5-4).

| Byte   | Label  | Contents                                                 |
|--------|--------|----------------------------------------------------------|
|        |        |                                                          |
| 0      | FRUNIT | Unit                                                     |
| 1      | FRVTOC | VTOC:<br>1. Y = Yes<br>2. N = No                         |
| 2-7    | FRPAK  | Pack ID                                                  |
| 8-13   | FRDATE | Date                                                     |
| 14-261 | FRLABL | File labels                                              |
| 262    | X'FF'  | End of labels                                            |
| 263    | FLBCT  | Function byte for Job Scheduler Work<br>Area Put routine |

Figure 5-3. FRCTBK (FSCTBK) Table

| Byte | Label  | Contents                           |
|------|--------|------------------------------------|
| 0-1  | FSSTAD | Address of where to start scan     |
| 2-3  | None   | Address of where to end scan       |
| 4-5  | None   | Address of scan output area        |
| 6-7  | FSAPIB | Address of keyword parameter table |

Figure 5-4. FSSCAN Table

#### **FSFLG Table**

FSFLG is a 7-byte parameter table passed by the Control Statement Analysis phase to SYSIN if the control statements are not located on disk. The byte positions and contents are:

| Byte | Contents                |
|------|-------------------------|
| 0    | Flag byte               |
|      | X'60' = Hardware error  |
|      | X'40' = Good completion |
|      | X'09' = Single buffer   |
| 1-2  | Address of input buffer |
| 3-4  | Address of input buffer |
| 5-6  | Address of work area    |

#### **FSJWTB Table**

FSJWTB is a 7-byte parameter table passed by the Control Statement Analysis phase to the Job Scheduler Work Area Read routine to read control statements from disk (Figure 5-5).

# **FVTAB Table**

FVTAB, a 17-byte parameter table, contains control information for the VTOC Read/Write routine. It is passed from the Mainline phase to the VTOC Read/Write routine in the supervisor. The byte positions and contents are:

| Byte | Contents                             |
|------|--------------------------------------|
| 0    | X'02'                                |
| 1    | Unit                                 |
| 2    | Return code                          |
| 3-4  | Address of I/O area                  |
| 5-6  | Address of work area                 |
| 7-8  | Sector and displacement for format 1 |
| 9-16 | Label for format 1                   |

# **FMOTL Table**

FMOTL is a 5-byte table passed to the Halt/Syslog transient from the Mainline phase. Bytes 0-2 contain X'000009' and bytes 3-4 have the address of the output buffer (FDBUF).

#### **FPRNT Table**

FPRNT, a 5-byte table passed to the Halt/Syslog transient from the Mainline phase. The byte positions and contents are:

| Byte | Contents                |
|------|-------------------------|
| 0-1  | X'0000' = Control bytes |
| 2    | X'2A' = Message length  |
| 3-4  | Address of the message  |

# **PARMA Table**

PARMA, a 12-byte table in the Mainline phase (\$DELT2), contains the constant O\$\$SSVT. The constant is used to find O\$\$SSVT. The byte positions and contents are:

| Byte | Contents                                   |
|------|--------------------------------------------|
| 0    | C'O' = Library                             |
| 1-6  | C'O\$\$SSVT' = Name of module to be loaded |
| 7    | X'00' = Control byte                       |
| 8-11 | X'40404040'                                |

| Byte | Label    | Contents                |
|------|----------|-------------------------|
| 0-1  | FSFB     | X'4860'                 |
| 2    | FSCMC    | X'00'                   |
| 3-4  | FSJWTB+4 | Address of input buffer |
| 5-6  | None     | Not used                |

Figure 5-5. FSJWTB Table

# **PARMB Table**

PARMB, a 12-byte table in the Mainline phase (\$DELT2), contains the constant O\$\$SSPT. The constant is used to find O\$\$SSPT. The byte positions and contents are:

| Byte | Contents                                   |
|------|--------------------------------------------|
| 0    | C'O' = Library                             |
| 1-6  | C'O\$\$SSPT' = Name of module to be loaded |
| 7    | X'00' = Control byte                       |
| 8-11 | X'40404040'                                |

# **FMHSP Table**

FMHSP is a 7-byte table passed to the Halt/Syslog transient from the Mainline phase for halts and error messages (Figure 5-6).

| Byte | Label | Contents                                                                                       |
|------|-------|------------------------------------------------------------------------------------------------|
| 0    | FMHSP | B'11010110' — Indicates halt and system print                                                  |
| 1    | None  | C'F' - Indicates File Delete program                                                           |
| 2-3  | FMHLT | Disk System — Characters to be used for halt display lights                                    |
|      |       | Model 6 — Code to be converted for halt display lights                                         |
| 4    | None  | Operator options X'01' = Immediate cancel X'02' = Control cancel X'04' = Retry X'08' = Proceed |
| 5-6  | FMSUB | C'เม่น์' — Indicates submessage area                                                           |

Figure 5-6. FMHSP Table

#### **FSHTB Table**

FSHTB is a 5-byte parameter table passed to the Job Scheduler Work Area Put routine (Figure 5-7). The JSWA Put routine writes the file labels in the scheduler work area.

| Byte | Label   | Contents                        |
|------|---------|---------------------------------|
| 0    | FBT1    | X'08' — Indicates function byte |
| 1    | FBT2    | X'40' — Indicates length        |
| 2    | FCOM    | Completion code                 |
| 3-4  | FSHTB+4 | Address of I/O area             |

Figure 5-7. FSHTB Table

# **FRMNTB Table**

FRMNTB, a 10-byte table in the Root phase (\$DELET), contains the constant \$DELT2 and the address where to load the Mainline phase. The byte positions and contents are:

| Byte | Contents                                            |
|------|-----------------------------------------------------|
| 0    | X'00'                                               |
| 1-6  | C'\$DELT2'                                          |
| 7    | X,00,                                               |
| 8-9  | Address of where to load the Mainline phase (FREND) |

#### **FSSCTB** Table

FSSCTB, a 10-byte table in the Control Statement Analysis phase, contains the constant 0\$\$RDS1 and the address of where to load the Keyword Syntax Scan routine. The byte positions and contents are:

| Byte | Contents                                                         |
|------|------------------------------------------------------------------|
| 0-6  | C'0\$\$RDS1'                                                     |
| 7    | X'00'                                                            |
| 8-9  | Address of where to load the Keyword Syntax Scan routine (FSENT) |

#### **FSCTLO Table**

FSCTLO is a 5-byte table passed to the Halt/Syslog transient from the Control Statement Analysis phase for logging the control statements (Figure 5-8).

| Byte | Label  | Contents                                             |
|------|--------|------------------------------------------------------|
| 0-1  | FSCTLO | X'0000' Indicates output only, log control statement |
| 2    | None   | X'60' - Indicates 96-byte length                     |
| 3-4  | None   | Address of I/O area (FSBUF)                          |

Figure 5-8. FSCTLO Table

#### **FSSYSM Table**

FSSYSM is a 7-byte table passed to the Halt/Syslog transient from the Control Statement Analysis phase for halts and error messages (Figure 5-9).

| Byte | Label  | Contents                                                                                       |
|------|--------|------------------------------------------------------------------------------------------------|
| 0    | FSSYSM | B'11010110' — Indicates halt and system print                                                  |
| 1    | None   | C'F' — Indicates Fiel Delete program                                                           |
| 2-3  | FSHALT | Disk System — Characters to be used for halt display lights                                    |
|      |        | Model 6 — Code to be converted for halt display lights                                         |
| 4    | None   | Operator options X'01' = Immediate cancel X'02' = Control cancel X'04' = Retry X'08' = Proceed |
| 5-6  | FSSUB  | C'ಟಿಟ್' = Indicates submessage area                                                            |

Figure 5-9. FSSYSM Table

# **BUFFERS**

# **FSBUF Input Buffer**

FSBUF, a 96-byte input buffer in the Control Statement Analysis phase, contains control statement images. The last byte is labeled FSCEND.

# **FSSCOT Output Buffer**

FSSCOT, a 128-byte output area, contains the valid keyword operands. It is passed from the Keyword Syntax Scan routine to the Control Statement Analysis phase.

### FVIO I/O Buffer

FVIO, a 512-byte input/output buffer in the Mainline phase, is used to read the volume label and VTOC index.

# FFIO I/O Buffer

FFIO, a 64-byte input/output buffer in the Mainline phase, is used to read the file labels.

#### **WORK AREAS**

# **FSWRK Work Area**

FSWRK is a 47-byte work area defined in the tables of constants FSFLG of the Control Statement Analysis phase (\$DELT1). The address of FSWRK is passed to SYSIN when FSFLG is passed to SYSIN by the Control Statement Analysis phase.

PART VI DISK COPY/DUMP

The IBM System/3 Disk Copy/Dump program has two unique functions: copy pack and copy file. They are used to:

- · Copy the contents of one disk onto another.
- Copy a data file from one disk to another.
- Copy a data file from one location to another on the same disk.
- Print the contents of a data file.

If the user requests the copy pack function of the Disk Copy/Dump program, the entire contents of one disk pack are transferred to another disk pack without regard to file organization or type. If the user requests the copy file function of the Disk Copy/Dump program, the selected files may be copied or have records deleted; indexed files may be reorganized or records deleted. Printed copies of the data files may also be requested by the copy file function.

### SYSTEM REQUIREMENTS

The IBM System/3 Disk Copy/Dump program uses the following minimum system configuration:

## Disk System

- IBM 5410 Processing Unit, Model A12
- IBM 5203 Printer, Model A1
- IBM 5424 Multi-Function Card Unit, Model A
- IBM 5444 Disk Storage Drive, Model 2

### Model 6

- IBM 5406 Processing Unit, Model B2 (Includes the keyboard with eight command keys)
- IBM 5213 Printer, Model 1
- IBM 5444 Disk Storage Drive, Model 2

The following optional features are supported:

- IBM 5496 Data Recorder, Model 1 with System/3 Model 6 On-line Feature (Used as the Sysin device)
- IBM 2265 Display Station, Model 2 (Cathode Ray Tube; used as Syslog device with IBM 5406 Processing Unit, Models B3 and B4 only)

## **COMMON FUNCTIONS**

Figure 6-1 shows an operational diagram of the common function of the Disk Copy/Dump program.

When the user loads the Disk Copy/Dump program, the Root phase (\$COPY) receives control. The Root phase passes control to the Control Statement Analysis phase (\$COSYN). The Control Statement Analysis phase reads the control statements from SYSIN (using the information from the CSYSIN table) or the procedures library into the CSCARD input buffer. If the logging device is on, CSCTLP is passed to the Halt/Syslog transient and the control statements are printed. The control statements are then checked for validity.

Two tables of keyword parameter information (CSPKTL and CSFILT) are built by the Control Statement Analysis phase. The address of CSPKTL or CSFILT (depending on whether a copy pack or a copy file type of control statement is read) is placed in CSSYNT. CSSYNT is passed to the Keyword Syntax Scan routine (\$\$RDS1). The Keyword Syntax Scan routine builds a table of parameters and passes it to the Control Statement Analysis phase in a buffer labeled CSSYOT. CSCTL is built by the Control Statement Analysis phase and passed to the Root phase.

The Root phase then uses either the copy pack function or the copy file function.

Note: CSERRB is passed by the Control Statement Analysis phase to the Halt/Syslog transient to display any error messages.

### **COPY PACK FUNCTION**

Figure 6-2 shows an operational diagram of the copy pack function.

If the copy pack function is requested, the Root phase passes CSCTL to the Main Data Transfer phase (\$COPIN) or the Intermediate phase (\$COPIM). The Intermediate phase receives control if intermediate copying from one pack on the removable disk on drive one (R1) to the second pack on R1 is required. If intermediate copying is not required, control is passed to the Main Data Transfer phase.

When control is passed to the Main Data Transfer phase, the size of the I/O area is calculated and the pack sizes are compared. The output pack is checked for active files. Tracks 0 and 1 are copied using a work area called CDPIWK, a buffer labeled CDPIBF, and control block CDPIOB. Cylinders from cylinder 4 to the upper limit are copied. The disk pack is read (using control block CDPIOB) by half track, full track, or full cylinder into an output area labeled CDPIBF. The program then exits to the EOJ transient.

If control is passed to the Intermediate phase, space for a temporary file on the fixed disk on drive one (F1) is obtained to copy cylinder 0. The rest of disk pack is copied and read using control blocks CDIIOB, CDOIOB, and CDFIOB, and the buffer labeled CDIBUF. The program exits to the EOJ transient.

Note: CERRTB and COPHLT are halt tables, identical in format, which are passed to the Halt/Syslog transient. The Halt/Syslog transient generates all halts due to errors and displays error messages.

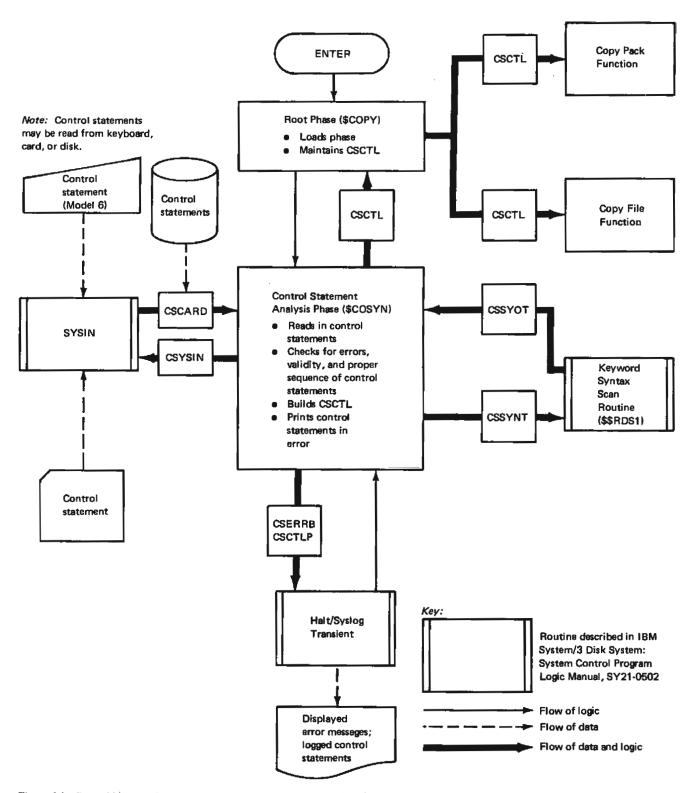

Figure 6-1. General Diagram for the Common Functions of the Disk Copy/Dump Program

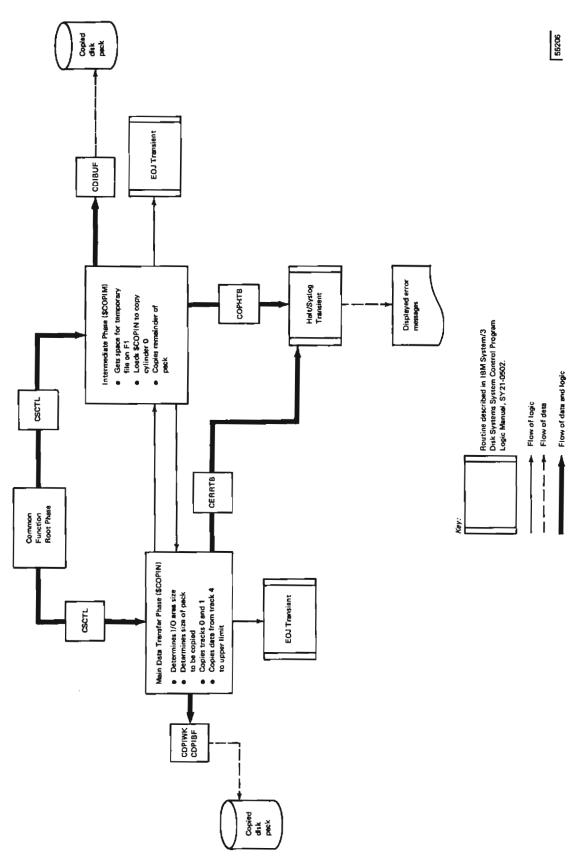

Figure 6-2. Operational Diagram for the Copy Pack Function of the Disk Copy/Dump Program

### **COPY FILE FUNCTION**

Figure 6-3 shows an operational diagram of the copy file function.

If the copy file function is requested, the Initialization phase (\$COFIN) receives control and CSCTL is passed to it by the Root phase. This phase does a special open to the input and output files (using CFIN and CFOUT) to obtain record length and file type. It analyzes the attributes, finds storage sizes, and saves record lengths. This information is placed in a DTF and stored in the Root phase immediately following CSCTL. Control is then passed to one of the following five phases. Register 1 points to CSCTL and the DTFs and is input to each of these phases:

- Simple Copy Files (\$CONDP) copies an indexed, non multi-volume direct, or consecutive file that does not require printing or deletion of a record or reorganizing. This phase uses CONEND as a record area for one logical record.
- Copy Non-Indexed Files (\$COREC) copies a consecutive or non multi-volume direct file and deletes and/or prints a record.
- Non-Reorganization Indexed Sequential File (\$COCIO)
  prevents reorganization of an indexed file and allows
  deletion and printing of a record. This phase uses
  COIEND as a buffer for one logical record.
- Reorganization Indexed Sequential Files (\$COREI)
  copies an indexed sequential file, allows deletion and
  printing of a record and reorganization. This phase uses
  COIEND as a buffer for one logical record.
- Multi-Volume Direct Files (\$COMVD) copies a multivolume direct file and allows printing.
- Intermediate Control (\$COFIM) receives control if intermediate copying (from one pack on R1 to another pack on R1) is requested. The Intermediate Control phase receives the DTFs and opens input one. It then determines if main storage space is available and preallocates space

on the fixed disk on drive one (F1). The F1 DTF is opened and added to the DTFs from the Root phase. The Intermediate Control phase then passes control to one of four phases. Register 1 points to CSCTL and the DTFs and is input to each of these phases. Each phase uses CFIOB as a control block and the CFVLBF buffer for reading the volume label.

- Intermediate Reorganization (\$COIRY) copies and reorganizes an indexed sequential file, allows record deletion from an output file, and allows printing with no output on disk.
- Intermediate Non-Reorganization (\$COIRN)
  copies an indexed sequential file with no reorganization and allows record deletion from the output file.
- Intermediate Consecutive (\$CONOI) copies a consecutive or non multi-volume direct file and allows record deletion (if not direct) and printing with output on disk.
- Intermediate Multi-Volume Direct (\$COIMD)
   copies multi-volume direct files and allows printing.
- End of Job Phase (\$COEOJ) puts the correct volume sequence number and file type in the output if copying only one volume of a multi-volume file.

Note 1: All phases except Simple Copy Files, Initialization, and Intermediate Control phases call the Print phase. The Print phase loads SYSLIST and passes a table of information (CPLIST) and print buffer CPBUF to it. The Print phase prints a record and changes unprintable characters to vertical hexadecimal characters. Control is then returned to the calling phases. The Print phase is loaded by the Non-Reorganization Indexed Sequential Files phase.

Note 2: All phases except Initialization, Intermediate Control, and Print phases exit to the EOJ transient or to the EOJ phase which then exits to the EOJ transient.

Note 3: CFERR, CORHLT, CRIHLT, and CHTTB are halt tables which are identical in format and are passed to the Halt/Syslog transient. The Halt/Syslog transient generates all halts due to errors and displays error messages. If the logging device is on, the Copy Non-Indexed Files phase passes CNOTAB to the Halt/Syslog transient to print error messages on the logging device.

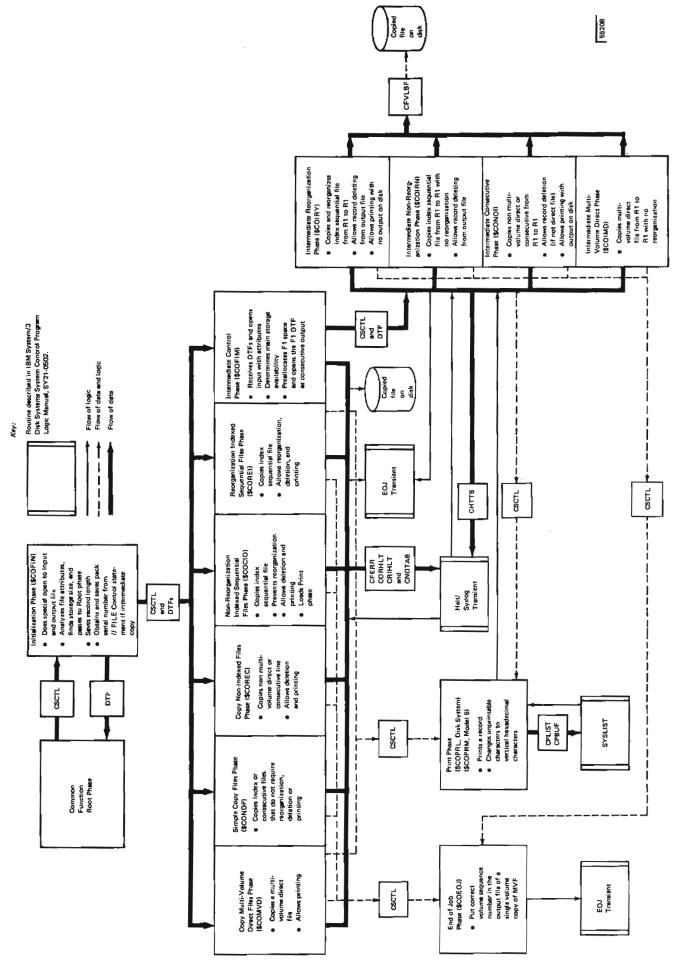

Figure 6-3. Operational Diagram for the Copy Files Function of the Disk Copy/Dump Program

This section contains a functional description of each phase included in the IBM System/3 Copy/Dump program. Storage maps and flowcharts are provided where necessary.

## Control Statement Analysis Phase (\$COSYN)

# COMMON FUNCTIONS

Initially the Root phase receives control and loads the other phases into storage. The control statements are read and checked for validity. A table of constants (CSCTL) containing information found on the control statements is built and maintained by this group of phases. This table, CSCTL, is used by both the copy file and copy pack functions.

# Chart: FA

Entry Point: CSBEG

# Functions:

• Reads control statements into input buffer CSCARD.

Note: If the control statements are read from the job scheduler work area, no retry is allowed on halts.

- Checks for errors and proper sequence of the control statements.
- Builds a table of constants (CSCTL) containing information found on the control statements and passes it to the Root phase.

# Root Phase (\$COPY)

Entry Point: CROOT

Chart: None

Functions:

Calls the various phases into main storage.

 Maintains a table of constants (CSCTL) that is passed to various phases. Input: Control statements read from SYSIN or the job scheduler work area

Output:

• Table of constants (CSCTL)

• Printed control statements if the logging device is on

Input: Table of constants (CSCTL) from Control Statement Analysis phase

Output: Table of constants (CSCTL) to various phases

## Exits:

Normal

- 1. Supervisor to load the phases
- 2. Entry point of the phase called
- Error None

- Normal
  - Root phase after building table of constants CSCTL
  - Keyword Syntax Scan routine to check for valid keyword parameter
- Error Halt/Syslog transient

### **COPY PACK FUNCTION**

The copy pack function transfers the entire contents of one disk to another without regard to data type, format, or contents. The receiving pack must not contain any active files and must be the same logical size. Figure 6-4 is a storage map for the copy pack function.

#### \$COPY

| Supervisor                                 |
|--------------------------------------------|
| CSCTL Table                                |
| Root Phase<br>(\$COPY)                     |
| Control Statement Analysis Phase (\$COSYN) |
| Keyword Syntax Scan<br>Routine (\$\$RDS1)  |
| Unused                                     |

## \$COPIM

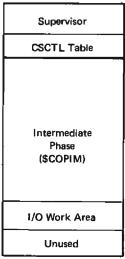

## \$COPIN

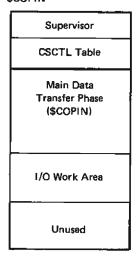

Note: In each phase there is a dark line. The area below the line is newly loaded by that phase. The area above the line remains the same as it was in the preceding phase.

Figure 6-4. Storage Maps of the Copy Pack Function of the Disk Copy/Dump Program

### Main Data Transfer Phase (\$COPIN)

Entry Point: COPINT

Chart: FB

#### Functions:

- Determines the size of the input/output area that may be used. The larger the input/output area, the faster the copy may occur. The minimum area is 3,072 bytes and the maximum is 12,288 bytes (full cylinder).
- Checks the size of the pack to be copied.
- Changes the last byte of the output IPL label (track 0, sector 0) to equal the Q code of the output pack:
  - 1. X'A0' if R1 (removable disk on drive 1)
  - 2. X'A8' if F1 (fixed disk on drive 1)
- Copies all of track 0 and 1 except for:
  - 1. Volume serial number
  - 2. Owner ID
  - 3. Alternate track information
  - 4. Outboard data recorder/statistical data recorder (OBR/SDR); program protection sectors
- Determines whether the output volume contains active files. If active files are present, a halt occurs.
- Writes out a volume serial number of (,,,,,) and directory pointers of 'FFFF'; saves the good serial number and pointers in an unused area of the label.

Input: Table of constants (CSCTL) from the Control Statement Analysis phase

Output: Tracks 0 and 1, cylinder 4 to last customer cylinder copied and updated

## Exits:

- Normal EOJ transient to end job
- Error Halt/Syslog transient

## Intermediate Phase (\$COPIM)

Entry Point: COPIM

Chart: FC

### Functions:

- Determines the size of the input/output area that may be used. The larger the input/output area, the faster the copy may occur. The minimum area is 3,072 bytes and the maximum is 12,288 bytes (full cylinder).
- Checks the size of the pack to be copied.
- Copies cylinder 0.
- Copies all of track 0 and 1 except for:
  - Volume serial number
  - Owner ID
  - 3. Alternate track information
  - 4. Outboard data recorder/statistical data recorder (OBR/SDR); program protection sectors

- Obtains space on fixed disk on drive 1 (F1) to use as a temporary file.
- Halts and issues a message to operator to mount the correct pack.
- Determines whether the output volume contains active files. If active files are present, a halt occurs.
- Writes out the good volume label, destroys the label of (,,,,,), and restores the pointers that were saved.

Input: Table of constants pointed to be XR1

Output: Copied disk

- Normal EOJ transient to end job
- Error Halt/Syslog transient

#### **COPY FILES FUNCTION**

The copy files function analyzes the file attributes to determine (1) if a data file is to be copied from one disk to another or from R1 to R1 on different packs (intermediate copying) (2) the type of file to be copied; indexed, direct, consecutive, and whether printing, reorganization, or deletion is required. The correct phase needed to fulfill the request is then loaded and the file is copied. Figure 6-5 is a storage map for the copy files function.

## Initialization Phase (\$COFIN)

Entry Point: COFI

Chart: FD

### Functions:

- Determines the type of copy file requested and the phases needed to fulfill the request.
- Determines the storage size available for the program.
- Obtains the record length and passes it to the Root phase to be saved.

Input: XR1 points to a table of constants (CSCTL) from the Root phase

# Output:

- DTFs stored in the Root phase
- XR1 points to table of constants (CSCTL)

#### Exits:

- Normal Supervisor
- Error Halt/Syslog transient

## Simple Copy Files Phase (\$CONDP)

Entry Point: \$CONDP

Chart: FE

Functions: Copies the following files when printing, deleting, or re-organizing is not required:

- Indexed sequential
- Consecutive
- Direct (when not multi-volume)

## Input:

- Disk file to be copied
- XR1 points to a table of constants (CSCTL) from the Root phase
- DTFs immediately following the CSCTL table

Output: Copied file on disk

- Normal
  - 1. Supervisor to open and close files, load halt transient, and load EOJ transient
  - 2. EOJ transient routine to end job
  - EOJ phase (\$COEOJ) if one volume of multivolume file
- Error Halt/Syslog transient

| COPY                                                                                                    | \$COFIN                                                  | \$CONDP                                                                                                    | \$COREC                                                                                                    | \$COREI_                                                                                                    |
|----------------------------------------------------------------------------------------------------|----------------------------------------------------------|----------------------------------------------------------------------------------------------------|----------------------------------------------------------------------------------------------------|----------------------------------------------------------------------------------------------------|
| Supervisor                                                                                                    | Supervisor                                               | Supervisor                                                                                                    | Supervisor                                                                                                    | Supervisor                                                                                                    |
| CSCTL Table                                                                                                    | CSCTL Table                                              | CSCTL Table                                                                                                    | CSCTL Table                                                                                                    | CSCTL Table                                                                                                    |
| Root Phase<br>(\$COPY)                                                                                                    | DTFs                                                     | DTFs from<br>\$COFIN                                                                                                    | DTFs from<br>\$COFIN                                                                                                    | DTFs from<br>\$COFIN                                                                                                    |
| Control Statement Analysis Phase (\$COSYN)                                                                                                    | Initialization<br>Phase (\$COFIN)                        | Data Management                                                                                                    | Data Management                                                                                                    | Data Management                                                                                                    |
|                                                                                                    |                                                          | Simple Copy Files Phase (\$CONDP)                                                                                                    | Copy Non-Indexed<br>Files Phase<br>(\$COREC)                                                                                                    | Reorganization<br>Indexed Sequentia<br>Files Phase (\$CORE                                                                                                    |
|                                                                                                    |                                                          | Logical Record                                                                                                    | Logical Record                                                                                                    | Logical Record                                                                                                    |
|                                                                                                    |                                                          | Input IOB                                                                                                    | Input IOB                                                                                                    | Input IOB                                                                                                    |
|                                                                                                    |                                                          | Input Buffer                                                                                                    | Input Buffer                                                                                                    | Input Buffer                                                                                                    |
|                                                                                                    |                                                          | Output IOB                                                                                                    | Output IOB                                                                                                    | Input Index                                                                                                    |
|                                                                                                    |                                                          | Output Buffer                                                                                                    | Output Buffer                                                                                                    | Output IOB                                                                                                    |
|                                                                                                    |                                                          | Output Index                                                                                                    | Print Phase                                                                                                    | Output Index                                                                                                    |
| Keyword Syntax Scan Routine (\$\$RDS1)                                                                                                    |                                                          | Unused                                                                                                    | Unused                                                                                                    | Print Phase                                                                                                    |
| - Illument                                                                                                    |                                                          |                                                                                                    |                                                                                                    | Unused                                                                                                    |
| Unused                                                                                                    | Unused                                                   | toonol                                                                                                    | #coupu                                                                                                    | *******                                                                                                    |
| COCIO                                                                                                    | \$COFIM                                                  | \$CONOI Supervisor                                                                                                    | \$COIRN Supervisor                                                                                                    | \$COIRY<br>Supervisor                                                                                                    |
| cocio                                                                                                    | \$COFIM<br>Supervisor                                    |                                                                                                    | <u> </u>                                                                                                    |                                                                                                    |
| COCIO Supervisor CSCTL Teble                                                                                                    | \$COFIM Supervisor CSCTL Table                           | Supervisor  CSCTL Table                                                                                                    | Supervisor  CSCTL Table                                                                                                    | Supervisor<br>CSCTL Table                                                                                                    |
| COCIO<br>Supervisor                                                                                                    | \$COFIM<br>Supervisor                                    | Supervisor                                                                                                    | Supervisor                                                                                                    | Supervisor                                                                                                    |
| COCIO Supervisor CSCTL Teble DTFs from \$COFIN Data Management                                                                                                    | \$COFIM Supervisor CSCTL Table DTFs from                 | Supervisor  CSCTL Table  DTFs from                                                                                                    | Supervisor  CSCTL Table  DTFs from                                                                                                    | Supervisor  CSCTL Table  DTFs from                                                                                                    |
| COCIO Supervisor  CSCTL Teble  DTFs from \$COFIN  Data Management  Non-Reorganization Indexed Sequential Files Phase (\$COCIO)                                                                          | \$COFIM Supervisor CSCTL Table DTFs from \$COFIN         | Supervisor  CSCTL Table  DTFs from \$COFIN                                                                                                    | Supervisor  CSCTL Table  DTFs from \$COFIN  DTFs from                                                                                                    | Supervisor  CSCTL Table  DTFs from \$COFIN  DTFs from \$COFIM  Intermediate Reorganization                                                                                                    |
| COCIO Supervisor CSCTL Teble DTFs from \$COFIN  Data Management Non-Reorganization Indexed Sequential Files Phase (\$COCIO) Logical Record                                                              | \$COFIM Supervisor CSCTL Table DTFs from \$COFIN         | Supervisor  CSCTL Table  DTFs from \$COFIN  DTFs from \$COFIM  Intermediate Consecutive                                                                                                    | Supervisor  CSCTL Table  DTFs from \$COFIN  DTFs from \$COFIM  Intermediate Non-Reorganization                                                                                                    | Supervisor  CSCTL Table  DTFs from \$COFIN  DTFs from \$COFIM  Intermediate Reorganization Phase (\$COIRY                                                                                     |
| COCIO Supervisor  CSCTL Teble  DTFs from \$COFIN  Data Management  Non-Reorganization Indexed Sequential files Phase (\$COCIO)  Logical Record Input IOB                                                | \$COFIM  Supervisor  CSCTL Table  DTFs from \$COFIN  DTF | Supervisor  CSCTL Table  DTFs from \$COFIN  DTFs from \$COFIM  Intermediate Consecutive Phase (\$CONOI)                                                                                      | Supervisor  CSCTL Table  DTFs from \$COFIN  DTFs from \$COFIM  Intermediate Non-Reorganization Phase (\$COIRN)                                                                                     | Supervisor  CSCTL Table  DTFs from \$COFIN  DTFs from \$COFIM  Intermediate Reorganization Phase (\$COIRY)                                                                                    |
| COCIO Supervisor CSCTL Table DTFs from \$COFIN  Data Management Non-Reorganization Indexed Sequential Files Phase (\$COCIO) Logical Record Input IOB Input Buffer                                       | \$COFIM  Supervisor  CSCTL Table  DTFs from \$COFIN  DTF | Supervisor  CSCTL Table  DTFs from \$COFIN  DTFs from \$COFIM  Intermediate Consecutive Phase (\$CONOI)  Data Management                                                                     | Supervisor  CSCTL Table  DTFs from \$COFIN  DTFs from \$COFIM  Intermediate Non-Reorganization Phase (\$COIRN)  Data Management                                                                    | Supervisor  CSCTL Table  DTFs from \$COFIN  DTFs from \$COFIM  Intermediate Reorganization Phase (\$COIRY)  Data Management                                                                   |
| COCIO Supervisor CSCTL Teble DTFs from \$COFIN  Data Management Non-Reorganization Indexed Sequential Files Phase (\$COCIO) Logical Record Input IOB Input Buffer Output IOB                            | \$COFIM  Supervisor  CSCTL Table  DTFs from \$COFIN  DTF | Supervisor  CSCTL Table  DTFs from \$COFIN  DTFs from \$COFIM  Intermediate Consecutive Phase (\$CONOI)  Data Management Logical Record                                                      | Supervisor  CSCTL Table  DTFs from \$COFIN  DTFs from \$COFIM  Intermediate Non-Reorganization Phase (\$COIRN)  Data Management  Logical Record                                                    | Supervisor  CSCTL Table  DTFs from \$COFIN  DTFs from \$COFIM  Intermediate Reorganization Phase (\$COIRY)  Data Management Logical Record                                                    |
| COCIO Supervisor CSCTL Teble DTFs from \$COFIN  Data Management Non-Reorganization Indexed Sequential files Phase (\$COCIO) Logical Record Input IOB Input Buffer Output IOB Output Buffer              | \$COFIM  Supervisor  CSCTL Table  DTFs from \$COFIN  DTF | Supervisor  CSCTL Table  DTFs from \$COFIN  DTFs from \$COFIM  Intermediate Consecutive Phase (\$CONOI)  Data Management  Logical Record  Input IOB                                          | Supervisor  CSCTL Table  DTFs from \$COFIN  DTFs from \$COFIM  Intermediate Non-Reorganization Phase (\$COIRN)  Data Management Logical Record Input IOB                                           | Supervisor  CSCTL Table  DTFs from \$COFIN  DTFs from \$COFIM  Intermediate Reorganization Phase (\$COIRY)  Data Management Logical Record  Input IOB                                         |
| COCIO Supervisor CSCTL Teble DTFs from \$COFIN  Data Management Non-Reorganization Indexed Sequential Files Phase (\$COCIO) Logical Record Input IOB Input Buffer Output IOB                            | \$COFIM  Supervisor  CSCTL Table  DTFs from \$COFIN  DTF | Supervisor  CSCTL Table  DTFs from \$COFIN  DTFs from \$COFIM  Intermediate Consecutive Phase (\$CONOI)  Data Management Logical Record  Input IOB  Input Buffer                             | Supervisor  CSCTL Table  DTFs from \$COFIN  DTFs from \$COFIM  Intermediate Non-Reorganization Phase (\$COIRN)  Data Management Logical Record Input IOB Input Buffer                              | Supervisor  CSCTL Table  DTFs from \$COFIN  DTFs from \$COFIM  Intermediate Reorganization Phase (\$COIRY)  Data Management Logical Record  Input IOB  Input Buffer                           |
| COCIO Supervisor CSCTL Teble DTFs from \$COFIN  Data Management Non-Reorganization Indexed Sequential Files Phase (\$COCIO) Logical Record Input IOB Input Buffer Output IOB Output Buffer              | \$COFIM  Supervisor  CSCTL Table  DTFs from \$COFIN  DTF | Supervisor  CSCTL Table  DTFs from \$COFIN  DTFs from \$COFIM  Intermediate Consecutive Phase (\$CONOI)  Data Management  Logical Record  Input IOB  Input Buffer  Output IOB  Output Buffer | Supervisor  CSCTL Table  DTFs from \$COFIN  DTFs from \$COFIM  Intermediate Non-Reorganization Phase (\$COIRN)  Data Management  Logical Record  Input IOB  Input Buffer  Output IOB               | Supervisor  CSCTL Table  DTFs from \$COFIN  DTFs from \$COFIM  Intermediate Reorganization Phase (\$COIRY)  Data Management Logical Record  Input IOB  Input Buffer  Output IOB               |
| COCIO Supervisor CSCTL Teble DTFs from \$COFIN  Data Management Non-Reorganization Indexed Sequential Files Phase (\$COCIO) Logical Record Input IOB Input Buffer Output IOB Output Buffer Output Index | \$COFIM  Supervisor  CSCTL Table  DTFs from \$COFIN  DTF | Supervisor  CSCTL Table  DTFs from \$COFIN  DTFs from \$COFIM  Intermediate Consecutive Phase (\$CONOI)  Data Management  Logical Record  Input IOB  Input Buffer  Output IOB                | Supervisor  CSCTL Table  DTFs from \$COFIN  DTFs from \$COFIM  Intermediate Non-Reorganization Phase (\$COIRN)  Data Management  Logical Record Input IOB  Input Buffer  Output IOB  Output Buffer | Supervisor  CSCTL Table  DTFs from \$COFIN  DTFs from \$COFIM  Intermediate Reorganization Phase (\$COIRY  Data Management Logical Record  Input IOB  Input Buffer  Output IOB  Output Buffer |

Note: In each phase there is a dark line. The area below the line is newly loaded by that phase. The area above the line remains the same as it was in the preceding phase.

Figure 6-5. Storage Maps of the Copy Files Function of the Disk Copy/Dump Program (Part 1 of 2)

| \$COMVD_                                             |
|------------------------------------------------------|
| Supervisor                                           |
| CSCTL Table                                          |
| DTFs from<br>\$COFIN                                 |
| Data Management                                      |
| Copy Multi-Volume<br>Direct Files Phase<br>(\$COMVD) |
| Logical Record                                       |
| Input IOB                                            |
| Input Buffer                                         |
| Output IOB                                           |
| Output Buffer                                        |
| Print Phase                                          |
| Unused                                               |

| \$COIMD                                                  |
|----------------------------------------------------------|
| Supervisor                                               |
| CSCTL Table                                              |
| DTFs from<br>\$COFIN                                     |
| DTFs from<br>\$COFIM                                     |
| Intermediate<br>Multi-Volume<br>Files Phase<br>(\$COIMD) |
| Data Management                                          |
| Logical Record                                           |
| Input IOB                                                |
| Input Buffer                                             |
| Output IOB                                               |
| Output Buffer                                            |
| Print Phase                                              |
| Unused                                                   |

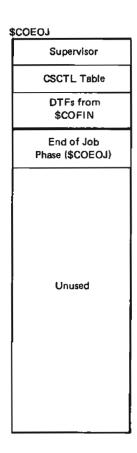

Figure 6-5. Storage Maps of the Copy Files Function of the Disk Copy/Dump Program (Part 2 of 2)

# Copy Non-Indexed Files Phase (\$COREC)

Entry Point: COREC

Chart: FF

## Functions:

- Copies a consecutive file or a direct file that is not multi-volume.
- Deletes a record if specified (consecutive file only).
- · Prints a record if specified.

# Input:

- XR1 points to a table of constants (CSCTL) from the Root phase
- DTFs immediately following the CSCTL table

# Output:

- · Copied file on disk
- Printed file

- Normal
  - 1. Print phase to print a record
  - 2. EOJ transient to end job
  - EOJ phase (\$COEOJ) if one volume of multivolume file
- Error Halt/Syslog transient

# Non-Reorganization Indexed Sequential Files Phase (\$COCIO)

Entry Point: COINDX

Chart: FG

## Functions:

- Copies an indexed sequential file.
- Allows the file to be reorganized.
- Allows specified records to be deleted.
- Allows records to be printed.

# Input:

- XR1 points to a table of constants (CSCTL) passed from the Root phase
- DTFs immediately following the CSCTL table

# Output:

- Copied file on disk
- Printed file

## Exits:

- Normal
  - 1. Print phase to print record
  - 2. EOJ transient to end job
  - EOJ phase (\$COEOJ) if one volume of multi-3. volume file
- Error Halt/Syslog transient

## Reorganization Indexed Sequential Files Phase (\$COREI)

Entry Point: COINDX

Chart: FG

### Functions:

- Copies an indexed sequential file.
- Prevents reorganization.
- Allows records to be deleted.
- Allows records to be printed.

## Input:

- XR1 points to a table of constants (CSCTL) from the Root phase
- DTFs immediately following the CSCTL table

# Output:

- Copied file on disk
- Printed file

- Normal
  - 1. Print phase to print record
  - 2. EOJ transient routine to end job
  - 3. EOJ phase (\$COEOJ) if one volume of multivolume file
- Error Halt/Syslog transient

## Intermediate Control Phase (\$COFIM)

Entry Point: CFBEG

Chart: FH

## Functions:

- Receives the DTFs and opens input with the correct attributes.
- Determines if enough main storage is available for the program.
- Preallocates space on the fixed disk on drive 1 (F1) and opens the F1 DTF as consecutive output.

## Input:

- XR1 points to a table of constants (CSCTL) passed from the Root phase
- DTF immediately following the CSCTL table

## Output:

- F1 DTF and constants added to CSCTL table
- DTFs immediately following the CSCTL table

## Exits:

- Normal Entry point of phase called
- Error Halt/Syslog transient

## Intermediate Reorganization Phase (\$COIRY)

Entry Point: CFBEG

Chart: FI

### Functions:

- Copies and reorganizes an indexed sequential file from one pack of the removable disk on drive one (R1) to another pack on R1.
- Allows records to be deleted from the output file.
- Allows printing to be specified with output on disk.

## Input:

- Indexed file on the input pack on R1
- XR1 points to the table of constants (CSCTL) from the Root phase.
- DTF immediately following the CSCTL table

Output: Reorganized file on the output R1

- Normal
  - 1. Halt/Syslog transient for mounting packs
  - 2. Disk IOS routine for reading the volume label
  - 3. Print phase to print record
  - 4. EOJ transient to end job
  - EOJ phase (\$COEOJ) if one volume of multivolume file
- Error Halt/Syslog transient

## Intermediate Non-Reorganization Phase (\$COIRN)

Entry Point: CFBEG

Chart: FI

#### Functions:

- Copies an indexed sequential file from one pack on R1 to another pack on R1 with no reorganization.
- Allows records to be deleted from the output file.

### Input:

- Indexed file on the input pack
- XR1 points to a table of constants (CSCTL) from the Root phase
- DTF immediately following the CSCTL table

Output: Indexed file on the output pack

# Exits:

- Normal
  - Halt/Syslog transient for mounting packs 1.
  - 2. Disk IOS for reading the volume label
  - 3. Print phase to print a record
  - 4. EOJ transient to end job
  - EOJ phase (\$COEOJ) if one volume of multi-5. volume file
- Error Halt/Syslog transient

## Intermediate Consecutive Phase (\$CONOI)

Entry Point: CFBEG

Chart: FI

#### Functions:

- Copies a non-indexed file and a direct file that is not multi-volume from one pack on removable disk on drive one (R1) to another pack on R1.
- Allows records to be deleted from the output file (consecutive file only).
- Allows printing with output on disk.

## Input:

- Consecutive file or a direct file that is not multi-volume on the input pack
- XR1 points to a table of constants (CSCTL) from the Root phase.
- DTF immediately following the CSCTL table

Output: Consecutive file or a direct file that is not multivolume on the output pack on R1

- Normal
  - 1. Halt/Syslog transient for mounting packs
  - 2. Disk IOS routine for reading the volume label
  - 3. Print phase to print record
  - 4. EOJ transient to end job
  - 5. EOJ phase (\$COEOJ) if one volume of multivolume file
- Error Halt/Syslog transient

# Print Phase (\$COPRL — Disk System) (\$COPRM — Model 6)

Entry Point: COPRT

Chart: FJ

## Functions:

- Prints a record with its key or number.
- Indicates if a record is deleted.
- Prints a scale at the top and bottom of each page.
- Prints the record count.

# Input:

- Record address
- Record length
- Record key or number
- An indication in the CSCTL table of constants when a record is deleted

Output: Printed records with a record count

### Exits:

- Normal
  - 1. SYSLIST to print a record
  - 2. Calling routine once record is printed
- Error Halt/Syslog transient

## Copy Multi-Volume Direct Files Phase (\$COMVD)

Entry Point: COREC

Chart: FK

# Functions:

- Copies a multi-volume direct file.
- Prints a record if specified.

## Input:

- XR1 points to a table of constants (CSCTL) from the Root phase
- DTFs immediately following the CSCTL table

# Output:

- · Copied file on disk
- Printed file

- Normal
  - 1. Print phase to print a record
  - 2. EOJ transient to end job
  - 3. EOJ phase (\$COEOJ) for volume sequence number
- Error Halt/Syslog transient

## Intermediate Multi-Volume Direct Phase (\$COIMD)

Entry Point: CFBEG

Chart: FI

### Functions:

- Copies a multi-volume direct file from the pack on the removable disk on drive one (R1) to another pack on R1.
- Allows printing with output on disk.

## Input:

- Multi-Volume direct file on the input pack
- XR1 points to a table of constants (CSCTL) from the Root phase
- DTF immediately following the CSCTL table

Output: Multi-Volume direct file on the output pack on R1

### Exits:

- Normal
  - 1. Hait/Syslog transient for mounting packs
  - 2. Disk IOS routine for reading the volume label
  - 3. Print phase to print record
  - 4. EOJ phase (\$COEOJ) for volume sequence num-
- Error Halt/Syslog transient

#### End of Job Phase (\$COEOJ)

Entry Point: COEOJ

Chart: FL

Function: Puts the volume sequence number and file type in the output file when copying one volume of a multivolume file.

## Input:

- XR1 points to a table of constants (CSCTL) from the Root phase
- Reads F1 from the scheduler work area
- Reads F7 from the scheduler work area if an indexed

# Output:

- File type and the volume sequence number in F1 of the output file
- Volume sequence number in F7 of the output file if an indexed file

- Normal EOJ transient
- Error Not applicable

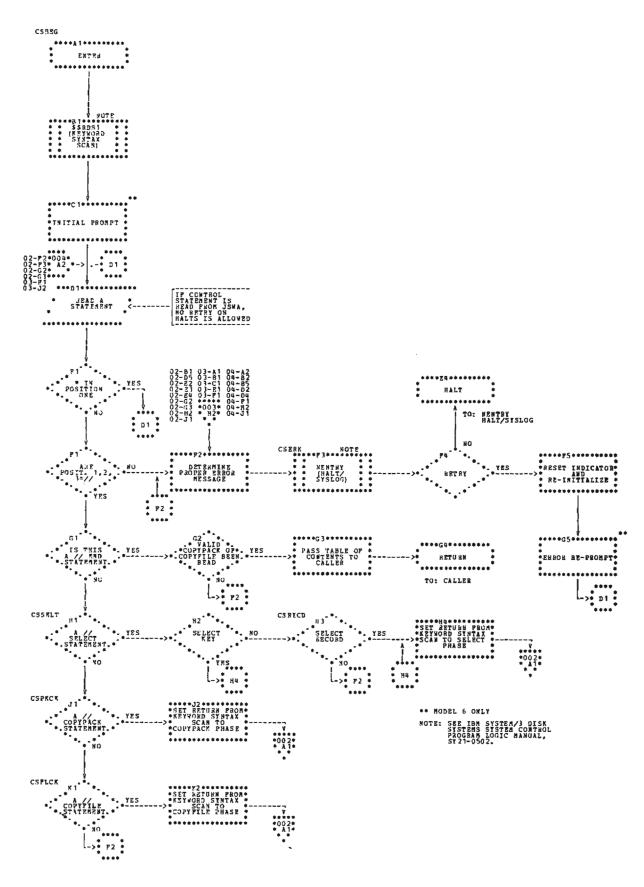

Chart FA (Part 1 of 4). Control Statement Analysis Phase

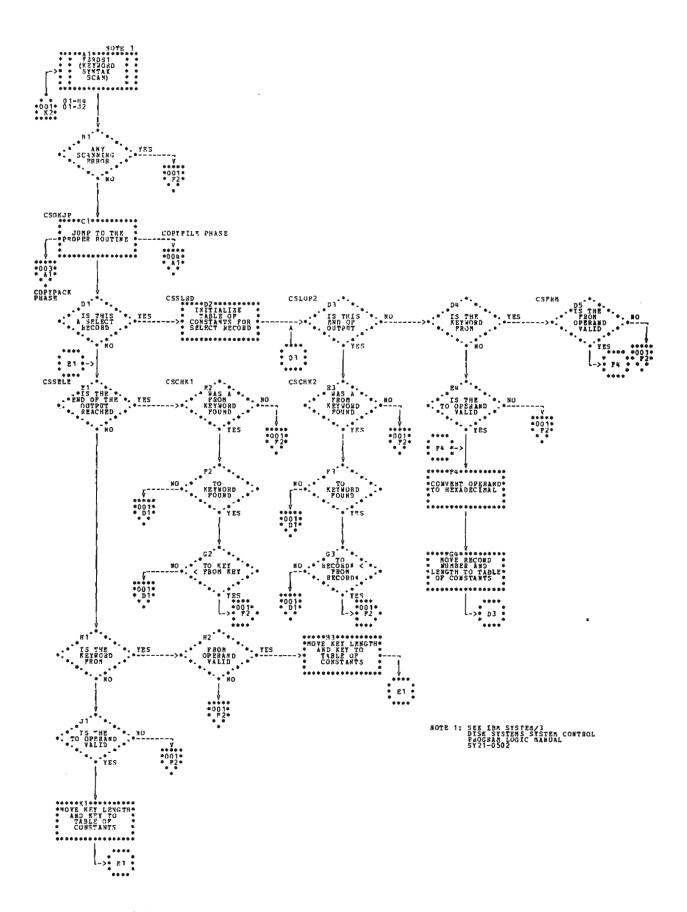

Chart FA (Part 2 of 4). Control Statement Analysis Phase

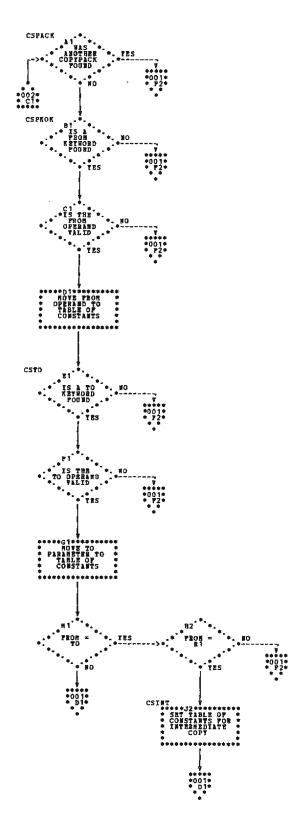

Chart FA (Part 3 of 4). Control Statement Analysis Phase

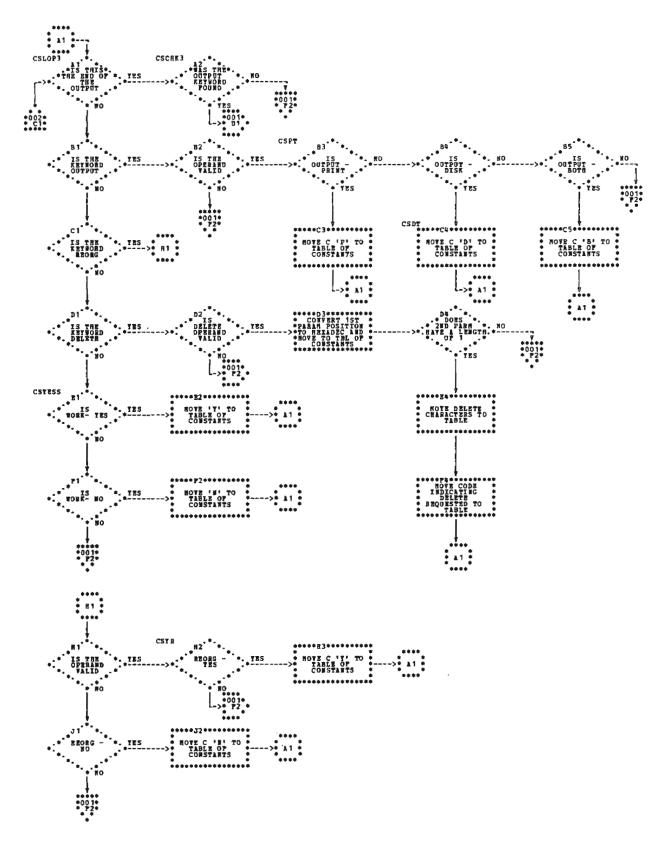

Chart FA (Part 4 of 4). Control Statement Analysis Phase

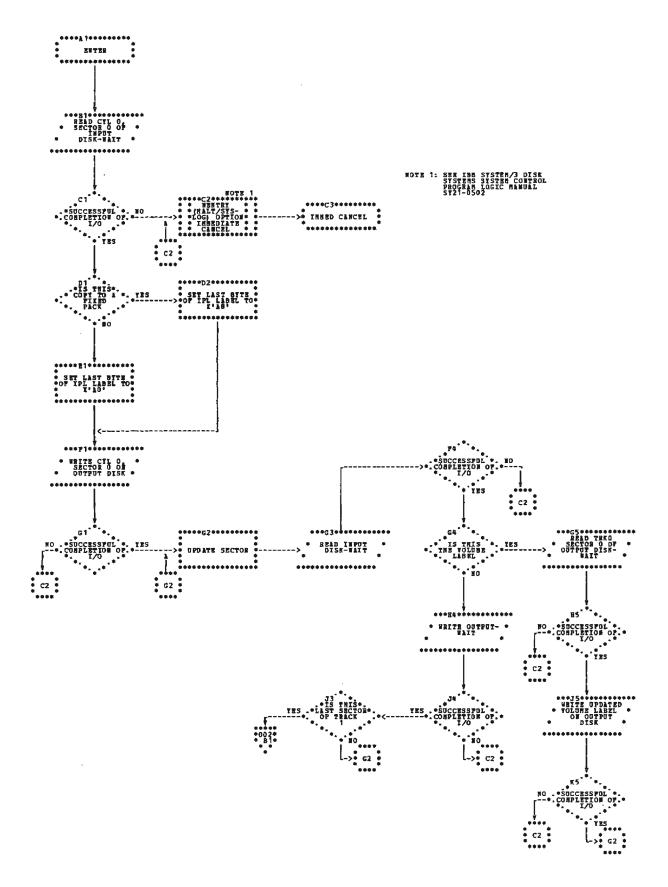

Chart FB (Part 1 of 2). Main Data Transfer Phase

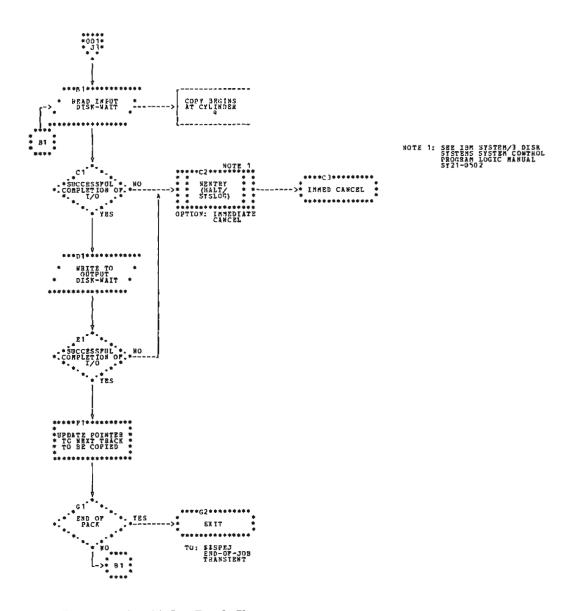

Chart FB (Part 2 of 2). Main Data Transfer Phase

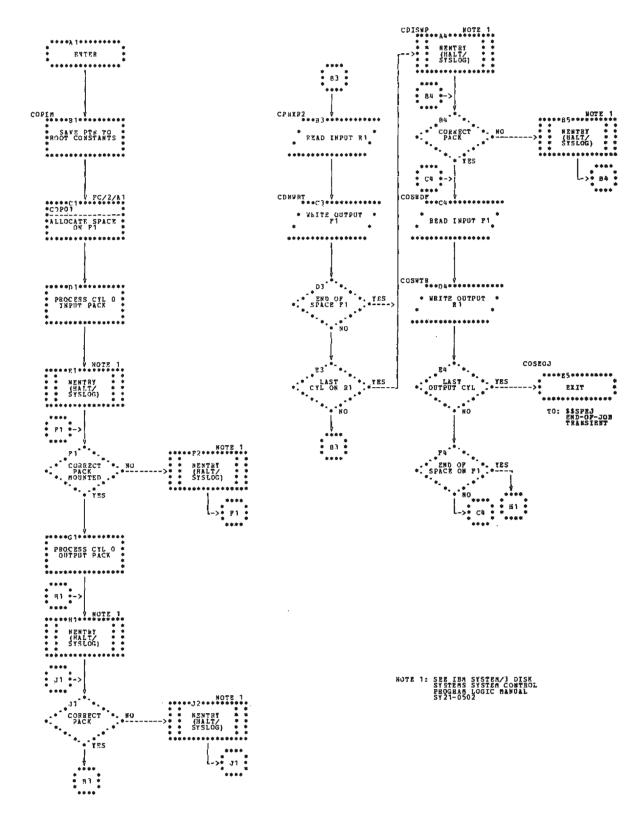

Chart FC (Part 1 of 2). Intermediate Phase

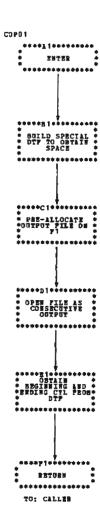

Chart FC (Part 2 of 2). Intermediate Phase

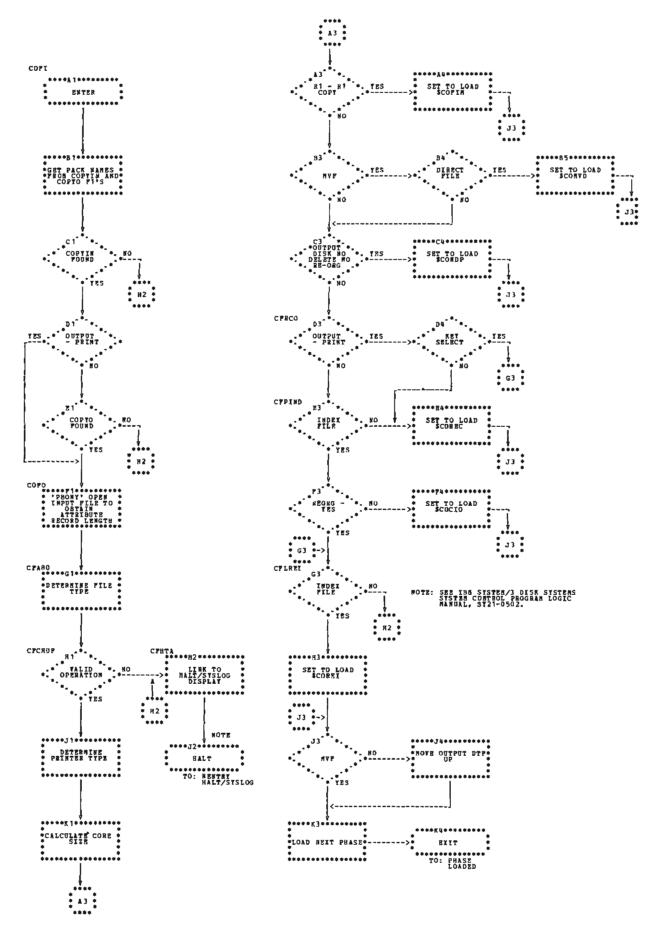

Chart FD. Initialization Phase

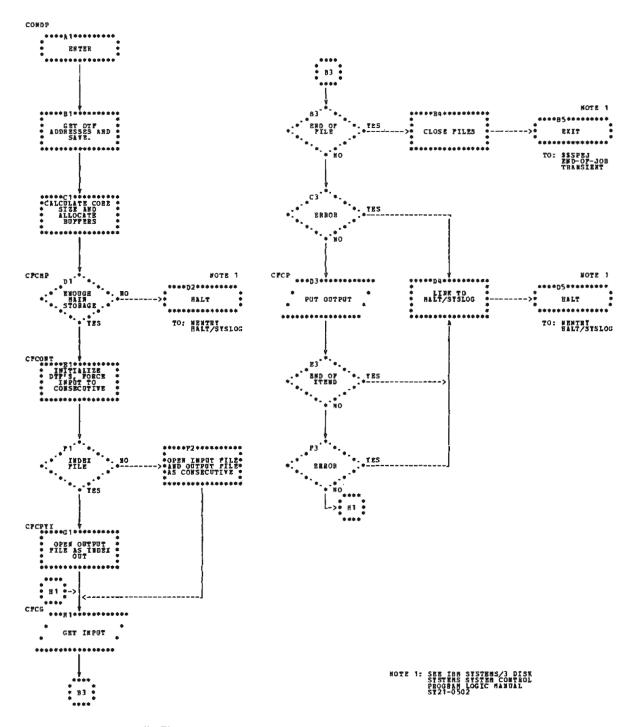

Chart FE. Simple Copy Files Phase

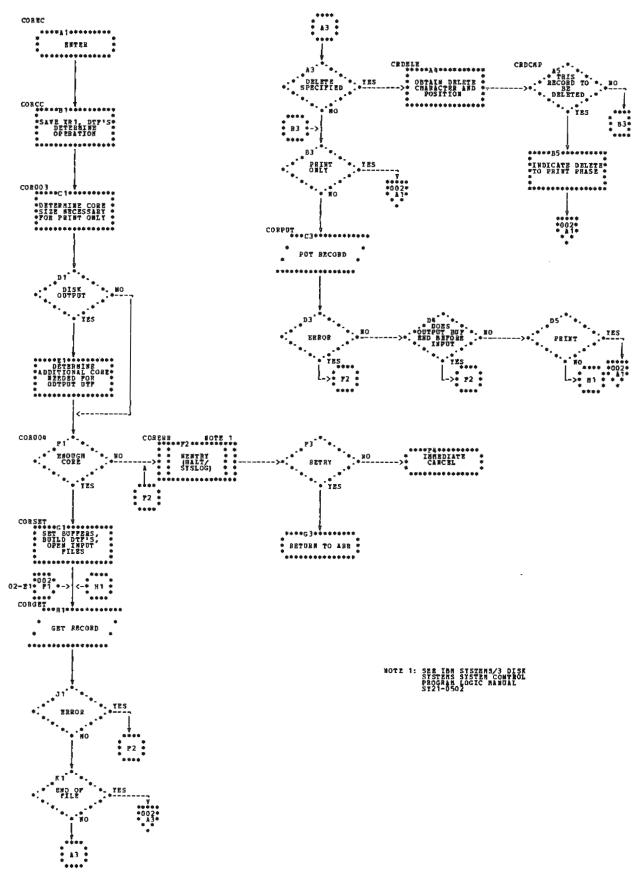

Chart FF (Part 1 of 2). Copy Non-Indexed Files Phase

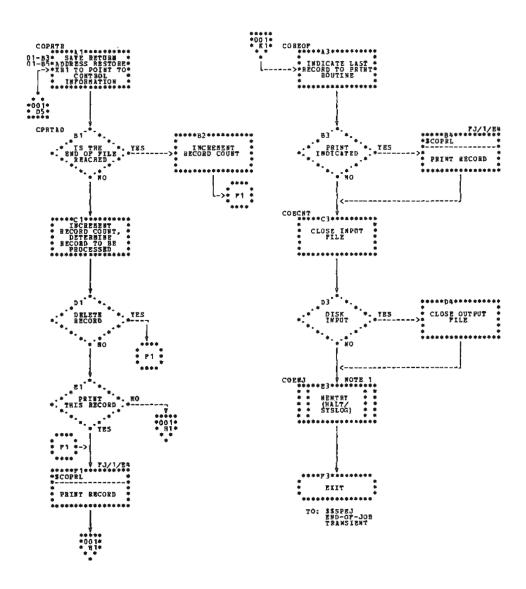

Chart FF (Part 2 of 2). Copy Non-Indexed Files Phase

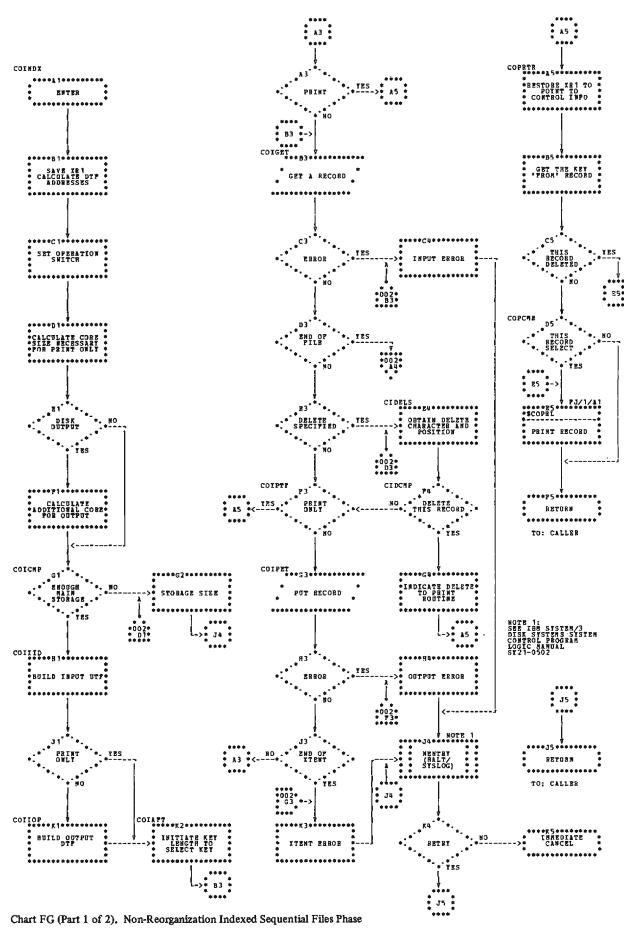

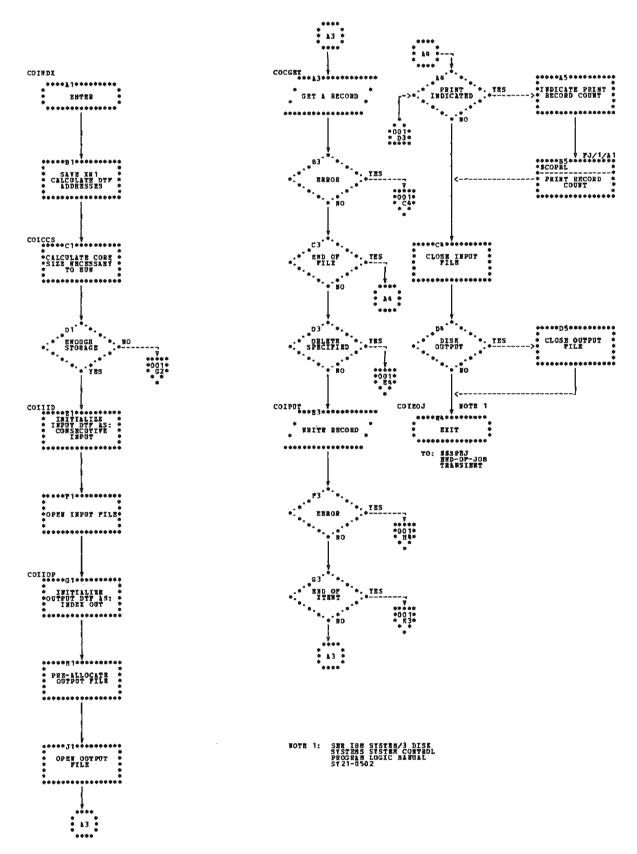

Chart FG (Part 2 of 2). Non-Reorganization Indexed Sequential Files Phase

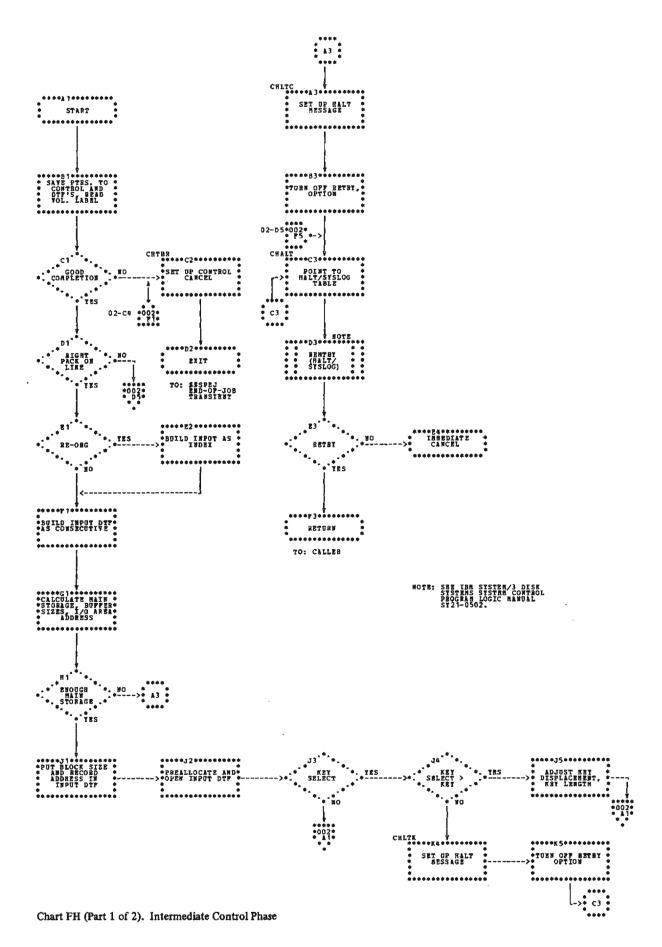

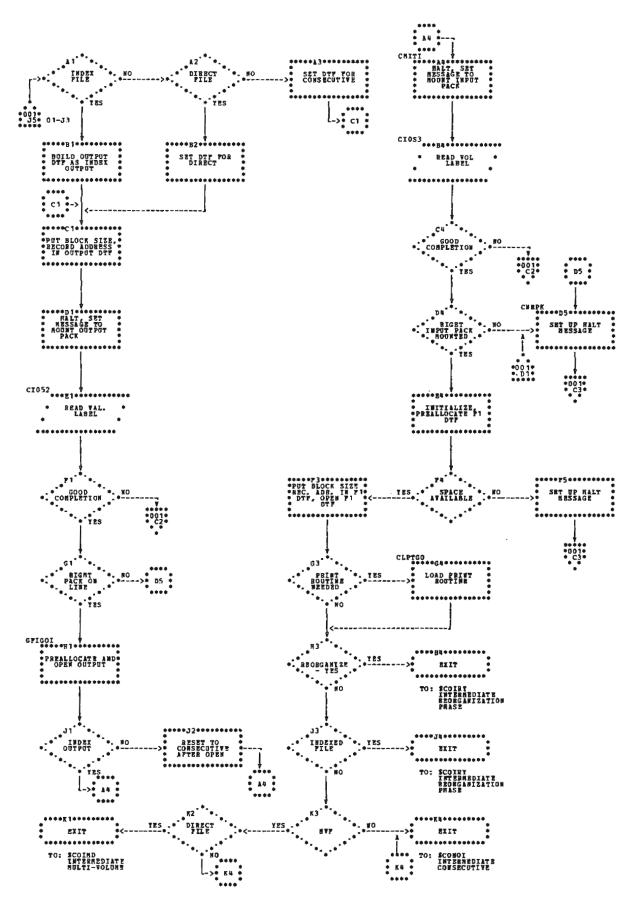

Chart FH (Part 2 of 2). Intermediate Control Phase

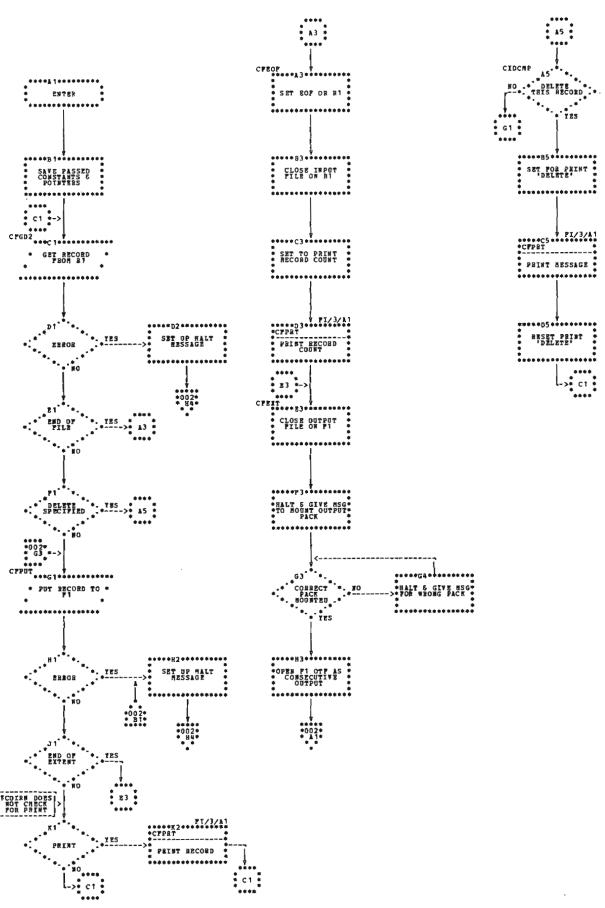

Chart FI (Part 1 of 3). Intermediate Phases

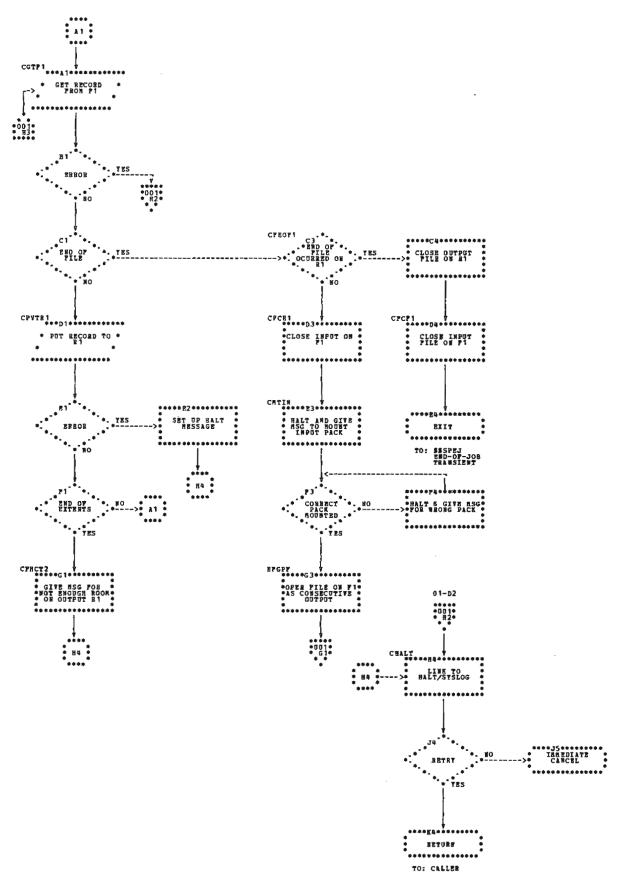

Chart FI (Part 2 of 3). Intermediate Phases

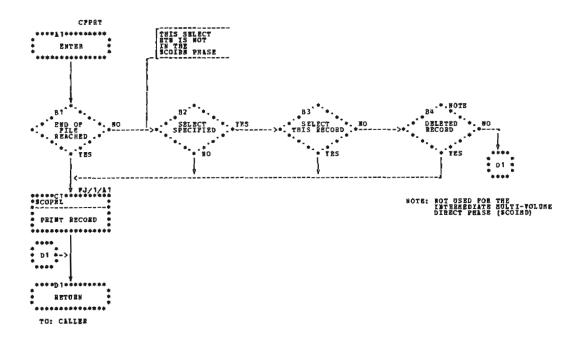

Chart FI (Part 3 of 3). Intermediate Phases

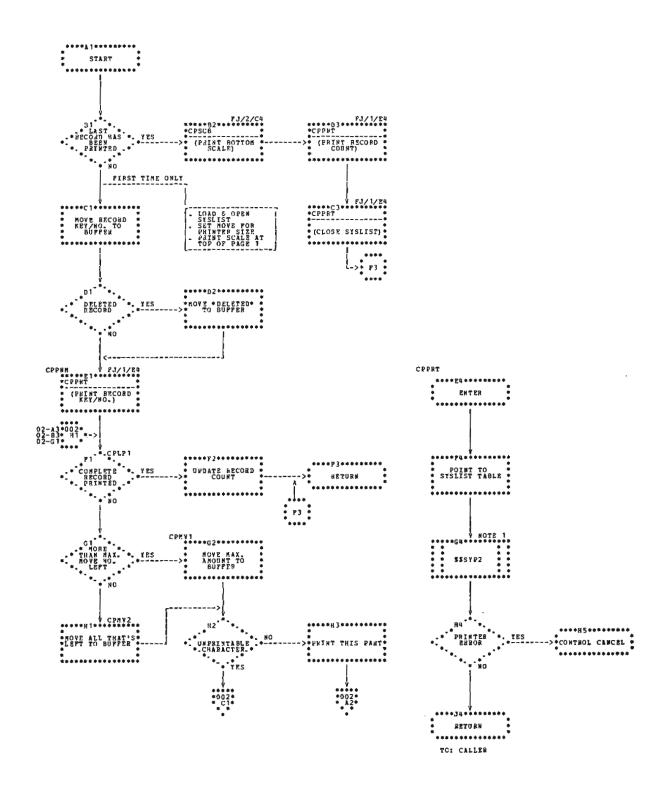

Chart FJ (Part 1 of 2). Print Phase

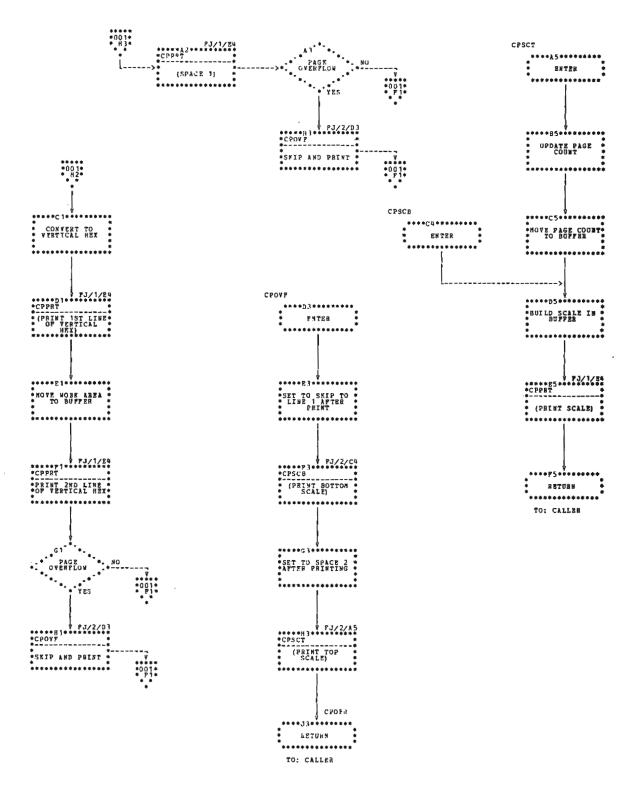

Chart FJ (Part 2 of 2). Print Phase

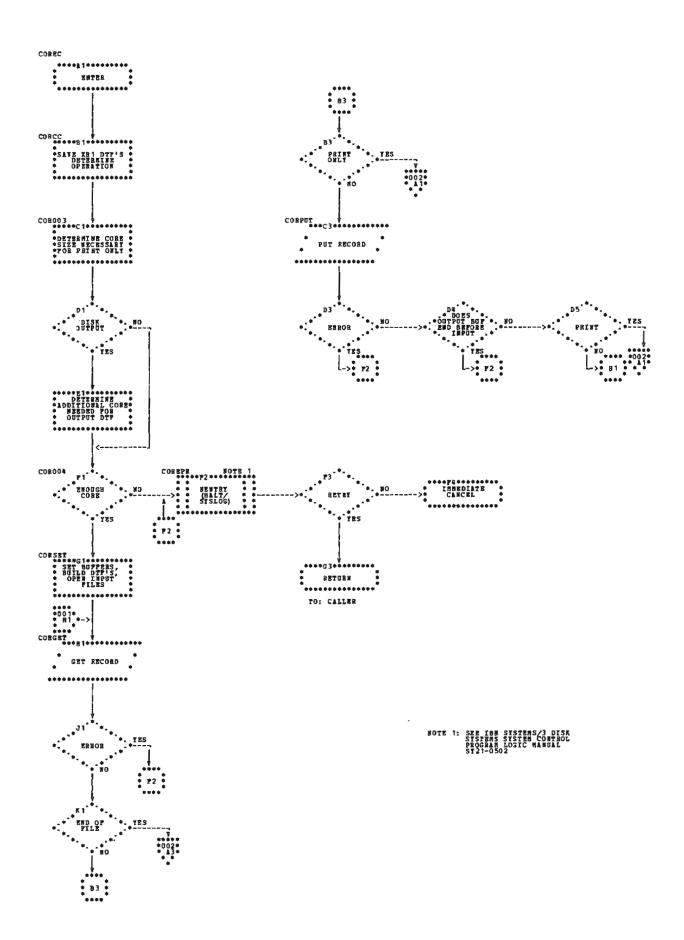

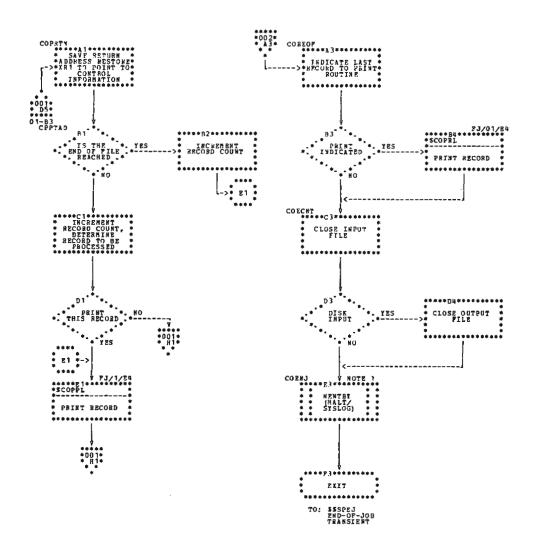

MOTE 1: SEE IAM SYSTEM/3 DISK SYSTEMS SYSTEM CONTROL PROGRAM LOGIC MANUAL SY21-0502

Chart FK (Part 2 of 2). Copy Multi-Volume Direct Files Phase

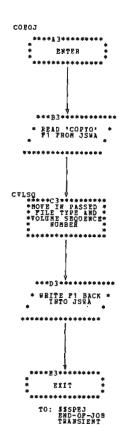

Chart FL. End of Job Phase

This section describes the format and contents of the control blocks, tables and data areas used by the IBM System/3 Copy/Dump program. This section is divided into three parts: common data areas, copy pack data areas, and copy file data areas.

## **COMMON DATA AREAS**

The common data areas are used by the common function.

# Tables

# CSCTL Table

CSCTL is an 83-byte table of constants containing control statement parameter information (Figure 6-6). This table is built by the Control Statement Analysis phase and maintained by the Root phase. It is located at the beginning of the Root phase.

| Byte                                                    | Label                               | Contents                                                       |
|---------------------------------------------------------|-------------------------------------|----------------------------------------------------------------|
| 0                                                       | СТҮР                                | Type of control statement  1. P = Copy pack  2. F = Copy file  |
| 1                                                       | CIMD                                | Type of copying  1. I = Intermediate  2. 16 = Non-intermediate |
| 2                                                       | CFM                                 | 'FROM' Q code                                                  |
| 3                                                       | сто                                 | 'TO' Q code                                                    |
| 4                                                       | CSROG                               | Reorganization option  1. Y = Yes  2. N = No                   |
| 5                                                       | CSOPT                               | Output option  1. P = Print  2. D = Disk  3. B = Both          |
| 6                                                       | CSDEL                               | D = Delete                                                     |
| 7                                                       | CSCHR                               | Chracter to be deleted                                         |
| 8-9                                                     | CSPOS                               | Record position used to check for delete                       |
| 10                                                      | CSTYP                               | Select option  1. K = Key Select  2. R = Record Select         |
| 11                                                      | CSLG                                | Length of key                                                  |
| 12-40                                                   | CSFKY                               | Key FROM                                                       |
| 41-69                                                   | CSTKY                               | Key TO                                                         |
|                                                         | bytes are filled<br>IN) after a pre | in by the Copy File Initialization phase<br>open.              |
| 70                                                      | СТҮРЕ                               | Type of file  1. I = Index 2. C= Consecutive 3. D= Direct      |
| 71                                                      | CFMVF                               | M = Multi-volume file                                          |
| 72                                                      | CFEOF                               | E = End of file                                                |
| 73-74                                                   | CRECL                               | Record length                                                  |
| 75-76                                                   | COREZ                               | Storage size of this program level                             |
| The following bytes are maintained for the Print phase. |                                     |                                                                |
| 77                                                      | CFDP                                | This record to be deleted  1. N = No  2. Y = Yes               |
| 78                                                      | CFPRE                               | Last record to be printed  1. N = No  2. Y = Yes               |
| 79-80                                                   | CFPA                                | Address of first byte of record                                |
| 81-82                                                   | CFENDC                              | End of storage                                                 |

Figure 6-6. CSCTL Table of Constants

## CSERRB Table

CSERRB is a 7-byte parameter table passed to the Halt/ Syslog transient for halts due to errors (Figure 6-7). It is located in the Control Statement Analysis phase.

## CSCTLP Table

CSCTLP is a 5-byte table used by the Halt/Syslog transient to log control statements. It is located in the Control Statement Analysis phase. The byte positions and contents for this table are:

| Byte | Contents                                          |
|------|---------------------------------------------------|
| 0-1  | X'0000' - Indicates output only; log control card |
| 2    | X'60' - Indicates 96-byte length                  |
| 3-4  | Address of the I/O area                           |

## CSSYNT Table

CSSYNT is an 8-byte table of addresses passed to the Keyword Syntax Scan routine by the Control Statement Analysis phase. It contains the address of the area to be scanned, the output area and the keyword parameter table (Figure 6-8). It is located in the Control Statement Analysis phase.

| Byte | Label  | Contents                                                                                        |
|------|--------|-------------------------------------------------------------------------------------------------|
| 0    | CSERRB | B'11010110' — Indicates halt and system print                                                   |
| 1    | None   | C'C' — Indicates Disk Copy/Dump<br>program                                                      |
| 2-3  | CSHALT | Disk System — Characters to be used for halt display lights  Model 6 — Code to be converted for |
|      |        | halt display lights                                                                             |
| 4    | CSOPTN | Operator options X'01' = Immediate cancel X'02' = Control cancel X'04' = Retry X'08' = Proceed  |
| 5-6  | СЅЅОВМ | C'MM' — Indicates submessage area                                                               |

Figure 6-7. CSERRB Halt Table

| Byte | Label  | Contents                                     |
|------|--------|----------------------------------------------|
| 0-1  | CSIOBG | Address of where to start scan               |
| 2-3  | CSIOED | Address of where to end scen<br>(CSCARD+95)  |
| 4-5  | None   | Address of scan routine output area (CSSYOT) |
| 6-7  | CSTBLS | Address of keyword parameter table           |

Figure 6-8. CSSYNT Address Table

## CSPKTL Table

CSPKTL is a 10-byte keyword parameter table containing the parameters from the COPYPACK and SELECT control statements. If a COPYPACK or SELECT control statement is read, the address of CSPKTL is placed in the table CSSYNT. CSPKTL is located in the Control Statement Analysis phase. The byte positions and contents for this table are:

| Byte | Contents |
|------|----------|
| 0-3  | X'14'    |
| 4    | 'FROM'   |
| 5-6  | X'22'    |
| 7    | 'TO'     |
| 8-9  | X'FFFF'  |

#### CSFILT Table

CSFILT is a 27-byte keyword parameter table containing the parameters from the COPYFILE control statement. If a COPYFILE control statement is read, the address of CSFILT is placed in CSSYNT. CSFILT is located in the Control Statement Analysis phase. The byte positions and contents for this table are:

| Byte  | Contents |
|-------|----------|
| 0-5   | X'16'    |
| 6     | 'OUTPUT' |
| 7-11  | X'25'    |
| 12    | 'REORG'  |
| 13-18 | X'36'    |
| 19    | 'DELETE' |
| 20-23 | X'44'    |
| 24-25 | 'WORK'   |
| 26    | X'FFFF'  |

## CSYSIN Table

CSYSIN is a 7-byte table used to read control statements from SYSIN. It is located in the Control Statement Analysis phase. The byte positions and contents for this table are:

| Byte    | Contents                      |
|---------|-------------------------------|
| 0       | X'09' - Operation code        |
| 1-2     | Address of I/O area (CSCARD)  |
| 3-4     | Address of I/O area (CSCARD)  |
| 5-6     | Address of work area (CSYSWK) |
|         |                               |
| Buffers |                               |

## **Buffers**

## CSSYOT Output Buffer

CSSYOT is a 96-byte output buffer used by the Keyword Syntax Scan routine to pass a modified parameter list to the Control Statement Analysis phase.

# CSCARD Input Buffer

CSCARD is a 96-byte input buffer containing the control statement images. It is located at the end of the Control Statement Analysis phase.

## **COPY PACK DATA AREAS**

The following data areas are used by the copy pack function.

#### **Control Blocks**

# **CDPIOB Control Block**

This control block is used by the Main Data Transfer phase. The Main Data Transfer phase uses CDPIOB to read track 0 and 1 from the input pack and write it on the output pack, and to read data beginning at cylinder 4 from the input pack and write it on the output pack.

## CDIIOB Control Block

CDIIOB is used by the Intermediate phase to read the input pack located on the removable disk on drive on (R1).

## CDOIOB Control Block

CDOIOB is used by the Intermediate phase to write the output pack located on the removable disk on drive one (R1).

## CDFIOB Control Block

CDFIOB Control Block is used by the Intermediate phase to read in the volume label and to read/write on fixed disk on drive one (F1).

## **Tables**

## CDCTL Table

CDCTL is a 6-byte table located in the Initialization phase. See Figure 6-9 for its contents.

| Byte | Label  | Contents                                                             |
|------|--------|----------------------------------------------------------------------|
| 0-1  | CDPISC | Address of constant area built by the<br>Keyword Syntax Scan routine |
| 2    | CDPIIS | Input disk size                                                      |
| 3    | CDPIOS | Output disk size                                                     |
| 4-5  | CDPIOA | Size of I/O buffer CDPMBF                                            |

Figure 6-9. CDCTL Table

## COPHLT Table

COPHLT is a 7-byte halt table passed to the Halt/Syslog transient from the Intermediate phase (Figure 6-10).

| Byte | Label  | Contents                                                                                       |
|------|--------|------------------------------------------------------------------------------------------------|
| 0    | COPHLT | B'11010110' — Indicates halt and system print                                                  |
| 1    | None   | C'C' Indicates Disk Copy/Dump<br>program                                                       |
| 2-3  | СОРНТХ | Disk System — Characters to be used for halt display lights                                    |
|      | :      | Model 6 — Code to be converted for halt display lights                                         |
| 4    | СОРНТО | Operator options X'01' = Immediate cancel X'02' = Control cancel X'04' = Retry X'08' = Proceed |
| 5-6  | СОРНТМ | C'bb' — Indicates submessage area                                                              |

Figure 6-10. COPHLT Halt Table

## CERRTB Table

CERRTB is a 7-byte halt table passed to the Halt/Syslog transient from the Initialization phase (Figure 6-11).

| Byte | Label  | Contents                                                                                                    |
|------|--------|----------------------------------------------------------------------------------------------------|
| 0    | CERRTB | B'11010110' — Indicates halt and system print                                                                             |
| 1    | None   | C'C' — Indicates Disk Copy/Dump<br>program                                                                                |
| 2-3  | None   | Disk System — Characters to be used<br>for halt display lights  Model 6 — Code to be converted for<br>halt display lights |
| 4    | CDOPTN | Operator options X'01' = Immediate cancel X'02' = Control cancel X'04' = Retry X'08' = Proceed                            |
| 5-6  | CERM   | C'ชช' — Indicates submessage area                                                                                         |

Figure 6-11. CERRTB Halt Table

## **Buffers and Work Areas**

### CDPIBF I/O Buffer

CDPIBF is a 256-byte disk input/output buffer located in the Initialization phase.

#### CDPMBF I/O Buffer

CDPMBF is a disk input/output buffer used by the Main Data Transfer phase. This area has a default size of 3,072 bytes for half track reads unless otherwise specified. CDPMBF is located in the Main Data Transfer phase.

## CDIBUF I/O Buffer

CDIBUF is a disk input/output buffer used by the Intermediate phase.

## **COPY FILE DATA AREAS**

These data areas are used by the copy file function.

#### **Control Blocks**

## CFIN Control Block

CFIN located in the Initialization phase, is the DTF control block for the input file. The file attributes and the record length are filled in by data management.

#### CFOUT Control Block

CFOUT is the DTF control block for the output file. It is located in the Initialization phase.

## CFIOB Control Block

CFIOB is the IOB used to read the volume label. It is used by the Intermediate Control, Intermediate Reorganization, Intermediate Non-Reorganization, and Intermediate Consecutive phases.

## CF1DTF Control Block

CF1DTF is the DTF control block for the fixed disk on drive one (F1). It is located in the Intermediate Control phase. For the format and contents of a DTF, see IBM System/3 Disk Systems Data Management Input/Output Supervisor Logic Manual, SY21-0512.

## **Tables**

# CFERR Table

CFERR is a 7-byte halt table passed to the Halt/Syslog transient from the Simple Copy Files and Initialization phases (Figure 6-12).

| Byte | Label | Contents                                                                                                    |
|------|-------|----------------------------------------------------------------------------------------------------|
| 0    | CFERR | B'11010110' — Indicates halt and system print                                                                             |
| 1    | None  | C'C' — Indicates Disk Copy/Dump<br>program                                                                                |
| 2-3  | CFERH | Disk System — Characters to be used<br>for halt display lights  Model 6 — Code to be converted for<br>halt display lights |
| 4    | CFERO | Operator options X'01' = Immediate cancel X'02' = Control cancel X'04' = Retry X'08' = Proceed                            |
| 5-6  | CFERM | X'bb' — Indicates submessage area                                                                                         |

Figure 6-12. CFERR Table

# CORHLT Table

CORHLT is a 7-byte halt table passed to the Halt/Syslog transient from the Copy Non-Indexed Files phase (Figure 6-13).

| Byte | Label  | Contents                                                                                       |
|------|--------|------------------------------------------------------------------------------------------------|
| 0    | CORHLT | B'11010110' — Indicates halt and system print                                                  |
| 1    | None   | C'C' — Indicates Disk Copy/Dump<br>program                                                     |
| 2-3  | None   | Disk System — Characters to be used for halt display lights                                    |
|      |        | Model 6 — Code to be converted for<br>halt display lights                                      |
| 4    | CORHTA | Operator options X'01' = Immediate cancel X'02' = Control cancel X'04' = Retry X'08' = Proceed |
| 5-6  | CORHTM | C'Ыб' — Indicates submessage area                                                              |

Figure 6-13. CORHLT Table

# CRIHLT Table

CRIHLT is a 7-byte halt table passed to the Halt/Syslog transient from the Non-Reorganization Indexed Sequential Files and Reorganization Indexed Sequential Files phases (Figure 6-14).

| Byte | Label  | Contents                                                                                                    |
|------|--------|----------------------------------------------------------------------------------------------------|
| 0    | CRIHLT | B'11010110' — Indicates halt and system print                                                                             |
| 1    | None   | C'C' — Indicates Disk Copy/Dump<br>program                                                                                |
| 2-3  | None   | Disk System — Characters to be used<br>for halt display lights  Model 6 — Code to be converted for<br>halt display lights |
| 4    | None   | Operator options X'01' = Immediate cancel X'02' = Control cancel X'04' = Retry X'08' = Proceed                            |
| 5-6  | CRIHTM | C'bb' — Indicates submessage area                                                                                         |

Figure 6-14. CRIHLT Table

## CHTTB Table

CHTTB is a 7-byte halt table passed to the Halt/Syslog transient from the Intermediate Control, Intermediate Reorganization, Intermediate Non-Reorganization, and Intermediate Consecutive phases (Figures 6-15).

| Byte | Label | Contents                                                                                       |
|------|-------|------------------------------------------------------------------------------------------------|
| 0    | СНТТВ | B'11010110' — Indicates halt and system print                                                  |
| 1    | None  | C'C' – Indicates Disk Copy/Dump<br>program                                                     |
| 2-3  | CHLT  | Disk System — Characters to be used for halt display lights                                    |
|      |       | Model 6 — Code to be converted for halt display lights                                         |
| 4    | None  | Operator options X'01' = Immediate cancel X'02' = Control cancel X'04' = Retry X'08' = Proceed |
| 5-6  | CSUB  | C'bb' — Indicates submessage area                                                              |

Figure 6-15. CHTTB Table

## **CNOTAB Table**

CNOTAB, a 5-byte table passed to the Halt/Syslog transient, is used to log error messages on the logging device. It is located in the Copy Non-Indexed Files phase.

#### CPLIST Table

CPLIST is a 7-byte parameter table passed to SYSLIST by the Print phase (Figure 6-16). It is located in the Print phase.

| Byte | Label  | Contents                      |
|------|--------|-------------------------------|
| 0    | СРОР   | X'10' = Operation code        |
| 1    | CPSKBP | X'01' = Skip before printing  |
| 2    | CPSKBP | X'00' = Space before printing |
| 3    | CPSKAP | X'00' = Skip after printing   |
| 4    | CPSKAP | X'01' = Space after printing  |
| 5-6  | CBFAD  | Address of logical record     |

Figure 6-16. CPLIST Table

## **Buffers and Work Areas**

## COIEND Buffer

COIEND contains one logical record. The size of the buffer is variable and is determined by the record length. It is located in the Non-Reorganization Indexed Sequential Files and the Reorganization Indexed Sequential Files phases.

## CPBUF Buffer

CPBUF is a print buffer passed to SYSLIST by the Print phase. This 106-byte buffer contains a logical record.

## CFVLBF Buffer

CFVLBF is a 256-byte area used to read in the volume label. It is used by the Intermediate Control, Intermediate Reorganization, Intermediate Non-Reorganization, and Intermediate Consecutive phases.

#### CONEND Record Area

CONEND contains the I/O area. The size of the area is determined by main storage size. CONEND is located in the Simple Copy Files phase.

## CPWRK Conversion Area

CPWRK is a work area used by the Print phase to convert unprintable characters to vertical hexadecimal.

PART VII LIBRARY MAINTENANCE

The Library Maintenance program processes object and source libraries in any one of these ways:

- Allocates space for the library.
- Deletes library entries.
- Copies the library or entries within the libraries.
- Renames the library entries.

These functions are provided by four control statements:

- // ALLOCATE
- // DELETE
- 3. // COPY
- 4. // RENAME

The Library Maintenance program scans the control statements and passes control to a phase that performs the desired task. When all of the requested functions have been completed, control is passed to the scheduler.

## SYSTEM REQUIREMENTS

The Library Maintenance program uses the following minimum system configuration:

## Disk System

- IBM 5410 Processing Unit, Model A12
- IBM 5203 Printer, Model A1
- IBM 5424 Multi-Function Card Unit, Model A
- IBM 5444 Disk Storage Drive, Model 2

#### Model 6

- IBM 5406 Processing Unit, Model B2 (Includes the keyboard with eight command keys)
- IBM 5213 Printer, Model 1
- IBM 5444 Disk Storage Drive, Model 2

The following optional features are supported:

- IBM 5496 Data Recorder, Model 1 with System/3 Model 6 On-line Feature (Used as the Sysin device)
- IBM 2265 Display Station, Model 2 (Cathode Ray Tube; used as Syslog device with IBM 5406 Processing Unit, Models B3 and B4 only)

7-4

When the scheduler passes control to the Library Maintenance program, the Mainline Librarian phase (\$MAINT) receives control. This phase processes five types of library maintenance control statements:

- 1. // ALLOCATE
- 2. // RENAME
- 3. // DELETE
- 4. // COPY
- 5. // END

The Mainline Librarian phase reads control statements one at a time into an input buffer (LEBUFR). The buffer stores the statement image; from this buffer a control area (CAREA) and a parameter list of valid keywords (LELUXP) are built. The Mainline Librarian phase then calls the Keyword Syntax Scan routine (\$\$RDS1) which analyzes the statement image and returns a data area of valid parameters (LERETO) to the Mainline Librarian. The Mainline Librarian uses this data area to call the correct control statement processor (Figure 7-1).

### // ALLOCATE CONTROL STATEMENT

If the Mainline Librarian has read a // ALLOCATE control statement, control is passed to the Allocate Syntax Scan phase (\$MAALS). This phase uses the control area (CAREA), volume label, and the Allocation Initiator phase (\$\$STAI) to check for the required parameters on the // ALLOCATE statement and to determine if the specified functions can be performed. If the specified functions can be performed, the Allocate Syntax Scan phase (\$MAALS) passes control to the Allocate Mainline phase (\$MAAMN) or the Reallocate Mainline phase (\$MAAMW).

The Allocate Mainline (\$MAAMN) passes control to one of three phases:

- Allocate Object Library (\$MAAOL) builds the object section of the system directory and allocates the scheduler work area (SWA) and roll-in/roll-out area.
- Allocate Source Library (\$MAASL) builds the source section of the system directory and chains the source directory sectors and library sectors.
- Track Allocate/Deallocate (\$MATAD) updates the volume label.

The Reallocate Mainline phase (\$MAAMW), using the Find phase (\$MAFND) to locate the specified entry in either the object or source library passes control to one of five phases:

- Copy Source Library (\$MAACS) copies the source library onto the work pack.
- Copy Object Library (\$MAACO) copies the object library onto the work pack.
- Copy Work Pack to Object Library (\$MARCO) copies the object library entries from the work pack to a reallocated object library.
- Copy Work Pack to Source Library (\$MARCS) copies the source library entries from work pack to a reallocated source library.
- Allocate Mainline (\$MAAMN) deallocates and allocates libraries.

After processing the // ALLOCATE control statement, control is returned to the Mainline Librarian which will read another control statement.

## // RENAME CONTROL STATEMENT

If the Mainline Librarian has read a // RENAME control statement, control is passed to the Rename Control Statement Processor (\$MAREM). This processor uses the Find phase (\$MAFND) to check for duplicate entry names and to update the library directory to reflect the specified new name. Control is then returned to the Mainline Librarian which will read another control statement.

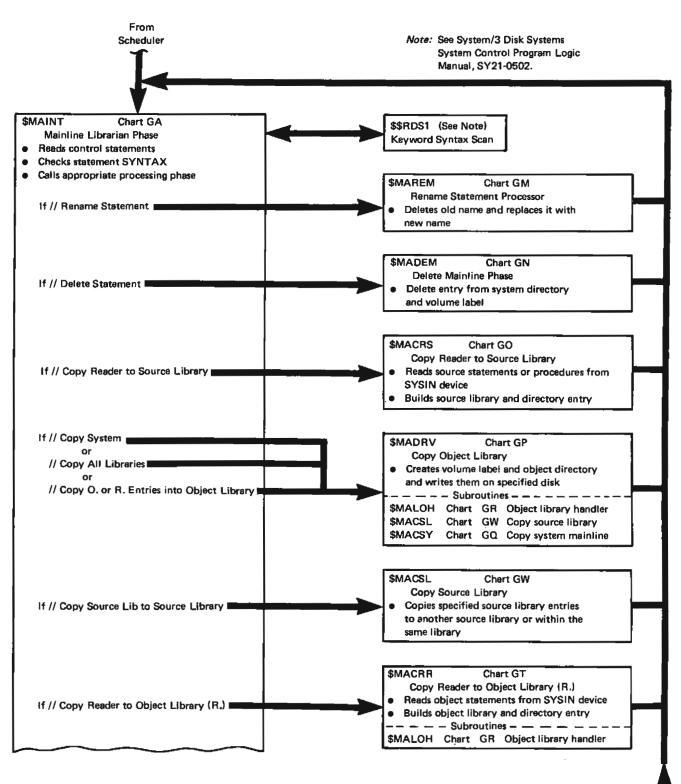

Figure 7-1 (Part 1 of 2). Operational Diagram for the Library Maintenance Program

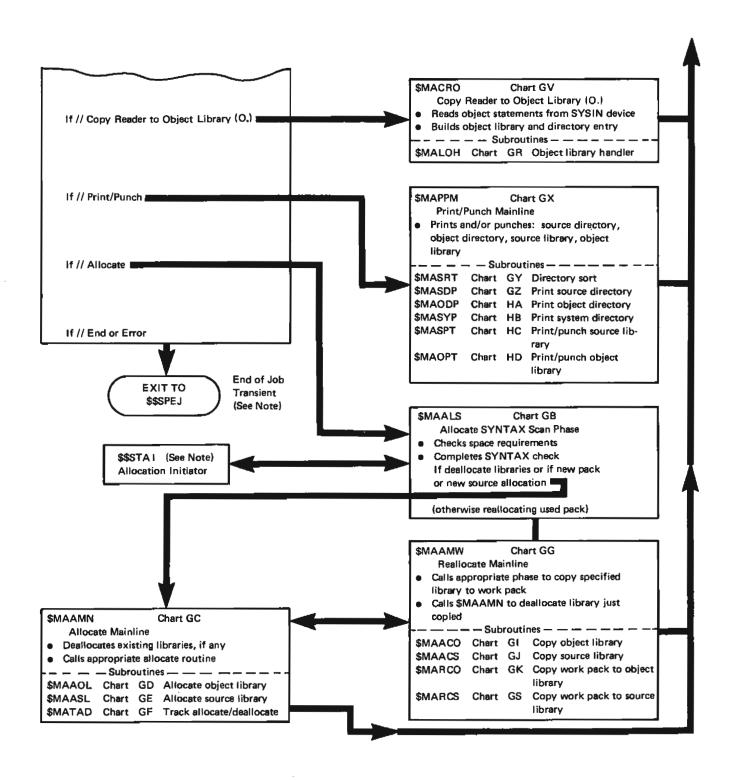

Figure 7-1 (Part 2 of 2). Operational Diagram for the Library Maintenance Program

## // DELETE CONTROL STATEMENT

If the Mainline Librarian has read a // DELETE control statement, control is passed to Delete Mainline (\$MADEM). Delete Mainline uses the Find phase (\$MAFND) to delete the specified library entries in either the object, source, or both object and source libraries and to update the system directory. Control is then returned to the Mainline Librarian which will read another control statement.

## // COPY CONTROL STATEMENT

The Mainline Librarian also acts as the Copy Mainline and determines which of these eight functions is to be performed:

- 1. Copy reader to source library.
- 2. Copy system.
- 3. Copy reader to object library (R. entries).
- 4. Copy reader to object library (O. entries).
- 5. Copy all libraries.
- 6. Print/punch directory or library.
- 7. Copy source library to source library.
- 8. Copy O. entries or R. entries to object library.

## Copy Reader to Source Library

Control is passed from the Mainline Librarian to the Copy Reader to Source Library phase (\$MACRS). This phase copies the specified program from the reader if (1) space is available and (2) the requested name is unique to the source library. The Source Put phase (\$\$SYSP) is used to compress the source statement and build the entry. Control is then returned to the Mainline Librarian which will read another control statement. If the requested name is not unique, the duplicate named entry can be deleted following a halt as long as a 'T' does not replace a 'P' type entry.

## Copy System

Control is passed from the Mainline Librarian to Copy Object Library — Disk to Disk phase (\$MADRV). Control is then passed from the Mainline Librarian to the Copy System Mainline phase (\$MACSY). This phase copies the following three items from one system disk pack to the other specified disk pack:

- Initial Program Load (IPL) Bootstrap program.
- System configuration record.
- Nucleus Initialization program (NIP).

\$MADRV then calls the Object Library Handler phase (\$MAOLH) which locates available space for the entry. \$MAOLH and the Find phase (\$MAFND) are used to copy all \$\$ entries. The Update PTF Log Sector phase (\$MALOG) updates PTF log sectors after the copy.

Upon completion, control is returned to the Mainline Librarian which will read another control statement.

## Copy Reader to Object Library (R. Entries)

Control is passed from the Mainline Librarian to the Copy Reader to Object Library (R. Entries) phase (\$MACRR). This phase uses the Find phase (\$MAFND) to locate the specified entry and the Object Library Handler (\$MALOH) to locate available space for the entry. The Readjust Extended End of Object Library phase (\$MAEXE) determines the number of sectors that must be added to the object library. This phase then:

- Reads and compresses object records from the SYSIN device.
- Builds an object library entry from the compressed cards.
- 3. Builds a directory entry for the object library and updates the system directory.

Control is then returned to the Mainline Librarian which will read another control statement.

## Copy Reader to Object Library (O. Entries)

Control is passed from the Mainline Librarian to the Copy Reader to Object Library (O. Entries) (\$MACRO). This phase uses the Find phase (\$MAFND) to locate the entries and the Object Library Handler (\$MAOLH) to locate available space for the entries. The Readjust Extended End of Library phase (\$MAEXE) determines the number of sectors that must be added to the object library. The Update PTF Log Sector phase (\$MALOG) updates PTF log sectors after the copy. This phase then:

- Reads and compresses object records from the SYSIN device.
- 2. Builds the object library.
- 3. Builds the directory entry for the object library.

Control is then returned to the Mainline Librarian which will read another control statement.

## Copy All Libraries

Control is passed from the Mainline Librarian to the Copy Object Library - Disk to Disk phase (\$MADRV). This phase uses the Find phase (\$MAFND) to locate the specified entries and the Object Library Handler (\$MAOLH) to locate available space for the library entries. This phase copies the object library entries to the specified disk. The Readjust Extended End of Library phase (\$MAEXE) determines the number of sectors to be added to the object library. The Update PTF Log Sector phase (\$MALOG) updates PTF log sectors after the copy. The Copy System Mainline phase (\$MACSY) copies the system directories. Control is then passed to the Copy Source Library - Disk to Disk phase (\$MACSL), which copies the source library entries to the specified disk. Control is then returned to the Mainline Librarian which will read another control statement.

## Print/Punch Directory or Library

Control is passed from the Mainline Librarian to the Print/Punch Mainline (\$MAPPM). This phase uses the Find phase (\$MAFND) to locate the specified entries and the Directory Sort phase (\$MASRT) to sort the directories before they are printed. Each library contains a directory which points to the entries within the library. Section 4, Data Area Formats, contains the format of the object and source library directories. Control is then passed from the Print/Punch Mainline depending upon the type of request:

- Directory print request. Control is passed to one of three phases:
  - 1. Print Source Directory (\$MASDP).
  - 2. Print Object Directory (\$MAODP).
  - Print System Directory (\$MASYP).
- Print/Punch library request. Control is passed to one of two phases:
  - Print/Punch Source Library (\$MASPT).
  - 2. Print/Punch Object Library (\$MAOPT).

Control is returned from the Print/Punch Mainline to the Mainline Librarian which will read another control statement.

## Copy Source Library to Source Library

Using the Find phase (\$MAFND) to locate the specified source library entries, the Copy Source Library — Disk to Disk phase (\$MACSL) copies the entries either to another source library (renaming them if requested) or within the same library (renaming them). Control is then passed to the Mainline Librarian which will read another control statement.

## Copy O. Entries or R. Entries to Object Libraries

Control is passed from the Mainline Librarian to the Copy Object Library — Disk to Disk phase (\$MADRV) using the Find phase (\$MAFND) and the Object Library Handler (\$MAOLH). This phase copies the specified library entries to the specified disk. Control is then returned to the Mainline Librarian which will read another control statement.

## // END CONTROL STATEMENT

The // END control statement causes the Mainline Librarian to pass control to the Transient Resolver phase (\$\$0XRF) which resolves the address of all \$\$ modules and then passes control to End of Job transient (\$\$SPEJ). This transient terminates the Library Maintenance program and blanks out the transient queue. Control is passed to the Scheduler End of Job Deallocation phase (\$\$TMEJ) which deallocates all devices and work areas used by the Library Maintenance program.

The following section contains a description and flowchart for each phase. The phases are discussed in the order they are mentioned in the Method of Operation section.

## Mainline Librarian Phase (\$MAINT)

Entry Point: \$MAINT

Storage Map: Figure 7-2

Chart: GA

## Functions:

- Reads control statements into input buffer LEBUFR.
- Builds a control area (CAREA) from the control statement parameters.
- Loads the specified system directories.
- Passes control to the Keyword Syntax Scan routine (\$\$RDS1) to check the functional correctness of the control statements.

- Passes control to the appropriate control statement processing phase.
- Reads the // END control statment and indicates if the Transient Resolver phase (\$\$OXRF) must be called to resolve addresses for \$\$ modules.

Input: Five control statements:

- 1. // ALLOCATE
- 2. // RENAME
- 3. // DELETE
- 4. // COPY
- 5. // END

Output: Partially built control area (CAREA)

## Exit:

- Normal End of job transient (\$\$SPEJ) when the // END control statement is read
- Error Halt/Syslog transient

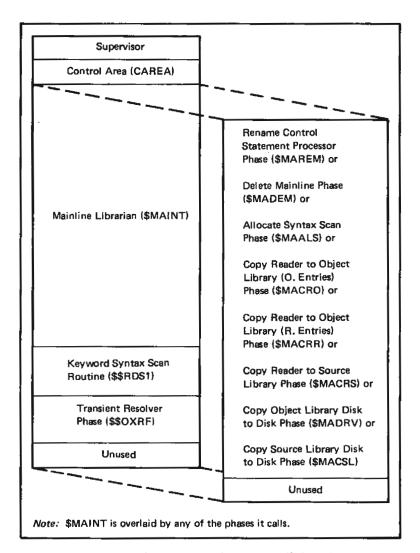

Figure 7-2. Storage Map of the Mainline Librarian Phase (\$MAINT)

# Allocate Syntax Scan Phase (\$MAALS)

Entry Point: \$MAALS

Storage Map: Figure 7-3

Chart: GB

## Functions:

- Checks for required parameters on the // ALLOCATE statement.
- Checks the availability of the specified pack.
- Checks volume label space requirements.
- Locates the first available space for libraries if the pack does not already contain allocated library space.

- Passes track size of existent libraries to the control area.
- Determines if the object library is being allocated with SYSTEM-YES; if so, the size of the scheduler work area is computed. If the object library is to be reallocated or deallocated, the library is checked to ensure that it is not on the active SYSRES pack.

Input: Partially built control area (CAREA) and volume label

Output: Complete control area (CAREA)

## Exit:

- Normal
  - Allocate Mainline phase (\$MAAMN) if no work 1. pack is required
  - Reallocate Mainline phase (\$MAAMW) if a work pack is required
- Error Halt/Syslog transient

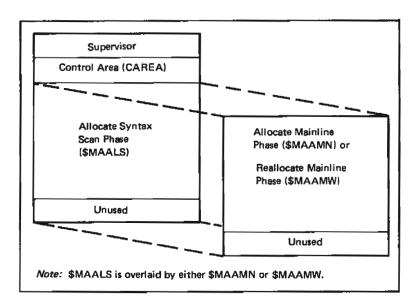

Figure 7-3. Storage Map of the Allocate Syntax Scan Phase (\$MAALS)

# Allocate Mainline Phase (\$MAAMN) Input: Control area (CAREA) and volume label Entry Point: \$MAAMN Output: Updated volume label and libraries Storage Map: Figure 7-4 Exit: • Normal - Mainline Librarian phase (\$MAINT) upon Chart: GC completion of specified function • Error - None Functions: • Deallocates: Source library. 2. Object library. 3. Volume label. Allocate Object Library Phase (\$MAAOL) Passes control to other phases to: Entry Point: \$MAAOL 1. Allocate libraries. Reset volume label entries. Chart: GD

| Supervisor                                |
|-------------------------------------------|
| Control Area (CAREA)                      |
| Allocate Mainline Phase (\$MAAMN)         |
| Track Allocate/Deallocate Phase (\$MATAD) |
| Unused                                    |

| Supervisor                        |
|-----------------------------------|
| Control Area (CAREA)              |
| Allocate Mainline Phase (\$MAAMN) |
| Allocate Source Library           |
| Phase (\$MAASL) or                |
| Allocate Object Library           |
| Phase (\$MAAOL) or                |
| Track Allocate/Deallocate         |
| Phase (\$MATAD)                   |
| Unused B                          |

Note: \$MAAMN calls in other phases depending upon the function to be performed:

- Deallocate Insert A is the storage map for the deallocate function.
- Allocate Insert B is the storage map for the allocate function.

Figure 7-4. Storage Map of the Allocate Mainline Phase (\$MAAMN)

Functions:

• Builds the object part of the system directory.

Allocates a scheduler work area (SWA).

Input:

System directory

• Control area (CAREA)

Output:

Updated system directory

Allocated object library

Exit:

• Normal — Allocate Mainline phase (\$MAAMN)

• Error - None

Where Used: \$MAAMN

Allocate Source Library Phase (\$MAASL)

Entry Point: \$MAASL

Chart: GE

Functions:

Builds the source part of the system directory.

Chains the library sectors together.

 Indicates the end of the system directory by inserting X'FFFF' in the last sector.

Input: Control area (CAREA) and existing system directory

Output:

Updated system directory

Chained library and directory sectors

Exit:

Normal — Allocate Mainline phase (\$MAAMN)

• Error - Halt/Syslog transient

Where Used: \$MAAMN

Track Allocate/Deallocate Phase (\$MATAD)

Entry Point: \$MATAD

Storage Map: Figure 7-4

Chart: GF

Functions:

• Turns off reserved library space indicators.

Moves in new library start and end addresses.

Indicates the tracks reserved for libraries.

Input: Existing volume label

Output: Updated volume label

Exit:

Normal — Allocate Mainline phase (\$MAAMN)

• Error - Halt/Syslog transient

Where Used: \$MAAMN

## Reallocate Mainline Phase (\$MAAMW)

Entry Point: \$MAAMW

Storage Map: Figure 7-5

Chart: GG

#### Functions:

 Calls the Find phase (\$MAFND) to locate the specified library.

 Calls the appropriate phase to copy the specified library (object or source) onto a work pack.

 Calls the Allocate Mainline phase (\$MAAMN) to deallocate the library just copied.

Input: Control area (CAREA)

Output: Reallocated source and/or object libraries

## Exit:

• Normal - Mainline Librarian phase (\$MAINT)

Error — Halt/Syslog transient

## Find Phase (\$MAFND)

Entry Point: \$MAFND

Chart: GH

## Functions:

 Locates a specified entry in either the object or source libraries.

 Returns the displacement of the entry to the calling phase if the entry was found or returns a code to the calling phase indicating that the entry was not found.

## Input:

- IOB
- Buffer with the directory entries
- Control area (CAREA)

# Output:

- Location of the specified routine in XR1
- Return code indicating that the routine was not found

## Exit:

- Normal Calling phase
- Error None

#### Where Used:

- \$MAACS
- \$MAACO
- \$MARCO
- \$MARCS
- \$MAAMW
- \$MAREM
- \$MADEM
- \$MADRV
- \$MAOLH
- \$MAPPM
- \$MACRR
- \$MACRO
- \$MACSL

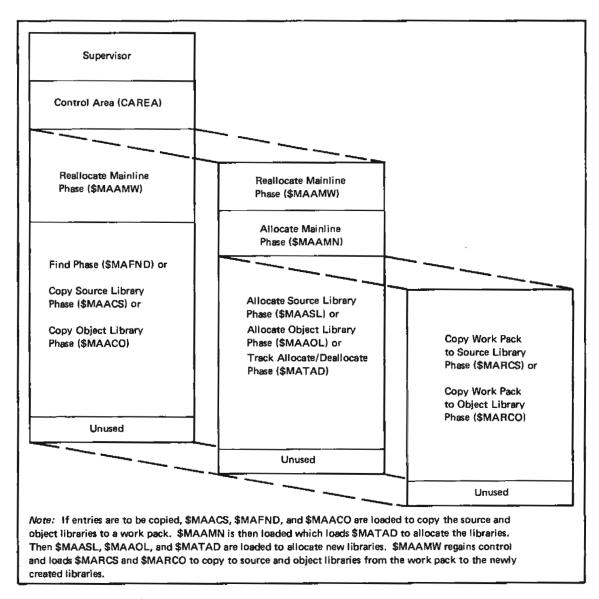

Figure 7-5. Storage Map of the Reallocate Mainline Phase (\$MAAMW)

## Copy Object Library Phase (\$MAACO)

Entry Point: \$MAACO

Chart: GI

## Functions:

- Copies the object library to a work pack when it is being reallocated or when the source library is being allocated and needs more room.
- Reserves one or three tracks for the directory entries and allocates the remaining space for permanent entries.
- Places the start address of the work pack directory in the control area (CAREA).

Input: Control area (CAREA)

Output: Object library copied onto specified work pack

## Exit:

- Normal Reallocate Mainline phase (\$MAAMW)
- Error Halt/Syslog transient

Where Used: \$MAAMW

## Copy Source Library Phase (\$MAACS)

Entry Point: \$MAACS

Chart: GJ

## Functions:

- Determines the number of directory sectors and chains them together.
- Loads the source library entries onto the work pack following the directory entries.
- Indicates the next available sector for the object library.

Input: Control area (CAREA) containing pointer to work pack

Output: Source library copied onto the work pack

# Exit:

- Normal Reallocate Mainline phase (\$MAAMW)
- Error Halt/Syslog transient

Where Used: \$MAAMW

# Copy Work Pack to Object Library Phase (\$MARCO)

Copy Work Pack to Source Library Phase (\$MARCS)

Entry Point: \$MARCO

Entry Point: \$MARCS

Chart: GK

Chart: GL

Function: Copies object library entries from the work pack to a reallocated object library.

Functions: Copies the source library from the work pack to a newly allocated source library.

Input: Control area (CAREA)

Input: Control area (CAREA)

Output:

Output:

Reallocated object library

Reallocated source library

• Updated volume label

Updated system directory

Updated volume label

Exit:

Exit:

- Normal Reallocate Mainline phase (\$MAAMW)
- Normal Reallocate Mainline phase (\$MAAMW)

Error — Halt/Syslog transient

• Error - Halt/Syslog transient

Where Used: \$MAAMW

Where Used: \$MAAMW

## Rename Control Statement Processor Phase (\$MAREM)

Entry Point: \$MAREM

Storage Map: Figure 7-6

Chart: GM

## Functions:

- Builds a parameter list with specified new name.
- Checks for a duplicate name and aborts if duplicate is found.
- Deletes the old name and replaces it with a new name.

Input: Control area (CAREA)

Output: Library directory with specified new name

## Exit:

- Normal Mainline Librarian phase (\$MAINT)
- Error Halt/Syslog transient

| Supervisor                                         |
|----------------------------------------------------|
| Control Area (CAREA)                               |
| Rename Control Statement Processor Phase (\$MAREM) |
| Find Phase (\$MAFND)                               |
| Unused                                             |

Figure 7-6. Storage Map of the Rename Control Statement Processor Phase (\$MAREM)

## Delete Mainline Phase (\$MADEM)

Entry Point: \$MADEM

Storage Map: Figure 7-7

Chart: GN

## Functions:

- Deletes specified library entries in the object and/or source libraries.
- Updates the system directory and the volume label to reflect the current status of the libraries.

Input: Control area (CAREA)

## Output:

- Updated system directory
- Deleted library entry
- Updated volume label

## Exit:

- Normal Mainline Librarian phase (\$MAINT)
- Error Halt/Syslog transient

| Supervisor                      |
|---------------------------------|
|                                 |
| Control Area (CAREA)            |
| Delete Mainline Phase (\$MADEM) |
| Find Phase (\$MAFND)            |
| Unused                          |

Figure 7-7. Storage Map of the Delete Mainline Phase (\$MADEM)

# Copy Reader To Source Library Phase (\$MACRS)

Entry Point: \$MACRS

Storage Map: Figure 7-8

Chart: GO

#### Functions:

- Determines if the requested name already exists in the source library.
- Determines if there is enough space in the source library for the program that is to be entered there.
- Copies the program into the source library.
- Updates the source and system libraries to reflect the entry of the copied program.

# Supervisor Control Area (CAREA) Copy Reader to Source Library Phase (\$MACRS) Source Put Routine (\$\$SYSP) Unused

Figure 7-8. Storage Map of the Copy Reader to Source Library Phase (\$MACRS)

# Input:

- Source statements or procedures
- · Source library on the specified disk pack

## Output:

- Copied program in the source library
- Updated source and system directories

- Normal Mainline Librarian phase (\$MAINT)
- Error Halt/Syslog transient

## Copy Object Library - Disk to Disk Phase (\$MADRV)

Entry Point: \$MADRV

Storage Map: This is the first phase called for three functions:

- Copy system (Figure 7-9)
- Copy all libraries (Figure 7-10)
- Copy entries into the object library (Figure 7-11)

Chart: GP

## Functions:

- Calls the Object Library Handler phase (\$MAOLH) to locate available space for entry.
- Calls the Find phase (\$MAFND) to locate specified entry.
- Creates the volume label and object directory in storage and writes them on the specified disk.

Input: Control area (CAREA)

Output: Specified library copy on the specified disk.

- Normal Mainline Librarian phase (\$MAINT)
- Error Halt/Syslog transient

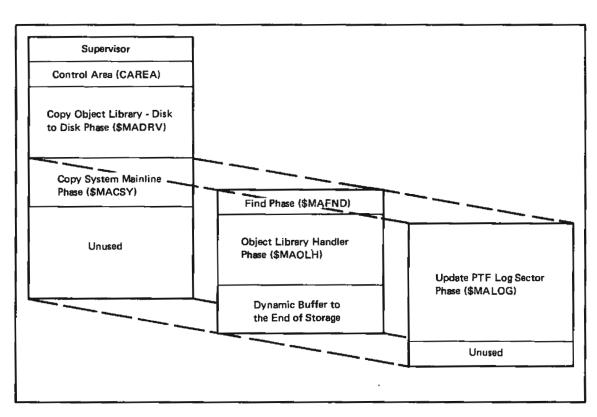

Figure 7-9. Storage Map of the Copy Object Library - - Disk to Disk Phase (\$MADRV) for the Copy System Function

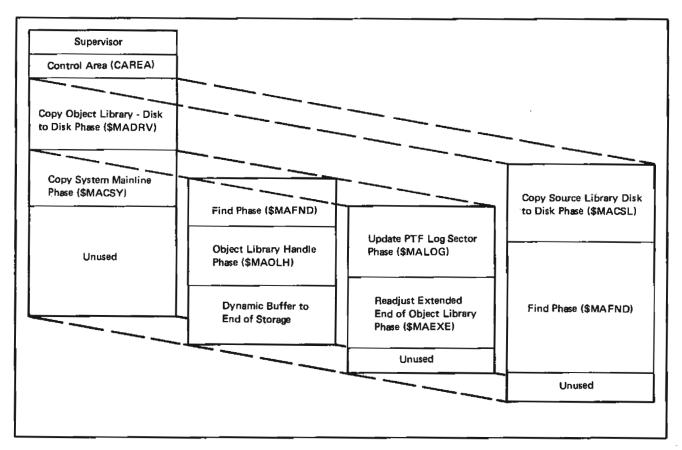

Figure 7-10. Storage Map of the Copy Object Library -- Disk to Disk Phase (\$MADRV) for the Copy All Libraries Function

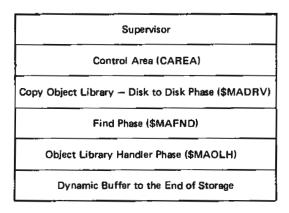

Figure 7-11. Storage Map of the Copy Object Library -- Disk to Disk Phase (\$MADRV) for the Copy Entries to Object Library Function

# Copy System Mainline Phase (\$MACSY)

Entry Point: \$MACSY

Storage Map: Figure 7-9

Chart: GQ

Functions: Copies the following from one system disk pack to another specified disk pack:

- Initial Program Load (IPL) Bootstrap program.
- 2. System configuration record.
- Nucleus Initialization program (NIP).

Input: Control area (CAREA)

Output: The IPL Bootstrap program, system configuration record, and Nucleus Initialization program are copied from the current system disk pack to the other specified disk pack.

#### Exit:

- Normal Copy Object Library Disk to Disk phase (\$MADRV)
- Error Halt/Syslog transient

# Object Library Handler Phase (\$MAOLH)

Entry Point: \$MAOLH

Chart: GR

#### Functions:

- Loads an entry into the object library from either the reader or from another object library.
- Checks for available space in the object library unless an R. entry is coming from the reader to the object library.
- Dynamically allocates needed space when adding a temporary entry to the object library.
- Checks for duplicate entry names and deletes the old entry name when possible.
- Finds the least amount of available space when adding a permanent entry.
- Deletes temporary entries when adding permanent entries.
- Updates the control area (CAREA) to reflect the addresses of the added/deleted object library entries.

#### Input:

- XR1 points to an area in which the FIND parameter list will be built
- XR2 points to control area CAREA

## Output:

- Address of the object library entry in the control area
- Object library dynamically increased if necessary

#### Exit:

- Normal Calling routine
- Error Halt/Syslog transient

## Where Used:

- \$MADRV
- \$MACRR
- \$MACRO

## Update PTF Log Sector Phase (\$MALOG)

Entry Point: \$MALOG

Chart: GS

#### Function:

• Updates the PTF log sector following a delete or copy.

 If a module with a PTF applied to it is deleted, the PTF is also deleted. All of these PTFs will be deleted; the others will be left adjusted.

 Following a copy, all PTFs pertaining to the modules copied will also be copied onto the beginning of the PTF log sector; all others will be right adjusted. If the sector is full, the PTFs on the right end will be lost.

Input: PTF log sector and control area

Output: Updated PTF log sector

#### Exit:

• Normal - Calling routine

• Error - Halt/Syslog transient

#### Where Used:

\$MADRV

\$MACRO

\$MADEM

Copy Reader to Object Library (R. Entries) Phase (\$MACRR)

Entry Point: \$MACRR

Storage Map: Figure 7-12

Chart: GT

## Functions:

Reads object statements from the SYSIN device.

Compresses each statement into 64 bytes.

 Builds an object library from the compressed statements (four statements per sector).

 Builds a directory entry for the object library stating the number of sectors, type, name, disk address, and attribute (temporary or permanent).

Input: Object statements (R. entries) read from SYSIN device.

Output: R. entry in the object library

#### Exit:

Normal – Mainline Librarian phase (\$MAINT)

Error – Halt/Syslog transient

| Supervisor                                                                            |
|---------------------------------------------------------------------------------------|
| Control Area (CAREA)                                                                  |
| Copy Reader to Object Library (R. Entries) Phase (\$MACRR)                            |
| Find Phase (\$MAFND) or<br>Readjust Extended End of Object Library<br>Phase (\$MAOLH) |
| Object Library Handler Phase                                                          |
| Unused                                                                                |

Figure 7-12. Storage Map of the Copy Reader to Object Library (R. Entries) Phase (\$MACRR)

## Readjust Extended End of Object Library Phase (\$MAEXE)

Copy Reader to Object Library (O. Entries) Phase (\$MACRO)

Entry Point: \$MAEXE

Entry Point: \$MACRO

Chart: GU

Storage Map: Figure 7-13

Functions:

Chart: GV

• Reads in the volume label.

• Determines the allocated end of the object library.

- Determines the number of tracks and sectors that need to be added to the allocated library end in order to contain the temporary object library entries.
- Updates both the volume label and system directories.

Input: Volume label

Output:

- Updated volume label
- Updated system directory

Exit:

- Normal Calling phase
- Error Halt/Syslog transient

Where Used:

- \$MACRR
- \$MACRO
- \$MADRV

Functions:

- Reads the header control statement and uses the information to build a directory entry.
- Reads, compresses, and inserts the object records into the object library.
- Inserts the directory entry into the volume label when the // CEND control statement is read.
- In following text, column descriptions indicate the format of the header, text, relocation dictionary, and end statements for an object directory O. type module being placed in the object library.

Input:

- Header control statement
- Object records
- // CEND control statement

Output:

- O. entry in the object library
- Updated volume label

- Normal Mainline Librarian phase (\$MAINT)
- Error Halt/Syslog transient

| The following are descriptions of the header, text, relocation dictionary, and end statements for an object directory O. type module. |                                             | Text Statement                      |                                         |
|----------------------------------------------------------------------------------------------------|---------------------------------------------|-------------------------------------|-----------------------------------------|
|                                                                                                    |                                             | Column                              | Contents                                |
| Header Statement                                                                                                    |                                             | 1                                   | T                                       |
| Column                                                                                                    | Contents                                    | 2                                   | Length of text minus one                |
| 1                                                                                                    | Н                                           | 3-4                                 | Relocated address of first text byte in |
| 2-4                                                                                                    | Blank                                       |                                     | card                                    |
| 5                                                                                                    | O (character O)                             | 5-85                                | Text expanded into 4 for 3 format       |
| 6-8                                                                                                    | Blank                                       | 86-88                               | Self check bytes                        |
| 9-14                                                                                                    | Name from the first TITLE card              | 89-92                               | First four characters of module name    |
| 15-17                                                                                                    | Blank                                       | 93-96 Sequence number               | Sequence number                         |
| 18-21                                                                                                    | 0000 (character zeros)                      | Relocation Dictionary Statement     |                                         |
| 22-23                                                                                                    | Number of text sections in hexa-<br>decimal | Column                              | Contents                                |
| 24-27                                                                                                    | Link edit address in hexadecimal            | 1                                   | R                                       |
| 28-29                                                                                                    | Displacement of RLD in hexadecimal          | 2-4                                 | Blank                                   |
| 30-33                                                                                                    | SCA in hexadecimal                          | 5-85                                | Blanks and RLDs                         |
| 34-35                                                                                                    | Core size in hexadecimal                    | 86-88                               | Self check bytes                        |
| 36-39                                                                                                    | Attributes in hexadecimal                   | 89-92                               | First four characters of module name    |
| 40-41                                                                                                    | Level in hexadecimal                        | 93-96                               | Sequence number                         |
| 42-45                                                                                                    | Total number of sectors in hexadecimal      | *Columns 2-85 are in 4 for 3 format |                                         |
| 46-85                                                                                                    | Blank                                       |                                     |                                         |
|                                                                                                    |                                             | End Statement                       |                                         |
| 86-88                                                                                                    | Self check bytes                            | Column                              | Contents                                |
| 89-92                                                                                                    | First four characters of module name        | 1                                   | Е                                       |
| 93-96                                                                                                    | Sequence number (always 0001)               | 2-35                                | Blank                                   |
|                                                                                                    |                                             | 36-60                               | The characters 'LAST'                   |
|                                                                                                    |                                             | 61-85                               | Blank                                   |
|                                                                                                    |                                             | 86-88                               | Self check bytes                        |
|                                                                                                    |                                             | 89-92                               | First four bytes of module name         |
|                                                                                                    |                                             | 93-96                               | Sequence number                         |

# Copy Source Library - Disk to Disk Phase (\$MACSL)

Entry Point: \$MACSL

Storage Map: Figure 7-14 (see Figure 7-10 for the copy all libraries function)

Chart: GW

## Functions:

- Copies specified source library entries to another disk source library or within the same library.
- Checks all new entry names for duplication.
- Deletes duplicate entry names when possible.

# Input:

- Control area (CAREA)
- Volume labels

Output: Updated source library

- Normal Mainline Librarian phase (\$MAINT)
- Error Halt/Syslog transient

| Supervisor                                                  |
|-------------------------------------------------------------|
| Control Area (CAREA)                                        |
| Copy Reader to Object Library (O. Entries)  Phase (\$MACRO) |
| Find Phase (\$MAFND) or                                     |
| Update PTF Log Sector Phase (\$MALOG) or                    |
| Readjust Extended End of Object Library                     |
| Phase (\$MAEXE)                                             |
| Object Library Handler Phase (\$MAOLH)                      |
| Unused                                                      |

Figure 7-13. Storage Map of the Copy Reader to Object Library (O. Entries) Phase (\$MACRO)

| Supervisor                                            |
|-------------------------------------------------------|
| Control Area (CAREA)                                  |
| Copy Source Library — Disk<br>to Disk Phase (\$MACSL) |
| Find Phase (\$MAFND)                                  |
| Unused                                                |

Figure 7-14. Storage Map of the Copy Source Library -- Disk to Disk Phase (\$MACSL)

## Print/Punch Mainline Phase (\$MAPPM)

Entry Point: \$MAPPM

Storage Map: Figure 7-15 shows the directory print function. Figure 7-16 shows the library print/punch function.

Chart: GX

Functions: Prints and/or punches:

1. Source directory

Object directory 2.

3. Source library

4. Object library

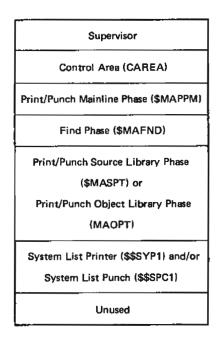

Figure 7-16. Storage Map of the Print/Punch Mainline Phase (\$MAPPM) for the Library Print/Punch Function

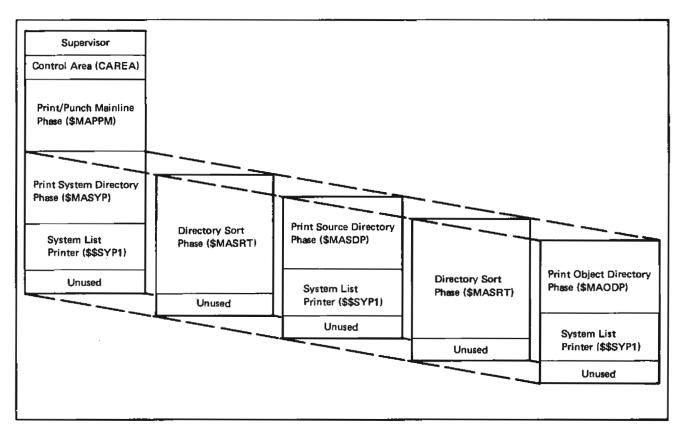

Figure 7-15. Storage Map of the Print/Punch Phase (\$MAPPM) for the Directory Print Function

Input: XR1 points to a control area specifying the requested module.

Print Source Directory Phase (\$MASDP)

Output: Printed and/or punched module

Entry Point: \$MASDP

Exit:

Chart: GZ

Normal – Mainline Librarian phase (\$MAINT)

Functions: Prints out the contents of the source directory.

Error — Halt/Syslog transient

Directory Sort Phase (\$MASRT)

Input: XR2 contains the address of the source directory.

Entry Point: \$MASRT

Output: One printed line of formatted information for each directory entry.

Chart: GY

Functions:

Sorts all entries in a source or object directory.

• Returns the address of the sorted entries to the calling routine via XR2.

Exits:

Normal — Print/Punch Mainline phase (\$MAPPM)

Error

 Halt/Syslog transient if retry operation is not specified

 Mainline Librarian phase (\$MAINT) if RETRY operation is specified

Input:

XR1 points to the control area (CAREA)

• XR2 points to letter O (object library to be sorted) or S (source library to be sorted)

Output: XR2 points to the address of the first sector sorted

Where Used: \$MAPPM

Exit:

Normal — Calling routine

Error — Halt/Syslog transient

Where Used:

\$MASPT

\$MAOPT

# Print Object Directory Phase (\$MAODP)

Entry Point: \$MAODP

Chart: HA

Functions: Prints out the object directory.

## Input:

- Contents of the object library
- Address of the directory in a parameter list pointed to by XR2
- Control area pointed to by XR1 which tells which directory is to be used and what pack that directory is on

Output: Formatted directory

#### Exits:

- Normal Print/Punch Mainline phase (\$MAPPM)
- Error
  - Halt/Syslog transient if a retry operation is not specified
  - Mainline Librarian phase (\$MAINT) if a retry operation is specified

Where Used: \$MAPPM

## Print System Directory Phase (\$MASYP)

Entry Point: \$MASYP

Chart: HB

Function: Prints the system directory.

# Input:

- \$MAINT common area
- Address of the common area in XR1

Output: One printed page of system directory information

## Exits:

- Normal Print/Punch Mainline phase (\$MAPPM)
- Error
  - Halt/Syslog transient if a retry operation is not specified
  - Mainline Librarian phase (\$MAINT) if a retry operation is specified

Where Used: \$MAPPM

# Print/Punch Source Library Phase (\$MASPT)

Entry Point: \$MASPT

Chart: HC

Functions: Prints and/or punches modules from the source library.

## Input:

- XR1 points to a control area that specifies where the module resides
- XR2 contains the address of the module's directory entry

# Output:

- · Object deck if punching was specified
- One 96-character printed line per module if printing was specified

## Exits:

- Normal Print/Punch Mainline phase (\$MAPPM)
- Error Halt/Syslog transient

Where Used: \$MAPPM

# Print/Punch Object Library Phase (\$MAOPT)

Entry Point: \$MAOPT

Chart: HD

Functions: Prints and/or punches specified object library modules. In preceding text, column descriptions indicate the format of the punched and/or printed modules.

# Input:

- XR1 points to a control area which specifies the requested module
- XR2 contains the address of the module's directory entry

## Output:

- · Object deck if punching was specified
- One 96-character printed line per module if printing was specified.

#### Exits:

- Normal Print/Punch Mainline phase (\$MAPPM)
- Error Halt/Syslog transient

Where Used: \$MAPPM

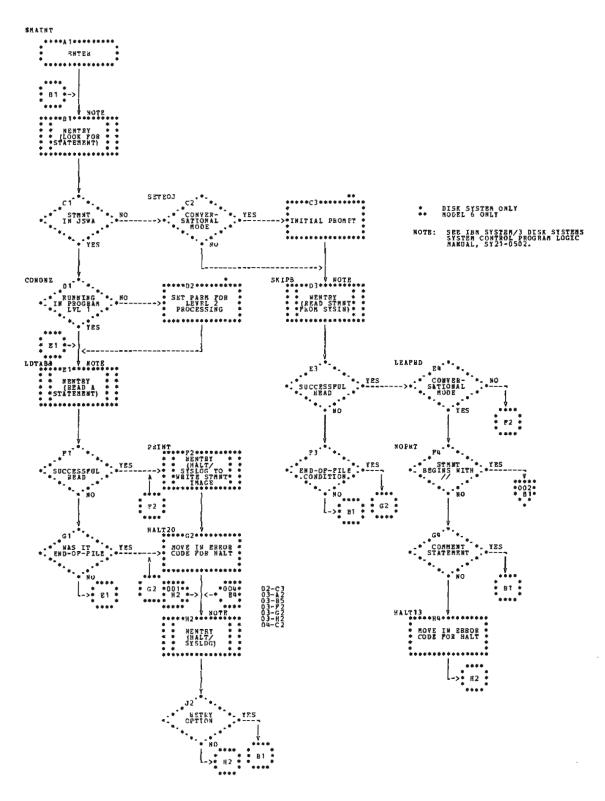

Chart GA (Part 1 of 5). Mainline Librarian Phase

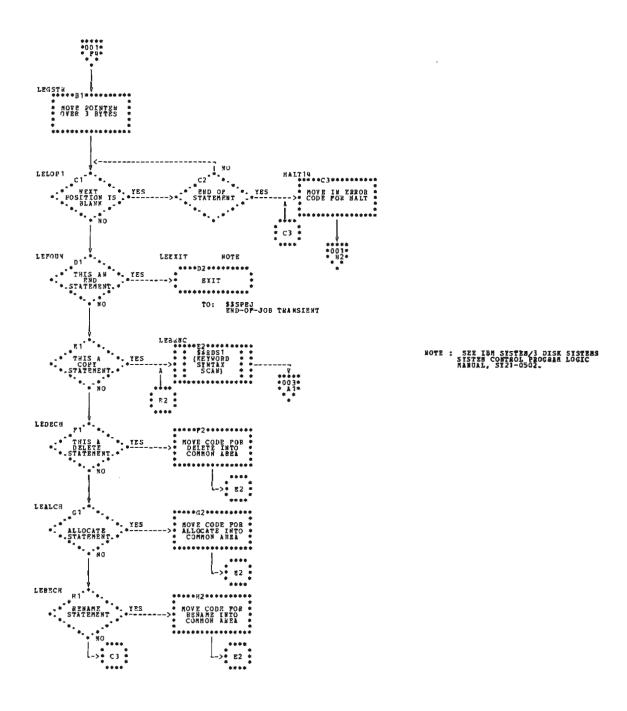

Chart GA (Part 2 of 5). Mainline Librarian Phase

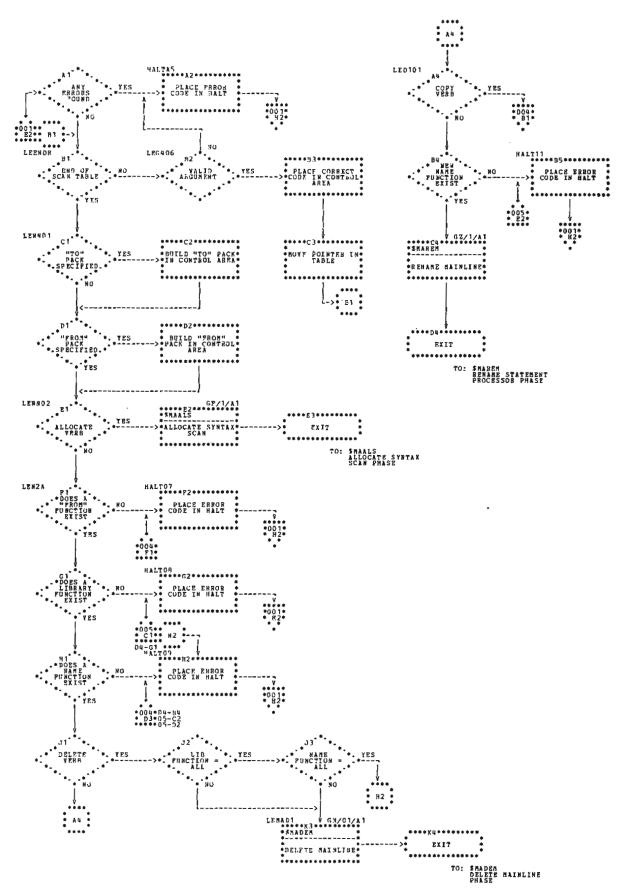

Chart GA (Part 3 of 5). Mainline Librarian Phase

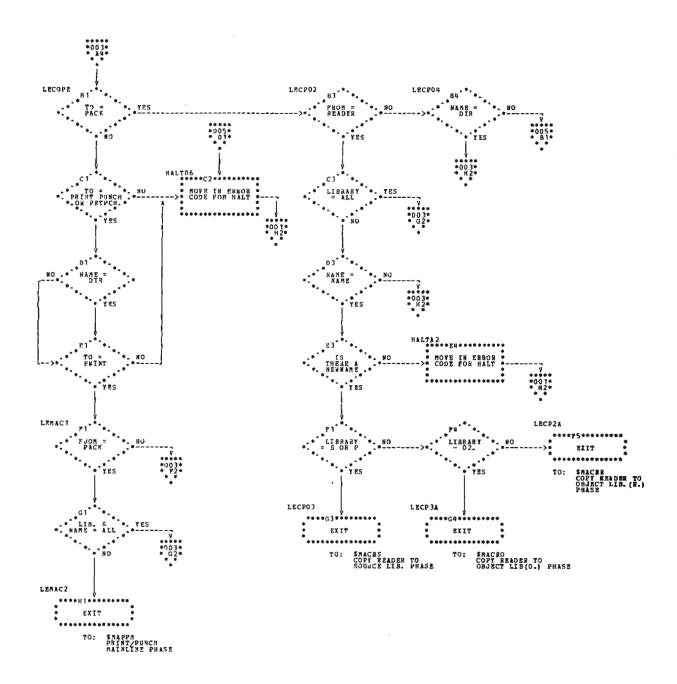

Chart GA (Part 4 of 5). Mainline Librarian Phase

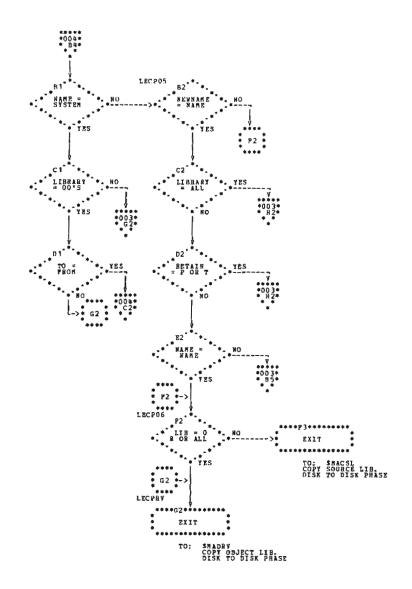

Chart GA (Part 5 of 5). Mainline Librarian Phase

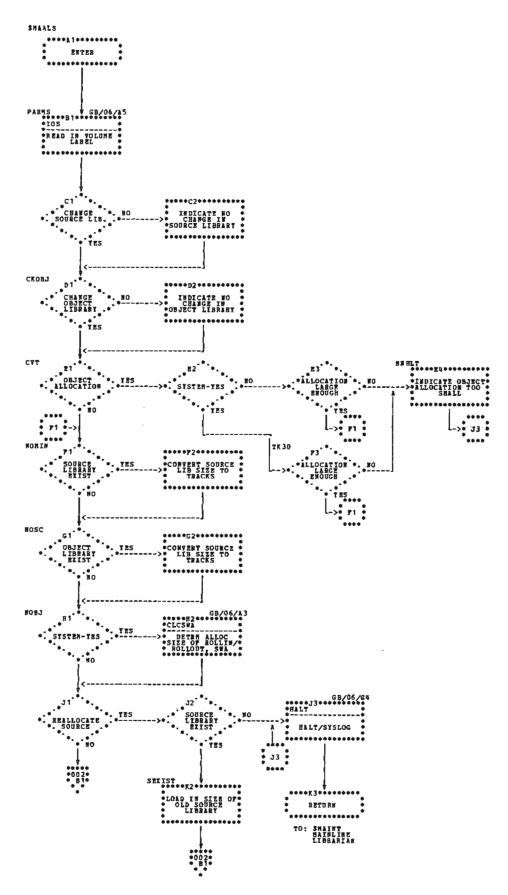

Chart GB (Part 1 of 6). Allocate Syntax Scan Phase

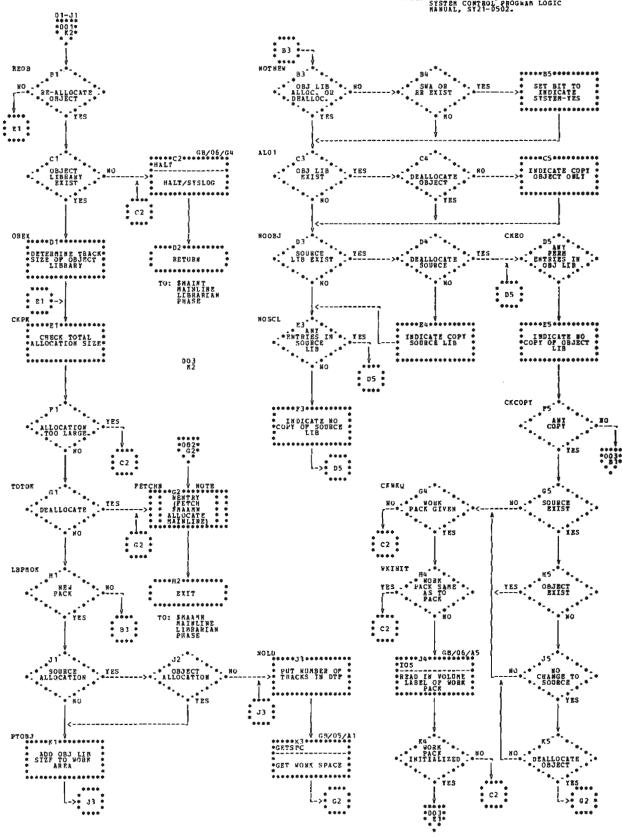

Chart GB (Part 2 of 6). Allocate Syntax Scan Phase

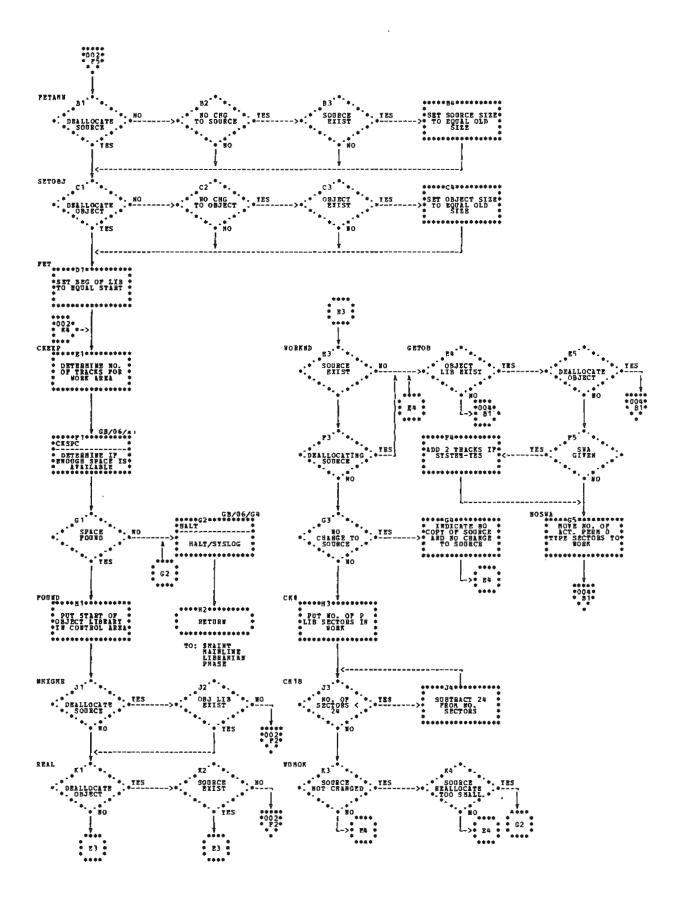

Chart GB (Part 3 of 6). Allocate Syntax Scan Phase

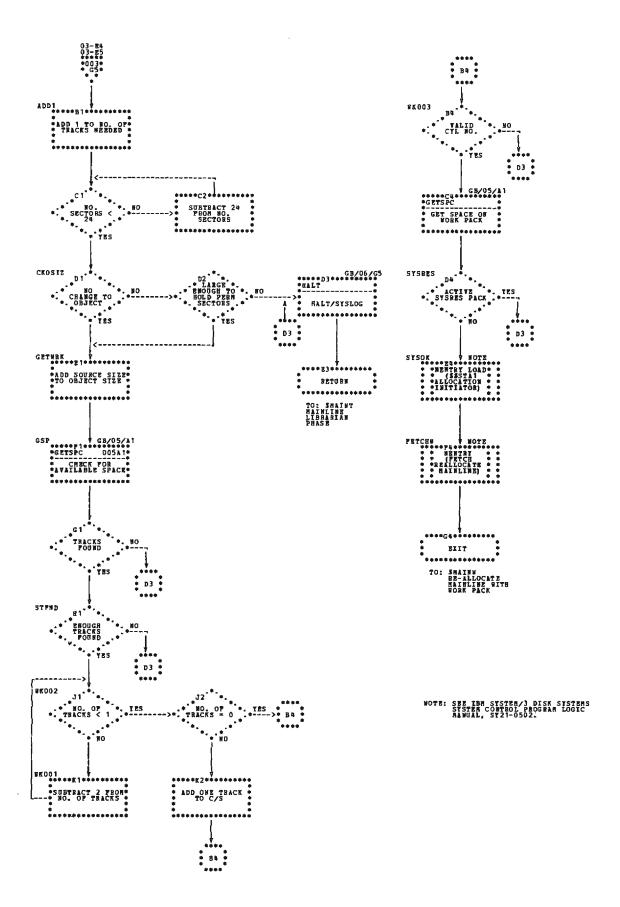

Chart GB (Part 4 of 6). Allocate Syntax Scan Phase

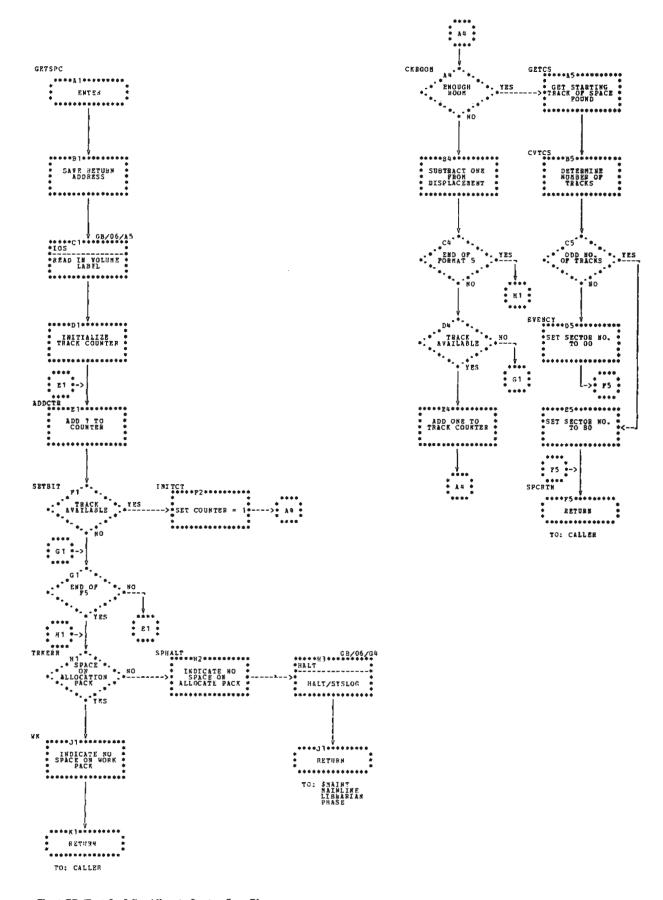

Chart GB (Part 5 of 6). Allocate Syntax Scan Phase

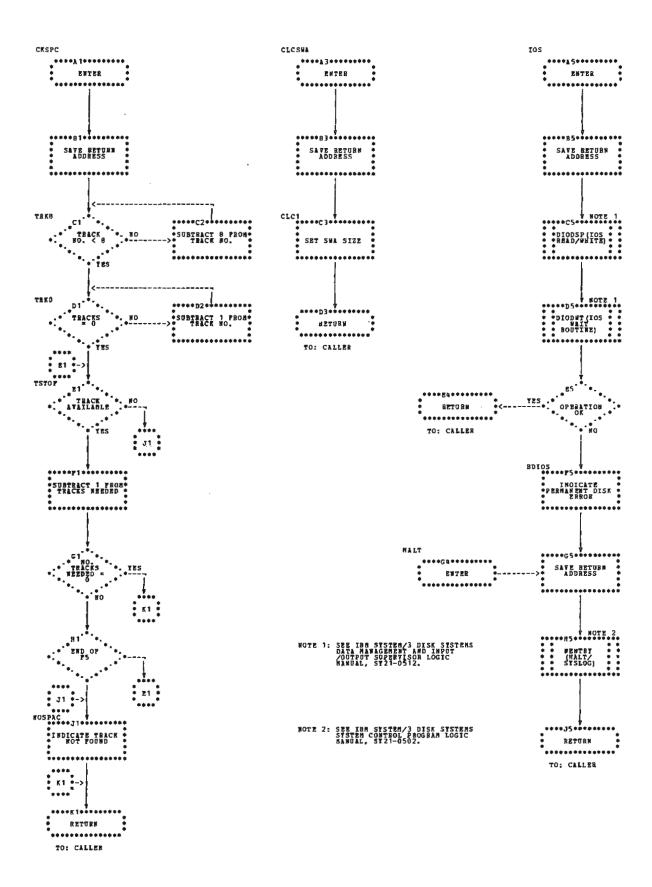

Chart GB (Part 6 of 6). Allocate Syntax Scan Phase

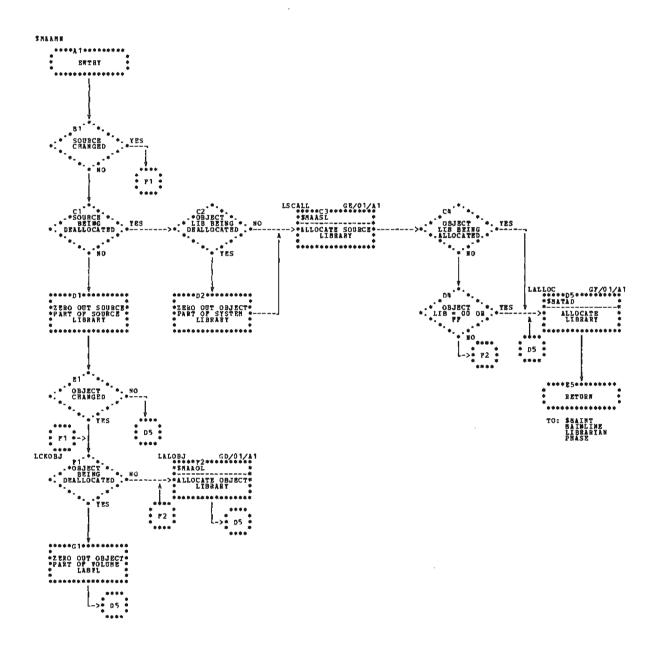

Chart GC. Allocate Mainline Phase

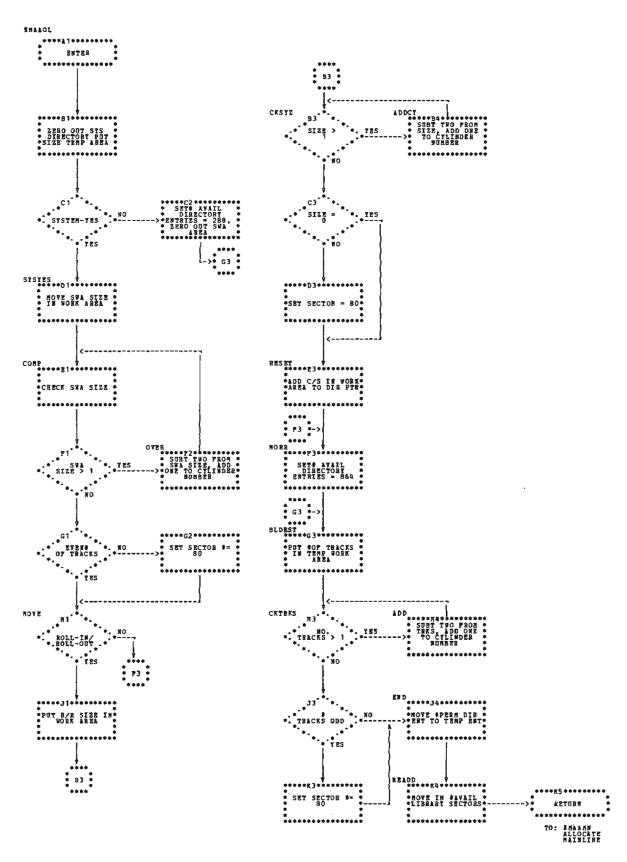

Chart GD. Allocate Object Library Phase

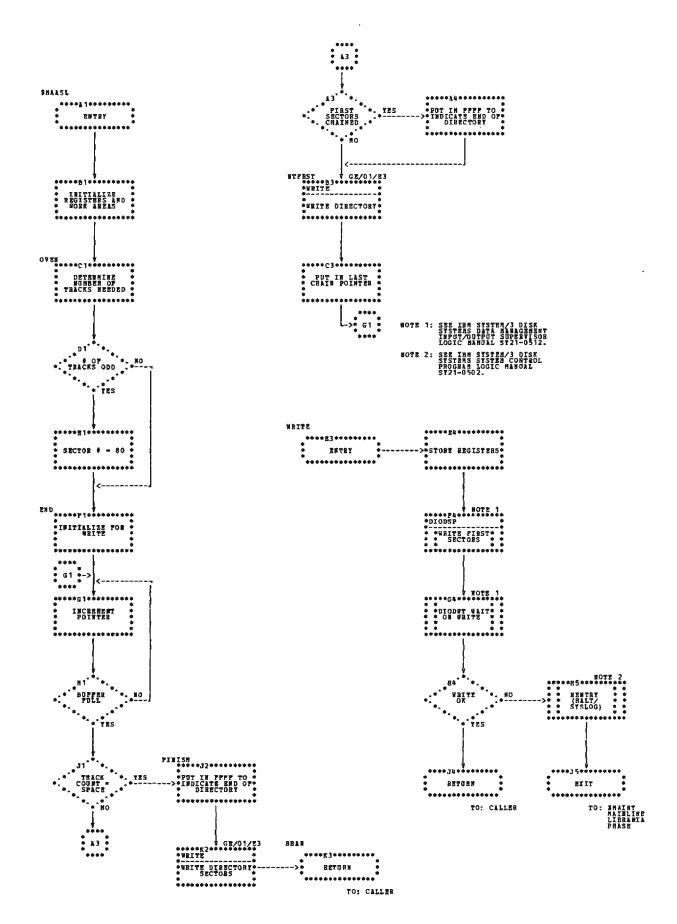

Chart GE. Allocate Source Library Phase

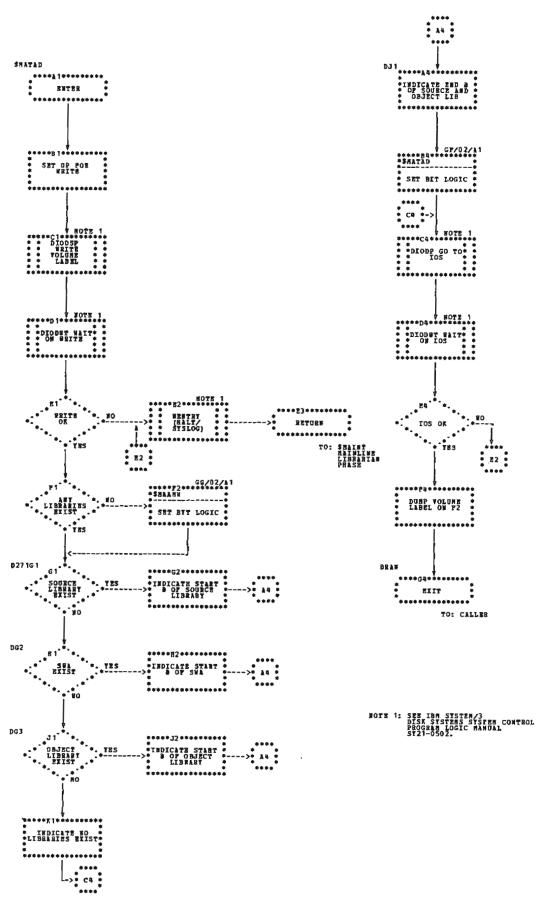

Chart GF (Part 1 of 2). Track Allocate/Deallocate Phase

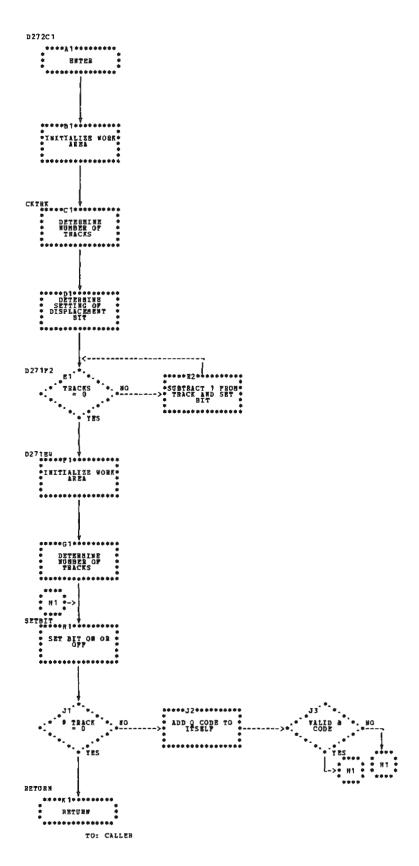

Chart GF (Part 2 of 2). Track Aliocate/Deallocate Phase

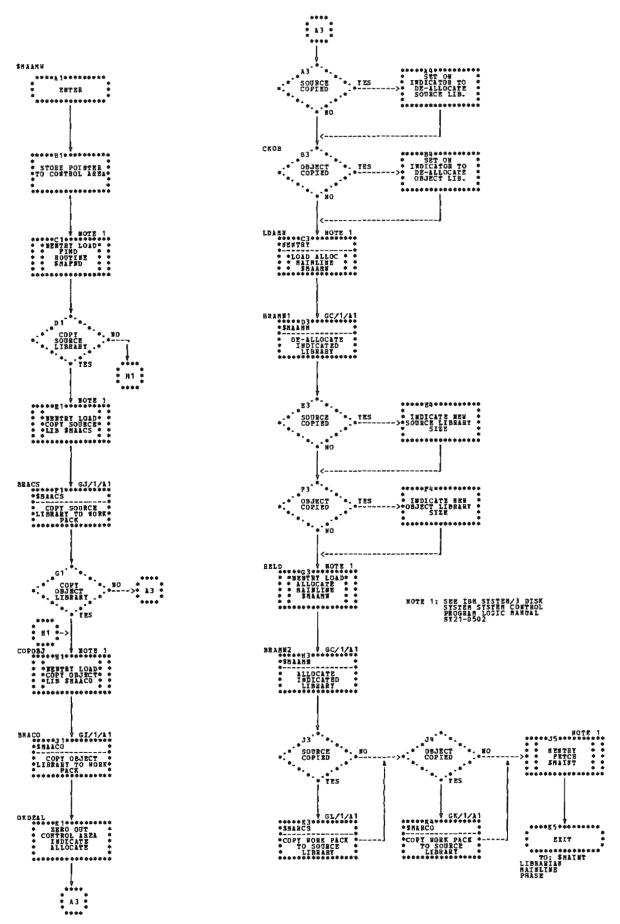

Chart GG. Reallocate Mainline Phase

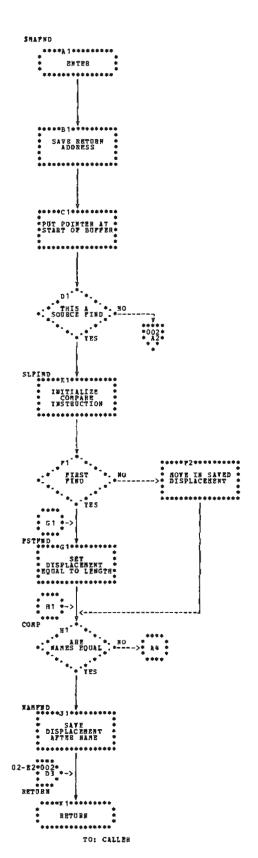

Chart GH (Part 1 of 2). Find Phase

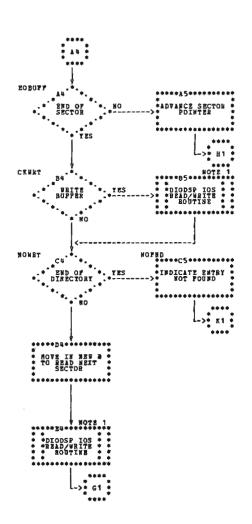

NOTE 1: SEE IBH SYSTEM/3 DISK SYSTEMS DATA MARAGEMENT INPUT/DUTPUT SUPERVISOR LOGIC NAMUAL, SY21-0512.

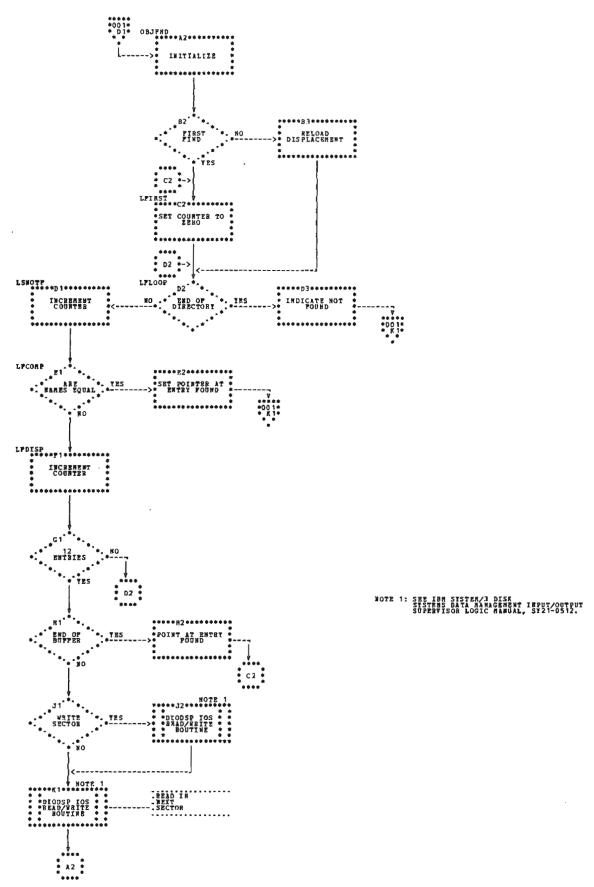

Chart GH (Part 2 of 2). Find Phase

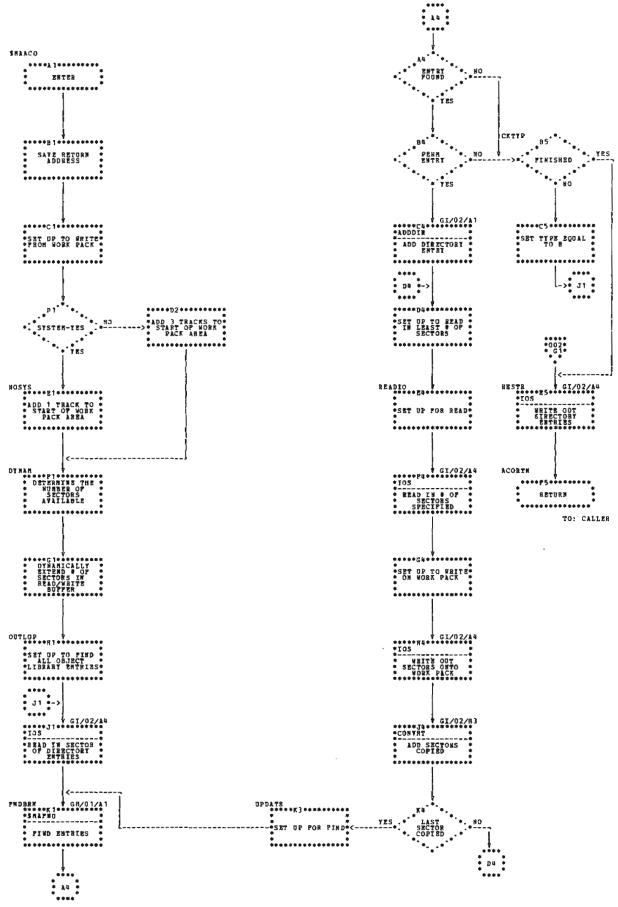

Chart GI (Part 1 of 2). Copy Object Library Phase

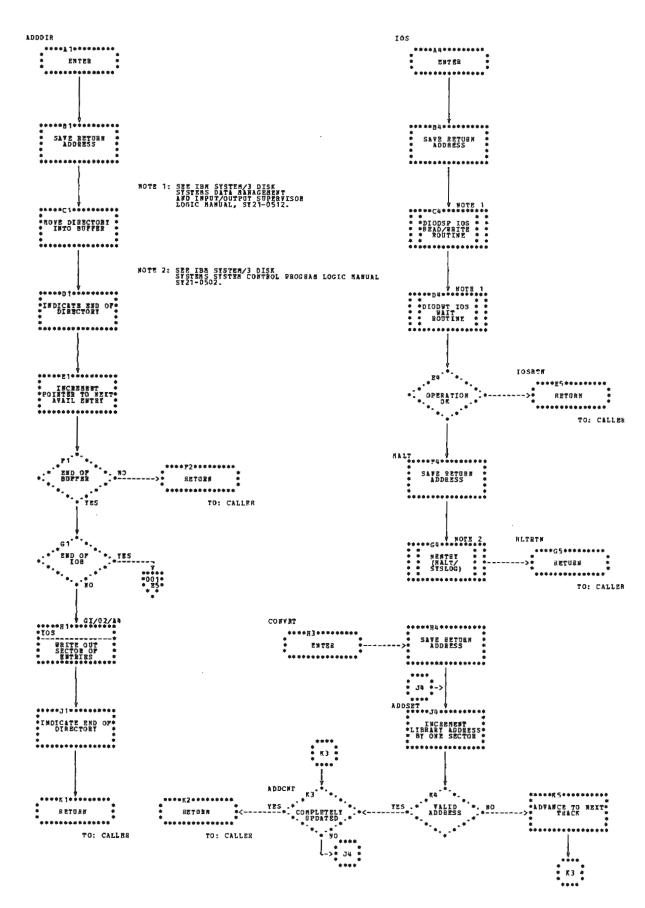

Chart GI (Part 2 of 2). Copy Object Library Phase

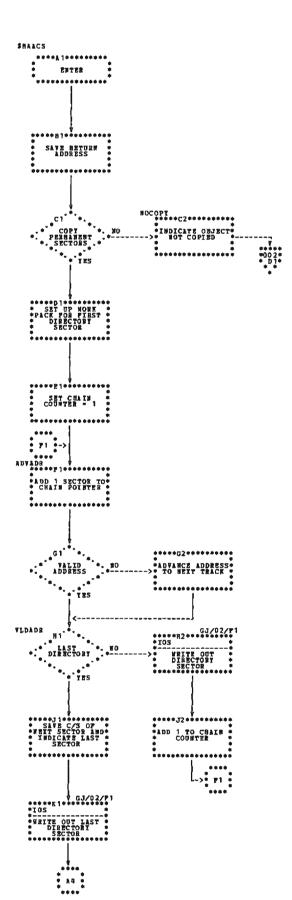

Chart GJ (Part 1 of 2). Copy Source Library Phase

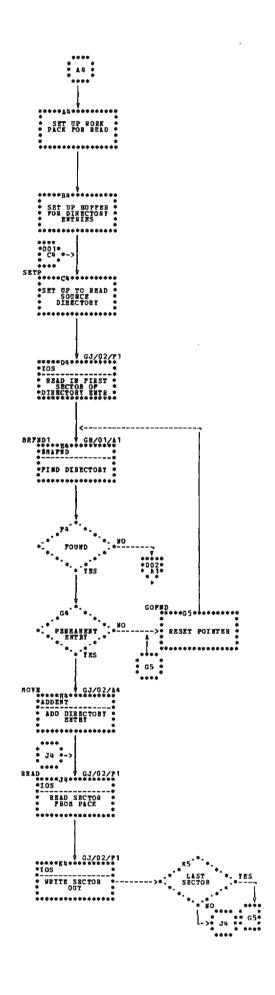

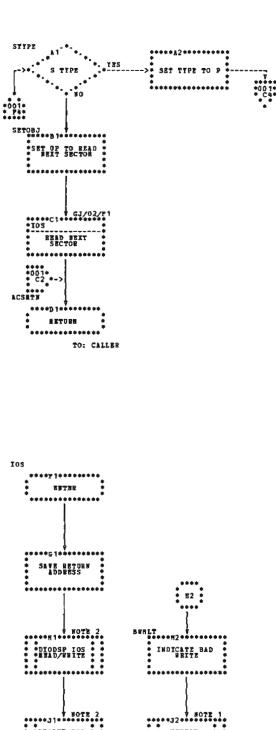

TO: CALLER Ħ2

Chart GJ (Part 2 of 2). Copy Source Library Phase

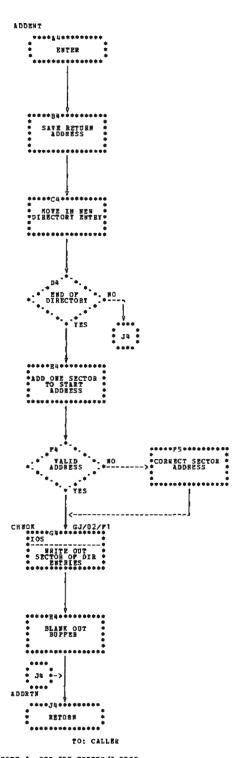

NOTE 1: SEE IBM SISTEM/3 DISK SISTEMS SISTEM COMTROL PROGRAM LOGIC MANDAL, SY21-0502-

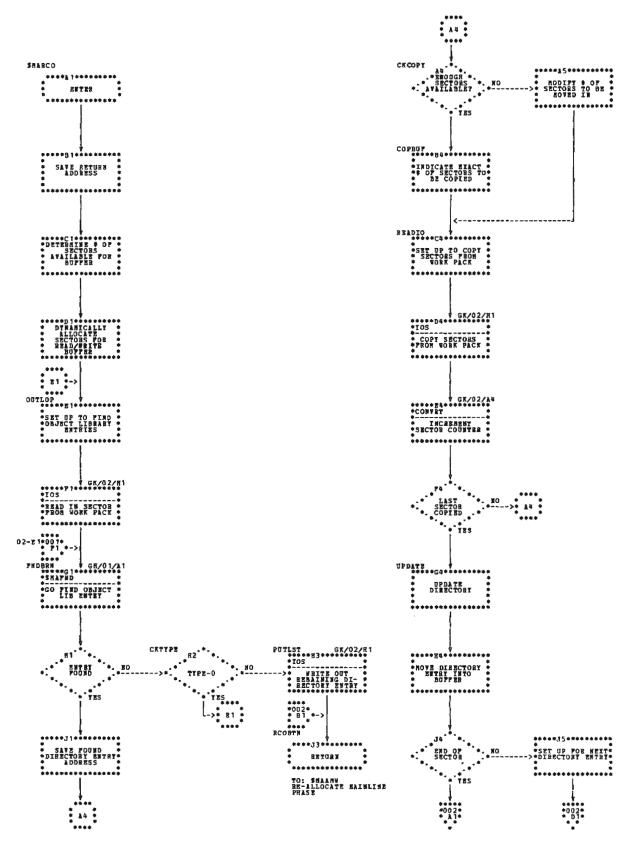

Chart GK (Part 1 of 2). Copy Work Pack to Object Library

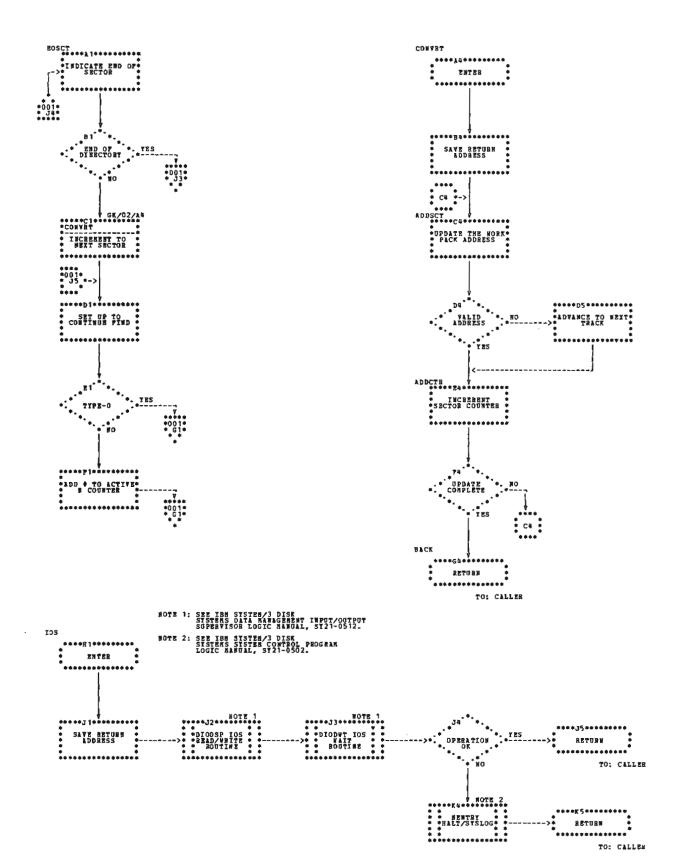

Chart GK (Part 2 of 2). Copy Work Pack to Object Library

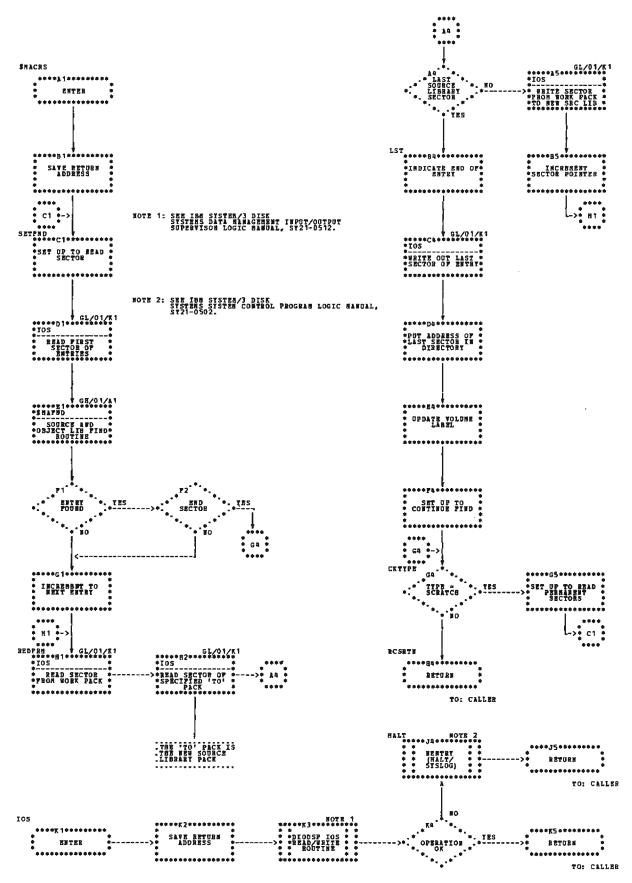

Chart GL. Copy Work Pack to Source Library Phase

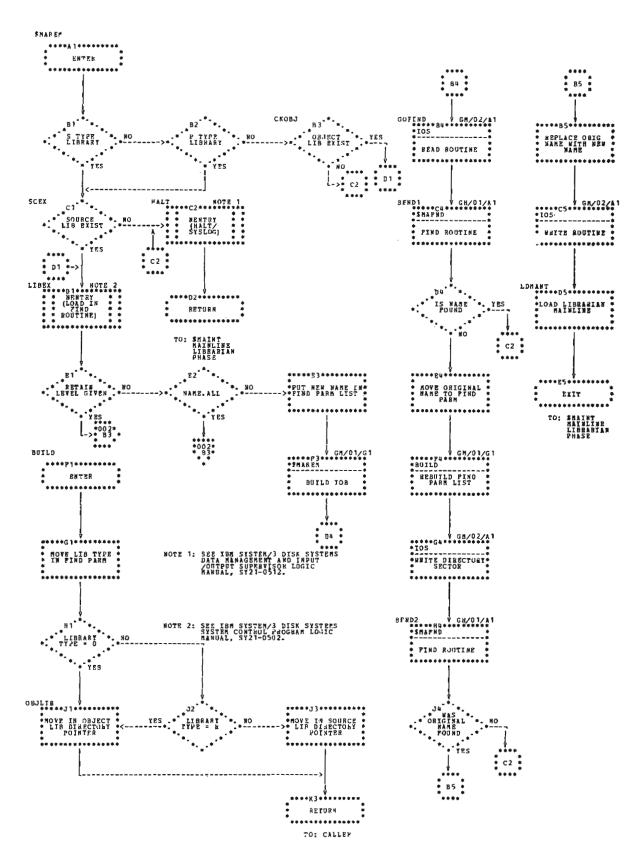

Chart GM (Part 1 of 2). Rename Control Statement Processor Phase

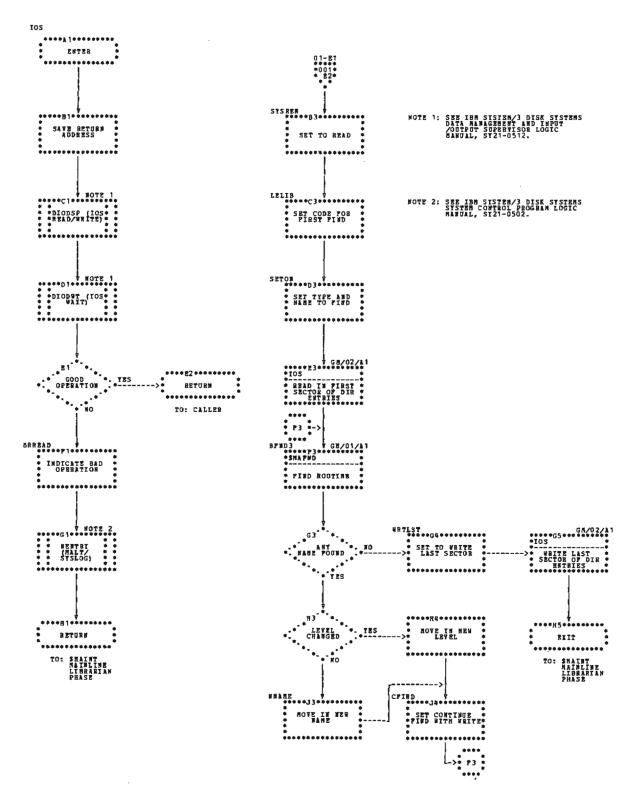

Chart GM (Part 2 of 2). Rename Control Statement Processor Phase

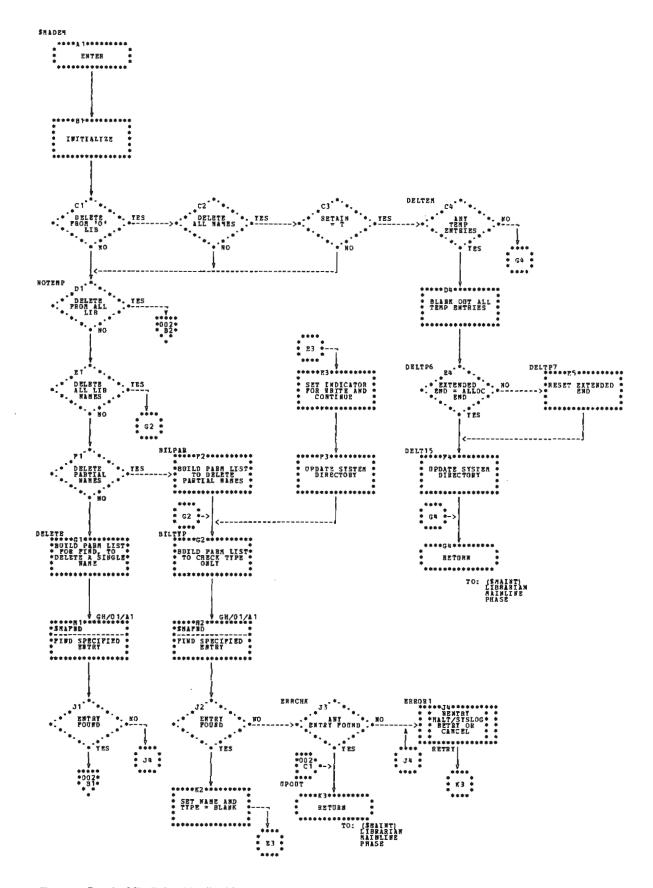

Chart GN (Part 1 of 2). Delete Mainline Phase

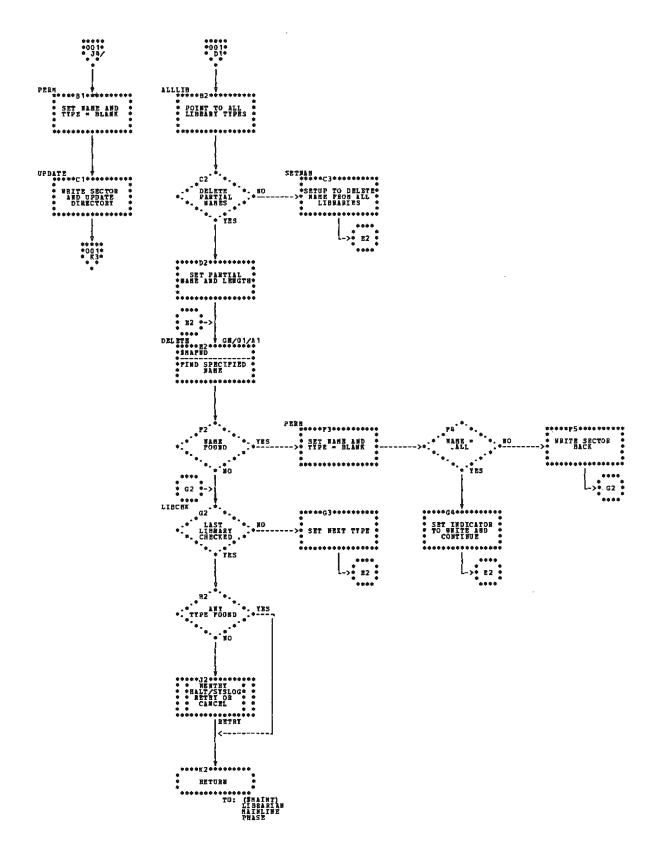

Chart GN (Part 2 of 2). Delete Mainline Phase

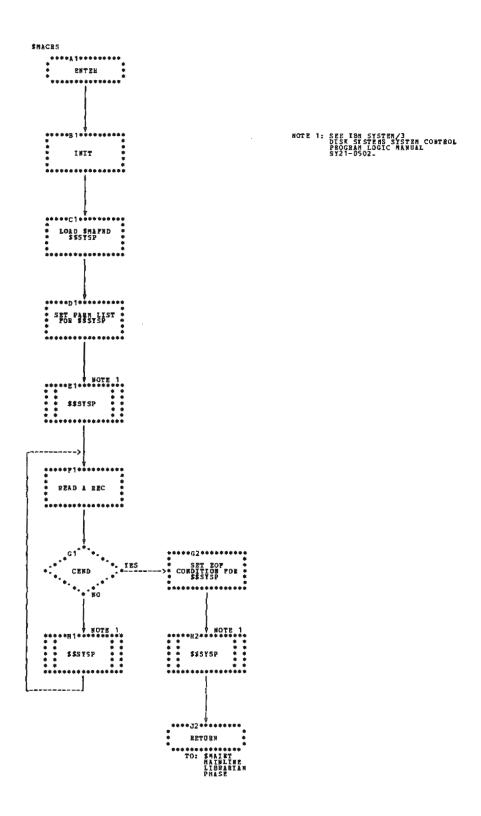

Chart GO. Copy Reader to Source Library Phase

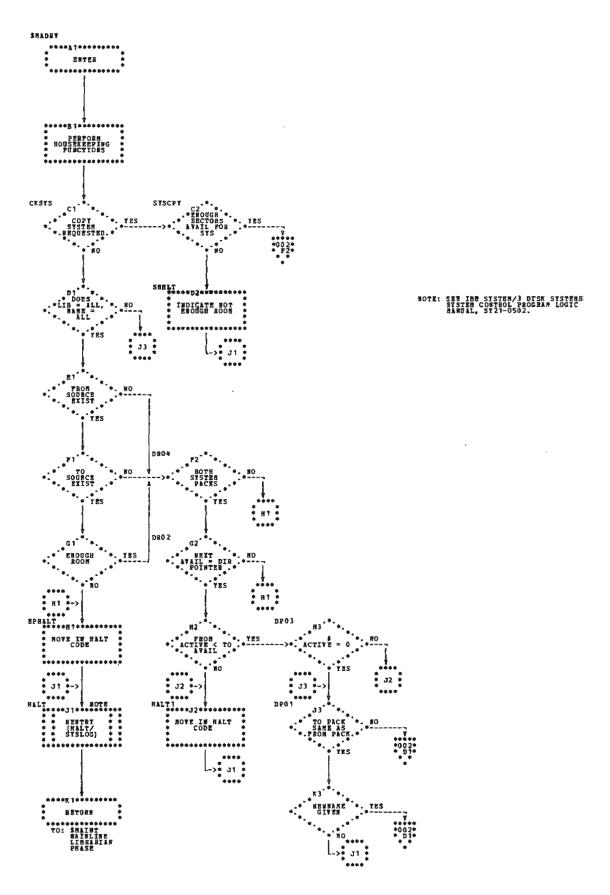

Chart GP (Part 1 of 7). Copy Object Library-Disk to Disk

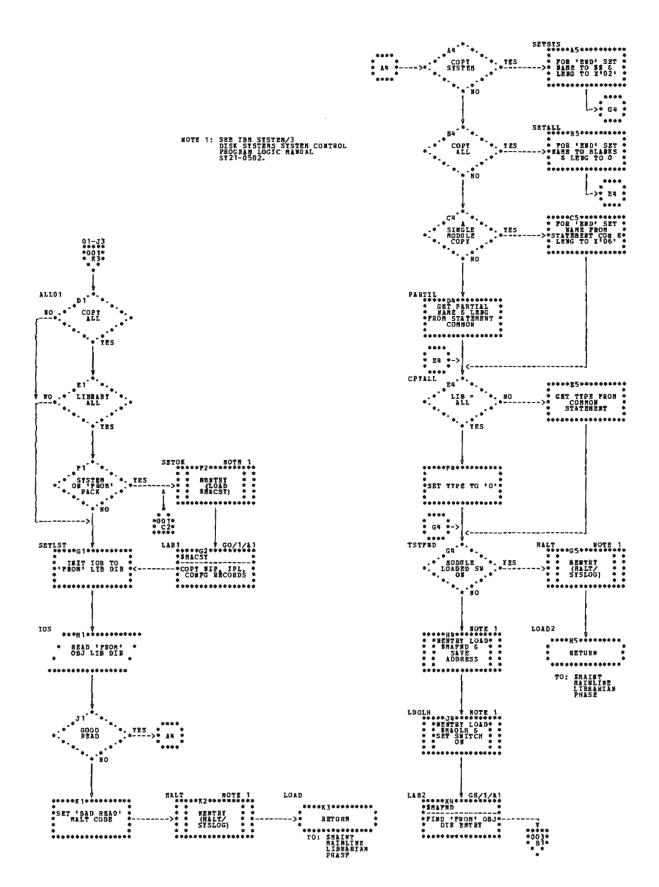

Chart GP (Part 2 of 7). Copy Object Library-Disk to Disk

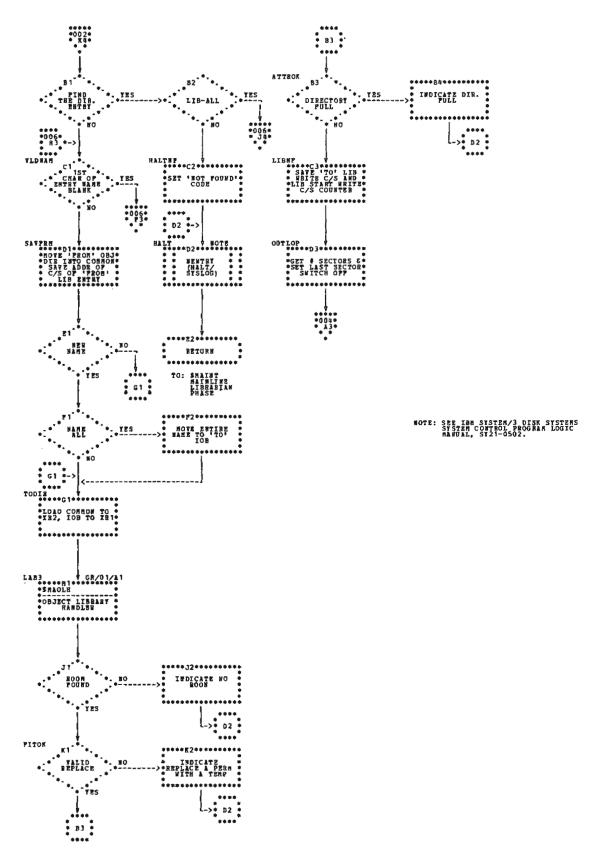

Chart GP (Part 3 of 7). Copy Object Library-Disk to Disk

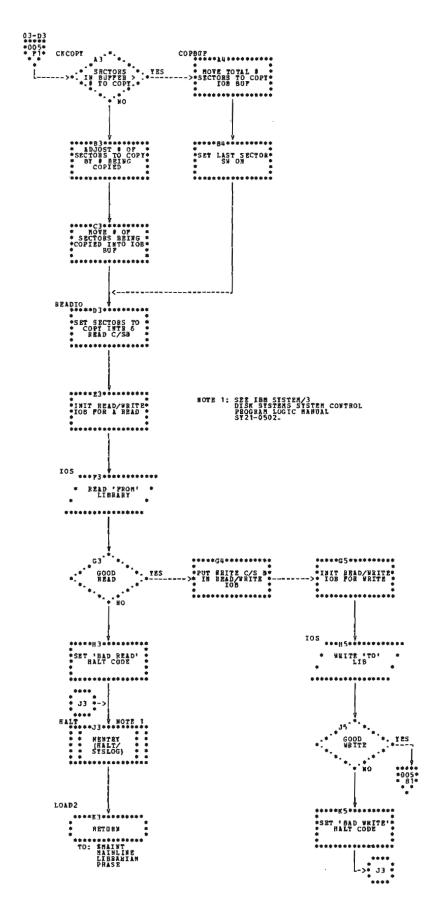

Chart GP (Part 4 of 7). Copy Object Library-Disk to Disk

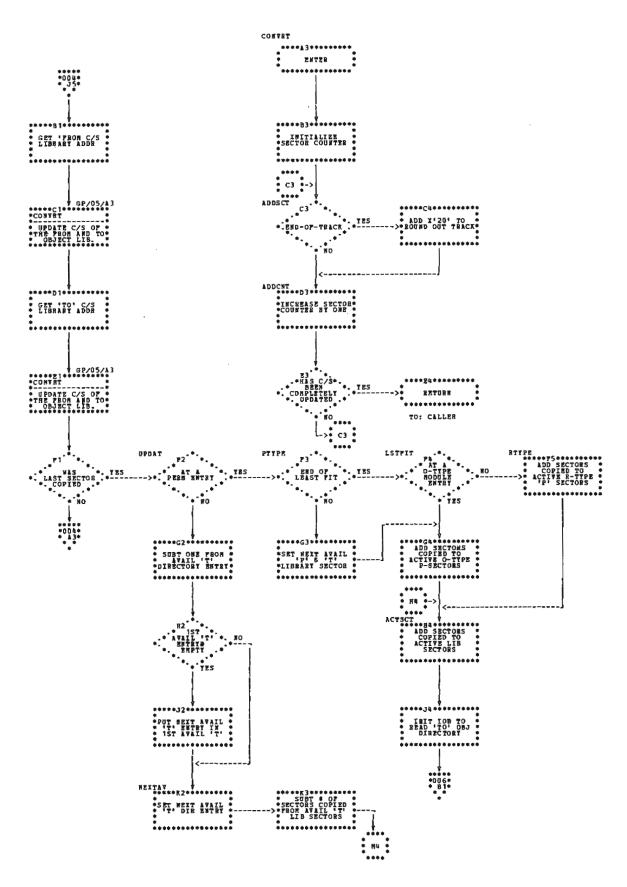

Chart GP (Part 5 of 7). Copy Object Library-Disk to Disk

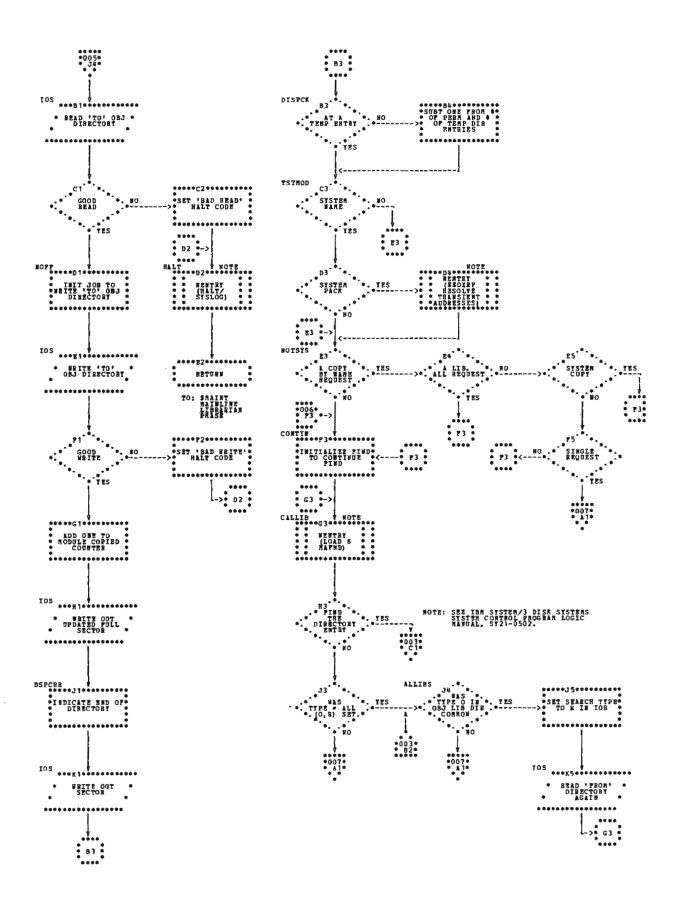

Chart GP (Part 6 of 7). Copy Object Library-Disk to Disk

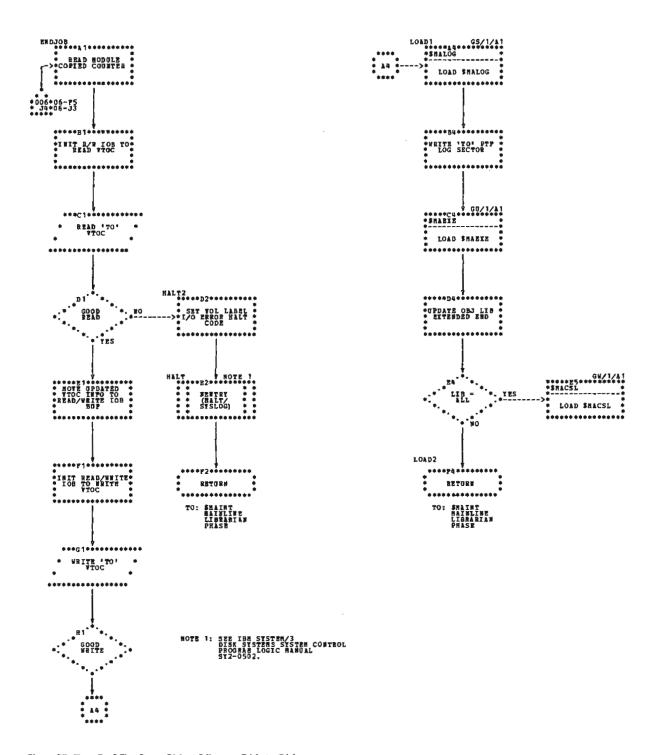

Chart GP (Part 7 of 7). Copy Object Library-Disk to Disk

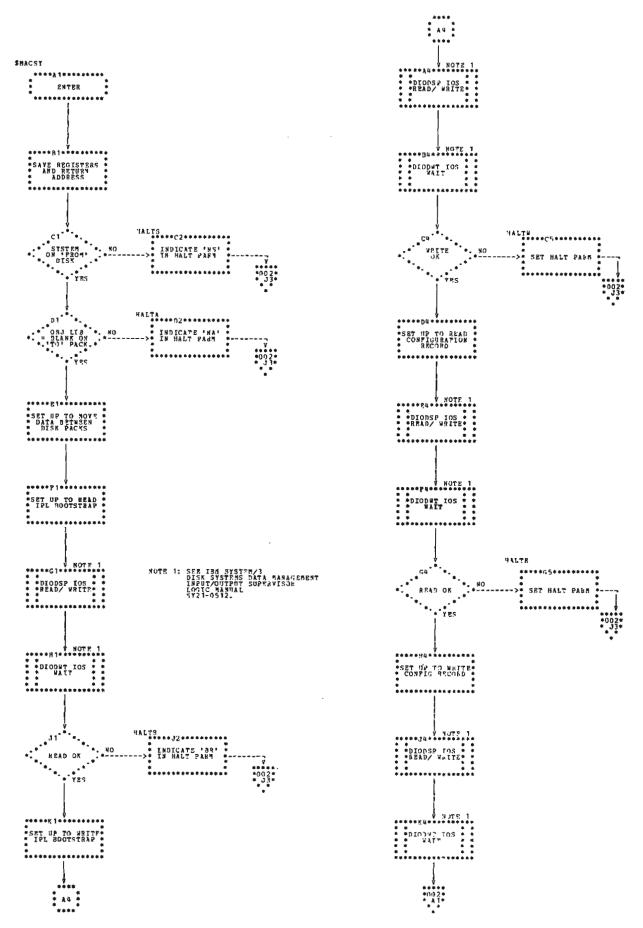

Chart GQ (Part 1 of 2). Copy System Mainline Phase

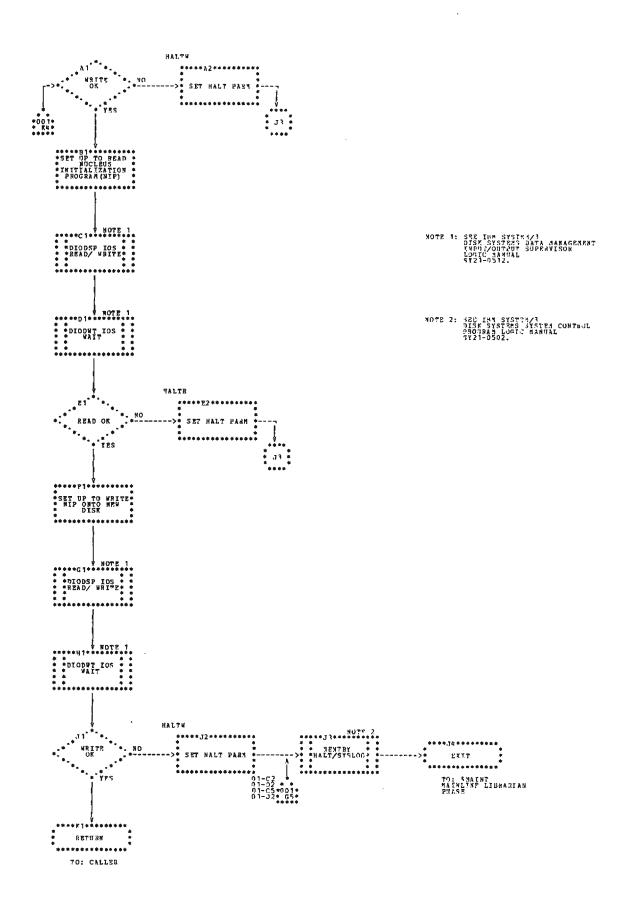

Chart GQ (Part 2 of 2). Copy System Mainline Phase

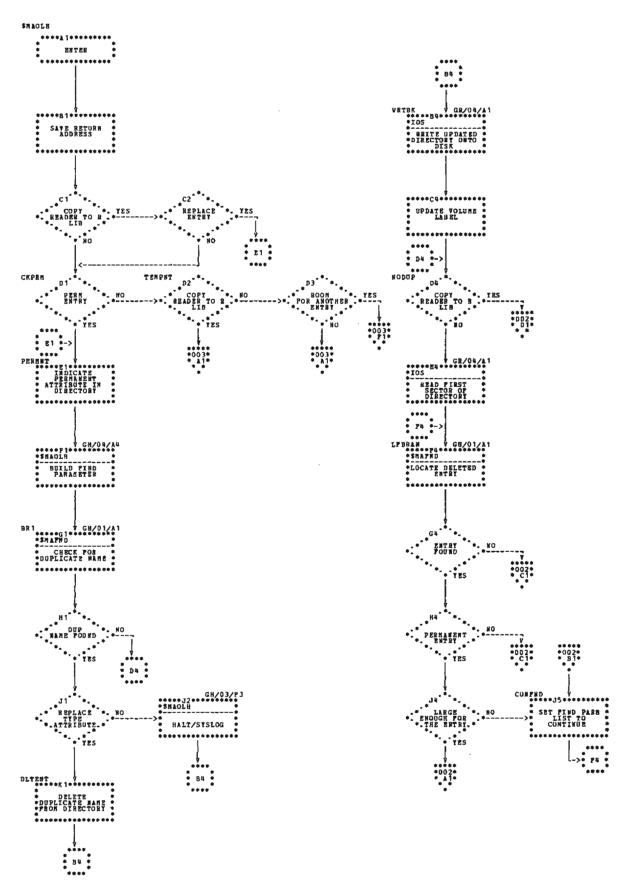

Chart GR (Part 1 of 4). Object Library Handler Phase

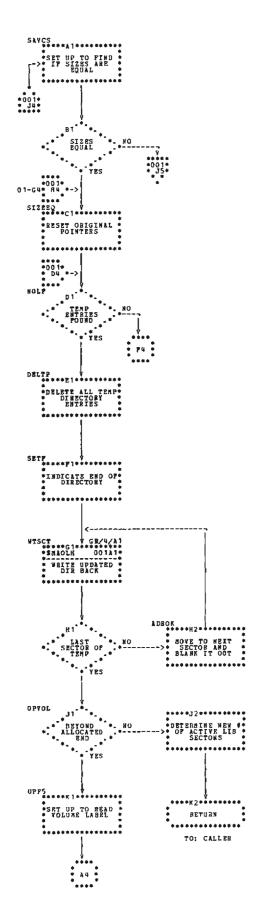

Chart GR (Part 2 of 4). Object Library Handler Phase

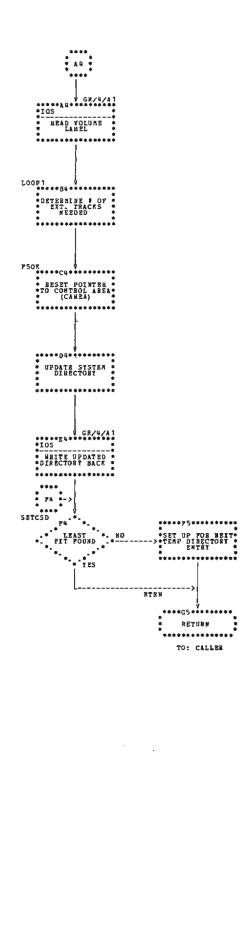

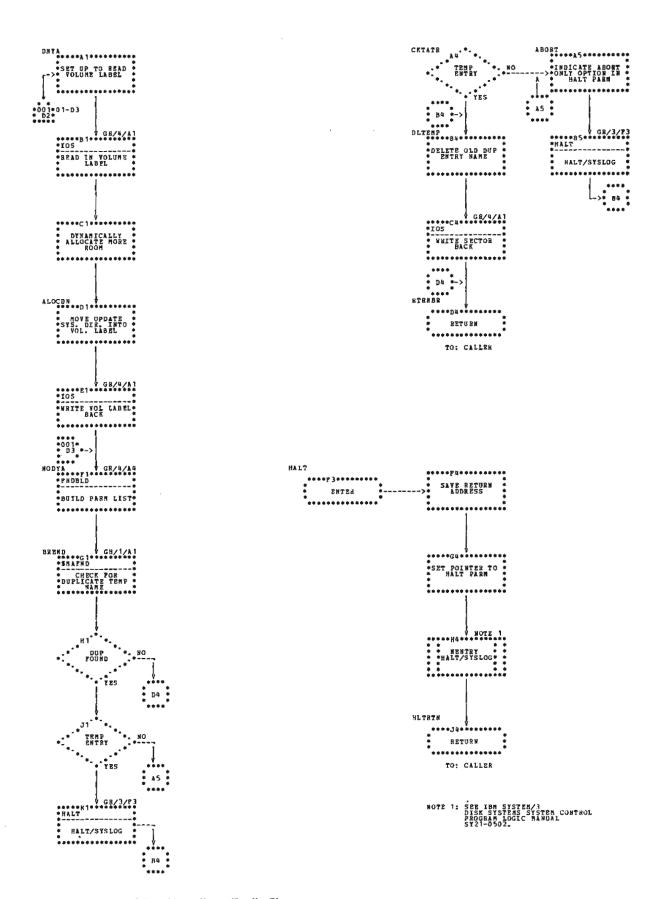

Chart GR (Part 3 of 4). Object Library Handler Phase

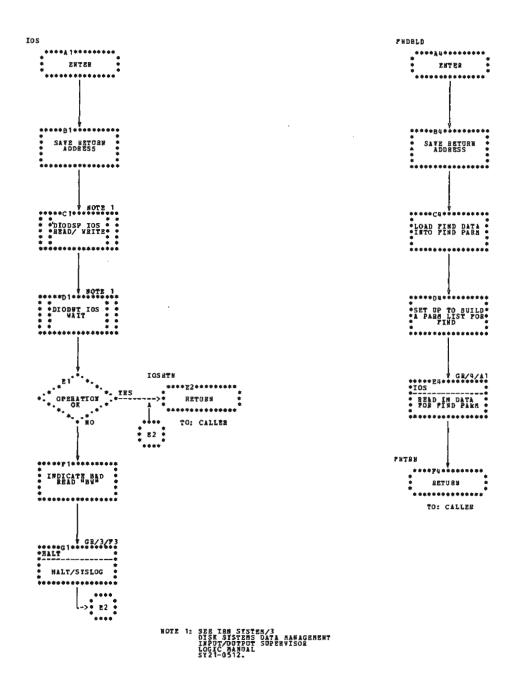

Chart GR (Part 4 of 4). Object Library Handler Phase

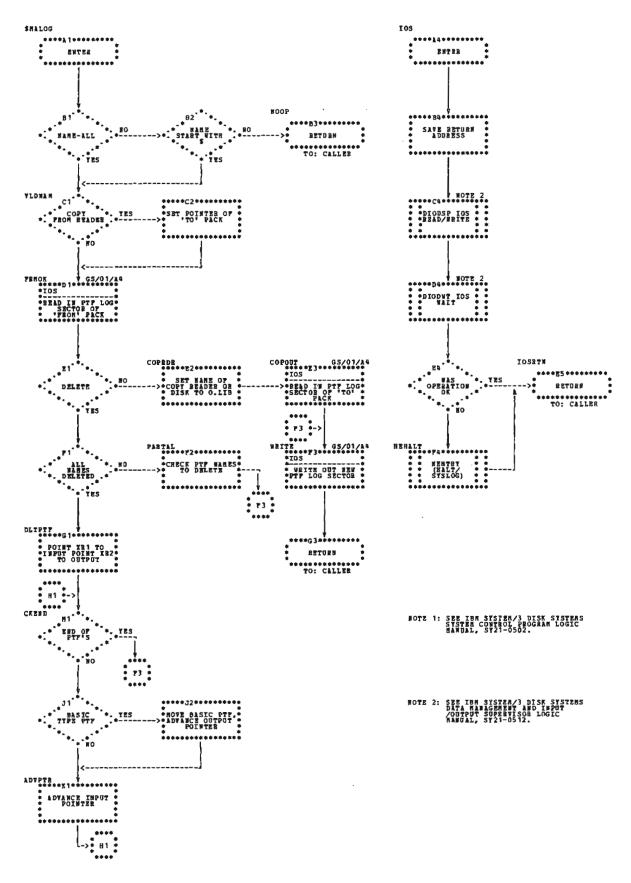

Chart GS. Update PTF Log Sector Phase

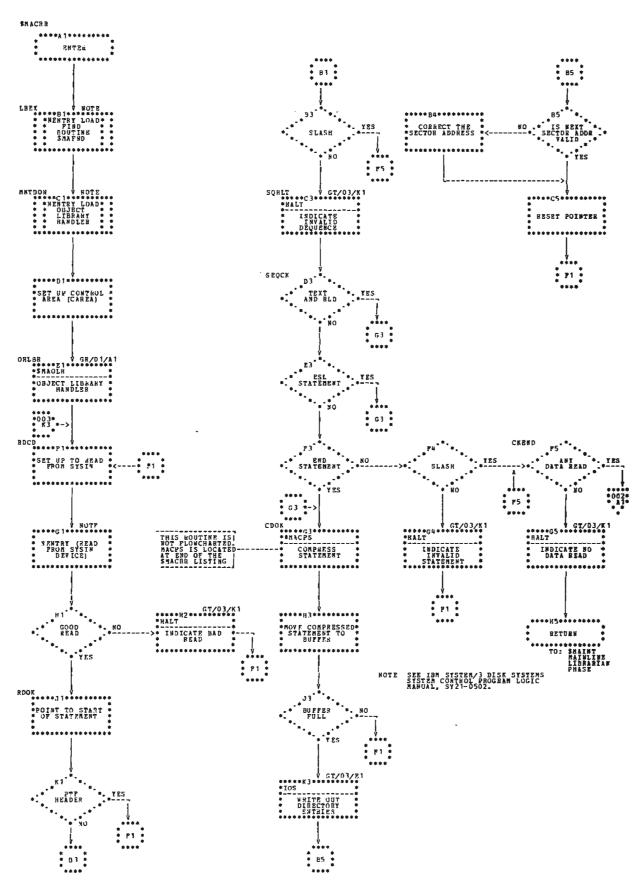

Chart GT (Part 1 of 3). Copy Reader to Object Library (R. Entries) Phase

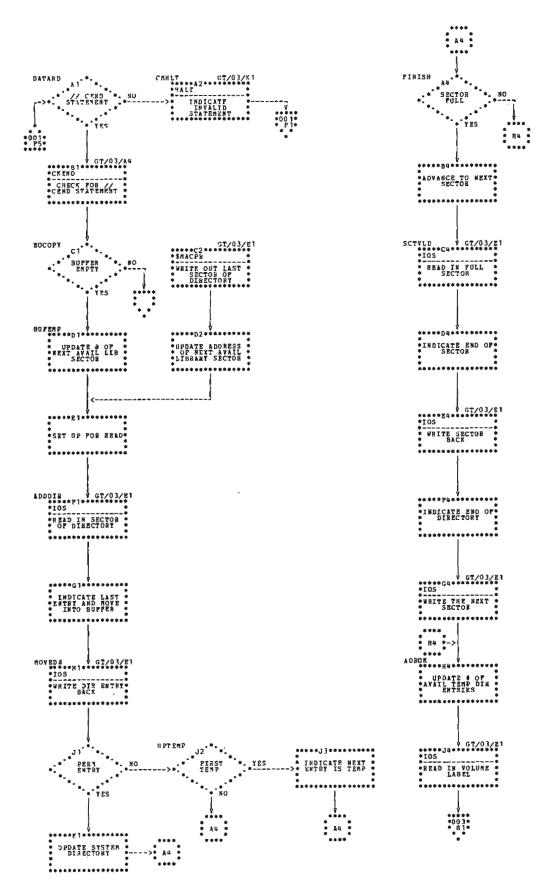

Chart GT (Part 2 of 3). Copy Reader to Object Library (R. Entries) Phase

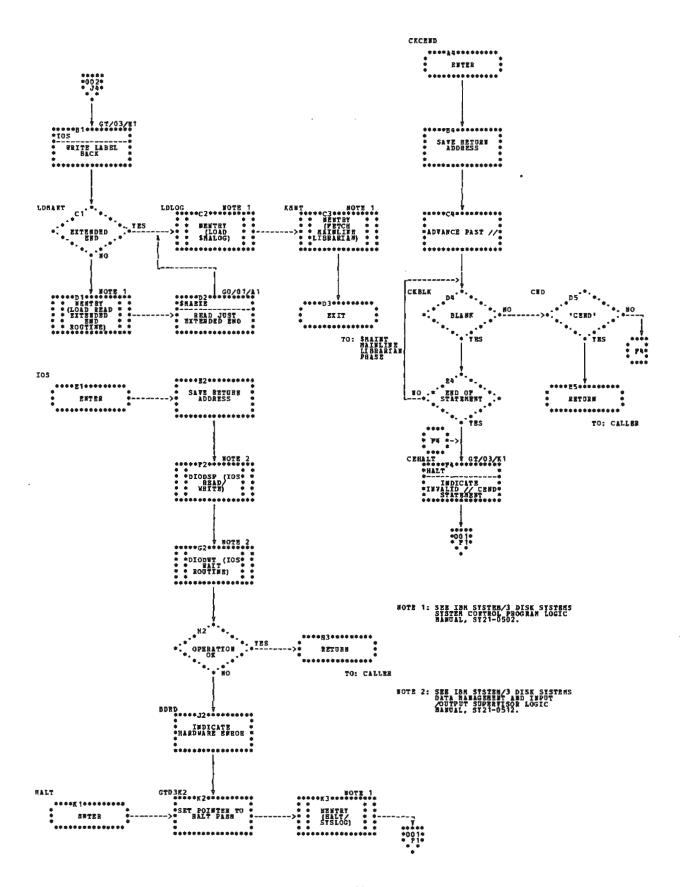

Chart GT (Part 3 of 3). Copy Reader to Object Library (R. Entries) Phase

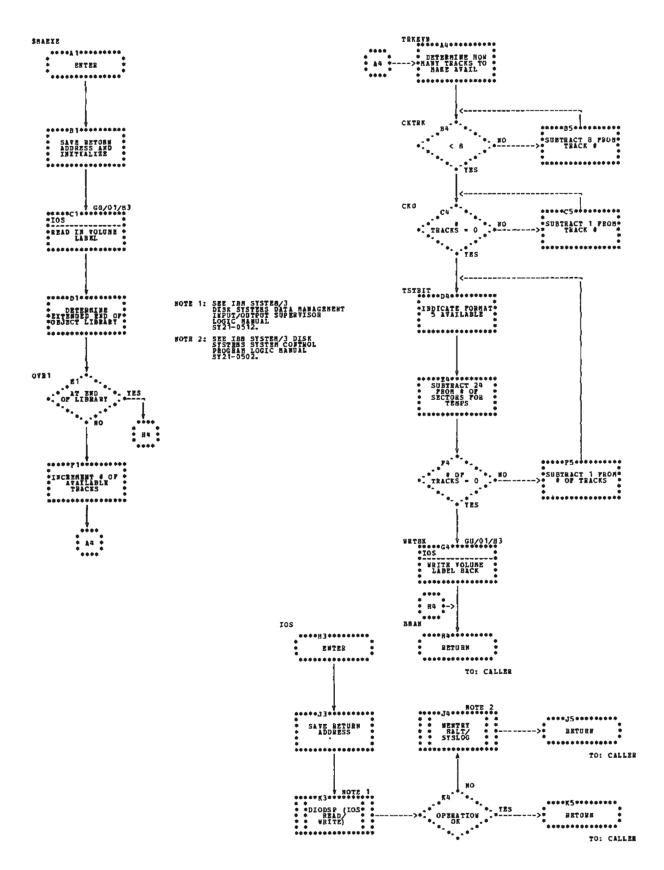

Chart GU. Readjust Extended End of Object Library Phase

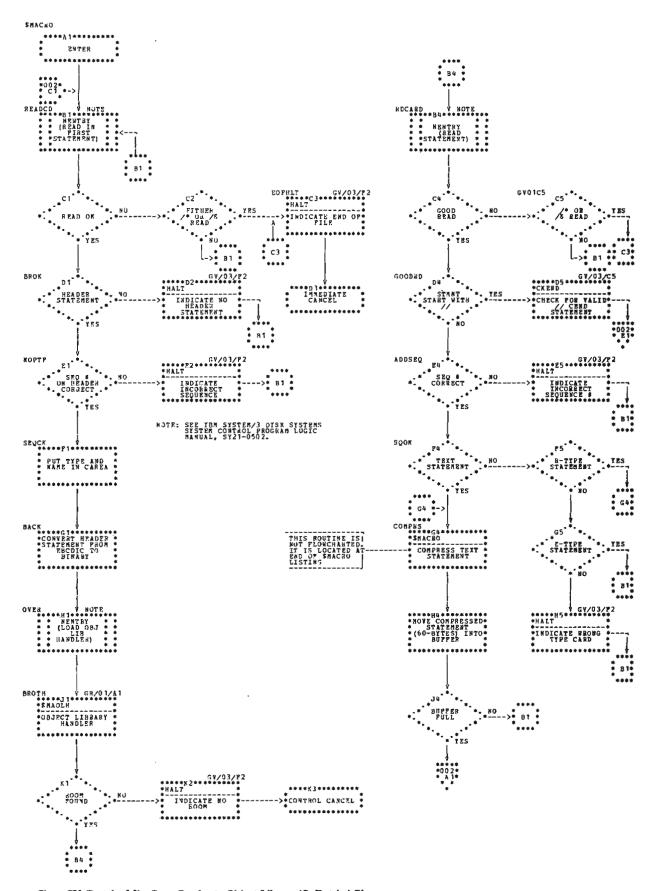

Chart GV (Part 1 of 3). Copy Reader to Object Library (O. Entries) Phase

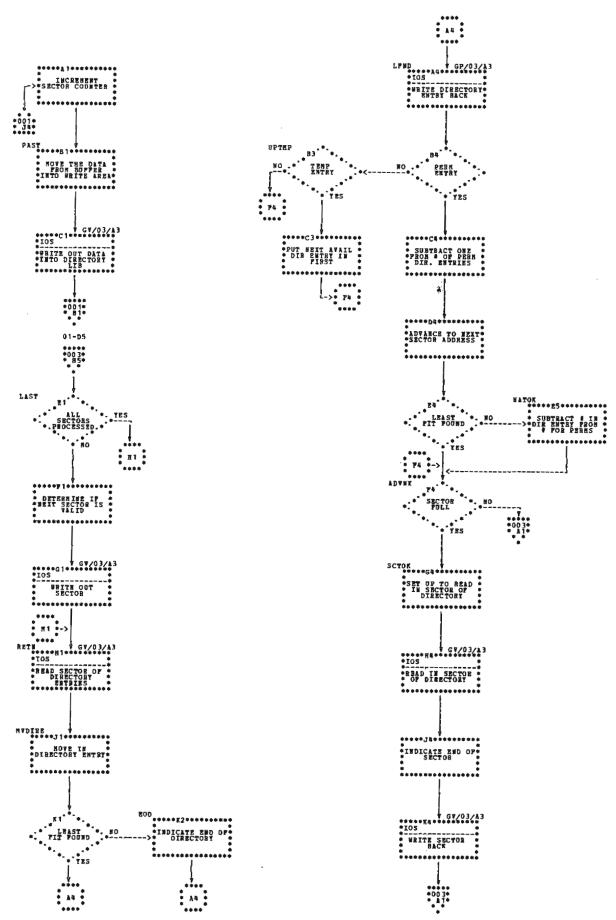

Chart GV (Part 2 of 3). Copy Reader to Object Library (O. Entries) Phase

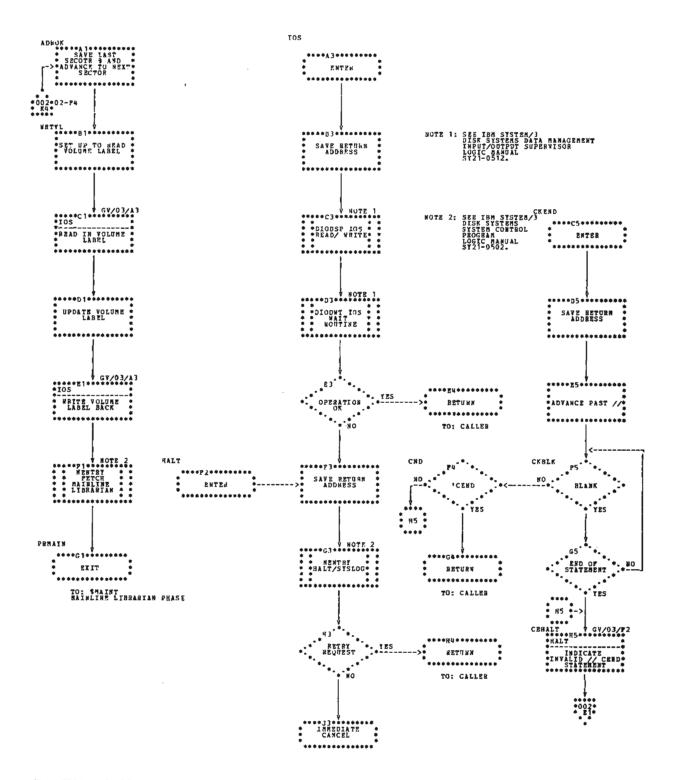

Chart GV (Part 3 of 3). Copy Reader to Object Library (O. Entries) Phase

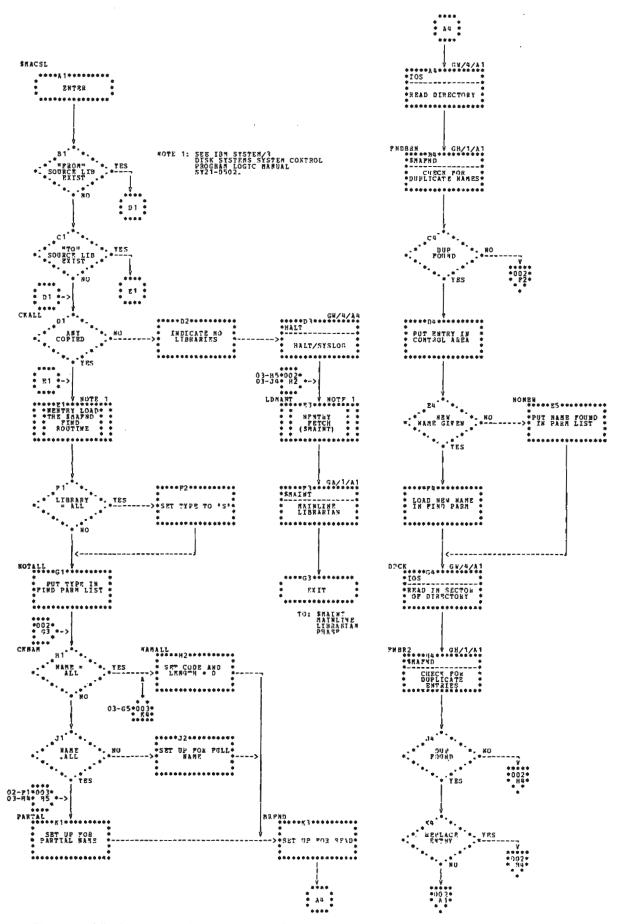

Chart GW (Part 1 of 4). Copy Source Library-Disk to Disk Phase

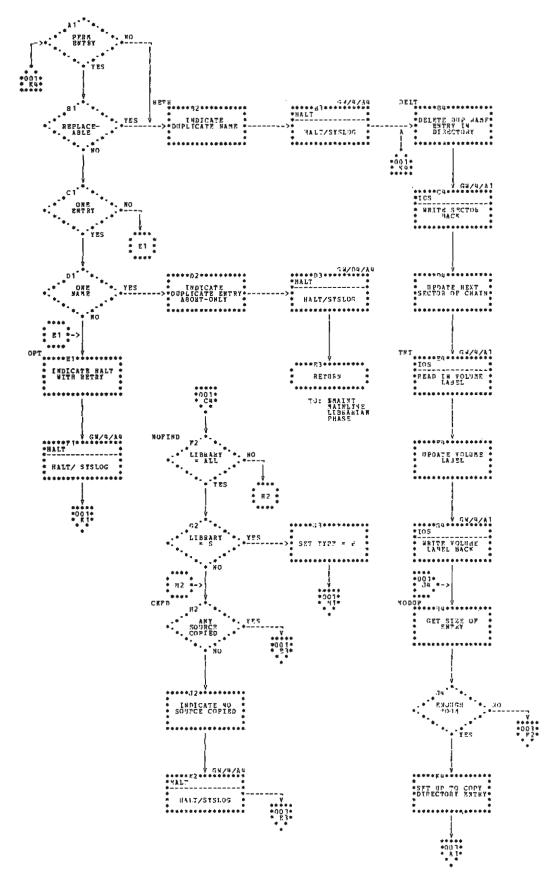

Chart GW (Part 2 of 4). Copy Source Library-Disk to Disk Phase

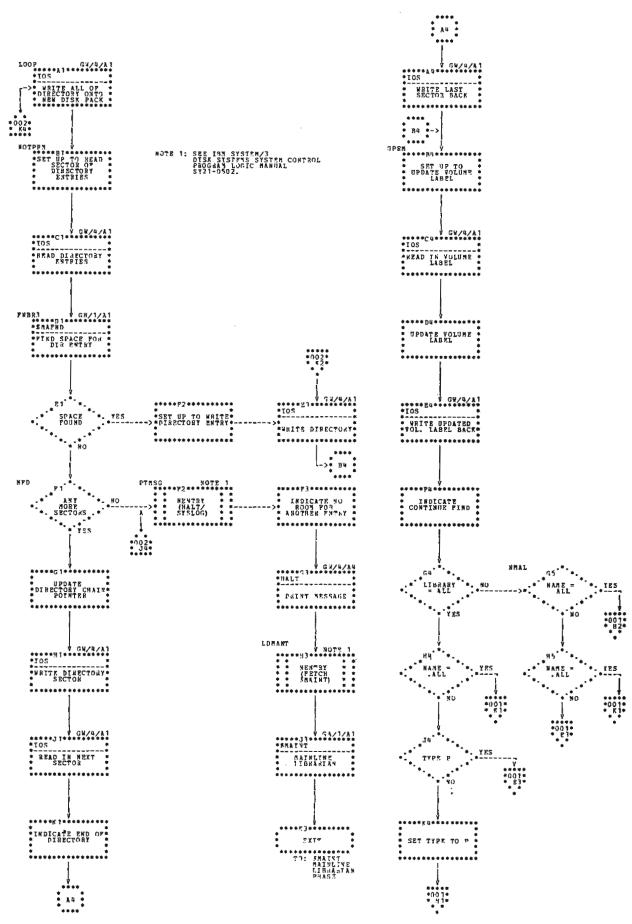

Chart GW (Part 3 of 4). Copy Source Library-Disk to Disk Phase

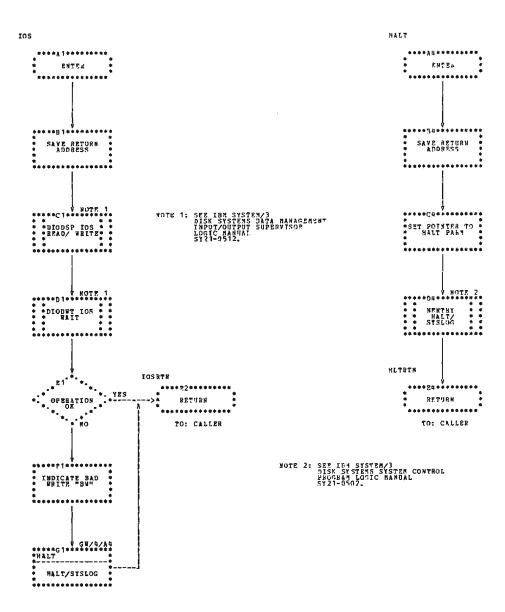

Chart GW (Part 4 of 4). Copy Source Library-Disk to Disk Phase

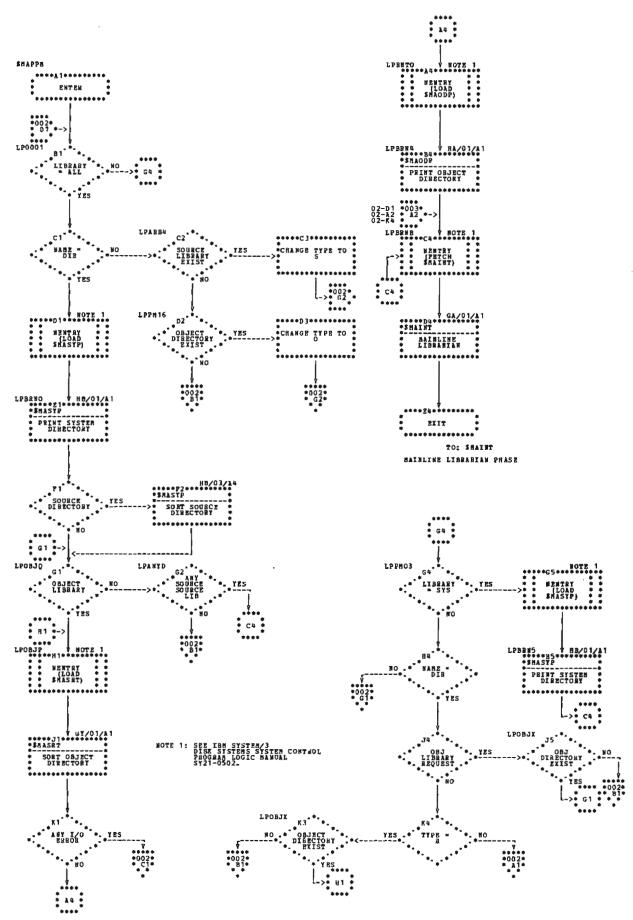

Chart GX (Part 1 of 3). Print/Punch Mainline Phase

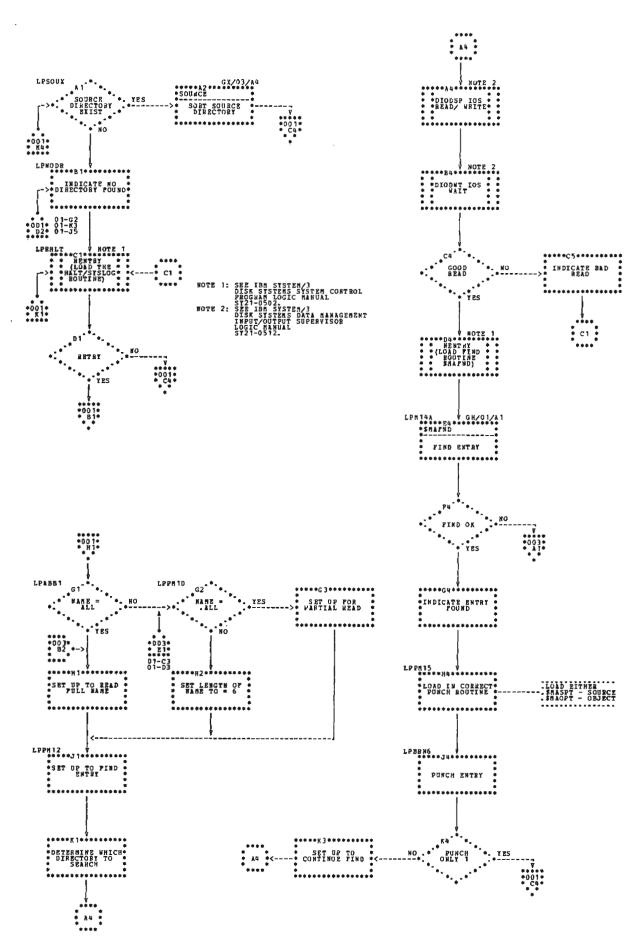

Chart GX (Part 2 of 3). Print/Punch Mainline Phase

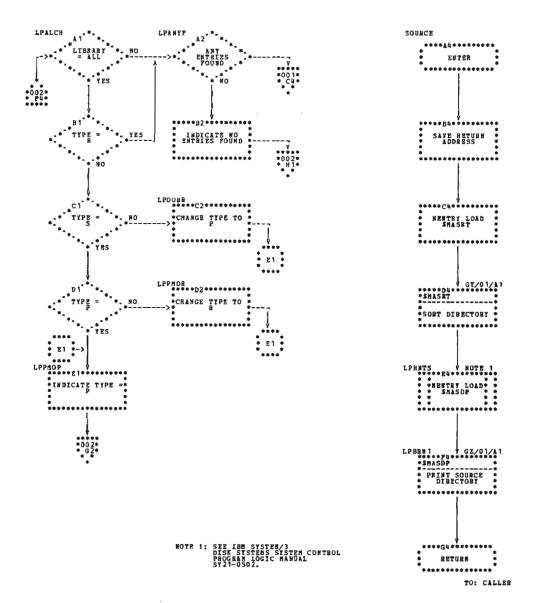

Chart GX (Part 3 of 3). Print/Punch Mainline Phase

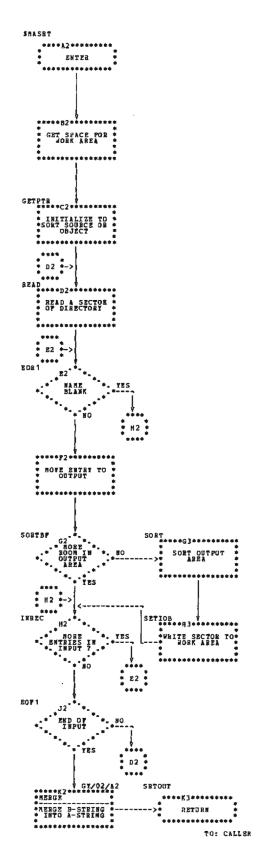

Chart GY (Part 1 of 3). Directory Sort Phase

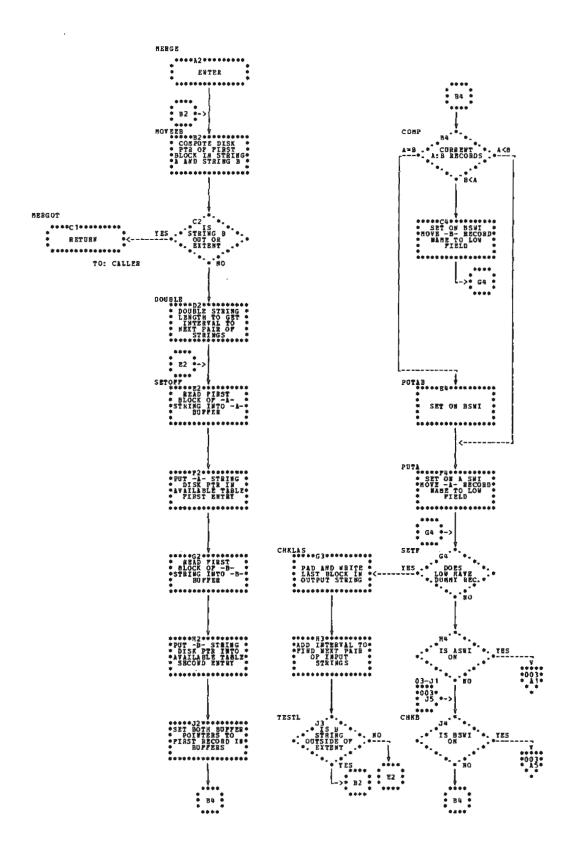

Chart GY (Part 2 of 3). Directory Sort Phase

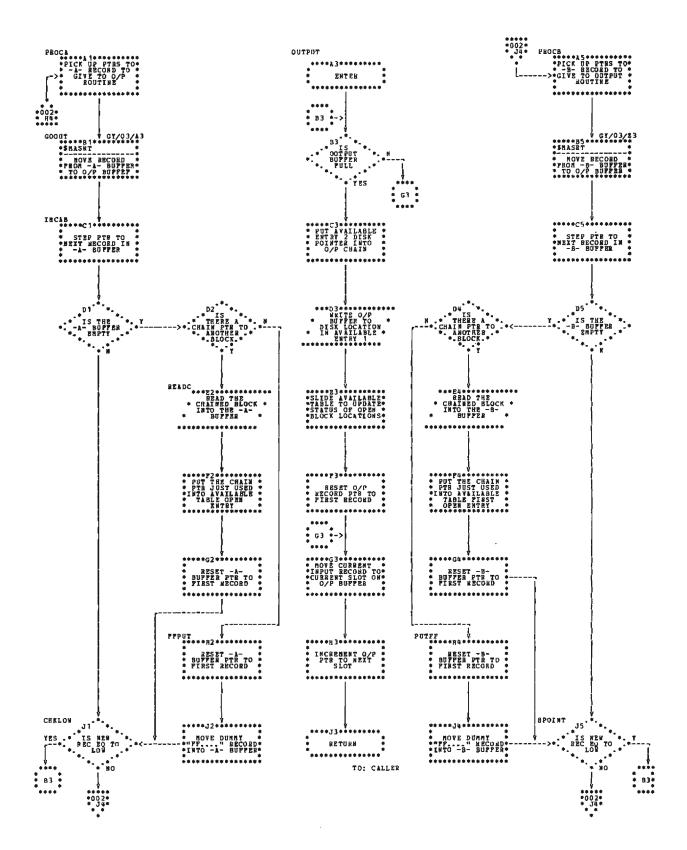

Chart GY (Part 3 of 3). Directory Sort Phase

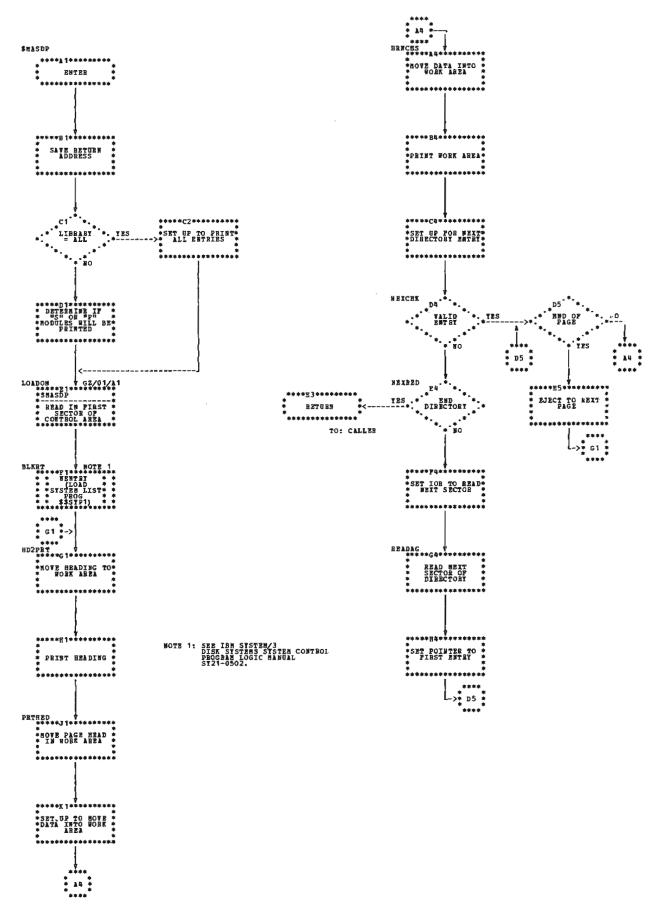

Chart GZ. Print Source Directory Phase

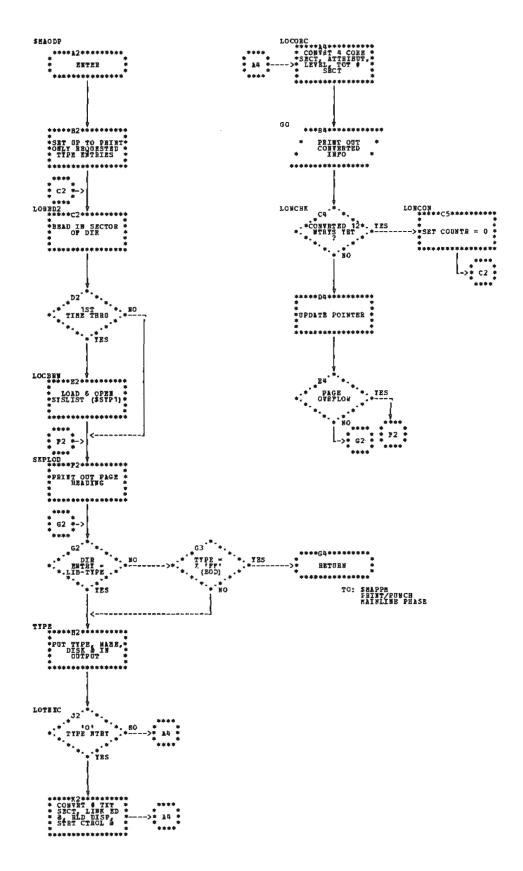

Chart HA. Print Object Directory Phase

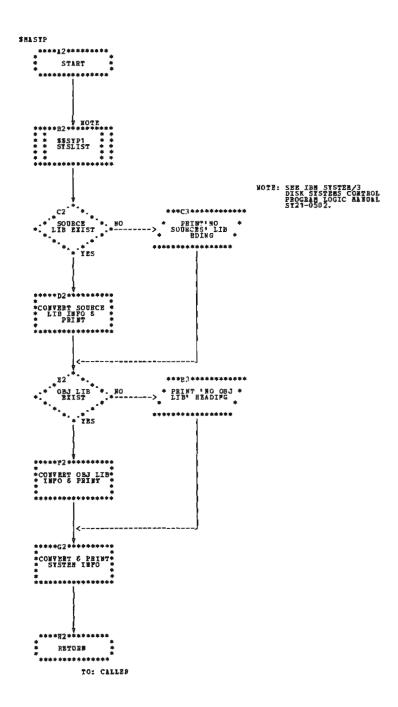

Chart HB. Print System Directory Phase

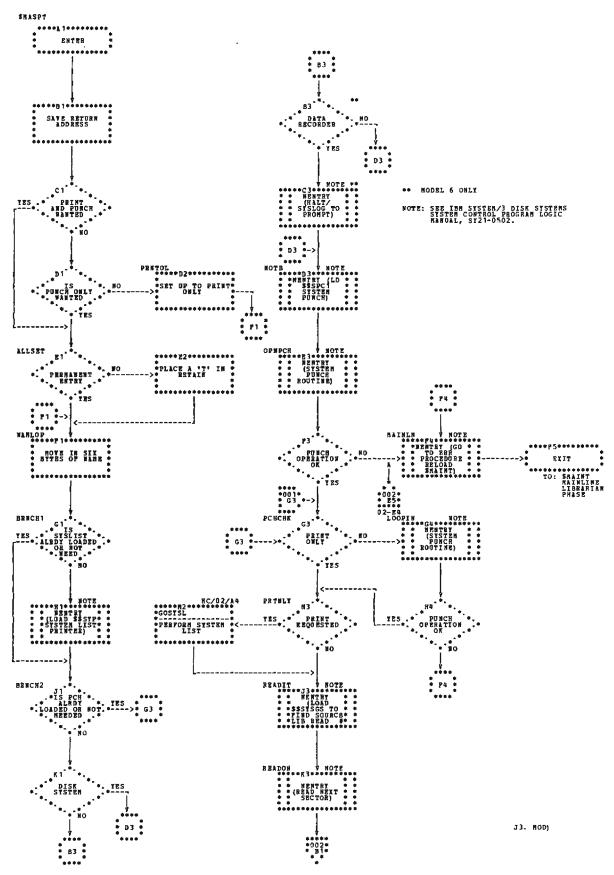

Chart HC (Part 1 of 2). Print/Punch Source Library Phase

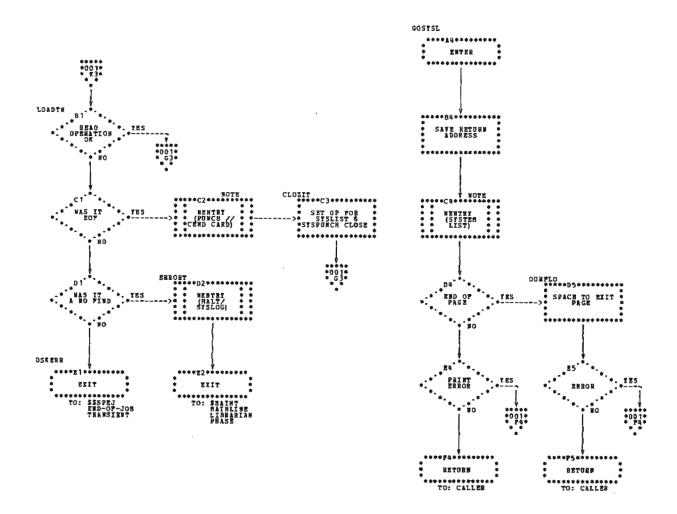

Chart HC (Part 2 of 2). Print/Punch Source Library Phase

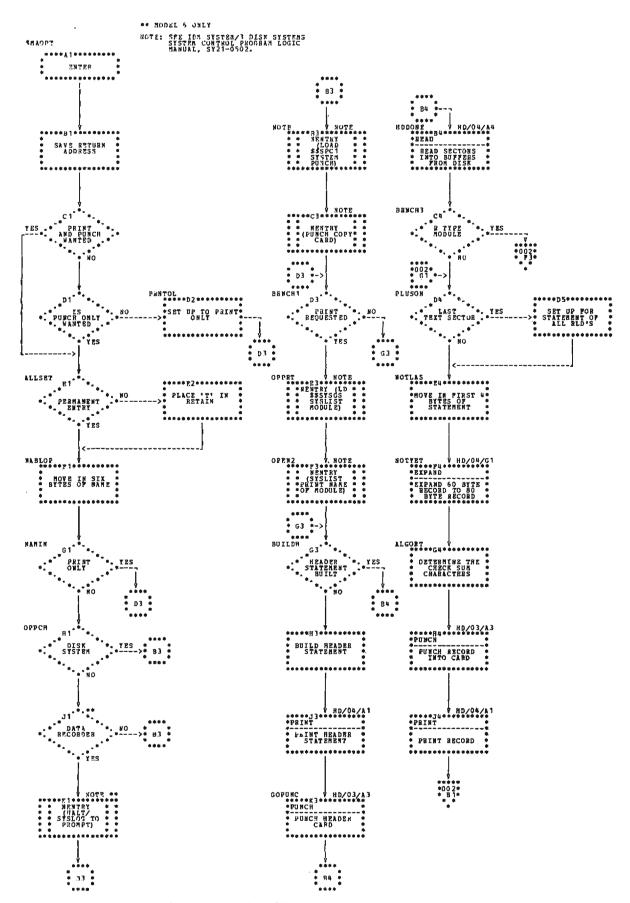

Chart HD (Part 1 of 4). Print/Punch Object Library Phase

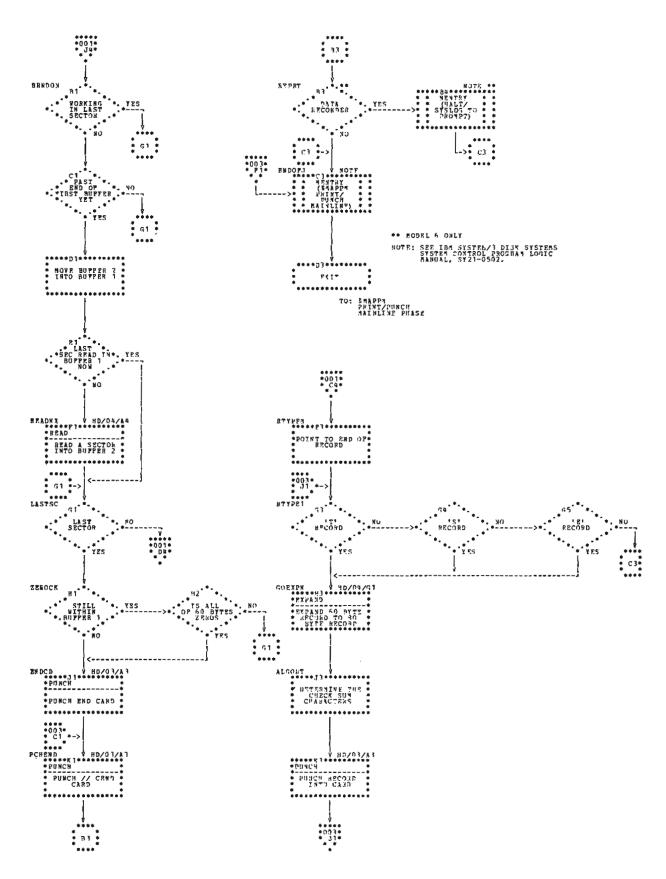

Chart HD (Part 2 of 4). Print/Punch Object Library Phase

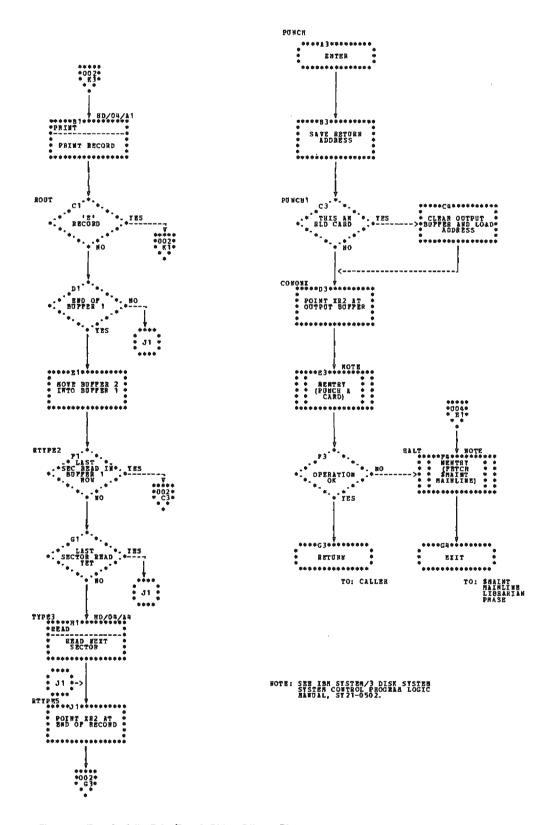

Chart HD (Part 3 of 4). Print/Punch Object Library Phase

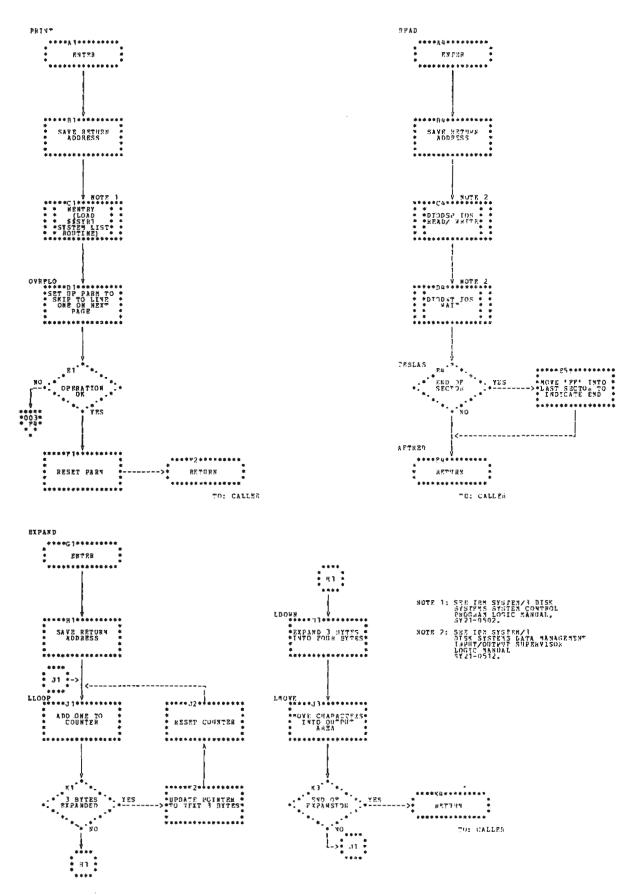

Chart HD (Part 4 of 4). Print/Punch Object Library Phase

The data areas discussed in this section are used by more than one phase in the Library Maintenance program.

#### **CONTROL AREA (CAREA)**

This is a 256-byte area immediately following the supervisor that is built by the Mainline Librarian phase (\$MAINT) and Allocate Syntax Scan phase (\$MAALS). This area is used to supply the rest of the Library Maintenance program with the parameters necessary for their operation. The control area has five sections:

- 1. Library control area
- 2. From control area (source section)
- 3. From control area (object section)
- 4. To control area (source section)
- 5. To control area (object section)

Figure 7-17 shows the format of CAREA.

| Segment<br>Name | Bytes | Contents                                                                                                    |  |  |
|-----------------|-------|----------------------------------------------------------------------------------------------------|--|--|
| VERB            | 1     | X'80' = Copy<br>X'40' = Delete<br>X'20' = Allocate<br>X'10' = Rename                                                                                                    |  |  |
| FROM —          | 1     | X'A8' = F1<br>X'B8' = F2<br>X'A0' = R1<br>X'B0' = R2<br>X'40' = Reader                                                                                                    |  |  |
| LIBRARY –       | 1     | X'E2' = Source statement X'D7' = Procedure X'D6' = Executable object code X'D9' = Subroutines in nonexecutable object form X'FF' = All libraries X'F0' = System (system directory print only)                                                                                                    |  |  |
| NAME*           | 6     | Module name (6 bytes) or Name.ALL (1-5 bytes) (6th byte = length) Name (partial name is left adjusted) .X'0n' (length of partial name is in rightmost byte) Example: Name — \$\$\$.ALL = \$\$\$bb03 If Name = ALL, X'08' is in the leftmost byte If Name = DIR (directory), X'04' is in the leftmost byte If Name = SYS (system), X'02' is in the leftmost byte |  |  |
|                 | 2     | Existing source library size (reallocate)                                                                                                    |  |  |
|                 | 1     | Scheduler work area size (reallocate)                                                                                                    |  |  |
|                 | 1     | Roll-in/roll-out size (reallocate)                                                                                                    |  |  |
|                 | 2     | Existing object library size (reallocate)                                                                                                    |  |  |
| то –            | 1     | X'A8' = F1<br>X'B8' = F2<br>X'A0' = R1<br>X'B0' = R2<br>X'08' = Print<br>X'04' = Punch<br>X'02' = Print/Punch                                                                                                    |  |  |
| RETAIN -        | 2     | X'D3nn' = Level where nn is the level (1-99) specified of the control card X'80' = Permanent X'00' = Temporary X'D9' = Replace                                                                                                    |  |  |
| NEWNAME*        | 6     | Module name                                                                                                    |  |  |
| SOURCE          | 2     | X'nnnn' = Size X'FF' = No change X'F0' = Deallocate X'F8' = Reallocate                                                                                                    |  |  |
| OBJECT          | 2     | X'nnnn' = Size X'FF' = No change X'F0' = Deallocate X'F8' = Reallocate                                                                                                    |  |  |

<sup>\*</sup> Either these six bytes or the six bytes following are in storage,

Figure 7-17. Library Control Area (Part 1 of 4)

| Segment<br>Name | Bytes | Contents                                                  |
|-----------------|-------|-----------------------------------------------------------|
| SYSTEM          | 1     | X'80' = Yes<br>X'00' = No                                 |
| WORK            | 1     | X'A8' = F1<br>X'B8' = F2<br>X'A0' = R1<br>X'B0' = R2      |
| LEFROM          | 0     | Library From area (source)                                |
| LEFVTO          | 2     | VTOC pointer                                              |
| LEFDPN          | 2     | Directory pointer                                         |
| LEFNAS          | 2     | Next available library sector                             |
| LEFEOL          | 2     | End of library                                            |
| LEFDRS          | 2     | Number of directory sectors                               |
| LEFPLS          | 2     | Number of permanent library sectors                       |
| LEFACT          | 2     | Number of active library sectors                          |
| LEFAVL          | 2     | Number of available library sectors                       |
| LEFRSS          | 12    | Reserved                                                  |
| LEFOBJ          | 0     | Library From area (object)                                |
| LEFDRP          | 2     | Directory pointer                                         |
| LEFEOD          | 2     | End of directory                                          |
| LEFSOL          | 2     | Start of library                                          |
| LEFAEL          | 2     | Allocated end of library                                  |
| LEFEEL          | 2     | Extended end of library .                                 |
| LEFAPE          | 2     | Number of available permanent directories                 |
| LEFATE          | 2     | Number of available temporary directories                 |
| LEFFTD          | 3     | First temporary directory entry                           |
| LEFNAT          | 3     | Next available temporary directory entry                  |
| LEFNAL          | 2     | Next available library sector for permanent entries       |
| LEFALT          | 2     | Next available library sector for temporary entries       |
| LEFASP          | 2     | Number of available library sectors for permanent entries |
| LEFAST          | 2     | Number of available library sectors for temporary entries |
| LEFALS          | 2     | Number of active library sectors                          |
| LEFAOP          | 2     | Number of active O-type permanent sectors                 |
| LEFARP          | 2     | Number of active R-type permanent sectors                 |

Figure 7-17. Library Control Area (Part 2 of 4)

| Segment<br>Name | Bytes | Contents                                            |
|-----------------|-------|-----------------------------------------------------|
| LEFRSO          | 1     | Reserved                                            |
| LEFARR          | 2     | Address of roll-in/roll-out.                        |
| LEFSRR          | 1     | Size of roll-in/roll-out                            |
| LËFASW          | 2     | Address of scheduler work area                      |
| LEFSSW          | 1     | Size of scheduler work area                         |
| LEFBOL          | 2     | Beginning of libraries                              |
| LEFEND          | 2     | End of libraries                                    |
| LETROM          | 0     | Librery To erea (source)                            |
| LETVTO          | 2     | VTOC pointer                                        |
| LETDPN          | 2     | Directory pointer                                   |
| LETNAS          | 2     | Next available library sector                       |
| LETEDL          | 2     | End of library entries                              |
| LETDRS          | 2     | Number of directory entries                         |
| LETPLS          | 2     | Number of permanent library sectors                 |
| LETACT          | 2     | Number of active library sectors                    |
| LETAVL          | 2     | Number of available library sectors                 |
| LETRSS          | 12    | Reserved                                            |
| LETOBJ          | 2     | Library To area (object)                            |
| LETDRP          | 2     | Directory pointer                                   |
| LETEOD          | 2     | End of directory                                    |
| LETSOL          | 2     | Start of library                                    |
| LATAEL          | 2     | Allocated end of library                            |
| LETEEL          | 2     | Extended end of library                             |
| LETAPE          | 2     | Number of available permanent directories           |
| LETATE          | 2     | Number of available temporary directories           |
| LETFTD          | 3     | First temporary directory entry                     |
| LETNAT          | 3     | Next available temporary directory entry            |
| LETNAL          | 2     | Next available library sector for permanent entries |
| LETALT          | 2     | Next available library sector for temporary entries |
| LETASP          | 2     | Number of available library sectors for temporary   |

Figure 7-17. Library Control Area (Part 3 of 4)

| Segment<br>Name | Bytes | Contents                                                  |
|-----------------|-------|-----------------------------------------------------------|
| LETAST          | 2     | Number of available library sectors for temporary entries |
| LETALS          | 2     | Number of active library sectors                          |
| LETAOP          | 2     | Number of active O-type permanent sectors                 |
| LETARP          | 2     | Number of active R-type permanent sectors                 |
| LETRSO          | 1     | Reserved                                                  |
| LETARR          | 2     | Address of roll-in/roll-out                               |
| LETSRR          | 1     | Size of roll-in/roll-out                                  |
| LETASW          | 2     | Address of scheduler work area                            |
| LETSSW          | 1     | Size of scheduler work area                               |
| LETBOL          | 2     | Beginning of libraries                                    |
| LETEND          | 2     | End of library                                            |
| LEDIRE          | 3     | Cylinder, sector, and displacement of directory entry     |
| LEFIND**        | 2     | Address of Find phase                                     |
| LEDENT**        | 21    | Directory entry                                           |
| LEFSIZ**        | 2     | Size of least fit area                                    |
| LESDEN***       | 13    | Source directory entry to copy                            |
| LESADR****      | 2     | Address of source on work pack                            |
| LEDADR****      | 2     | Address of object on work pack                            |

<sup>\*\*</sup> Used by \$MAOLH
\*\*\* Used by \$MAC\$L

Figure 7-17. Library Control Area (Part 4 of 4)

<sup>\*\*\*\*</sup> Used by \$MAAMW

#### **OBJECT LIBRARY DIRECTORY**

The directory contains entries that point to each object program or routine in the object library. Each entry in the directory is 21 bytes in length. Each sector of the directory contains 12 entries and four unused bytes. Figure 7-18 shows the format of each directory entry.

|       | ,                                          | T                                                                                                    |
|-------|--------------------------------------------|----------------------------------------------------------------------------------------------------|
| Bytes | Contents                                   | Description                                                                                                    |
| 1     | Туре                                       | Entry type (O or R)                                                                                                    |
| 6     | Name                                       | Name of the object program or routine                                                                                                    |
| 2     | Disk address                               | Cylinder/sector address of the<br>library entry                                                                                                    |
| 1     | Number of text<br>sectors                  | Type O number of text sectors<br>in the library entry<br>Type R not used                                                                                                    |
| 2     | Link edit<br>address                       | Type O - storage address to which the library entry has been link edited  Type R - not used                                                                                                    |
| 1     | Displacement<br>of relocation<br>directory | Type O - displacement (in bytes) of the relocation dir- ectory in the last sector of text Type R - not used                                                                                                    |
| 2     | Starting control<br>address                | Type O — storage address at which program execution will begin  Type R — not used                                                                                                    |
| 1     | Storage size                               | Amount of storage (in sectors) required to run the program                                                                                                    |
| 2     | Attributes                                 | Byte 1,Bit 0 0=Temporary entry 1=Permenant entry Bit 1 1=Inquiry Bit 2 1=Inquiry evoking Bit 3 1=Must run dedicated Bit 4 1=Requires source information Bit 5 1-Deferred mounting allowed Bit 6 1=No relocation directories Bit 7 1-PTF applied Byte 2 Reserved |
| 1     | Level                                      | Version and modification level of this entry                                                                                                    |
| 2     | Total number of sectors                    | Total number of sectors in the<br>library entry                                                                                                    |

Figure 7-18. Object Library Directory

#### **SOURCE LIBRARY DIRECTORY**

The directory contains entries that point to each source program or procedure in the source library. Each entry in the directory is 13 bytes in length. Each sector of the directory contains 19 entries and 9 bytes that point to the cylinder and sector of the next sector in the directory. Figure 7-19 shows the format of each directory entry.

| Bytes | Contents                         | Description                                                                                       |
|-------|----------------------------------|---------------------------------------------------------------------------------------------------|
| 1     | Туре                             | Indicates whether entry is source program or procedure                                            |
| 6     | Name                             | Name of the source program or procedure                                                           |
| 2     | Address of first sector in chain | Cylinder/sector address of first sector in chain                                                  |
| 2     | Address of last sector in chain  | Cylinder/sector address of last sector in chain                                                   |
| 2     | Number of sectors<br>(attribute) | Number of sectors in chain. The high order bit indicates: 0 = Permanent entry 1 = Temporary entry |

Figure 7-19. Source Library Directory

# **Disk Initialization Program**

| Phase<br>Name | Descriptive<br>Name                 | Entry<br>Point | Synopsis                                                                                                    |
|---------------|-------------------------------------|----------------|----------------------------------------------------------------------------------------------------|
| \$INIT        | Root phase                          | IROOT          | Loads phases in storage; maintains table of constants.                                                                                                    |
| \$INIT1       | Control Statement<br>Analysis phase | IDSYN          | Reads control statements; converts control statements from decimal to hexadecimal; checks control statements for validity and sequence; builds two parameter tables.                                                                                                    |
| \$INIT2       | Mainline phase                      | IMAIN          | Obtains parameter table; reads volume label; checks for initialization validity; initializes alternate track information; determines program level; passes parameter to Surface Analysis phase; saves and restores program protection; assigns alternate tracks; verifies sector ID fields; writes and updates volume label. |
| \$INSUR       | Surface Analysis phase              | SURFAN         | Writes and verifies sector addresses; provides error recovery procedure; updates alternate track information; passes return code to Mainline phase.                                                                                                    |
| \$INMSG       | Print phase                         | ALMSG          | Log results of alternate track assignment; prints addresses of tracks; logs results of initialization.                                                                                                    |

### Alternate Track Assignment Program

| Phase<br>Name | Descriptive<br>Name                 | Entry<br>Point | Synopsis                                                                                                    |
|---------------|-------------------------------------|----------------|----------------------------------------------------------------------------------------------------|
| \$ALT         | Root phase                          | AROOT          | Loads phases; maintains constants.                                                                                                    |
| \$ALT01       | Control Statement<br>Analysis phase | ASASYN         | Reads and logs control statements; checks statements for validity and sequence; converts statement operands from decimal to hexadecimal; builds table of constants and passes it to Root phase. |
| \$ALT02       | Mainline phase                      | AMAIN          | Reads volume label; performs conditional assignment, unconditional assignment, or unconditional cancel of prior assignment.                                                                     |

| Phase<br>Name | Descriptive<br>Name    | Entry<br>Point | Synopsis                                                                                                    |
|---------------|------------------------|----------------|----------------------------------------------------------------------------------------------------|
| \$ALT03       | Data Transfer phase    | ADATX          | Transfers data from primary to secondary track; returns data to primary track; passes table of messages to Print phase.                                                                                                    |
| \$ALSUR       | Surface Analysis phase | SURFAN         | Writes and verifies sector addresses and test patterns; provides error recovery procedure; indicates defective track; performs surface analysis; writes ID field on defective track to show assignment; passes return code to Mainline phase. |
| \$ALMSG       | Print phase            | ALMSG          | Prints results of successful assignment and track addresses; prints results of unconditional assignment, prints results of unconditional cancel of prior assignment.                                                                          |
| \$ALSEP       | Sector Print phase     | ALSEP          | Prints address of sector in error and data on that sector.                                                                                                    |

# Alternate Track Rebuild Program

| Phase   | Descriptive    | Entry | Synopsis                                                                                                    |
|---------|----------------|-------|----------------------------------------------------------------------------------------------------|
| Name    | Name           | Point |                                                                                                    |
| \$BUILD | Mainline phase | RGOTO | Initializes constants; builds IOB; reads control statements and checks for sequence; determines if statement is control or data. |

### File and Volume Label Display Program

| Phase<br>Name | Descriptive<br>Name           | Entry<br>Point | Synopsis                                                                                                    |
|---------------|-------------------------------|----------------|----------------------------------------------------------------------------------------------------|
| \$LABEL       | Root and Syntax<br>Scan phase | FILSTN         | Reads control statements; checks statement validity<br>and sequence; prints statements if logging device is<br>on; builds and passes table of constants; loads and<br>passes control to Mainline phase. |
| \$LABL1       | Mainline phase                | DISPLY         | Reads volume label; converts and displays volume label or file information.                                                                                                    |

### File Delete Program

| Phase<br>Name | Descriptive<br>Name                 | Entry<br>Point | Synopsis                                                                                                    |
|---------------|-------------------------------------|----------------|----------------------------------------------------------------------------------------------------|
| \$DELET       | Root phase                          | FLBRS          | Provides save area for keyword parameters; loads and passes control to the Control Statement Analysis and Mainline phases.                                                                                                    |
| \$DELT1       | Control Statement<br>Analysis phase | FILSYN         | Reads control statements and checks their validity; logs statements if device is on; builds keyword parameter table.                                                                                                    |
| \$DELT2       | Mainline phase                      | FDEL           | If control statement reads LABEL-VTOC, all format 1s with part retain type are read and given an S retain type and format 1s are written in scheduler work area; if statement does not read LABEL-VTOC, specified format 1s are read and given S retain type and format 1s are written in scheduler work area. |

# Disk Copy/Dump Program

| Phase<br>Name  | Descriptive<br>Name                             | Entry<br>Point | Synopsis                                                                                                    |
|----------------|-------------------------------------------------|----------------|----------------------------------------------------------------------------------------------------|
| \$COPY         | Root phase                                      | CROOT          | Calls phases into storage; maintains table of constants.                                                                                                    |
| \$COSYN        | Control Statement<br>Analysis phase             | CSBEG          | Reads control statements and checks for errors and sequence; builds table of constants; passes constants to Root phase.                                                                                                    |
| <b>\$COPIN</b> | Main Data Transfer phase (copy pack)            | COPINT         | Determines I/O area size and pack size; changes last length of IPL label to equal R or F; copies tracks 0 and 1; determines if output volume has active files. Copies data from cylinder 4 to upper limit; reads disk pack by half track, full track, or full cylinder. |
| \$COPIM        | Intermediate phase (copy pack)                  | COPIM          | Loads \$COPIN to copy cylinder 0; copies remainder of pack; gets space on the fixed disk on drive on (F1) to use as temporary file; halts and issues messages.                                                                                                    |
| \$COFIN        | Initialization phase (copy pack)                | COFI           | Determines type of file requested and storage size of program; gets record length and passes it to Root phase.                                                                                                    |
| \$CONDP        | Simple Copy Files phase (copy files)            | CONDP          | Copies an indexed sequential or consecutive file that does not need printing, deleting or reorganizing.                                                                                                    |
| \$COREC        | Copy Non-Indexed<br>Files phase (copy<br>files) | COREC          | Copies a consecutive or direct file; deletes a specified record; prints a specified record.                                                                                                    |

| Phase<br>Name                                    | Descriptive<br>Name                                                     | Entry<br>Point | Synopsis                                                                                                    |
|--------------------------------------------------|-------------------------------------------------------------------------|----------------|----------------------------------------------------------------------------------------------------|
| \$COCIO                                          | Non-Reorganization<br>Indexed Sequential<br>Files phase (copy<br>files) | COINDX         | Copies an indexed sequential file; prevents reorganization; allows deleting and printing records; loads Print phase.                                                            |
| \$COREI                                          | Reorganization<br>Indexed Sequential<br>Files phase (copy<br>files)     | COINDX         | Copies an indexed sequential file; allows reorganizing, deleting, and printing records.                                                                                         |
| \$COFIM                                          | Intermediate<br>Control phase<br>(copy files)                           | CFBEG          | Receives and opens DTFs with correct attributes; determines if enough storage is allowed; preallocates space on F1 and opens F1 DTF as consecutive output.                      |
| \$COIRY                                          | Intermediate<br>Reorganization<br>phase (copy files)                    | CFBEG          | Copies and reorganizes index sequential files from a pack on the removable disk on drive one (R1) to R1; allows deleting from output file; allows printing with output on disk. |
| \$COIRN                                          | Intermediate<br>Non-Reorganization<br>phase (copy file)                 | CFBEG          | Copies an indexed sequential file R1 to R1; allows records to be deleted from output file.                                                                                      |
| \$CONOI                                          | Intermediate<br>Consecutive phase<br>(copy files)                       | CFBEG          | Copies a non-indexed file R1 to R1; allows deleting from the output file and printing with output on disk.                                                                      |
| \$COPRL<br>(Disk System)<br>\$COPRM<br>(Model 6) | Print phase ) (copy files)                                              | COPRT          | Prints record with its key number; indicates if record is deleted; prints a scale on the page; prints record count.                                                             |
| \$COMVD                                          | Copy Multi-Volume<br>Direct Files phase                                 | COREC          | Copies a multi-volume direct file and allows printing.                                                                                                    |
| \$COIMD                                          | Intermediate Multi-Volume Direct phase                                  | CFBEG          | Copies multi-volume direct files and allows printing.                                                                                                    |
| \$COEOJ                                          | End of Job<br>phase                                                     | COEOJ          | Puts the correct volume sequence number and file<br>type in the output if copying only one volume of a<br>multi-volume file.                                                    |

| Phase<br>Name | Descriptive<br>Name                            | Entry<br>Point | Synopsis                                                                                                    |
|---------------|------------------------------------------------|----------------|----------------------------------------------------------------------------------------------------|
| Library Main  | ntenance Program                               |                |                                                                                                    |
| Phase<br>Name | Descriptive<br>Name                            | Entry<br>Point | Synopsis                                                                                                    |
| \$MAINT       | Mainline Librarian<br>phase                    | \$MAINT        | Reads control statements; builds control areas; passes control to the appropriate control statement processor.         |
| \$MAALS       | Allocate Syntax<br>Scan phase                  | \$MAALS        | Checks the parameters on the // ALLOCATE control statement and determines if the specified functions can be performed. |
| \$MAAMN       | Allocate<br>Mainline phase                     | \$MAAMN        | Passes control to routines that allocate libraries; performs deallocation functions.                                   |
| \$MAAOL       | Allocate Object<br>Library phase               | \$MAAOL        | Builds the object section of the system directory; allocates a scheduler work area.                                    |
| \$MAASL       | Allocate Source<br>Library phase               | \$MAASL        | Builds the source section of the system directory.                                                                     |
| \$MATAD       | Track Allocate/<br>Deallocate phase            | \$MATAD        | Updates the volume label.                                                                                              |
| \$MAAMW       | Reallocate<br>Mainline phase                   | \$MAAMW        | Reallocates the source/object libraries by calling the appropriate routines.                                           |
| \$MAFND       | Find phase                                     | \$MAFND        | Locates a specified routine in either the source or object library.                                                    |
| \$MAACO       | Copy Object<br>Library phase                   | \$MAACO        | Copies the object library to the specified work pack.                                                                  |
| \$MAACS       | Copy Source<br>Library phase                   | \$MAACS        | Copies the source library to the specified work pack.                                                                  |
| \$MARCO       | Copy Work Pack<br>to Object Library<br>phase   | \$MARCO        | Copies the object library from the work pack to the reallocated object library.                                        |
| \$MARCS       | Copy Work Pack<br>to Source Library<br>phase   | \$MARCS        | Copies the source library from the work pack to the reallocated source library.                                        |
| \$MAREM       | Rename Control<br>Statement<br>Processor phase | \$MAREM        | Replaces specified name with new name; deletes specified name.                                                         |
| \$MADEM       | Delete Mainline<br>phase                       | \$MADEM        | Deletes the specified source or object library entries; updates the system directory.                                  |

| Phase<br>Name | Descriptive<br>Name                                    | Entry<br>Point | Synopsis                                                                                                    |
|---------------|--------------------------------------------------------|----------------|----------------------------------------------------------------------------------------------------|
| \$MACRS       | Copy Reader to<br>Source Library<br>phase              | \$MACRS        | Determines if the requested name is unique to the source library; determines if there is enough space for the program to be copied; copies the program from the reader.                                   |
| \$MADRV       | Copy Object<br>Library – Disk<br>to Disk phase         | \$MADRV        | Copies specified library on the specified disk.                                                                                                    |
| \$MACSY       | Copy System<br>Mainline phase                          | \$MACSY        | Copies the following from one system disk pack to another: (1) Initial Program Load (IPL) Bootstrap program, (2) system configuration record, and (3) Nucleus Initialization program (NIP).               |
| \$MAOLH       | Object Library<br>Handler phase                        | \$MAOLH        | Loads an entry into the object library from either<br>the reader or from another object library; checks for<br>available space; dynamically allocates space when<br>needed.                               |
| \$MALOG       | Update PTF Log<br>Sector phase                         | \$MALOG        | Updates PTF log sector after an IBM program is copied from disk to disk to reflect current PTFs against that program.                                                                                     |
| \$MACRR       | Copy Reader to<br>Object Library<br>(R. Entries) phase | \$MACRR        | Builds an R. entry in the object library.                                                                                                    |
| \$MAEXE       | Readjust Extended<br>End of Object<br>Library phase    | \$MAEXE        | Determines the number of tracks that are needed in addition to the allocated number of tracks in order to contain the object library; updates the volume label, format 5 directory, and system directory. |
| \$MACRO       | Copy Reader to<br>Object Library<br>(O. Entries) phase | \$MACRO        | Builds an O. entry in the object library.                                                                                                    |
| \$MACSL       | Copy Source<br>Library – Disk<br>to Disk phase         | \$MACSL        | Copies the specified source library from one disk to another.                                                                                                    |
| \$MAPPM       | Print/Punch Source<br>Library phase                    | \$MAPPM        | Calls other phases to print and/or punch libraries and/or directories.                                                                                                    |
| \$MASRT       | Directory Sort phase                                   | \$MASRT        | Sorts the specified directory before it is printed.                                                                                                    |
| \$MASDP       | Print Source<br>Directory phase                        | \$MASDP        | Prints the contents of the source library.                                                                                                    |
| \$MAODP       | Print Object<br>Directory phase                        | \$MAODP        | Prints the contents of the object library.                                                                                                    |

| Phase<br>Name | Descriptive<br>Name                 | Entry<br>Point | Synopsis                                               |
|---------------|-------------------------------------|----------------|--------------------------------------------------------|
| \$MASYP       | Print System Directory phase        | \$MASYP        | Prints the contents of the system directory.           |
| \$MASPT       | Print/Punch Source<br>Library phase | \$MASPT        | Prints and/or punches modules from the source library. |
| \$MAOPT       | Print/Punch Object<br>Library phase | \$MAOPT        | Prints and/or punches modules from the object library. |

Flowcharts in this PLM are identified in this manner:

- A flowchart that consists of only one page is identified with a chart ID of, for example, AA.
- A flowchart that consists of multiple pages with a chart ID of AA is identified as: first page = AA-01, second page = AA-02, and so on.
- A sequence of related flowcharts are identified as: first flowchart = AA, second flowchart = AB, third flowchart = AC, and so on.
- A sequence of flowcharts, each flowchart having multiple pages, is identified as: first flowchart with multiple pages = AA-01, AA-02, and so on; second flowchart = AB-01, AB-02, and so on; continue through the sequence of flowcharts.

The flowcharting symbols used are:

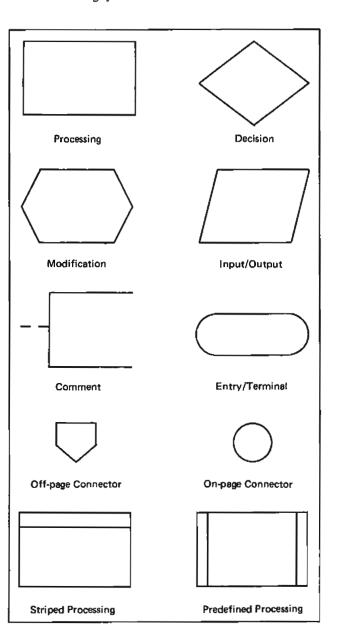

Most of the symbols are self-explanatory, but some need more explanation.

 The striped processing block indicates the entry of a routine flowcharted in this PLM.

Example:

| LABEL | CH/PG/BK |
|-------|----------|
| NAME  |          |
| [     |          |
| l     | 1        |
| 1     | 1        |
| 1     |          |

CH/PG/BK indicates the chart ID, page, and block identification of the flowcharted routine.

2. The predefined processing block indicates a routine flowcharted and/or described in another PLM.

Example:

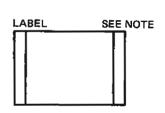

Note: See "PLM title and form number"

 Off-page connectors are used to reference between different pages of the same chart ID. Off-page connectors leaving a page contain the page number and block number of their destination.

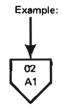

Off-page connectors entering a page contain the page number and block number of their origin. If the entry point referenced by the off-page connector is referenced from more than one origin, all origins are given. The origins are listed in alphameric order with the last reference contained within the block.

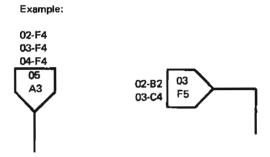

On-page connectors contain the location of a block on the same page. On-page connectors always contain the location of the destination block.

4. The label in the upper lefthand corner just above the entry symbol is the entry point in the listing for that part of the program.

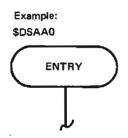

| Alternate Track Assignment                     | ATPDL table                                                                                                    |
|------------------------------------------------|----------------------------------------------------------------------------------------------------|
|                                                | contents of 2-28                                                                                                    |
| ACD DOL ( W                                    | use of 2-5                                                                                                    |
| \$\$RDS1 (see Keyword Syntax Scan routine)     |                                                                                                    |
| \$ALT (see Root phase)                         | buffers, format of 2-28                                                                                                    |
| \$ALT01 (see Control Statement Analysis phase) | 77.77.0)                                                                                                    |
| \$ALT02 (see Mainline phase)                   | 1 ofi                                                                                                    |
| \$ALT03 (see Data Transfer phase)              | cancel of prior assignment, unconditional                                                                                                    |
| \$ALMSG (see Print phase)                      | description of 2-3                                                                                                    |
| \$ALSUR (see Surface Analysis phase)           | operation of 2-6                                                                                                    |
|                                                | conditional assignment                                                                                                    |
| AATCDE track activity code                     | description of 2-3                                                                                                    |
| contents of 2-28                               | operation of 2-5                                                                                                    |
| use of 2-11                                    | control blocks, format of 2-25                                                                                                    |
| ABER table                                     | Control Statement Analysis phase (\$ALT01)                                                                                                    |
|                                                | flowchart 2-14                                                                                                    |
| description of 2-26                            | functions 2-10                                                                                                    |
| use of 2-10, 2-11                              | use of 2-5                                                                                                    |
| ABFAB data buffer address area 2-28            |                                                                                                    |
| AIOB control block                             | data area formats 2-25                                                                                                    |
| contents of 2-25                               | Data Transfer phase (\$ALT03)                                                                                                    |
| use of 2-5                                     | flowchart 2-19                                                                                                    |
| ALTIN table                                    |                                                                                                    |
| contents of 2-27                               | functions 2-12                                                                                                    |
| use of 2-5                                     | use of 2-5, 2-6                                                                                                    |
| AMSGT table                                    | defective track, possible actions to take 2-6                                                                                                    |
| contents of 2-28                               | directory A-1                                                                                                    |
| use of 2-5                                     |                                                                                                    |
| AMTAB table 2-26                               | EOJ transient 2-6                                                                                                    |
| ARCDE return code                              | error recovery procedure                                                                                                    |
| contents of 2-29                               | during data transfer 2-6                                                                                                    |
| use of 2-11                                    | during surface analysis 2-12                                                                                                    |
| ARDTC return code                              | •                                                                                                    |
|                                                | FCS work area 2-29                                                                                                    |
| contents of 2-29                               | flowcharting techniques B-1                                                                                                    |
| use of 2-6, 2-11                               |                                                                                                    |
| ASCTAB table 2-26                              | Halt/Syslog transient 2-6                                                                                                    |
| ASCTBK table                                   |                                                                                                    |
| description of 2-26                            | ID fields                                                                                                    |
| use of 2-5, 2-10                               | setting 2-5                                                                                                    |
| ASIOAR buffer                                  | use of 2-3                                                                                                    |
| contents of 2-28                               | writing 2-5, 2-12                                                                                                    |
| use of 2-5                                     | - 3 ,                                                                                                    |
| ASLTA table 2-27                               | introduction 2-3                                                                                                    |
| ASOTLY table 2-27                              | IOADDR buffer                                                                                                    |
| ASSC table                                     | contents of 2-28                                                                                                    |
| contents of 2-26                               | use of 2-5, 2-13                                                                                                    |
| use of 2-5                                     |                                                                                                    |
| ASSCOT buffer                                  | job scheduler work area, use of 2-10                                                                                                    |
| contents of 2-28                               |                                                                                                    |
| use of 2-5                                     | Keyword Syntax Scan routine (\$\$RD\$1), use of 2-5                                                                                                    |
| assignment, definition                         |                                                                                                    |
| •                                              | Mainline phase (\$ALT02)                                                                                                    |
| conditional 2-3                                | flowchart 2-16                                                                                                    |
| unconditional 2-3                              | functions 2-11                                                                                                    |
| unconditional cancel of prior assignment 2-3   | use of 2-5, 2-6                                                                                                    |
| ASSMG table 2-27                               | usc or 2-5, 2-0                                                                                                    |
| ASTAB table                                    | operation diagram 2-7                                                                                                    |
| contents of 2-28                               | operation diagram 2-7                                                                                                    |
| use of 2-5                                     | District Control of the Control of the Control of t |
| ATBLE table                                    | Print phase (\$ALMSG)                                                                                                    |
| contents of 2-27                               | flowchart 2-23                                                                                                    |
| use of 2-5                                     | function 2-13                                                                                                    |
| <del></del>                                    | use of 2-5, 2-11                                                                                                    |

| PWK1 work area 2-29                                | RA conversion table 3-8 RADDS address table                     |
|----------------------------------------------------|-----------------------------------------------------------------|
| RIDFCS work area 2-29                              | contents of 3-8                                                 |
| Root phase (\$ALT)                                 | use of 3-5                                                      |
| functions 2-10                                     | RBUFFO disk input/output area 3-8                               |
| use of 2-5, 2-6                                    | RCARD input buffer 3-8                                          |
|                                                    | RIOB control block                                              |
| Sector Print phase (\$ALSEP)                       | contents of 3-7                                                 |
| flowchart 2-24                                     | use of 3-5                                                      |
| functions 2-13                                     | RSYOB output buffer 3-8                                         |
| use of 2-5, 2-12                                   | RTAB parameter table                                            |
| SIOB control block                                 | contents of 3-8                                                 |
| contents of 2-25                                   | use of 3-5                                                      |
| use of 2-5                                         | d                                                               |
| storage map, alternate track assignment 2-9        | storage map 3-5                                                 |
| Surface Analysis phase (\$ALSUR)                   | system requirements 3-3                                         |
| flowchart 2-21                                     | A-1-1 C                                                         |
| functions 2-12                                     | tables, format of 3-8                                           |
| use of 2-5, 2-6                                    |                                                                 |
| SYSIN, use of 2-10                                 |                                                                 |
| system requirements 2-3                            | Disk Copy/Dump                                                  |
|                                                    |                                                                 |
| tables, format of 2-26                             | **************************************                          |
|                                                    | \$\$RDS1 (see Keyword Syntax Scan routine)                      |
| unconditional assignment                           | \$COCIO (see Non-Reorganization Indexed Sequential Files phase) |
| introduction 2-3                                   | \$COEOJ (see End-of-Job phase)                                  |
| operation of 2-5                                   | \$COFIM (see Intermediate Control phase)                        |
| unconditional cancel of prior assignment           | \$COFIN (see Initialization phase)                              |
| introduction 2-3                                   | \$COIMD (see Intermediate Multi-Volume Direct phase)            |
| operation of 2-6                                   | \$COIRN (see Intermediate Non-Reorganization phase)             |
|                                                    | \$COIRY (see Intermediate Reorganization phase)                 |
| volume label 2-3, 2-11                             | \$COMVD (see Copy Multi-Volume Direct Files phase)              |
|                                                    | \$CONDP (see Simple Copy Files phase)                           |
| work areas, format of 2-29                         | \$COPIM (see Intermediate phase)                                |
|                                                    | \$COPIN (see Main Data Transfer phase)                          |
|                                                    | \$COPRL (see Print phase)                                       |
|                                                    | \$COPRM (see Print phase)                                       |
| Alternate Track Rebuild                            | \$COPY (see Root phase)                                         |
|                                                    | \$COREC (see Copy Non-Indexed Files phase)                      |
| CCD TOOL ( V                                       | \$COREI (see Reorganization Indexed Sequential Files phase)     |
| \$\$RDS1 (see Keyword Syntax Scan routine)         | \$COSYN (see Control Statement Analysis phase)                  |
| \$BUILD (see Mainline phase)                       |                                                                 |
| // PATCH control statement 3-3                     | CDCTL table 6-50                                                |
| // REBUILD control statement 3-3                   | CDFIOB control block 6-50                                       |
|                                                    | CDIBUF I/O buffer 6-51                                          |
| buffers, format of 3-8                             | CDIIOB control block 6-50                                       |
|                                                    | CDOIOB control block 6-50                                       |
| control blocks, format of 3-7                      | CDPIBF I/O buffer 6-51                                          |
| control statements 3-5                             | CDPIOB control block 6-50                                       |
| 1                                                  | CDPMBF I/O buffer 6-51                                          |
| data area formats 3-7                              | CERRTB table 6-51                                               |
| data statement 3-5                                 | CFERR table 6-52                                                |
| directory A-2                                      | CFIN control block 6-51                                         |
| WAY                                                | CFIOB control block 6-51                                        |
| EOJ transient, use of 3-5                          | CFOUT control block 6-51                                        |
|                                                    | CFVLBF buffer 6-54                                              |
| flowcharting techniques B-1                        | CF1DTF control block 6-53                                       |
|                                                    | CHTTB table 6-53                                                |
| Halt/Syslog transient, use of 3-5                  | CNOTAB table 6-54                                               |
|                                                    | COIEND buffer 6-54                                              |
| introduction 3-3                                   | common data areas 6-47                                          |
|                                                    | common functions                                                |
| Keyword Syntax Scan routine (\$\$RDS1), use of 3-5 | general diagram 6-6                                             |
|                                                    | operation of 6-5                                                |
| Mainline phase (\$BUILD)                           | phase descriptions 6-1 I                                        |
| flowchart 3-6                                      | CONEND record area 6-54                                         |
| functions 3-5                                      |                                                                 |

| Control Statement Analysis phase (\$COSYN)     | Initialization phase (\$COFIN)                              |
|------------------------------------------------|-------------------------------------------------------------|
| flowchart 6-22                                 | flowchart 6-30                                              |
| functions 6-11                                 | functions 6-14                                              |
| use of 6-5                                     | Intermediate Consecutive phase (\$CONOI)                    |
| COPHLT table 6-50                              | flowchart 6-38                                              |
| copy file data areas 6-51                      | functions 6-19                                              |
| copy files function                            | operation of 6-8                                            |
| operation diagram 6-9                          | Intermediate Control phase (\$COFIM)                        |
| operation of 6-8                               | flowchart 6-36                                              |
| phase descriptions 6-14                        | functions 6-18                                              |
| storage maps 6-15                              | operation of 6-8                                            |
| Copy Multi-Volume Direct Files phase (\$COMVD) | Intermediate Multi-Volume Direct phase (\$COIMD)            |
| flowchart 6-43                                 | flowchart 6-38                                              |
| functions 6-20                                 | function 6-38                                               |
| operation of 6-8                               | operation of 6-8                                            |
| Copy Non-Indexed Files phase (\$COREC)         | Intermediate Non-Reorganization phase (\$COIRN)             |
| flowchart 6-32                                 | flowchart 6-38                                              |
| functions 6-16                                 | functions 6-19                                              |
| operation of 6-8                               | operation of 6-8                                            |
| copy pack data areas 6-50                      | Intermediate phase (\$COPIM)                                |
| copy pack function                             | flowchart 6-28                                              |
| operation diagram 6-7                          | functions 6-12                                              |
| operation of 6-5                               | operation of 6-5                                            |
| phase description 6-12                         | Intermediate Reorganization phase (\$COIRY)                 |
| storage maps 6-12                              | flowchart 6-38                                              |
| CORHLT table 6-52                              | functions 6-18                                              |
| CPBUF buffer 6-54                              | operation of 6-5                                            |
| CPLIST table 6-54                              | introduction 6-3                                            |
| CPWRK conversion area 6-54                     | Voyword Syntax Soon routing (CCDDC1) use of 6.5             |
| CRIHLT table 6-53 CSCARD input area            | Keyword Syntax Scan routine (\$\$RD\$1), use of 6-5         |
| description of 6-49                            | Main Data Transfer phase (\$COPIN)                          |
| use of 6-5                                     | flowchart 6-26                                              |
| CSCTL table                                    | function 6-12                                               |
| contents of 6-47                               | operation of 6-5                                            |
| use of 6-5                                     | method of operation 6-5                                     |
| CSCTLP table                                   |                                                             |
| contents of 6-48                               | Non-Reorganization Indexed Sequential Files phase (\$COCIO) |
| use of 6-5                                     | flowchart 6-34                                              |
| CSERRB table                                   | functions 6-17                                              |
| contents of 6-48                               | operation of 6-8                                            |
| use of 6-5                                     | •                                                           |
| CSFILT table                                   | operation diagram                                           |
| contents of 6-49                               | COPY FILE 6-9                                               |
| use of 6-5                                     | COPY PACK 6-7                                               |
| CSPKTL table                                   |                                                             |
| contents of 6-49                               | Print phase (\$COPRL-Disk System; \$COPRM-Model 6)          |
| use of 6-5                                     | flowchart 6-41                                              |
| CSSYNT table                                   | functions 6-20                                              |
| contents of 6-48                               |                                                             |
| use of 6-5                                     | Reorganization Indexed Sequential Files phase (\$CORE1)     |
| CSSYOUT output buffer 6-49                     | flowchart 6-34                                              |
| CSYSIN table 6-49                              | functions 6-17                                              |
|                                                | operation of 6-8                                            |
| data area formats 6-47                         | Root phase (\$COPY)                                         |
| common 6-47                                    | functions 6-11                                              |
| copy file 6-51                                 | operation of 6-5                                            |
| copy pack 6-50                                 | C' I C File (ACCAIDE)                                       |
| directory A-3                                  | Simple Copy Files phase (\$CONDP)                           |
| F. 1. (1.11 (600FCY)                           | flowchart 6-31                                              |
| End-of-Job phase (\$COEOJ)                     | functions 6-14                                              |
| flowchart 6-45                                 | operation of 6-8                                            |
| functions 6-21                                 | storage maps                                                |
| Acceptantian techniques D.1                    | copy file function 6-15                                     |
| flowcharting techniques B-1                    | copy pack function 6-12                                     |
|                                                | system requirements 6-3                                     |

| Disk Initialization                            | IOBV control block                                 |
|------------------------------------------------|----------------------------------------------------|
|                                                | contents of 1-21                                   |
| \$\$RDS1 (see Keyword Syntax Scan routine)     | use of 1-5                                         |
| SINIT (see Root phase)                         | IOSV save area                                     |
| \$INIT1 (see Control Statement Analysis phase) | contents of 1-26                                   |
| \$INIT2 (see Mainline phase)                   | use of 1-5                                         |
| \$INMSG (see Print phase)                      | IPL sectors 1-10                                   |
| \$INSUR (see Surface Analysis phase)           | IRCDE return code                                  |
| // END control statement 1-9                   | contents of 1-26                                   |
| // UIN control statement 1-3                   | use of 1-5                                         |
| checked 1-8                                    | ISCTBK table                                       |
| // VOL control statement 1-9                   | contents of 1-22                                   |
| ff vol control statement 17                    | use of 1-5                                         |
| ALTIN table                                    | ISCTLO table                                       |
| contents of 1-25                               | contents of 1-24                                   |
| initialization of 1-9                          | use of 1-5                                         |
|                                                | ISIO read buffer                                   |
| updating of 1-10                               | description of 1-25                                |
| use of 1-5                                     | use of 1-8                                         |
| huffers formed of 1.25                         | ISMGT table 1-10                                   |
| buffers, format of 1-25                        | ISSCAN table                                       |
|                                                | contents of 1-23                                   |
| capacity                                       | use of 1-5                                         |
| cylinder 1-3                                   | ISSCOT output buffer                               |
| disk 1-3                                       | description of 1-25                                |
| pack 1-9                                       | use of 1-5                                         |
| clear 1-3                                      | ISSYSM table                                       |
| control blocks, format of 1-21                 | contents of 1-24                                   |
| Control Statement Analysis phase (\$INIT1)     | use of 1-5                                         |
| flowchart 1-12                                 | ISUNTB table                                       |
| functions 1-8                                  | contents of 1-23                                   |
| use of 1-5                                     | use of 1-5                                         |
| cylinder capacity 1-3                          | ISVBG table                                        |
|                                                |                                                    |
| data area formats 1-21                         | contents of 1-22                                   |
| directory A-1                                  | use of 1-5                                         |
| disk capacity 1-3                              | ISVLTB table                                       |
|                                                | contents of 1-23                                   |
| EOJ transient, use of 1-5, 1-10                | use of 1-5                                         |
| error recovery procedure 1-5                   | Variable Company Company (CCDDC1) and of 1.5       |
|                                                | Keyword Syntax Scan routine (\$\$RDS1), use of 1-5 |
| FCS work area, description of 1-26             | M. I. U. A. L. A. (TAUTE)                          |
| flowcharting techniques B-1                    | Mainline phase (INIT2)                             |
| nowcharting techniques b-1                     | flowchart 1-14                                     |
| halts, PID keyword 1-8                         | functions 1-9                                      |
| Halt/Syslog transient 1-5                      | use of 1-5                                         |
| riant/systog transient 1-3                     | method of operation 1-5                            |
| IBFAD write buffer address area                |                                                    |
|                                                | OBR/SBR sectors 1-3, 1-9                           |
| description of 1-25                            | operation diagram 1-6                              |
| use of 1-5                                     |                                                    |
| ICSTL table                                    | pack capacity 1-9                                  |
| contents of 1-22                               | PID keyword, halts 1-8                             |
| use of 1-5                                     | primary initialization 1-3                         |
| ID field format 1-3                            | Print phase (\$INMSG)                              |
| IERTAB table 1-24                              | flowchart 1-20                                     |
| IMSGT table                                    | functions 1-11                                     |
| description of 1-24                            | use of 1-5                                         |
| use of 1-5                                     | program portection sectors 1-3, 1-9                |
| introduction 1-3                               | -                                                  |
| IOADDR write buffer                            | RIDFCS work area 1-26                              |
| description of 1-25                            | Root phase (\$INIT)                                |
| use of 1-5                                     | functions 1-8                                      |
| IOB control block                              | use of 1-5                                         |
| contents of 1-21                               |                                                    |
| use of 1-5                                     |                                                    |

| secondary initialization 1-3                   | FSSCAN table 5-15                                                                                                    |
|------------------------------------------------|----------------------------------------------------------------------------------------------------|
| SIOB control block 1-21                        | FSSCOT output buffer                                                                                                    |
| storage map, disk initialization program 1-7   | description of 5-18                                                                                                    |
| Surface Analysis phase (\$INSUR)               | use of 5-5                                                                                                    |
| flowchart 1-18                                 | FSSCTB table 5-17                                                                                                    |
| functions 1-10                                 | FSSTB table 5-15                                                                                                    |
| use of 1-5                                     | FSSYSM table 5-18                                                                                                    |
| system requirements 1-3                        | FSWRK work area 5-18                                                                                                    |
|                                                | FVIO I/O buffer 5-18                                                                                                    |
| tables, format of 1-22                         | FVTAB table 5-16                                                                                                    |
| TBLE table                                     | F1's, reading (see format 1's, reading)                                                                                                    |
| contents of 1-25                               | 1 1 3, logaling (see format ) s, longing,                                                                                                    |
| use of 1-5                                     | Halt/Syslog transient, use of 5-5                                                                                                    |
| use of 1-5                                     | Hait/Systog transfert, use of 5-5                                                                                                    |
| VOI S prite huffer                             | introducation 6.2                                                                                                    |
| VOLS write buffer                              | introduction 5-3                                                                                                    |
| contents of 1-25                               |                                                                                                    |
| use of 1-5                                     | Job Scheduler Work Area Put routine, use of 5-5                                                                                                    |
| volume label                                   | Job Scheduler Work Area Read routine, use of 5-16                                                                                                    |
| use of 1-9                                     |                                                                                                    |
| writing of 1-5                                 | Keyword Syntax Scan routine (\$\$RDS1), use of 5-5                                                                                                    |
| volume table of contents (VTOC) 1-3, 1-10      |                                                                                                    |
|                                                | LABEL-VTOC statement 5-5                                                                                                    |
| work areas, format of 1-26                     |                                                                                                    |
|                                                |                                                                                                    |
|                                                | Mainline phase (\$DELT2)                                                                                                    |
| <b>-</b>                                       | flowchart 5-12                                                                                                    |
| File Delete                                    | functions 5-9                                                                                                    |
|                                                | use of 5-5                                                                                                    |
| \$\$RD\$1 (see Keyword Syntax Scan routine)    | method of operation 5-5                                                                                                    |
| \$DELET (see Root phase)                       | incline of operation 5-5                                                                                                    |
| • •                                            | anasstian diagram 5.6                                                                                                    |
| \$DELT1 (see Control Statement Analysis phase) | operation diagram 5-6                                                                                                    |
| \$DELT2 (see Mainline phase)                   | The state of the state of the s |
|                                                | P retain type (see retain type, P)                                                                                                    |
| buffers, format of 5-18                        | PARMA table 5-16                                                                                                    |
|                                                | PARMB table 5-17                                                                                                    |
| Control Statement Analysis phase (\$DELT1)     |                                                                                                    |
| flowchart 5-10                                 | REMOVE statement 5-3, 5-5                                                                                                    |
| functions 5-8                                  | retain type                                                                                                    |
| use of 5-5                                     | P 5-5                                                                                                    |
|                                                | S 5-5                                                                                                    |
| data area formats 5-15                         | T 5-5                                                                                                    |
| DATA-YES parameter 5-5, 5-9                    | Root phase (\$DELET)                                                                                                    |
| DATE option 5-9                                | functions 5-8                                                                                                    |
| -                                              | use of 5-5                                                                                                    |
| directory A-3                                  | usc 01 3-3                                                                                                    |
| TRIP data and 5 f                              | C notain tumo (see notain tumo C)                                                                                                    |
| END statement 5-5                              | S retain type (see retain type, S)                                                                                                    |
| EOJ transient, use of 5-5                      | SCRATCH statement 5-3, 5-5                                                                                                    |
|                                                | storage map 5-7                                                                                                    |
| FFIO I/O buffer 5-18                           | system requirements 5-3                                                                                                    |
| flowcharting techniques B-1                    |                                                                                                    |
| FMHSP table 5-17                               | T retain type (see retain type, T)                                                                                                    |
| FMOTL table 5-16                               | tables, format of 5-15                                                                                                    |
| format 1's, reading 5-9                        |                                                                                                    |
| FPRNT table 5-16                               | VTOC Read/Write routine 5-3, 5-5                                                                                                    |
| FRCTBK (FSCTBK) table                          | , , , , , , , , , , , , , , , , , , ,                                                                                                    |
| contents of 5-15                               |                                                                                                    |
| use of 5-5, 5-8                                |                                                                                                    |
| FRMNTB table 5-17                              |                                                                                                    |
|                                                |                                                                                                    |
| FSBUF input buffer                             |                                                                                                    |
| description of 5-18                            | File and Volume Label Display                                                                                                    |
| use of 5-5                                     |                                                                                                    |
| FSCTBK table, use of 5-5                       |                                                                                                    |
| also see FRCTBK table                          | \$\$RD\$1 (see Keyword Syntax Scan routine)                                                                                                    |
| FSCTLO table 5-18                              | \$LABEL (see Root and Syntax Scan phase)                                                                                                    |
| FSFLG table 5-16                               | \$LABL1 (see Mainline phase)                                                                                                    |
| FSHTB table 5-17                               |                                                                                                    |
| FSJWTB table 5-16                              | buffers, format of 4-16                                                                                                    |

```
data area formats 4-13
                                                                    tables, format of 4-13
directory A-2
DISPLAY statement 4-5
                                                                    volume table of contents (VTOC), use of 4-5
EOJ transient, use of 4-5
FDBUF print buffer 4-5
                                                                    Library Maintenance
FDHSP table 4-15
FDLIST table 4-15
                                                                    $$OXRF (see Transient Resolver phase)
FDOTL table 4-15
                                                                    $$RDS1 (see Keyword Syntax Scan routine)
FIOA read buffer
                                                                    $$STAI (see Allocation Initiator phase)
   description of 4-16
                                                                    $$$Y$P (see Source Put phase)
   use of 4-5
                                                                    $$TMEJ (see End of Job Deallocation phase)
FIOA2 read buffer
                                                                    $MAACO (see Copy Object Library phase)
   description of 4-16
                                                                    $MAACS (see Copy Source Library phase)
   use of 4-5
                                                                    $MAALS (see Allocate Syntax Scan phase)
flowcharting techniques B-1
                                                                    $MAAMN (see Allocate Mainline phase)
FRCTBK table
                                                                    $MAAMW (see Reallocate Mainline phase)
   building of 4-8
                                                                    $MAAOL (see Allocate Object Library phase)
   description of 4-13
                                                                    $MAASL (see Allocate Source Library phase)
   use of 4-5, 4-8
                                                                    $MACRO (see Copy Reader to Object Library (O. Entries) phase)
FRMNTB table 4-14
                                                                    $MACRR (see Copy Reader to Object Library (R. Entries) phase)
FSBUF input buffer
                                                                    $MACRS (see Copy Reader to Source Library phase)
   description of 4-16
                                                                    $MACSL (see Copy Source Library-Disk to Disk phase)
   use of 4-5
                                                                    $MACSY (see Copy System Mainline phase)
FSCTLO table 4-14
                                                                    $MADEM (see Delete Mainline phase)
FSDTB table 4-13
                                                                    $MADRV (see Copy Object Library-Disk to Disk phase)
FSFLG table 4-13
                                                                    $MAEXE (see Readjust Extended End of Object Library phase)
FSJWTB table 4-14
                                                                    $MAFND (see Find phase)
FSSCAN table
                                                                    $MAINT (see Mainline Librarian phase)
   contents of 4-13
                                                                    $MALOG (see Update PTF Log Sector phase)
   use of 4-5
                                                                    $MAODP (see Print Object Directory phase)
FSSCOT scan output area
                                                                    $MAOLH (see Object Library Handler phase)
   description of 4-16
                                                                    $MAOPT (see Print/Punch Object Library phase)
   use of 4-5
                                                                    $MAPPM (see Print/Punch Mainline phase)
FSSCTB table 4-15
                                                                    $MARCO (see Copy Work Pack to Object Library phase)
FSSYSM table 4-14
                                                                    $MARCS (see Copy Work Pack to Source Library phase)
FVPARM table 4-15
                                                                    $MAREM (see Rename Control Statement Processor phase)
                                                                    $MASDP (see Print Source Directory phase)
Halt/Syslog transient, use of 4-5
                                                                    $MASPT (see Print/Punch Source Library phase)
                                                                    $MASRT (see Directory Sort phase)
ID, pack 4-5
                                                                    $MASYP (see Print System Directory phase)
introduction 4-3
                                                                    $MATAD (see Track Allocate/Deallocate phase)
                                                                    // ALLOCATE control statement 7-5
Keyword Syntax Scan routine ($$RDS1), use of 4-5
                                                                    // COPY control statement 7-15
                                                                    // DELETE control statement 7-15
LABEL-VTOC, control statement 4-8
                                                                    // END control statement 7-16
                                                                    // RENAME control statement 7-5
Mainline phase ($LABL1)
   flowchart 4-10
                                                                    // COPY control statement 7-8
   functions 4-8
                                                                    // DELETE control statement 7-8
method of operation 4-5
                                                                    // END control statement 7-9
                                                                   // RENAME control statement 7-5
operation diagram 4-6
                                                                    Allocate Mainline phase ($MAAMN)
pack ID (see ID, pack)
                                                                       flowchart 7-44
                                                                       functions 7-14
Root and Syntax Scan phase ($LABEL)
                                                                       operation of 7-5
                                                                       storage map 7-14
   flowchart 4-9
   functions 4-8
                                                                    Allocate Object Library phase ($MAAOL)
                                                                       flowchart 7-45
   use of 4-5
                                                                       functions 7-14
                                                                       operation of 7-5
storage map 4-7
system requirements 4-3
```

| Allocate Source Library phase (\$MAASL)                    | Copy Work Pack to Source Library phase (\$MARCS) |
|------------------------------------------------------------|--------------------------------------------------|
| flowchart 7-46                                             | flowchart 7-58                                   |
| functions 7-15                                             | functions 7-19                                   |
| operation of 7-5                                           | operation of 7-5                                 |
| Allocate Syntax Scan phase (\$MAALS)                       | copying of libraries 7-3, 7-9                    |
| flowchart 7-38                                             |                                                  |
| functions 7-13                                             | data area formats 7-105                          |
| operation 7-5                                              | Delete Mainline phase (\$MADEM)                  |
| storage map 7-13                                           | flowchart 7-61                                   |
| allocation of libraries 7-3, 7-5                           | functions 7-20                                   |
| Allocation Initiator phase (\$\$STAI) 7-5                  | operation of 7-15                                |
|                                                            | storage map 7-20                                 |
| control area (CAREA)                                       | deletion of libraries 7-3, 7-8                   |
| building of 7-11                                           | directory, format of A-5                         |
| contents of 7-105                                          | Directory Sort phase (\$MASRT)                   |
| use of 7-5                                                 | flowchart 7-92                                   |
| control statements                                         | functions 7-30                                   |
| description of 7-3                                         | operation of 7-9                                 |
| operation of 7-5                                           | operation of 7,                                  |
| copy all libraries 7-8                                     | end of job 7-9                                   |
| copy O. entries or R. entries to object libraries 7-8      | End of Job Deallocation phase (\$\$TMEJ) 7-9     |
| Copy Object Library - Disk to Disk phase (\$MADRV)         | END statement 7-27                               |
| flowchart 7-64                                             | EOJ transient 7-9                                |
| functions 7-22                                             | Los transient 7-9                                |
| operation of 7-8                                           | Find phase (\$MAFND)                             |
| storage map 7-22                                           | flowchart 7-50                                   |
| Copy Object Library phase (\$MAACO)                        | functions 7-16                                   |
| flowchart 7-52                                             |                                                  |
|                                                            | operation of 7-5                                 |
| functions 7-18                                             | flowcharting techniques B-1                      |
| operation of 7-5                                           | 1. 1                                             |
| copy reader to object library (O. entries) 7-8             | hardware requirements 7-3                        |
| copy reader to object library (R. entries) 7-8             | header statement 7-27                            |
| Copy Reader to Object Library (O. Entries) phase (\$MACRO) | to A or Assorbing 17.0                           |
| flowchart 7-82 functions 7-26                              | introduction 7-3                                 |
| operation of 7-9                                           | IPL Bootstrap program, copying 7-8               |
| storage map 7-28                                           | Various Contact Contacting (CCDDC1) 7.5          |
| Copy Reader to Object Library (R. Entries) phase (\$MACRR) | Keyword Syntax Scan routine (\$\$RDS1) 7-5       |
| flowchart 7-78                                             | LEBUFR input buffer 7-5                          |
| functions 7-25                                             | LELUXP keyword parameter list 7-5                |
| operation of 7-8                                           | LERETO data area 7-5                             |
| storage map 7-25                                           | LERETO data area 7-3                             |
| copy reader to source library 7-8                          |                                                  |
| Copy Reader to Source Library phase (\$MACRS)              |                                                  |
| flowchart 7-63                                             | Mainline Librarian phase (\$MAINT)               |
|                                                            | flowchart 7-33                                   |
| functions 7-21                                             | functions 7-11                                   |
| operation of 7-8                                           | operation of 7-5                                 |
| storage map 7-21                                           | storage map 7-12                                 |
| Copy Source Library-Disk to Disk phase (\$MACSL)           | method of operation 7-5                          |
| flowchart 7-85                                             |                                                  |
| functions 7-28                                             | NIP, copying of 7-8                              |
| operation of 7-9                                           |                                                  |
| storage map 7-28                                           | object library directory 7-110                   |
| Copy Source Library phase (\$MAACS)                        | Object Library Handler phase (\$MAOLH)           |
| flowchart 7-54                                             | flowchart 7-73                                   |
| functions 7-18                                             | functions 7-24                                   |
| operation of 7-5                                           | operation of 7-8                                 |
| copy source library to source library 7-8                  | operation diagram 7-6                            |
| copy system 7-8                                            | operation of                                     |
| Copy System Mainline phase (\$MACSY)                       | ALLOCATE control statement 7-5                   |
| flowchart 7-71                                             | COPY control statement 7-8                       |
| functions 7-24                                             | DELETE control statement 7-8                     |
| operation of 7-8                                           | END control statement 7-9                        |
| Copy Work Pack to Object Library phase (\$MARCO)           | RENAME control statement 7-5                     |
| flowchart 7-57                                             |                                                  |
| functions 7-19                                             |                                                  |
| operation of 7-5                                           |                                                  |

| Print Object Directory phase (\$MAODP)                  | Reallocate Mainline phase (\$MAAMW)                              |
|---------------------------------------------------------|------------------------------------------------------------------|
| flowchart 7-96                                          | flowchart 7-49                                                   |
| functions 7-31                                          | functions 7-16                                                   |
| operation of 7-9                                        | operation of 7-5                                                 |
| print/punch directory or library 7-8                    | storage map 7-17                                                 |
| Print/Punch Mainline phase (\$MAPPM)                    | relocation directory statement 7-27                              |
| flowchart 7-89                                          | Rename Control Statement Processor phase (\$MAREM)               |
| functions 7-29                                          | flowchart 7-59                                                   |
| storage map 7-29                                        | functions 7-20                                                   |
| Print/Punch Object Library phase (\$MAOPT)              | operation of 7-5                                                 |
| flowchart 7-100                                         | storage map 7-20                                                 |
| functions 7-32                                          | renaming of libraries 7-3, 7-5                                   |
| operation of 7-9                                        |                                                                  |
| Print/Punch Source Library phase (\$MASPT)              | source library directory 7-110                                   |
| flowchart 7-98                                          | Source Put phase (\$\$SYSP) 7-8                                  |
| functions 7-32                                          | system configuration record, copying 7-8 system requirements 7-3 |
| operation of 7-9                                        |                                                                  |
| Print Source Directory phase (\$MASDP)                  |                                                                  |
| flowchart 7-95                                          | text statement 7-27                                              |
| functions 7-30                                          | Track Allocate/Deailocate phase (\$MATAD)                        |
| operation of 7-9                                        | flowchart 7-47                                                   |
| Print System Directory phase (\$MAASYP)                 | functions 7-15                                                   |
| flowchart 7-97                                          | operation of 7-5                                                 |
| functions 7-31                                          | Transient Resolver phase (\$\$OXRF) 7-9                          |
| operation of 7-16                                       |                                                                  |
|                                                         | Update PTF Log Sector phase (\$MALOG)                            |
| Readjust Extended End of Object Library phase (\$MAEXE) | flowchart 7-77                                                   |
| flowchart 7-81                                          | functions 7-25                                                   |
| functions 7-26                                          | operation of 7-8                                                 |
| operation of 7-8                                        |                                                                  |

International Business Machines Corporation
Data Processing Division
1133 Westchester Avenue, White Plains, New York 10604
(U.S.A. only)

iBM World Trade Corporation 821 United Nations Plaza, New York, New York 10017 (International)